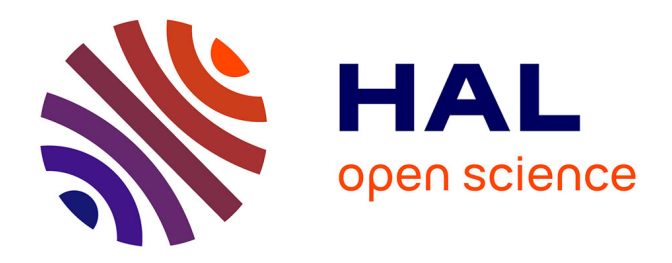

# **Étude comparée de logiciels de dimensionnement à l'Eurocode 8 appliquée à un bâtiment R+4 avec sous-sol à contreventement par voiles et en zone de sismicité 4 : Advance Design et Épicentre**

Mickaël Giroud

# **To cite this version:**

Mickaël Giroud. Étude comparée de logiciels de dimensionnement à l'Eurocode 8 appliquée à un bâtiment R+4 avec sous-sol à contreventement par voiles et en zone de sismicité 4 : Advance Design et Épicentre. Structures.  $2014.$  dumas-01432546

# **HAL Id: dumas-01432546 <https://dumas.ccsd.cnrs.fr/dumas-01432546>**

Submitted on 21 Feb 2017

**HAL** is a multi-disciplinary open access archive for the deposit and dissemination of scientific research documents, whether they are published or not. The documents may come from teaching and research institutions in France or abroad, or from public or private research centers.

L'archive ouverte pluridisciplinaire **HAL**, est destinée au dépôt et à la diffusion de documents scientifiques de niveau recherche, publiés ou non, émanant des établissements d'enseignement et de recherche français ou étrangers, des laboratoires publics ou privés.

#### **CONSERVATOIRE NATIONAL DES ARTS ET METIERS**

 **PARIS** 

 *\_\_\_\_\_\_\_* 

#### **MEMOIRE**

#### **présenté en vue d'obtenir**

#### **le DIPLOME d'INGENIEUR CNAM**

## **SPECIALITE : CONSTRUCTION ET AMENAGEMENT**

#### **OPTION : CALCULS DES STRUCTURES**

**par** 

**GIROUD Mickaël** 

**\_\_\_\_\_\_** 

**Etude comparée de logiciels de dimensionnement à l'Eurocode 8 appliquée à un bâtiment R+4 avec sous-sol à contreventement par voiles et en zone de sismicité 4: Advance Design et Epicentre** 

**Soutenu le 24 février 2014** 

**\_\_\_\_\_\_\_** 

**JURY :** 

**PRESIDENT : M. FRANCIS GUILLEMARD, Directeur de département.** 

**MEMBRES : M. GABRIEL BAJEUX, Professeur associé** 

**M. MICHEL CAZENAVE, Professeur associé** 

**M. XAVIER CESPEDES, Professeur associé** 

**M. ISSA JAFFAL, Maître de conférence** 

**M. WALID LARBI, Maître de conférence** 

**M. JOSEPH PAIS, Professeur associé** 

**M. JEAN SEBASTIEN VILLEFORT, Professeur agrégé**

# **Remerciements**

Je souhaiterais, à travers ce mémoire, remercier toutes les personnes qui m'ont accompagné tout au long de ce projet de fin d'études, et en particulier :

Monsieur Joseph PAIS, responsable de toute la gamme des logiciels de calcul de structure au sein du groupe Graitec et professeur associé du Conservatoire National des Arts et Métiers, pour son tutorat. Je souhaite d'autant plus le remercier pour ses conseils, sa pédagogie et sa disponibilité qui m'ont permis d'avancer progressivement au fil de l'étude.

Monsieur Michel HENIN, ingénieur civil des Ponts-et-Chaussées et docteur-ingénieur, pour le prêt du logiciel Epicentre dont il est l'auteur. Ses connaissances et son écoute m'ont beaucoup aidé du début à la fin du projet.

Monsieur Claude Saintjean, spécialiste dynamique des structures à la Direction Techniques et Méthodes Construction Immobilier de la Socotec, pour m'avoir conseillé et aidé, ainsi que pour le temps qu'il m'a consacré.

Monsieur Olivier GREFFE, ingénieur structure INSA et président de l'entreprise Chapuis Structures, qui m'a permis d'établir mon mémoire sur un projet interne à l'entreprise. Sa patience et son investissement tout au long de ma formation ont grandement contribué à mon évolution.

Pour finir, je tenais à remercier chaleureusement ma famille et mes proches pour leurs soutient et investissement sans limite.

# **Notations et symboles**

# **En lettres latines majuscules**

- Ac Aire de la section transversale en béton ou Aire effective totale des murs de Contreventement
- $A<sub>Ed</sub>$  Valeur de calcul de l'action sismique
- Ai Aire effective de la section transversale d'un mur de contreventement dans la direction i
- As Aire de la section d'armatures
- Ast Aire de l'un des cours d'armatures transversales
- Aw Aire de la section transversale de l'âme
- C<sub>t</sub> Coefficient permettant le calcul de la période d'un bâtiment
- Ecd Valeur de calcul du module de compression du béton
- Ed Valeur de calcul de l'effet de l'action sismique de calcul
- Es Valeur de calcul du module de l'acier
- Ex Valeur de calcul de l'effet du mouvement sismique dans la direction X
- Ey Valeur de calcul de l'effet du mouvement sismique dans la direction Y
- Fb Effort tranchant dû au séisme à la base du bâtiment
- Fi Force sismique horizontale au niveau i
- $G_{k,j}$  Valeur caractéristique de la  $k^{eme}$  action permanente
- H Hauteur du bâtiment par rapport à la base effective du bâtiment
- I lettrie géométrique de la section de béton armé ou d'acier
- Le Distance entre les deux éléments structuraux de contreventement les plus éloignés
- Li Dimension du plancher au niveau i
- Mai Moment au niveau i dû à la torsion accidentelle
- MEd Moment fléchissant sismique à la base d'un mur en béton obtenu par le calcul sismique
- MEd,E Moment fléchissant dans le poteau, dû à l'action sismique de calcul
- MRb Valeur de calcul de la résistance à la flexion d'une poutre connectée à un nœud d'ossature
- MRc Valeur de calcul de la résistance à la flexion d'un poteau
- MRd Résistance à la flexion
- Nb,Rd Résistance de calcul vis-à-vis du flambement dû à un effort normal dans un élément métallique
- NEd Valeur de calcul de l'effort normal dans la situation sismique de calcul
- NEd,E Effort de compression dans le poteau, dû à l'action sismique de calcul
- NEd,G Effort normal dû aux actions non sismiques dans la situation sismique de calcul
- Npl,Rd Valeur de calcul de la résistance à l'effort normal d'une poutre métallique
- P<sub>tot</sub> Charges gravitaires totales due à tous les planchers situés au niveau considéré et au-dessus, dans la situation sismique de calcul
- $Q_{k,i}$  Valeur caractéristique de la i<sup>ème</sup> action variable
- Rd Valeur de calcul d'une résistance dans la situation sismique de calcul
- S Coefficient d'amplification de sol
- $S<sub>D</sub>(T)$  Ordonnée du spectre de calcul à la période T
- Se(T) Ordonnée du spectre élastique à la période T
- ST Coefficient d'amplification topographique
- T Période de vibration
- T1 Période du mode fondamental de vibration de la structure
- TB Limite inférieure de la période sur la branche à accélération spectrale constante du spectre de calcul
- Tc Limite supérieure de la période sur la branche à accélération spectrale constante du spectre de calcul
- T<sub>D</sub> Valeur de la période définissant le début de la branche à déplacement spectral constant du spectre de calcul
- Tk Période du mode de rang le plus élevé pris en compte dans l'analyse
- T<sub>NCR</sub> Période de retour de référence de l'action sismique de référence pour l'exigence de noneffondrement
- Vbw,Rd Résistance au voilement dû au cisaillement dans un panneau d'âme d'un élément métallique
- Vd Effort tranchant de calcul dans un élément en béton
- V'Ed Effort tranchant dans un mur obtenu par le calcul sismique
- VEd Valeur de calcul de l'effort tranchant dans un mur dans la situation sismique de calcul
- VEd,E Valeur de calcul de l'effort tranchant dans un poteau, dû à l'action sismique de calcul
- V<sub>tot</sub> Effort tranchant total à un niveau particulier

# **En lettres latines minuscules**

- ag Valeur de calcul de l'accélération du sol sur site rocheux
- agR Accélération maximale de référence sur rocher
- avg Valeur de calcul de l'accélération verticale du sol
- b Longueur en plan d'un côté d'un bâtiment rectangulaire
- bc Largeur de la section transversale
- bf Largeur participante de la membrure d'un voile en T ou en L
- bw Epaisseur de la partie confinée d'une section de mur
- bwo Epaisseur d'un mur
- d Déplacement horizontal au sommet du bâtiment dû aux charges gravitaires appliquées horizontalement
- dr Valeur de calcul du déplacement horizontal relatif d'un niveau
- ds Déplacement d'un point dû à l'action sismique de calcul
- eai Excentricité accidentelle de la masse du niveau i
- eox Excentricité entre le centre de rigidité et le centre de gravité dans la direction X
- eoy Excentricité entre le centre de rigidité et le centre de gravité dans la direction Y
- fcd Valeur de calcul de la résistance du béton à la compression
- fck Valeur caractéristique de la résistance du béton à la compression
- fctm Valeur moyenne de la résistance axiale du béton à la traction
- f<sup>y</sup> Valeur nominale de la limite d'élasticité de l'acier
- fyd Valeur de calcul de la résistance à la traction de l'acier des armatures
- fyk Valeur caractéristique de la résistance à la traction de l'acier des armatures
- $f_{y, max}$  Valeur maximale réelle de la limite d'élasticité de l'acier dans les zones dissipatives
- fywd Valeur de calcul de la limite d'élasticité des armatures transversales
- g Accélération de la pesanteur
- h Hauteur de l'étage considéré
- h<sub>cr</sub> Hauteur de la zone critique dans un mur en béton
- h<sub>f</sub> Epaisseur totale d'un plancher
- hs Hauteur libre entre étages
- hwi Hauteur du mur i
- k Nombre minimal de modes à prendre en compte dans le calcul sismique
- kw Coefficient de réduction sur le coefficient de comportement des structures en béton pour tenir compte du mode de rupture prépondérant
- l Longueur en plan sur un côté d'un bâtiment rectangulaire
- lc Longueur de la partie confinée de l'extrémité d'un voile
- lf Longueur de mur perpendiculaire servant de membrure à un mur en béton
- ls Rayon de giration
- lw Longueur de la section horizontale d'un mur
- lwi Longueur de la section horizontale du mur i
- m Masse totale du bâtiment
- mi Masse au niveau i
- n Nombre de niveaux en superstructure
- q Coefficient de comportement
- q0 Valeur de base du coefficient de comportement dans les structures en béton
- rx Rayon de torsion dans la direction X
- ry Rayon de torsion dans la direction Y
- si Déplacement horizontal à l'étage i dans le premier mode
- tmin Epaisseur minimale d'un dallage de fondation agissant en chaînage
- x Distance d'un élément de contreventement au centre de masse
- zi Hauteur du niveau i par rapport à la base du bâtiment

## **En lettres grecques minuscules**

- a Coefficient traduisant l'efficacité du confinement dans les éléments en béton
- an Coefficient traduisant l'efficacité du confinement dans les éléments en béton, rendant compte de la disposition des armatures transversales dans la section
- b Coefficient définissant la valeur minimale pour le spectre de calcul de la composante horizontale
- ca Facteur d'importance d'un élément non structurel
- C<sub>I</sub> Coefficient d'importance
- cc Coefficient partiel de matériau pour le béton
- C<sub>qu</sub> Coefficient partiel de matériau pour la propriété que du sol
- d Coefficient d'amplification pour un calcul approché des effets de la torsion accidentelle
- fsy,d Allongement de calcul de l'acier à la limite d'élasticité
- g Pourcentage d'amortissement visqueux de la structure
- h Coefficient de correction du spectre de calcul pour amortissement
- i Coefficient de sensibilité pour les effets du second ordre dans un étage
- tv Rapport mécanique des armatures verticales d'âme dans un mur
- tw,min Pourcentage minimal d'armatures d'effort tranchant dans un mur
- vcm Valeur moyenne de la contrainte du béton dans la zone comprimée à l'état limite ultime en flexion composée
- vt Contrainte de traction maximale dans le béton due à la flexion, en supposant le béton non fissuré
- ν Coefficient de réduction sur les déplacements pour l'état limite de limitation de dommage
- ψ2,E Coefficient de combinaison des masses variables dans la situation sismique de calcul
- $\psi_{2,i}$  Coefficient de combinaison pour la valeur quasi-permanente d'une action variable Qi

# **Sommaire**

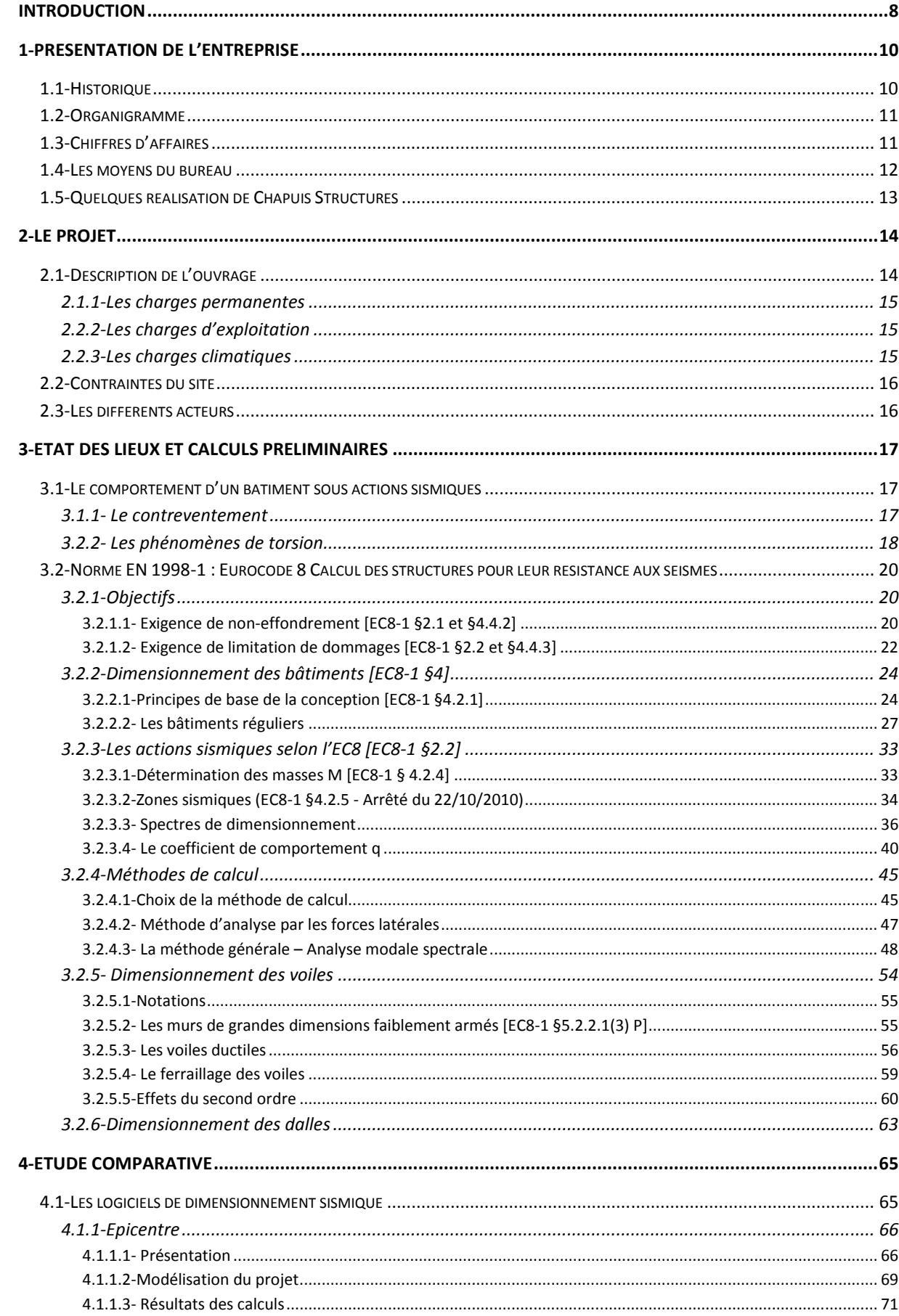

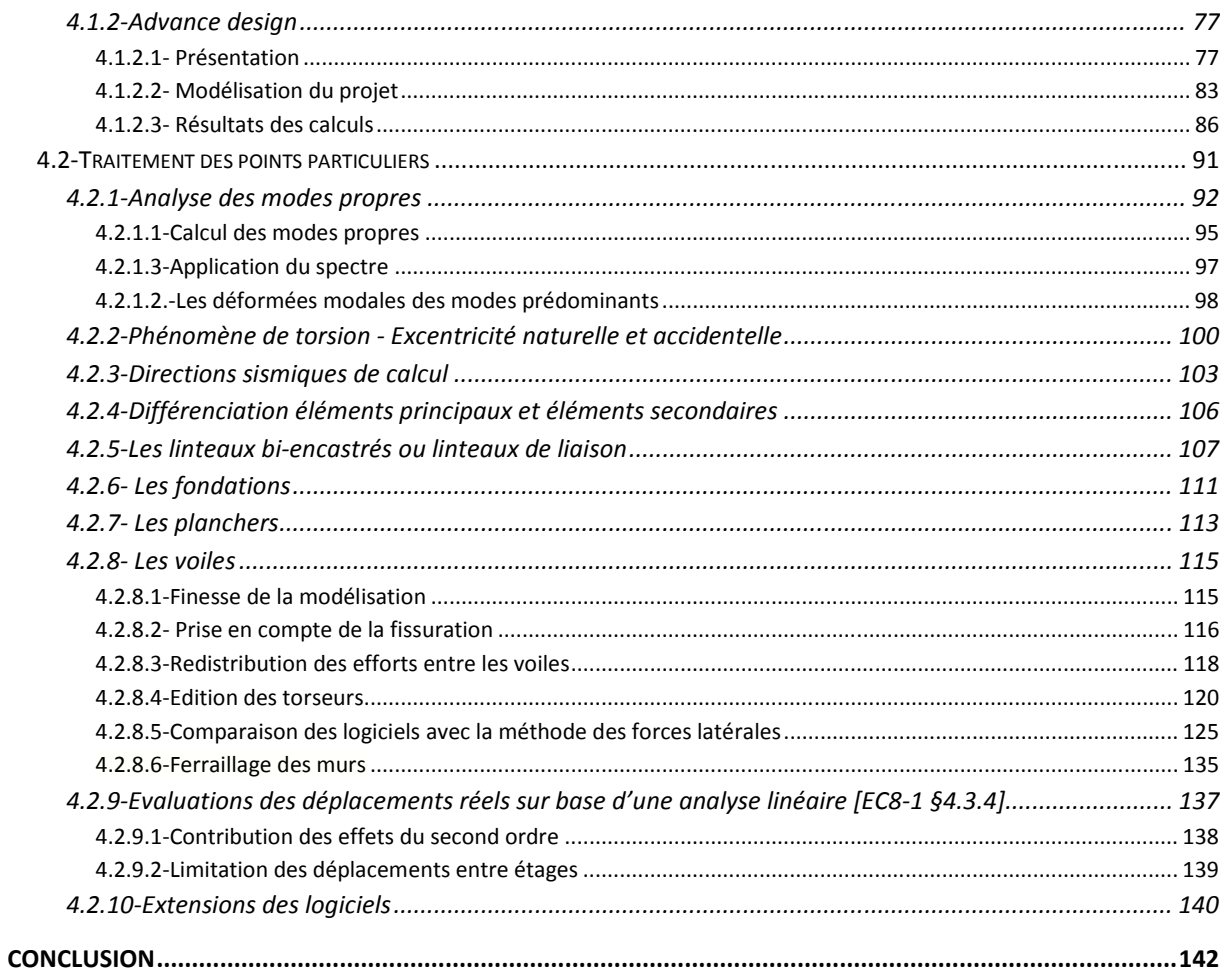

# **Introduction**

*« Il serait vain de prétendre prémunir une construction contre les effets du séisme par la seule vertu des calculs dits antisismiques. Ces calculs ne donnent qu'une image conventionnelle de la réalité. On ne saurait donc dissocier l'application des règles parasismiques de l'observation des règles normales. »* 

Après cette citation issue des règles PS69, et même si les calculs ne sont qu'une partie de la chaîne de la conception sismique, ils n'en demeurent pas moins importants.

En plein essor des nouvelles normes Européenne, les Eurocodes, les règles de calcul sont chamboulées. Le nouveau zonage sismique de la France, plus contraignant, affecte les conceptions. Les bureaux d'études structures se voient obliger d'appliquer plus souvent les règles parasismiques et en l'occurrence l'Eurocode 8. Les études sous ces règlements nouveaux prennent donc une dimension plus importante et compliquée ce qui peut dérouter certains ingénieurs, même les plus expérimentés. Ce mémoire, traitant en partie de la réglementation parasismique, va me permettre de maîtriser un sujet qui n'est encore pas pleinement entré dans les mœurs.

La maîtrise des logiciels de calcul est primordiale de nos jours dans le monde de la construction. Gain de temps indéniable, ils n'en sont pas pour autant nos meilleurs amis du fait de la confiance aveugle qu'on leur accorde. L'ordinateur applique le modèle qu'on lui donne, même si le modèle choisi n'est pas toujours le meilleur, compte tenu de la structure et des possibilités des logiciels utilisés.

Tout traitement sur ordinateur, comporte un aspect de « surveillance » qui lui permet de repérer les fautes de codage, mais l'erreur de jugement faite à priori au niveau du choix du modèle et à posteriori au niveau de l'interprétation des résultats ne peut être mise en évidence par aucun programme. Il est en effet important de pouvoir apprécier la variabilité de la résistance des éléments d'un ouvrage, en fonction de la sollicitation. Pour apprécier la sécurité d'un ouvrage, il faut également pouvoir évaluer à chaque étape de l'étude les incertitudes et les marges de sécurité. Il est donc essentiel que l'ingénieur formalise, au fur et à mesure, les choix qu'il est amené à faire.

Une maîtrise de ces logiciels passe alors obligatoirement par une compréhension des modes opératoires et méthodes qu'ils emploient et bien entendu par une connaissance de leurs limites. D'autant, l'apparition des Eurocodes et du nouveau zonage sismique de la France entraine de nouvelle méthode de calcul qu'il est également nécessaire de maîtriser puisqu'elles sont la base des logiciels de dimensionnement des structures soumises au séisme. La maitrise de la modélisation doit alors avoir pour objectif une approche aussi fidèle que possible du comportement réel de l'ouvrage considéré tout en respectant les normes de construction.

Un des objectifs de ce rapport, est de permettre aux bureaux d'études d'adopter une meilleure position face à une étude sismique. Les questions abordées peuvent être d'ordre théorique, que ce soit au niveau du type de modélisation des structures, des paramètres de l'analyse modale spectrale, de la détermination des efforts statiques équivalents et de leur combinaison, ou d'ordre plus pratique, avec l'étude du contreventement par voiles et le ferraillage de ces éléments. Ce mémoire a donc pour but de fournir des éléments de réponses aux ingénieurs modélisant des ouvrages soumis à des actions sismiques.

Quant à mes objectifs personnels, ils étaient similaires aux attentes de l'entreprise dans laquelle je travaille, c'est-à-dire, pouvoir comprendre chaque étape de la modélisation d'une étude sismique, et par la suite avoir un regard critique sur les résultats obtenus avec Advance Design et Epicentre. Par l'expression « regard critique » j'entends déterminer les avantages et inconvénients, les capacités et limites des logiciels. Les barrières de ces outils proviennent certainement des limites des méthodes de calculs propres à chacun

des logiciels. Il serait trop complexe de rentrer pleinement dans le détail des méthodes de résolution des logiciels et de leurs algorithmes mais plus abordable et profitable de voir et comparer les limites des logiciels vis-à-vis de l'Eurocode 8 et de la réalité. En d'autres termes, il n'est pas nécessaire de se plonger dans les équations pour faire des calculs sismiques dynamiques conformes aux règles: ce sont les logiciels qui manipulent les équations et qui calculent pour nous. Il faut par contre posséder un certain nombre de notions de base indispensables pour bien modéliser une structure, comprendre les résultats des calculs, les exploiter et les interpréter correctement. Quel que soit la qualité graphisme ou les facilités présentées par les logiciels, à la base, et par définition, on leurs fournit des « chiffres » comme données et ils nous donnent des « chiffres » comme résultats. C'est avec ces chiffres qu'on va dimensionner notre structure, donc la question la plus importante est de savoir si les chiffres de donnée (modélisations, hypothèses de calcul, lois de comportement, maillage,…) sont bons, de même pour les résultats. Et si les résultats sont bons le dimensionnement devient une opération secondaire.

La problématique alors traitée dans ce mémoire concerne la validation et la comparaison des résultats fournis par deux logiciels de dimensionnement de structure, couramment utilisés au sein de bureaux d'études, par rapport au comportement sismique réel d'un ouvrage et à la norme parasismique Eurocode 8. La confrontation sera agrémentée par des solutions pour contourner les limites des logiciels afin de satisfaire la norme Eurocode 8 et d'être le plus fidèle à la réalité. L'étude comparée des logiciels de dimensionnement à l'Eurocode 8, appliquée sur un bâtiment R+4 avec sous-sol en zone de sismicité 4, traitera d'un logiciel de la firme Graitec, Advance Design et du logiciel développé par le docteur-ingénieur Michel Hénin, Epicentre.

Pour répondre à cette problématique, nous avancerons progressivement vers le cœur du mémoire qui est l'analyse comparative des logiciels Advance Design et Epicentre. Au préalable et pour commencer, nous présenterons l'entreprise dans laquelle a été réalisée l'étude comparative. Une fois le bureau d'études présenté, nous décrirons une affaire fournie par celui-ci qui consiste en la construction d'un bâtiment d'habitation en zone de sismicité 4. Ce projet, traité personnellement, sera le support de l'analyse comparative des outils informatiques de dimensionnement. Nous enchainerons avec un état des lieux permettant de bien comprendre le comportement d'un ouvrage soumis à un séisme et d'assimiler la norme parasismique européenne avec ses points particuliers importants. Parallèlement nous effectuerons des calculs préliminaires, étape indispensable lors d'un dimensionnement d'une construction sismique. Pour finir et en adéquation avec la partie précédente nous comparerons Advance Design et Epicentre après les avoir présentés.

# **1-Présentation de l'entreprise**

Dans cette partie se présente l'entreprise dans laquelle je travaille et me permettant de mettre un terme à ma formation au CNAM grâce aux moyens mis à ma disposition pour effectuer mon mémoire, dernière étape pour la validation de mon diplôme d'ingénieur. Ainsi, l'entreprise CHAPUIS Structures S.A.S est un bureau d'études spécialisé en Béton armé, Génie civil et Charpente. Le cabinet d'études possède un secteur d'activité principalement dans le Bâtiment Gros-Œuvre. Dans cette première partie, seront détaillées les caractéristiques de l'entreprise, son organisation et les moyens dont elle dispose pour remplir ses fonctions.

## **1.1-Historiaue**

L'historique abrégé de l'entreprise ci-après indique seulement les changements de dirigeants, de locaux et de formes juridiques.

• Entreprise créée en 1953 sous forme d'une société en nom personnel par Jean GIRAUD à l'adresse Rue Gambetta à Bourg-en Bresse. Activité dans le bâtiment gros-œuvre bureau d'études spécialisé dans le béton armé, Génie Civil et Charpente.

• 1961 : Changement de locaux. Nouvelle localisation à la Résidence Clair Matin à Bourg-en-Bresse.

• 1964 : Changement de forme juridique. L'entreprise devient une Société Anonyme (S.A.).

• 1968 : Transfert de l'entreprise dans la Zone Industrielle CENORD : Rue Arsène d'Arsonval 01007 Bourg-en-Bresse.

• 1971 : Jean GIRAUD se retire pour laisser place à André CHAPUIS qui sera lui-même remplacé par Claude BARBET 20 ans plus tard, soit en 1991.

• 1999 : Changement de locaux pour la Zone d'activités des Arbelles à Bourg-en-Bresse à son emplacement actuel.

• 2005 : L'entreprise devient une S.A.S – Société par Actions Simplifiées.

• 2007: Olivier GREFFE devient le président de l'entreprise CHAPUIS Structures qui compte 14 employés.

De ce fait, Olivier GREFFE est aujourd'hui le président de l'entreprise comme nous le montre également l'organigramme suivant.

## **1.2-Organigramme**

Ci-dessous se trouve l'organigramme de l'entreprise CHAPUIS Structures (*voir Figure 1 : Organigramme Chapuis Structures*). La hiérarchie dans ce dernier n'est pas strictement appliquée au point de vue des grades des employés et par conséquent, l'organigramme est établi en fonction de leurs charges et leurs rôles au sein du bureau d'études.

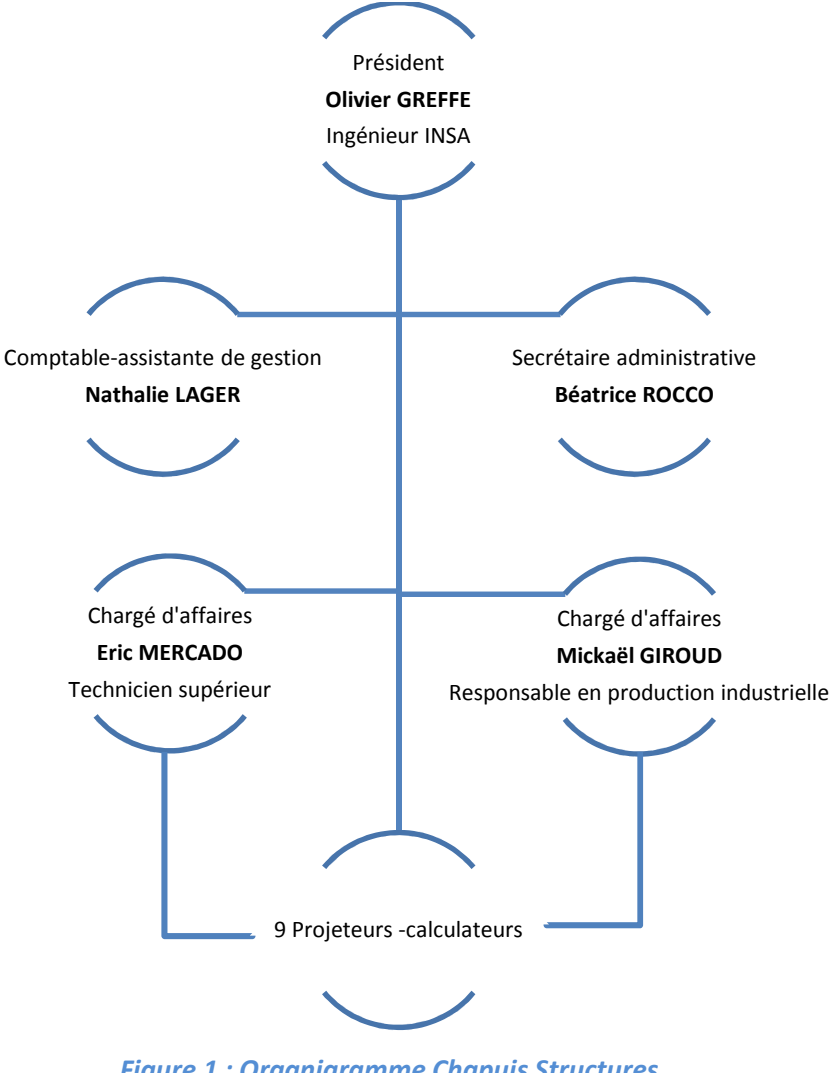

*Figure 1 : Organigramme Chapuis Structures*

Il est à noter qu'Olivier GREFFE possède également le titre de chargé d'affaires et dirige les projeteurs-calculateurs. Autrement dit, il décide de prendre ou de ne pas prendre les affaires que le bureau d'études traitera. La réussite des affaires traitées contribue à l'établissement du chiffre d'affaires.

# **1.3-Chiffres d'affaires**

Au premier coup d'œil sur l'histogramme à colonne (*voir Figure 2 : Chiffres d'affaires Chapuis Structures*), le chiffre d'affaires de Chapuis Structures fluctue. Mais de manière plus positive, il est passé de 1,196 M€ en 2001 à 1,650 M€ en 2009, soit une croissance de près de 38% en 11 ans.

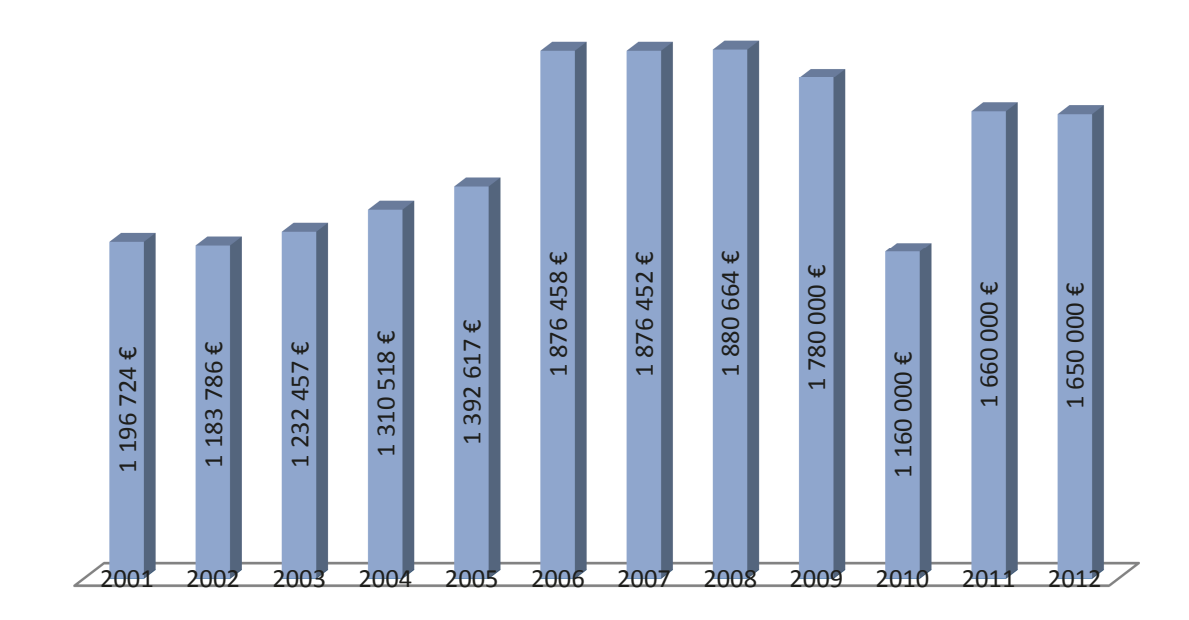

**Figure 2: Chiffres d'affaires Chapuis Structures** 

Plus de 55% de l'activité du bureau d'études est réalisée avec des projets de logements. Le reste se décompose majoritairement en bâtiments scolaires 15%, en équipements sportifs 9%, en constructions industrielles 7%, en ouvrages génie civil 6% et en établissements de santé avec 5%. Pour réaliser ces chiffres d'affaires, Chapuis structures possède divers moyens.

## 1.4-Les movens du bureau

Le bureau d'études CHAPUIS Structures possède divers moyens. Tout d'abord les locaux occupent 360 m<sup>2</sup> dans un immeuble dédié à son activité, et situé dans le parc d'activités des Arbelles à Bourg-en-Bresse (01). Il possède son propre parking de stationnement de dix-neuf places disponibles pour son personnel et les visiteurs. Un local extérieur de 55 m<sup>2</sup>, équipé de 500 ml de rayonnages mobiles, conserve l'ensemble des archives depuis l'origine de l'activité de l'entreprise. Pour finir le bureau d'études possède un important parc informatique comprenant micro-ordinateurs, imprimantes, traceurs, coupeuses et plieuse de plan. Différents logiciels sont également présents pour faciliter le travail des employés :

- AUTOCAD 2013 avec les extensions ADCOF et ADFER pour le dessin.
- MICROSOFT OFFICE 2013 pour le travail administratif.

• ARCHE 2013 pour calculer les descentes de charges, poteaux, poutres, dalles, semelles de fondations, radiers et murs de soutènement.

- ADVANCE DESIGN 2013 pour les calculs de structures en 3D et parasismiques.
- · EPICENTRE 15.1 pour les calculs parasismiques.

Les deux derniers logiciels sont ceux sur lesquels l'étude comparative du projet sera réalisée. Ils serviront plus précisément à modéliser et analyser le comportement sous actions sismiques de la structure du projet. Ces moyens informatiques ont également servis pour la réalisation d'autres projets.

# **1.5-Quelques réalisation de Chapuis Structures**

Ci-dessous quelques illustrations de projets réalisés par Chapuis Structures (*voir Figure 3 : Projets réalisés par Chapuis Structures*).

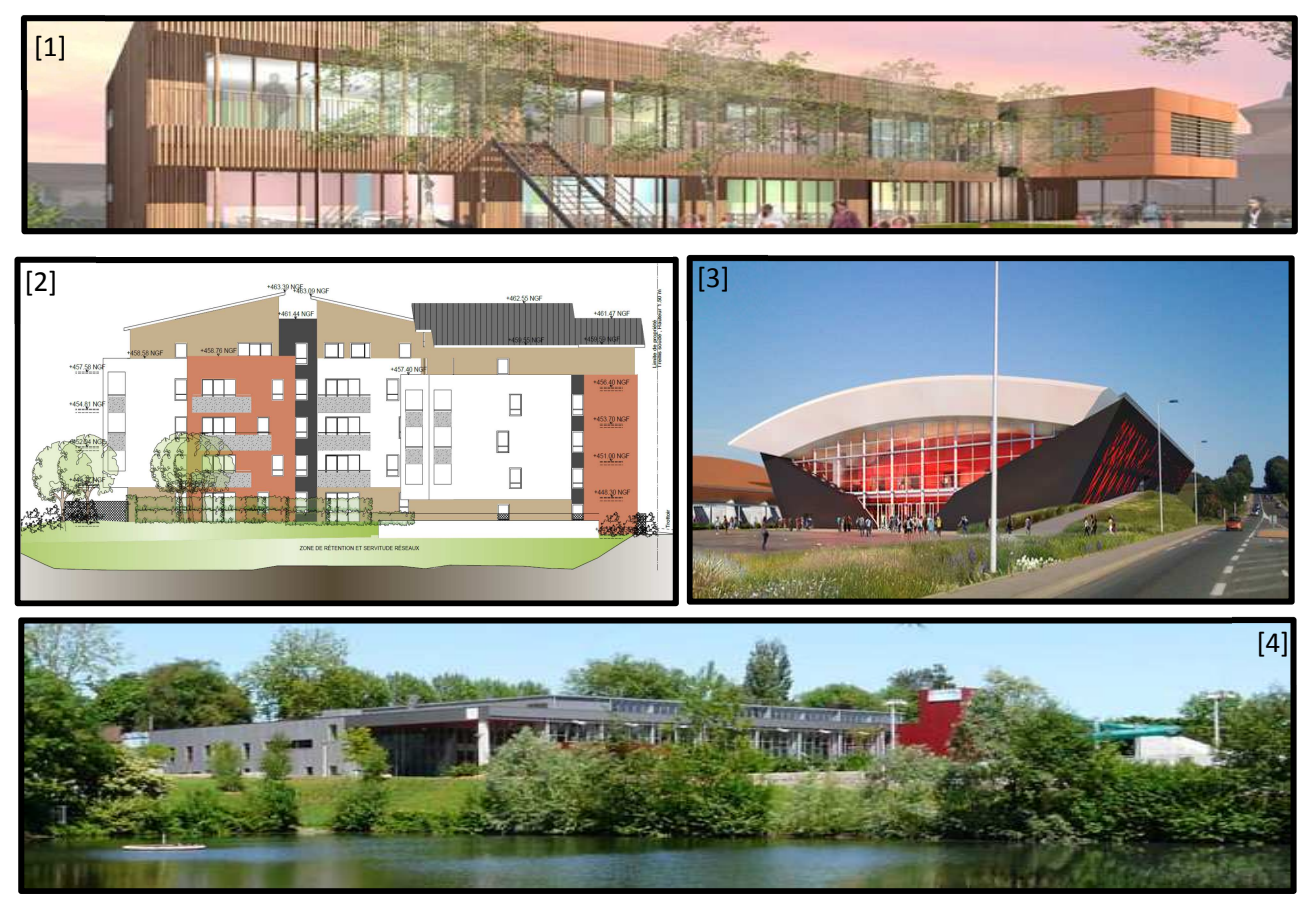

*Figure 3 : Projets réalisés par Chapuis Structures* 

*[1]-Pôle Périscolaire à Reignier (74) ; [2]-47 logements à Bonneville (74) ; [3]- Salle de spectacles EKINOX à Bourg-en-Bresse (01) ; [4]- Centre nautique CARRE D'EAU à Bourg-en-Bresse (01)* 

Pour finir, le projet support de l'analyse comparative des logiciels Advance Design et Epicentre est le projet numéro 2. Celui-ci est en fin de conception.

# **2-Le projet**

Comme mentionné précédemment, l'ensemble de l'étude comparative sera basée sur le projet situé à Bonneville (74) et réalisé au sein du bureau d'études structures dans lequel je suis embauché. Plus précisément, il servira de support pour réaliser la confrontation des logiciels, et du fait de ses particularités et différences avec d'autres projets quelconques, les conclusions tirées seront propres au projet mais pourront tout de même être généralisées.

# **2.1-Description de l'ouvrage**

Le projet, qui est en fin de conception, consiste en une construction de 47 logements dans la ville de Bonneville en Haute-Savoie et s'insèrera sur un terrain vague partiellement remblayé (*voir Figure 4 : Implantation du projet).* 

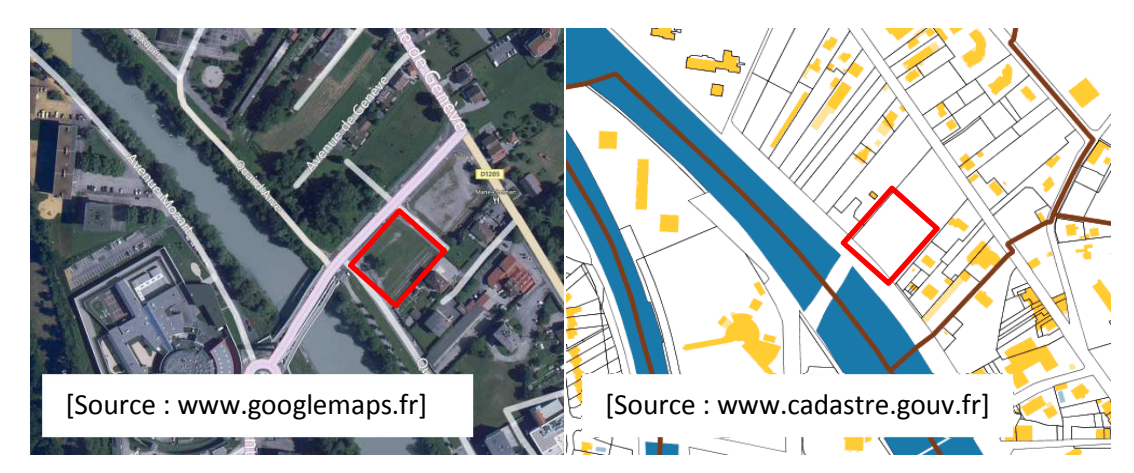

*Figure 4 : Implantation du projet* 

L'ouvrage est divisé en deux parties par un joint de dilatation (*voir Figure 5 : Plan masse).* Chaque partie comporte 6 niveaux dont un rez-dechaussée et 4 étages. L'ensemble surplombe un sous-sol commun faisant office de parkings. Pour l'analyse comparative, uniquement la cage A de l'ouvrage sera étudiée.

La structure porteuse du bâtiment est en béton. Elle est composée principalement de voiles avec dans le sous-sol, en plus des murs en béton armé, une poutraison surplombant la circulation et supportée par des poteaux en béton armé. Les planchers de tous les niveaux sont également en béton. *Figure 5 : Plan masse* 

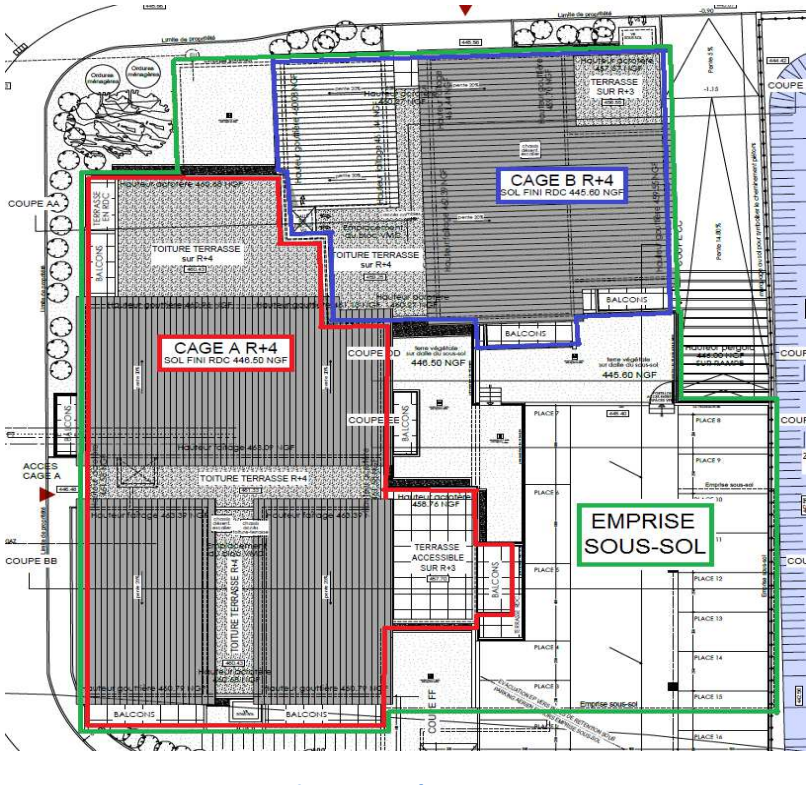

Les matériaux utilisés par défaut sont du béton à résistance limite C25/30 et de l'acier HA de résistance  $f_{yk} = 500 MPa$  de classe B. Cependant, on utilisera du C35/45 (voir Tableau I: Classes de résistance des bétons du projet) pour les porteurs du sous-sol contigus aux habitations et du RDC. Ce dernier point se justifie notamment par la présence de portées moyennes.

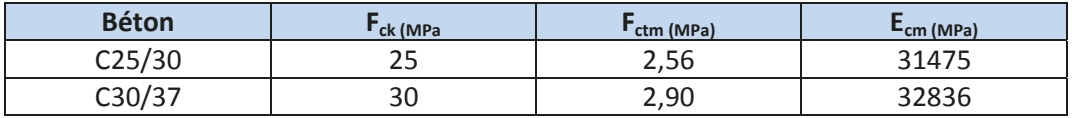

Tableau I : Classes de résistance des bétons du projet

Les valeurs des coefficients partiels à utiliser dans les calculs de résistance aux ELU accidentels sont :

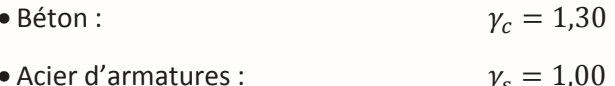

Pour la modélisation de la structure, les charges retenues sont les suivantes.

#### 2.1.1-Les charges permanentes

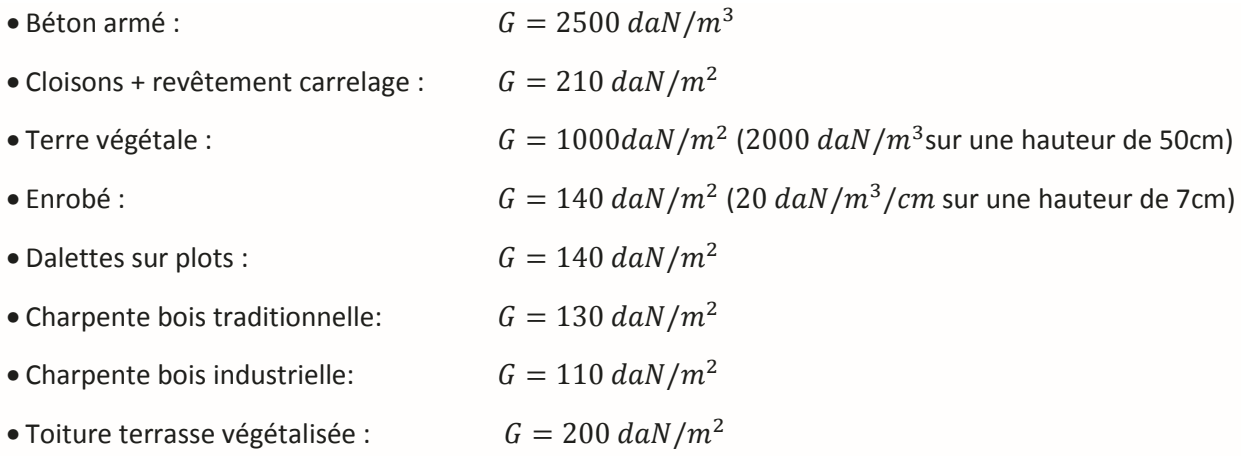

## 2.2.2-Les charges d'exploitation

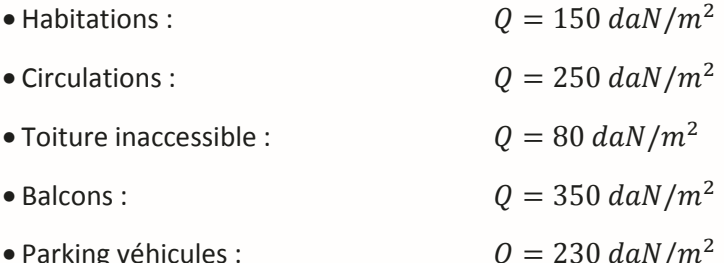

## 2.2.3-Les charges climatiques

• Neige :

#### $S = 145$  daN/m<sup>2</sup>

Les accumulations de neige sur les toitures adossées à la construction plus élevée ont été prises en compte lors de la descente de charge.

En plus des charges permanentes, d'exploitation et climatiques, d'autres forces impactent le projet.

### 2.2-Contraintes du site

D'après le règlement parasismique Européen, l'Eurocode 8, l'ouvrage se situe dans une zone de sismicité 4, soit la plus forte possible en France métropolitaine.

L'effet d'enfoncement du projet de Bonneville dans le sol sera négligé dans l'analyse dynamique parce que le bâtiment est peu enterré et que les caractéristiques de raideur des terrains contigus au bâtiment, constitués de remblais, sont modérées.

Le sol, composé de graves, est de classe B au sens de l'Eurocode 8. Les matériaux du site, compte tenu de leur nature, de leur compacité et de leur saturation en eau ne sont pas classés dans les matériaux à caractère potentiellement liquéfiables. Le sol d'assise graveleux présente de relativement bonnes caractéristiques mécaniques, c'est pourquoi des fondations simples et superficielles, du type semelles filantes et ponctuelles, sont privilégiées.

Néanmoins, la parcelle est concernée par le risque d'inondation. Ce risque, bien que modéré, impose de rendre étanche le sous-sol. Plus précisément, l'étanchéité relative est assurée par les voiles périphériques et un « faux radier » dimensionné à la sous-pression et servant alors de fondation et de cuvelage.

Le dimensionnement du faux radier à la sous-pression et du contreventement sismique du bâtiment ont été effectués par mes soins, tout en restant en contact avec les intervenants du projet.

## 2.3-Les différents acteurs

Les principaux acteurs intervenant dans la conception du projet sont les suivants :

- Maître d'ouvrage : SEMCODA (Société d'Economie Mixte de Construction du Département de l'Ain).
- Architecte: Cabinet RUBY CURIS ASSOCIES
- BET Structures : CHAPUIS STRUCTURES
- $\bullet$  RFT Fluides  $\cdot$  RFTHFF
- · Economiste: ECONOMIA
- · Contrôle technique : SOCOTEC
- · Géotechnicien : EQUATERRE

Pour cette affaire, Chapuis Structures fait partie de la maîtrise d'œuvre. Le bureau participe aux missions de base c'est-à-dire aux études d'Esquisse, d'APS, APD, PRO/DCE et EXE. Bien entendu, pour garantir l'aboutissement de ces phases, une connaissance générale de la construction est indéniable.

# 3-Etat des lieux et calculs préliminaires

Dans cette troisième partie, nous aborderons les éléments importants à la bonne compréhension de l'environnement entourant le sujet du présent mémoire. Cela passe, bien entendu, par une analyse du comportement d'un bâtiment soumis à un séisme, et pour finir par une description de la norme parasismique européenne, l'Eurocode 8, avec une présentation de ses points particuliers. Cette partie aura en particulier pour but de déceler les points potentiels sur lesquels l'analyse comparative sera basée. Puisque le projet support du rapport concerne les structures contreventées par voiles, seuls les points particuliers intéressant les voiles seront exposés.

## 3.1-Le comportement d'un bâtiment sous actions sismiques

Il est important de connaitre comment agit une structure lorsqu'elle est soumise à des secousses sismiques. En conséquence, nous aborderons les différents modes de construction résistants à ces actions sismiques et entrerons dans le détail de la décomposition des forces sismiques sur la construction.

## 3.1.1-Le contreventement

Le contreventement d'un bâtiment est le système qui permet d'assurer la transmission des efforts horizontaux jusqu'aux fondations. Ces efforts horizontaux peuvent être notamment dus à une composante horizontale du séisme. On distingue différents types de contreventement qui sont principalement fonction de la géométrie de la structure à contreventer, mais également des matériaux mis en œuvre :

• Contreventement par portiques, constitués de poutres et de poteaux : ce système ne permet pas de contreventer efficacement des structures de grandes hauteurs et peut de plus engendrer des dégâts importants dans les matériaux de remplissage.

• Contreventement par palées de stabilité : essentiellement utilisé dans les charpentes métalliques, il est basé sur le principe qu'un triangle est indéformable.

• Contreventement par voiles, dits voiles de contreventement : Ces derniers constitueront le type de contreventement étudié dans ce mémoire. Les voiles de contreventement ont un rôle déterminant dans le contreventement d'un bâtiment. De manière générale, plus ces voiles seront « rigides », moins il y aura de déplacements dans la structure mais plus les efforts repris seront importants. Avec des voiles plus «souples», le comportement s'inverse. Les murs peuvent être isolés mais, bien souvent, ils ne sont pas disjoints et constituent des sortes de caissons possédant des parois dans les deux directions, disposant d'une très grande résistance et de peu de ductilité, ainsi que d'un très bon comportement vis-à-vis de la torsion si les murs sont distribués sur la périphérie de la construction. On parle alors de contreventement par voiles lorsque la structure de contreventement est composée d'une série de murs porteurs, liés entre eux par des planchers. Par simplification, les planchers sont considérés rigides dans leur plan et fonctionnent donc en diaphragme indéformable. Ils se comportent alors de façon monolithique et ont pour rôle de reprendre les efforts horizontaux et de les répartir sur les porteurs verticaux, au prorata des inerties et ou de la géométrie. L'étude d'un système de contreventement par voiles commence par une étude de la distribution des efforts sur les différents éléments en tenant compte des effets de torsion et du point d'application des efforts horizontaux. L'étude se continue en passant par la détermination des efforts internes sur ces éléments et pour finir par le calcul des armatures.

Dans une structure 3D, on parle de contreventement horizontal et de contreventement vertical. Le contreventement horizontal a pour but de reprendre les efforts horizontaux et de les transmettre au contreventement vertical. Cette transmission des efforts ne peut donc être assurée que si les planchers sont partiellement ou totalement solidarisés des porteurs verticaux. Dans une structure en béton armé, ce sont en général les planchers qui jouent le rôle de diaphragme rigide pour transmettre les efforts sur les porteurs verticaux. De ce fait, tous les éléments verticaux ont alors le même déplacement en tête et la distribution des efforts se fait alors au prorata des inerties (*voir Eq. 1*).

$$
F_i = \frac{I_i}{\sum I_i} \times V
$$

*Eq. 1* 

Dans l'équation précédente, où  $I_i$  représente l'inertie de flexion du voile,  $F_i$  exprime l'effort dans le voile lorsque la résultante des forces V coïncide avec le centre de torsion. La distribution des efforts se fait alors sans effet de torsion.

## *3.2.2- Les phénomènes de torsion*

Comme mentionné précédemment, lorsque le centre d'application des charges ne coïncide pas avec le centre de torsion, on a une rotation de la structure dans le plan horizontal. En d'autres termes, l'excentricité naturelle  $e_0$  du centre de gravité  $G_i$  de chaque plancher par rapport au centre de torsion  $R$  de la structure est une origine du phénomène de torsion « naturel ». En plus de ce dernier, il existe une torsion « accidentelle » qui est traduite par une excentricité accidentelle  $e_a$ . Celle-ci peut être causée par une propagation hétérogène des ondes sismiques sur les fondations et amplifiée par la déformation de la structure elle-même. La rotation engendre alors des efforts de flexion dans les différents voiles de contreventement (*voir Figure 6 : Effort de torsion dans les voiles de contreventement).*

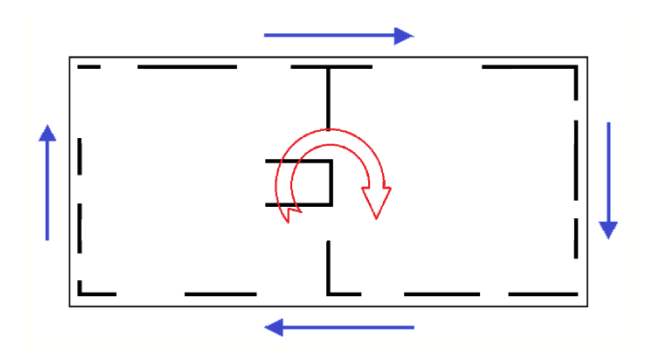

*Figure 6 : Effort de torsion dans les voiles de contreventement* 

En terme plus scientifique, le centre de torsion, autrement nommé centre de rigidité, est donc le point auquel on doit appliquer un effort pour avoir une déformée de cisaillement sans aucune rotation de l'ensemble. La détermination des coordonnées du centre de torsion, noté  $R$ , se fait à partir des formules suivantes (*voir Eq. 2 et Eq. 3*).

École d'ingénieurs

$$
X_R = \frac{\sum I_{xi} \times x_i \times \cos^2 \rho_i + \sum I_{yi} \times y_i \times \sin \rho_i \times \cos \rho_i}{\sum I_{xi} \times \cos^2 \rho_i}
$$

 $Y_R = \frac{\sum I_{yi} \times y_i \times \sin^2 \rho_i + \sum I_{xi} \times x_i \times \sin \rho_i \times \cos \rho_i}{\sum I_{yi} \times \sin^2 \rho_i}$ 

*Eq. 3* 

*Eq. 2* 

Lorsqu'une structure est soumise à de la torsion, le déplacement du plancher se décompose en une translation et une rotation. Ainsi, l'effort horizontal total en tête des éléments de contreventement de l'étage concerné se divise en deux parties :

• Un effort horizontal dû à la translation d'ensemble qui se répartit au prorata des inerties (voir Eq. 1).

• Un effort horizontal dû au phénomène de torsion. Une fois la position du centre de torsion déterminé, on définit le moment de torsion  $M_T$  engendré à cause de l'excentricité  $x_T$  de l'effort V (voir Eq. *ϰ*Ϳ͘

$$
M_T = V \times x_T
$$
 Eq. 4

La distribution sur les différents voiles se fait donc au prorata des inerties et de la distance  $d_i$  entre l'élément concerné et le centre de torsion (voir Figure 7 : Distribution des efforts de torsion).

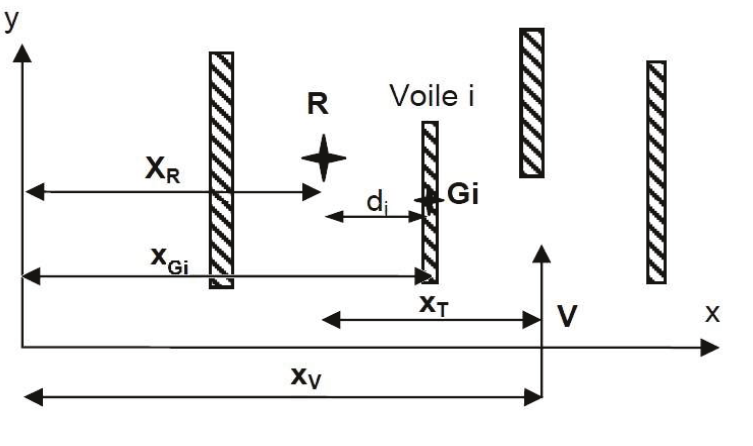

**Figure 7: Distribution des efforts de torsion** 

Nous avons donc (voir Eq. 5):

$$
F_i = M_T \times \frac{I_i \times d_i}{\sum I_i \times {d_i}^2}
$$

*Eq. 5* 

En cumulant les deux effets, autrement dit les efforts horizontaux dus à la translation d'ensemble et au phénomène de torsion, nous obtenons l'effort dans le voile considéré (*voir Eq. 6*).

$$
F_i = V \times I_i \times \left[ \frac{1}{\sum I_i} + \frac{d_i \times x_T}{\sum I_i \times d_i^2} \right]
$$
  
Eq. 6

Comme nous pouvons le constater, ces règles de « bon contreventement » font appel à des dispositions qui ont pour but de remplir les objectifs de norme européenne Eurocode 8. Dans le cas où les efforts de séisme dans les éléments de contreventement sont minimes, l'ouvrage doit répondre à des dispositions constructives afin d'assurer un contreventement minimal. Ces dispositions sont inscrites dans la norme *NF EN 1998-1 : Eurocode 8- Calcul des structures pour leur résistance aux séismes*.

## **3.2-Norme EN 1998-1 : Eurocode 8 Calcul des structures pour leur résistance aux séismes**

En France, l'Eurocode 8 doit être lu et appliqué en parallèle de l'arrêté et son décret d'application du 22 octobre 2010. Cet arrêté fixe notamment les accélérations sismiques à considérer et les catégories d'importance des ouvrages.

## *3.2.1-Objectifs*

Le but de ces normes est de s'assurer qu'en cas de séisme, les vies humaines sont protégées, les dommages sont limités et les structures importantes pour la protection civile restent opérationnelles. Plus précisément, en zone sismique, les structures doivent être conçues et construites de sorte que les exigences suivantes soient respectées, chacune avec un degré de fiabilité adéquate.

## *3.2.1.1- Exigence de non-effondrement [EC8-1 §2.1 et §4.4.2]*

La structure doit être construite de manière à résister à des actions sismiques de calcul définies, sans effondrement local ou général, pour conserver ainsi son intégrité structurale et une capacité portante résiduelle après séisme. La résistance et la capacité de dissipation d'énergie à conférer à la structure dépendent de la façon dont on fait appel à son comportement non linéaire. En pratique, un tel arbitrage entre résistance et capacité de dissipation d'énergie est caractérisé par les valeurs du coefficient de comportement q et les classes de ductilité associées (*voir 3.2.3.4- Le coefficient de comportement q).* 

Pour permettre le respect de ces prescriptions de non-effondrement, l'Eurocode 8 impose des vérifications aux « Etats Limites Ultimes ». Dans les ELU, il doit être vérifié que la structure possède une résistance et une ductilité suffisantes, en prenant en compte les effets du second ordre. Cette vérification peut être faite en acceptant des incursions dans le domaine post-élastique. De plus, dans les bâtiments à plusieurs étages la formation de rotules plastiques sur un seul niveau doit être évitée dans la mesure où un tel mécanisme pourrait induire des demandes de ductilité excessives dans les poteaux. La condition de résistance, et par conséquent la sécurité, est considérée satisfaisante si l'inéquation suivante est respectée (*voir Eq. 7*).

**Eq. 7** 

$$
E_d \le S_d
$$

Avec:

 $\bullet S_d$  la résistance de calcul de l'élément considéré.

 $\bullet E_d$  la valeur de calcul de l'effet de l'action, dû à la situation sismique de calcul, incluant, si nécessaire les effets du second ordre.

Pour les structures élancées, le déplacement horizontal des masses induit un moment fléchissant supplémentaire dû à l'excentrement du poids de ces masses par rapport à l'axe vertical, moment dit du second ordre. Il n'est pas nécessaire de prendre en compte cet effet lorsque la condition suivante (voir Eq. 8) est satisfaite à tous les étages.

$$
=\frac{P_{tot} \times d_r}{V_{tot} \times h} \le 0.10
$$

Avec:

 $\bullet$  est le coefficient de sensibilité au déplacement relatif entre étages,

 $\theta$ 

 $\bullet$   $P_{tot}$  est la charge gravitaire totale due à tous les planchers situés au-dessus de l'étage considéré, y compris celui-ci, dans la situation sismique de calcul,

 $\bullet$   $V_{tot}$  est l'effort tranchant sismique total au niveau considéré,

 $\bullet d_r$  est le déplacement relatif de calcul entre planchers, pris comme la différence de déplacement latéral moyen d<sub>s</sub> entre le haut et le bas de l'étage considéré (voir Figure 8 : Calcul du coefficient de sensibilité aux effets du second ordre  $\theta$ ).

• h est la hauteur de l'étage considéré (voir Figure 8 : Calcul du coefficient de sensibilité aux effets du second ordre  $\theta$ ).

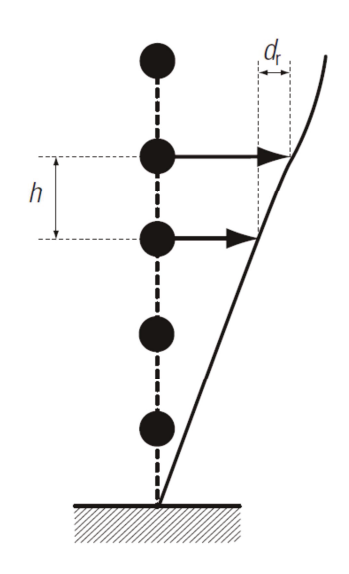

Figure 8 : Calcul du coefficient de sensibilité aux effets du second ordre  $\theta$ 

Les conséquences des valeurs de  $\theta$  sur le calcul sont données dans le tableau suivant (voir Tableau II :  $\hat{\theta}$  *Conséquences des valeurs du coefficient*  $\theta$  *de sensibilité sur le calcul*).

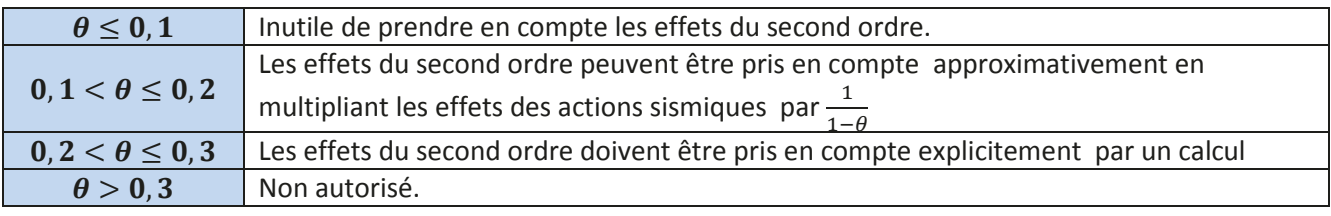

*dĂďůĞĂƵ//͗ŽŶƐĠƋƵĞŶĐĞƐĚĞƐǀĂůĞƵƌƐĚƵĐŽĞĨĨŝĐŝĞŶƚ*ࣂ*ĚĞƐĞŶƐŝďŝůŝƚĠƐƵƌůĞĐĂůĐƵů*

Nous avons vu que les vérifications concernant le non-effondrement se fait aux états limites ultimes. Par analogie, les états limites de service peuvent être comparables aux états de limitations des dommages.

## *3.2.1.2- Exigence de limitation de dommages [EC8-1 §2.2 et §4.4.3]*

La structure doit être concue et construite pour résister à des actions sismiques présentant une probabilité de se produire plus importante que les actions sismiques de calcul, sans qu'apparaissent des dommages et des limitations d'exploitation, dont le coût serait disproportionné par rapport à celui de la structure. Pour satisfaire les exigences fondamentales, limiter les incertitudes et favoriser le bon comportement des structures sous l'effet d'actions sismiques, il faut, dans l'établissement du projet, autrement dit en phase de conception, prendre en compte les aspects suivants.

• Lors de la phase « projet », s'attacher d'abord à la conception architecturale, en tenant compte de la fonction de l'édifice et des sujétions d'exploitation propres à cette fonction. Rechercher aussitôt après, le type de structure qui s'adapte le mieux à ce parti. Ce choix est conditionné par des considérations esthétiques et économiques. Il convient, d'ailleurs, de souligner la dépendance dans laquelle se trouvent, dès l'avant-projet, l'architecture et la structure, le choix de cette dernière risquant d'influencer le parti architectural lui-même au point de l'assujettir, dans certains cas, à des nécessités d'ordre purement technique.

• Prendre en considération les aspects particuliers propres aux situations sismiques dès les premières phases de la conception et arrêter le parti constructif en conséquence : c'est la seule façon de préserver un maximum de liberté de conception. L'expérience montre, en effet, que des ouvrages de mauvaise conception parasismique peuvent subir des désordres importants, voire un effondrement, même pour de faibles séismes.

• Ne pas oublier qu'un séisme est, pour une construction, une sorte d'épreuve de vérité au cours de laquelle sont infailliblement sanctionnés tous les manquements aux règles de bonne construction. Il est, par ailleurs, important de savoir que le bon comportement d'une structure et de ces composants (second œuvre et équipements) est, entre autres, directement fonction de ses possibilités de déplacement, celui-ci devant être compatible avec la destination de l'ouvrage.

• Noter, par ailleurs, que les règles parasismiques sont, par excellence, des textes fréquemment révisés. Les progrès rapides en génie sismique, l'amélioration des méthodes d'évaluation de l'aléa sismique, l'expérience sur le comportement des ouvrages, fournis par les régions soumises à des séismes majeurs, σbligent à cette remise en question quasi permanente. Les enseignements tirés de l'observation et de l'analyse des effets sismiques ont été et continuent d'être à la base des mesures de prévention et notamment des codes parasismiques. Ce caractère expérimental du génie parasismique doit être souligné

avec force, à une époque où le recours à l'ordinateur et la soumission aveugle à ses prédictions tiennent souvent lieu de religion, en particulier chez certains décideurs.

• Garder présent à l'esprit que l'optimisation d'un projet consiste à affiner la solution d'origine en fonction de la technologie d'exécution de l'entreprise. L'optimisation en phase d'exécution ne remplace pas la phase, indispensable, de conception du projet au moment de l'étude de l'avant-projet. L'optimisation n'est pas une démarche isolée de l'entreprise. Au contraire, elle est le résultat de la prise en compte permanente des exigences du Maître d'Ouvrage, du Maître d'œuvre et du Bureau d'études d'exécution.

Pour permettre le respect de ces prescriptions de limitation de dommages, l'Eurocode 8 impose des vérifications aux « Etats de Limitation des Dommages ». Leur dépassement peut correspondre à des états de la structure dans lesquels elle n'est plus en mesure de satisfaire à ses fonctions, tout en restant stable. Ils peuvent être comparés à des « Etats Limites de Service » ; les mêmes combinaisons qu'aux ELU (les combinaisons sismiques) sont associées à ces états limites, seul le niveau d'agression sismique diffère de celui pris en compte dans les ELU. La limitation des dommages est assurée en limitant les déformations de la structure et en limitant l'entrechoquement de bâtiments voisins.

#### Limitation des déplacements entre étages [EC8-1 §4.4.3.2] :

Pour assurer une sécurité vis-à-vis des déformations de la structure, les déplacements relatifs entre étages sont limités.

. Bâtiments ayant des éléments non structuraux fragiles liés à la structure (voir Eq. 9):

$$
d_r \times v \le 0.005 \times h
$$

• Bâtiments ayant des éléments non structuraux ductiles liés à la structure (voir Eq. 10):

$$
d_r \times v \le 0.0075 \times h
$$

. Bâtiments ayant des éléments non structuraux non liés à la structure (voir Eq. 11):

$$
d_r \times \nu \leq 0.010 \times h
$$

Dans les trois inéquations précédentes,  $d_r$  est le déplacement de calcul entre étages, h est la hauteur entre étages et v est le coefficient de réduction pour prendre en compte une plus petite période de retour de séisme. Par défaut nous pouvons prendre le coefficient  $\nu$  en fonction des catégories de bâtiments (voir Tableau III : Coefficient de réduction v).

**Eq. 9** 

Eq. 10

Eq. 11

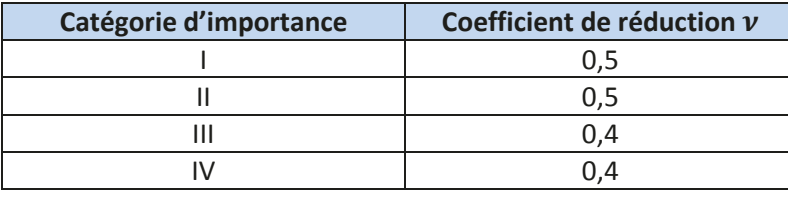

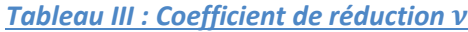

#### Conditions de joints sismiques [EC8-1 §4.4.2.7]:

Dans le cas d'une sollicitation sismique, les blocs doivent être de formes rectangulaires et séparés par des joints sismiques suffisamment larges, afin d'éviter l'entrechoquement des blocs voisins. La largeur du joint l doit être :

 $\bullet$  si les bâtiments  $a$  et  $b$  n'appartiennent pas au même propriétaire, supérieure à la somme des déplacements maximaux  $d_i$  des deux structures à leurs parties supérieures (voir Eq. 12),

 $l$ 

$$
> d_a + d_b
$$
 Eq. 12

• si les bâtiments a et b appartiennent au même propriétaire, supérieure à la racine de la somme des carrés des déplacements maximaux  $d_i$  des deux structures à leurs parties supérieures, (voir Eq. 13),

$$
l > \sqrt{{d_a}^2 + {d_b}^2}
$$

En conclusion, l'optimisation requiert, de la part de la Maîtrise d'œuvre et de la Maîtrise d'ouvrage, une participation permanente et une approbation en continu. Ainsi, l'optimisation de l'ouvrage commence dès l'appel d'offres, se poursuit pendant la phase de préparation du chantier et continue presque pendant toute la durée de l'exécution, au fur et à mesure de l'avancement du projet d'exécution. Il en est de même pour le dimensionnement.

#### 3.2.2-Dimensionnement des bâtiments [EC8-1 §4]

L'article 4 de l'Eurocode 8 contient des règles générales pour le dimensionnement des bâtiments résistants aux séismes. Il fait notamment appel à différents principes qui permettront de définir la régularité et le niveau de ductilité d'une construction, pour ainsi éloigner tout risques d'instabilité et de ruptures fragiles. L'objectif de ductilité est atteint d'une part en mettant en place des dispositions constructives, d'autre part en adoptant certaines règles de conception.

#### 3.2.2.1-Principes de base de la conception [EC8-1 §4.2.1]

Une bonne construction parasismique est une construction qui est capable de résister à un niveau d'agression sismique défini réglementairement pour chaque zone de sismicité. Pour ce niveau elle peut alors

**Eq. 13** 

subir des dommages irréparables, mais elle ne doit pas s'effondrer sur ses occupants. Comme mentionné précédemment, l'objectif principal des règles de construction parasismique est la sauvegarde du maximum de vies humaines et en cas de secousse plus modérée, l'application des règles parasismiques doit aussi permettre de limiter les pertes économiques.

La mise au point d'un bon système de contreventement repose sur un certain nombre de conditions logiques pour assurer un bon fonctionnement de la structure. De façon général, le contreventement d'un bâtiment doit être conçu de manière à ce qu'il n'y ait pas de mouvement additionnel tel que la torsion d'axe vertical. Pour cela, il convient de respecter certains principes guidant alors la conception de la structure de notre projet à Bonneville (*voir Annexe 1*), vis-à-vis du risque sismique.

## **Uniformité et symétrie [EC8-1 §4.2.1.2] :**

Il doit y avoir une répartition homogène des éléments de contreventement en plan et en élévation. Plus précisément, les bâtiments doivent être divisés en blocs ayant des formes aussi simples, symétriques et régulières que possible et ce aussi bien en plan qu'en élévation. En analysant les plans de notre projet de 47 logements, nous pouvons constater que le principe de symétrie en plan, à contrario de la répartition homogène des voiles de contreventement, n'est pas complètement satisfait. Néanmoins, de suivre un minimum ces principes d'uniformité et de symétrie affaiblit les variations de rigidité en plan et en élévation, assure une bonne répartition des sollicitations à travers la structure et permet d'éviter des contraintes dévastatrices dues à la torsion d'ensemble, qui reste bien souvent un facteur majeur de ruine. En d'autre terme, afin d'offrir une meilleure résistance au séisme, le centre de rigidité de chaque bloc doit être proche du centre des masses pour éviter les efforts additionnels liés à la torsion. Nous analyserons ce point dans la prochaine partie (*voir 3.2.2.2- Les bâtiments réguliers*).

## **La résistance et la rigidité dans les deux directions [EC8-1 §4.2.1.4] :**

Le projet doit avoir une bonne corrélation entre la distribution de résistance et de rigidité des éléments structuraux d'une part, et la répartition des masses, d'autre part. A titre indicatif, le changement brutal des raideurs, créé par des étages souples, des poteaux courts, des hétérogénéités dans les systèmes de contreventement, par l'utilisation des matériaux de construction différents ou par le changement de la section des éléments structuraux, doit être évité, de façon à ne pas remettre en cause la stabilité de la structure. Dans notre ouvrage d'habitation, le système de contreventement n'est assuré que par des voiles de contreventement en béton armé qui, de manière générale, se plombent bien d'un niveau à l'autre comme nous le montrent les façades du projet. De plus les éléments de contreventement forment un réseau orthogonal en plan avec une résistance et rigidité équivalentes dans les deux directions principales, ce qui permet de résister de façon homogène au mouvement sismique multidirectionnel.

## **La résistance et la rigidité de la torsion [EC8-1 §4.2.1.4] :**

Afin de bien résister aux phénomènes de torsion, les éléments de contreventement doivent être si possible répartis en périphérie du bâtiment ce qui est le cas pour notre construction.

## **L'action des diaphragmes au niveau des planchers [EC8-1 §4.2.1.5] :**

Les planchers jouent un rôle actif dans le contreventement en donnant une rigidité latérale très forte et en distribuant les efforts sur les éléments verticaux. Les planchers permettent :

- de récolter les forces d'inertie et de les transmettre aux éléments structuraux verticaux
- de rendre le contreventement solidaire pour résister à l'action sismique horizontale
- d'assurer une réponse d'ensemble dans le cas de systèmes ayant des déformabilités différentes

Il convient donc d'accorder une attention particulière en cas de formes irrégulières, non compactes ou très allongées et dans le cas de planchers ayant des ouvertures très importantes. La partie A de notre projet présente un plancher relativement irrégulier en plan, avec des ouvertures uniquement au droit des trémies pour l'escalier et l'ascenseur. De plus, du fait des efforts transitant des planchers aux murs, la liaison entre ces éléments structuraux doit être bonne. Ceci est un critère de base pour la résistance des structures aux séismes. Les liaisons se font à l'aide des chaînages qui doivent être continus d'un élément à l'autre. Pour cela, il est impératif de respecter les longueurs de recouvrements entre les armatures et les distances entre les étriers.

#### Les fondations appropriées [EC8-1 § 4.2.1.6] :

Les points d'appuis d'un bâtiment doivent être liaisonnés par des éléments structuraux suffisamment raides, afin que le mouvement sismique sollicitant la structure puisse être assimilé à une translation et une rotation d'ensemble. Cette disposition, assurée dans notre projet par un « faux radier » et l'unicité du type de fondations, permet d'absorber les différences de mouvement entre les points d'appui distincts de la structure provoquées par la propagation d'ondes sismiques diverses.

#### **Eléments structuraux primaires et secondaires [EC8-1 §4.2.2] :**

Nous pouvons voir que les principes de conception touchent différents éléments structuraux. Lors de la conception générale de la structure du bâtiment, il est possible de distinguer, parmi les éléments structuraux, des éléments principaux, qui forment le contreventement, et des éléments secondaires, qui ont simplement un rôle porteur. Les éléments secondaires ne doivent pas être pris en compte comme éléments résistants dans le calcul de la structure vis-à-vis de l'action sismique et leur rigidité doit effectivement pouvoir être négligée dans l'appréciation du comportement dynamique de la structure. Ils sont calculés pour résister aux déplacements imposés par la structure principale, compte tenu des effets du second ordre, et sont simplement astreints à des dispositions constructives minimales. A contrario, les éléments structuraux primaires sont ceux qui sont considérés comme résistant aux actions sismiques horizontales. Ils sont modélisés dans l'analyse de la situation sismique de calcul et sont conçus dans leur ensemble et étudiés en détail pour leur résistance aux actions sismiques conformément aux règles de l'Eurocode 8. Tous les éléments non choisis comme éléments sismiques secondaires sont considérés comme des éléments sismiques primaires et donc comme faisant partie du système de contreventement. Globalement, l'ensemble des voiles et planchers de notre projet, hormis les murs qui sont sur des éléments fléchis, sont des éléments principaux et contribuent donc à la résistance de l'ouvrage sous actions sismiques. Pour finir, la contribution de tous les éléments sismiques secondaires à la raideur latérale ne doit pas dépasser de plus de 15% celle de tous les éléments sismiques primaires.

En fonction des différents principes et dispositifs énoncés précédemment, l'Eurocode 8 définit deux types de bâtiments : les bâtiments réguliers et les bâtiments irréguliers. Cette distinction permet ensuite de définir le choix de la méthode de calcul. A priori et suivant les remarques faites dans cette partie sur notre projet de construction à Bonneville, nous aurions à traiter un bâtiment irrégulier.

# 3.2.2.2- Les bâtiments réquliers

La meilleure régularité du comportement de la structure est obtenue en mettant en œuvre des formes simples et compactes, aussi bien en plan qu'en élévation. Les structures régulières bénéficient d'ailleurs d'avantages pour le calcul des actions et les valeurs du coefficient de comportement. Il convient donc de définir des critères de régularité. Il est important de savoir qu'un bâtiment est régulier en plan et en élévation si, et seulement si, il respecte toutes les conditions données dans les alinéas des paragraphes 4.2.3.2 et 4.2.3.3 de l'Eurocode 8.

## Critères de régularité en plan [EC8-1 § 4.2.3.2] :

La régularité en plan est reconnue par le respect de critères visant à limiter les phénomènes de torsion d'axe vertical. Un bâtiment est considéré régulier en plan s'il respecte les conditions suivantes :

• La structure doit être approximativement symétrique par rapport aux deux directions horizontales, afin d'avoir une homogénéité de la rigidité et de la distribution des masses [EC8-1 §.2.3.2-(2)]. Dans le cas du rez-de-chaussée de notre projet, la symétrie d'un étage courant n'est pas respectée suivant les deux directions horizontales (voir Figure 9 : Symétrie par rapport aux directions de la construction). Nous pouvons d'ors et déjà conclure que le bâtiment est irrégulier en plan.

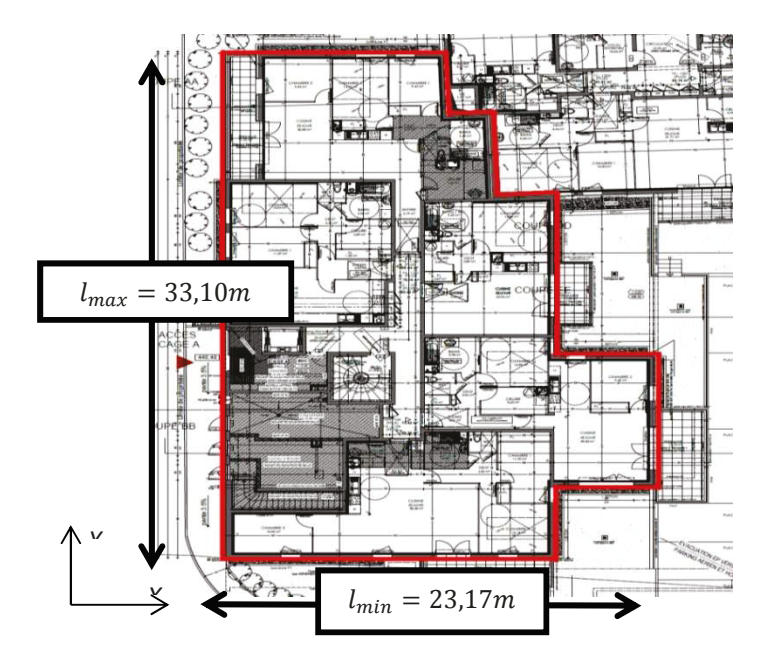

• Le contour en plan doit être le plus polygonal curviligne possible. Les retraits ne doivent pas affecter

## Figure 9 : Symétrie par rapport aux directions de la construction

la raideur en plan et la surface de retrait ne doit pas dépasser 5% de la surface de chaque plancher [EC8-1 §4.2.3.2-(3)] (voir Figure 10 : Surfaces du plancher et des retraits et Eq. 14).

> {Surface du contour polygoanl convexe enveloppant}  $\leq 1.05$ {Surface du plancher}

> > Eq. 14

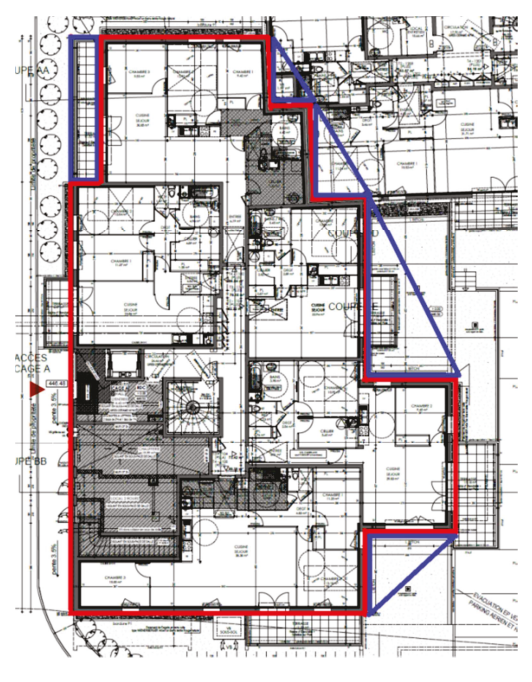

Figure 10 : Surfaces du plancher et des retraits

Dans le cadre du bâtiment d'habitation à Bonneville nous avons :

$$
\frac{\{Surface\ rough\} }{\{Surface\ rough\}} = \frac{540^2 + 65.7m^2}{540m^2} = 1.12 > 1.05
$$

Ainsi le critère n'est pas respecté puisque la surface des retraits représente 12% de la surface des planchers, ce qui est bien supérieur au 5% autorisé.

· La raideur du plancher doit être suffisamment importante comparée à la raideur des éléments verticaux pour que celui-ci soit estimé indéformable et joue un rôle de diaphragme. Sans rentrer dans les détails d'un calcul, nous pouvons juger que la rigidité du plancher d'un étage courant, en prenant en compte les surfaces des trémies, est très importante au regard des raideurs des voiles de contreventement. Ce critère est alors jugé comme respecté.

• Le rapport  $\lambda$  entre la plus grande et la plus petite dimension du bâtiment ne doit pas excéder 4 [EC8-1] §4.2.3.2-(5)] (voir Eq. 15 et Figure 9 : Symétrie par rapport aux directions de la construction). Après calcul, le critère est bel et bien honoré.

$$
\lambda = \frac{L_{max}}{L_{min}} = \frac{33,10}{23,17} = 1.43 \le 4
$$

Eq. 15

· Pour chaque niveau et pour chaque direction, l'excentricité structurale doit vérifier les conditions suivantes [EC8-1 §4.2.3.2-(6)] (voir Eq. 16, Eq. 17 et Figure 11 : Excentricité structurale). Pour mieux comprendre, l'excentricité structurale est la distance entre le centre de rigidité des voiles et le centre de gravité du plancher. Nous effectuerons le calcul pour les élévations et la dalle haute du R+1 de notre projet (voir Annexe 2).

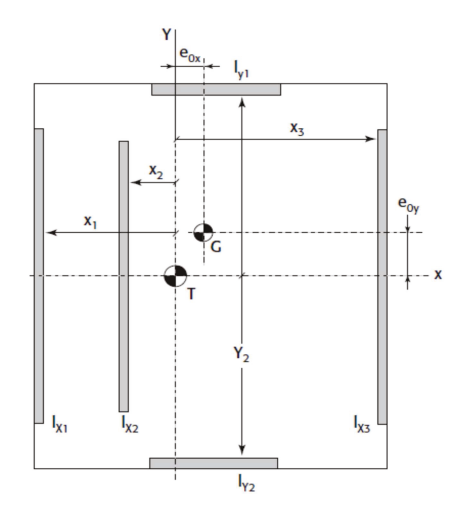

 $e_{ox} < 0.30 \times r_x$  et  $e_{ov} < 0.30 \times r_y$  $Eq. 16$  $r_x \ge l_s$  et  $r_y \ge l_s$ 

 $Eq. 17$ 

Avec:

**Figure 11 : Excentricité structurale** 

de gravité G, mesurée perpendiculairement à la direction considérée.

•  $e_{ox}$  et  $e_{oy}$  : Distance entre le centre de rigidité T et le centre

•  $r_x$  *et*  $r_y$  : Rayon de torsion :

$$
r_x^2 = \frac{Raideur torsionnelle}{Raideur translationelle} = \frac{\sum I_{ix} \times x_i^2 + \sum I_{iy} \times y_i^2}{\sum I_{ix}}
$$
Eq. 18

$$
r_{y}^{2} = \frac{Raideur torsionnelle}{Raideur translationelle} = \frac{\sum l_{ix} \times x_{i}^{2} + \sum l_{iy} \times y_{i}^{2}}{\sum l_{iy}}
$$

•  $l_s$ : Rayon de giration massique du plancher en plan :

$$
l_s = \sqrt{\frac{Moment\ d'inertie\ polaire\ du\ plancher}{Masse\ du\ plancher}} = \sqrt{\frac{l_o}{M}}
$$

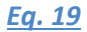

Les équations précédentes, et suivant l'annexe 2, donnent :

 $e_{ox} = 0.085 \text{m} < 0.30 \times r_x = 0.30 \times 10.22 = 3.066 \text{m}$  $e_{oy} = 3,394 > 0,30 \times r_y = 0,30 \times 8,91 = 2,673m$ 

La comparaison des distances entre centre de gravité et de torsion par rapport à 30% du rayon de torsion, ne permet pas de statuer favorablement sur ce critère en particulier pour la direction y. Après la condition de l'équation 16, regardons, toujours en rapport avec l'annexe 2, celle de l'équation 17.

$$
r_x = 10,22 \, \text{m} < l_s = 10,83 \, \text{m}
$$
\n
$$
r_y = 8,91 < l_s = 10,83 \, \text{m}
$$

La seconde vérification, comparant le rayon de torsion avec le rayon de giration massique du plancher, ne permet pas de statuer favorablement sur ce critère. Nous pouvons, par ailleurs, constater que les rayons de torsion sont relativement importants ce qui signifie que notre bâtiment est raide en torsion.

Pour finir sur la régularité en plan de notre projet, puisque les critères ne sont pas tous respectés, nous concluons alors que l'ouvrage est irrégulier en plan. Par ailleurs, nous pouvons constater que les critères peuvent être classés en deux catégories : les premiers sont relatifs à la symétrie et à la compacité de la forme en plan. L'existence de deux plans orthogonaux principaux sur toute la hauteur traduit l'essentiel de ces critères. Les seconds sont de nature mécanique. Pour ce qui est de la régularité en élévation, les conditions portent d'une part sur la continuité des éléments de contreventement sur la hauteur de la structure, d'autre part sur la variation progressive des formes géométriques en fonction de la hauteur.

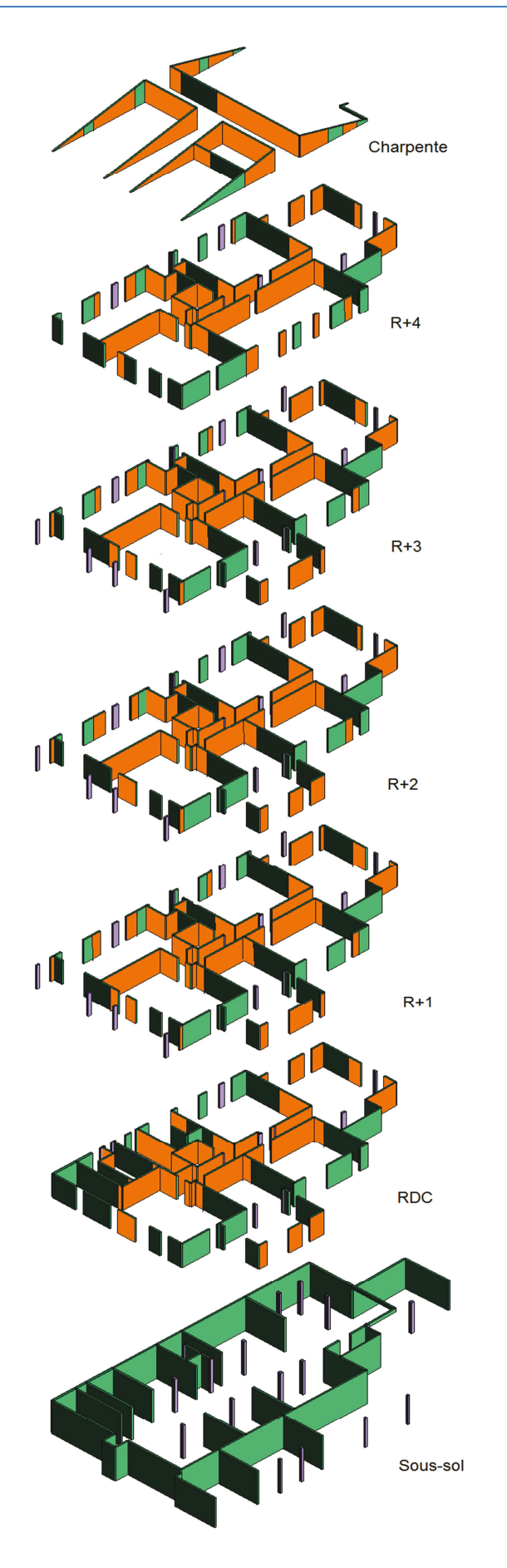

 $contreventement$ 

# Critères de régularité en élévation [EC8-1  $§4.2.3.3]$ :

Le respect des conditions de régularité en élévation permet d'assurer le caractère progressif de la déformation du premier mode et d'éviter gu'un mode d'ordre supérieure à 1 ait une influence non négligeable sur la déformation de la structure soumise à l'action sismique. Un bâtiment est considéré régulier en élévation et l'utilisation d'une méthode de calcul simplifiée est permise, si la construction respecte les conditions suivantes :

· Tous les éléments de contreventement, comme les noyaux centraux, doivent être continus des fondations jusqu'au sommet du bâtiment [EC8-1  $§4.2.3.3-(2)].$ 

Dans le cas de notre projet (voir Figure 12 : Superposition des voiles de contreventement), où les murs en orange ne sont pas continus des pieds au sommet de la construction, seulement les murs en vert contribueront à la stabilité du bâtiment soumis au séisme. Nous constatons qu'un grand nombre de voiles seront à désactiver pour le contreventement, notamment à cause du sous-sol et sa poutraison qui supporte certains voiles aux niveaux supérieurs. Nous verrons, dans la suite de ce rapport, qu'elle est l'incidence de cette action sur le comportement de notre bâtiment d'habitation dans le but d'être conforme à l'Eurocode 8.

• La raideur latérale et la masse de chaque étage doivent demeurer constantes ou peuvent être réduites légèrement entre la base et le sommet  $[EC8-1$  §4.2.3.3-(3)].

Pour cette condition, le projet des 47 logements de Bonneville respecte bien la constance de la raideur latérale entre les étages. Néanmoins, le critère est peu respecté entre le sous-sol et le rezde-chaussée. Concernant la masse de chaque étage, en prenant en compte les planchers et les voiles, la Figure 12 : Superposition des voiles de *figularité* en élévation est favorablement respectée.

· Les retraits en élévation doivent suivre les conditions suivantes (voir Figure 13 : Critères de régularité en élévation relatifs aux étages en retrait):

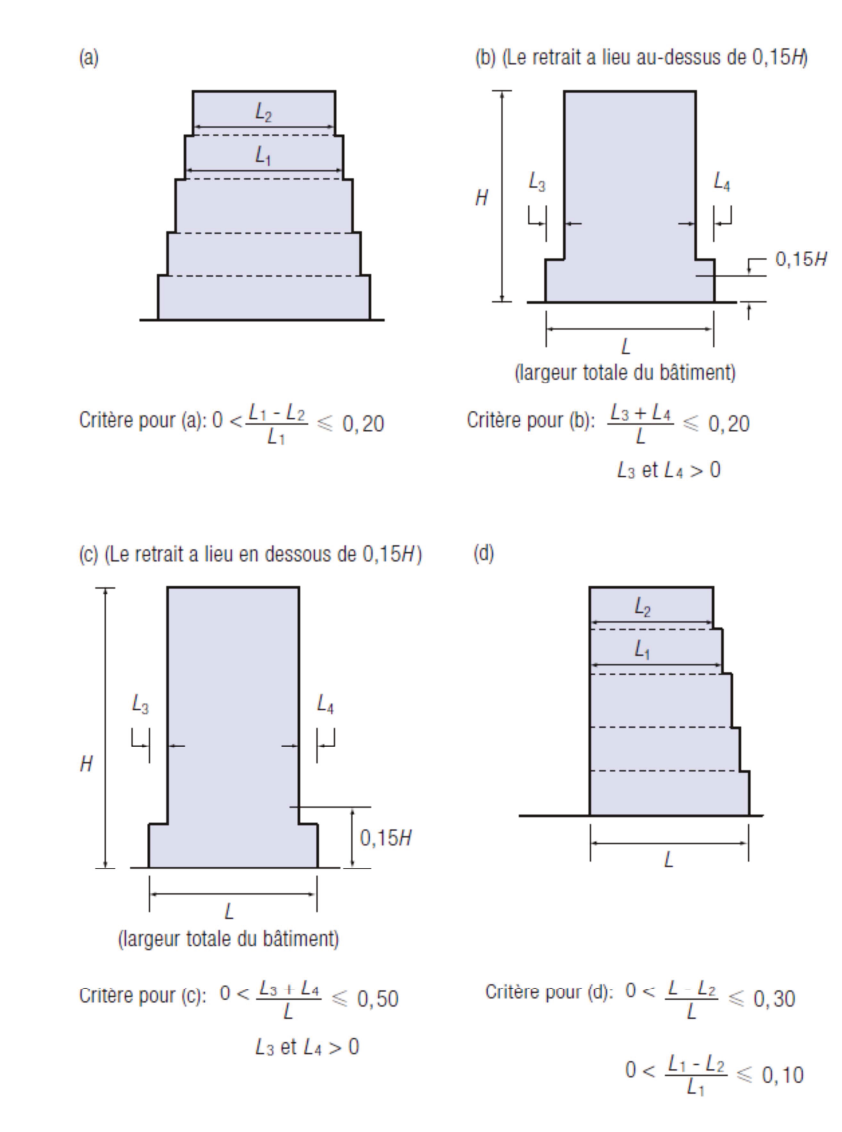

#### Figure 13 : Critères de régularité en élévation relatifs aux étages en retrait

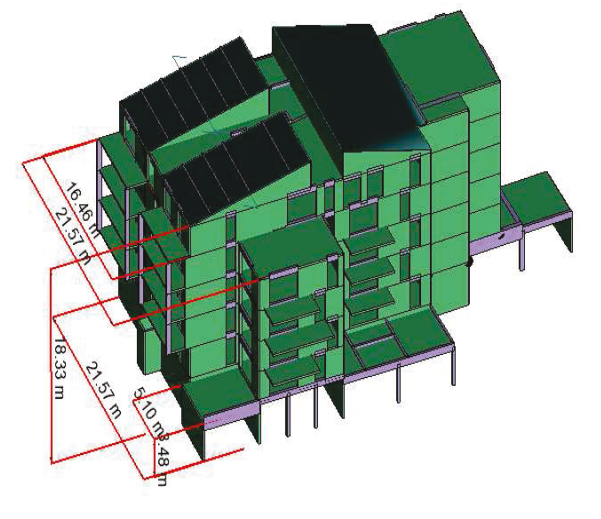

Figure 14 : Régularité en élévation

Le cas de figure correspondant au critère  $a$ ) n'est pas rencontré sur notre projet, puisqu'il n'y a aucun retrait successif maintenant une symétrie axiale (voir Figure 14 : Régularité en élévation). Le critère  $b$ ), contrairement au  $c$ ), est applicable car le retrait à lieu au-dessus des 0,15H.

 $0.15H = 0.15 \times 18.33 = 2.75m < 3.48m$ 

De ce fait, en regardant le calcul suivant, nous constatons que le critère  $b$ ) n'est pas respecté et que, par conséquent notre ouvrage est irrégulier en élévation à cause du retrait trop important entre le sous-sol et le rezde-chaussée.

$$
\frac{L_3 + L_4}{L} = \frac{0 + 5,100}{21,57} = 0,236 > 0,20
$$

Nous aboutissons à la même conclusion pour ce qui est du critère  $d$ ) puisque la seconde inéquation n'est pas respectée.

$$
\frac{L - L_2}{L} = \frac{21,57 - 16,46}{21,57} = 0,236 < 0,30
$$
\n
$$
\frac{L_1 - L_2}{L_1} = \frac{21,57 - 16,46}{21,57} = 0,236 > 0,10
$$

Pour conclure, la partie A de notre construction des 47 logements à Bonneville est irrégulière aussi bien en plan qu'en élévation. Nous verrons plus tard qu'elle est l'influence de cette observation sur le traitement de la modélisation. Toujours dans le registre la régularité, les structures doivent être conçues et construites afin d'éviter leur effondrement, limiter leurs dommages et minimiser leur vulnérabilité. Ces exigences doivent, en plus d'être le plus proche des conditions de régularité, être proportionnées en fonction de l'aléa sismique du projet.

#### *3.2.3-Les actions sismiques selon l'EC8 [EC8-1 §2.2]*

Les actions sismiques générées dans la structure par le séisme résultent du mouvement d'entrainement imposé au niveau des fondations. Ces actions, autrement dit le risque sismique, se définissent suivant plusieurs paramètres dont le premier qui doit prendre en compte les masses de la construction.

#### *3.2.3.1-Détermination des masses M [EC8-1 § 4.2.4]*

Les masses à faire entrer en ligne de compte pour la détermination des actions sismiques sont celles des actions permanentes G et d'une fraction des actions variables Q (voir Eq. 20).

$$
M = \sum G_{K,j} + \sum \psi_{E,i} \times Q_{k,i}
$$
 Eq. 20

Avec  $\psi_{E,i} = \rho \times \psi_{2,i}$  dont les valeurs sont inscrites dans le tableau ci-après (*voir Tableau IV : Valeurs de ρ et Ψ2,i dépendantes de la catégories de bâtiment*).

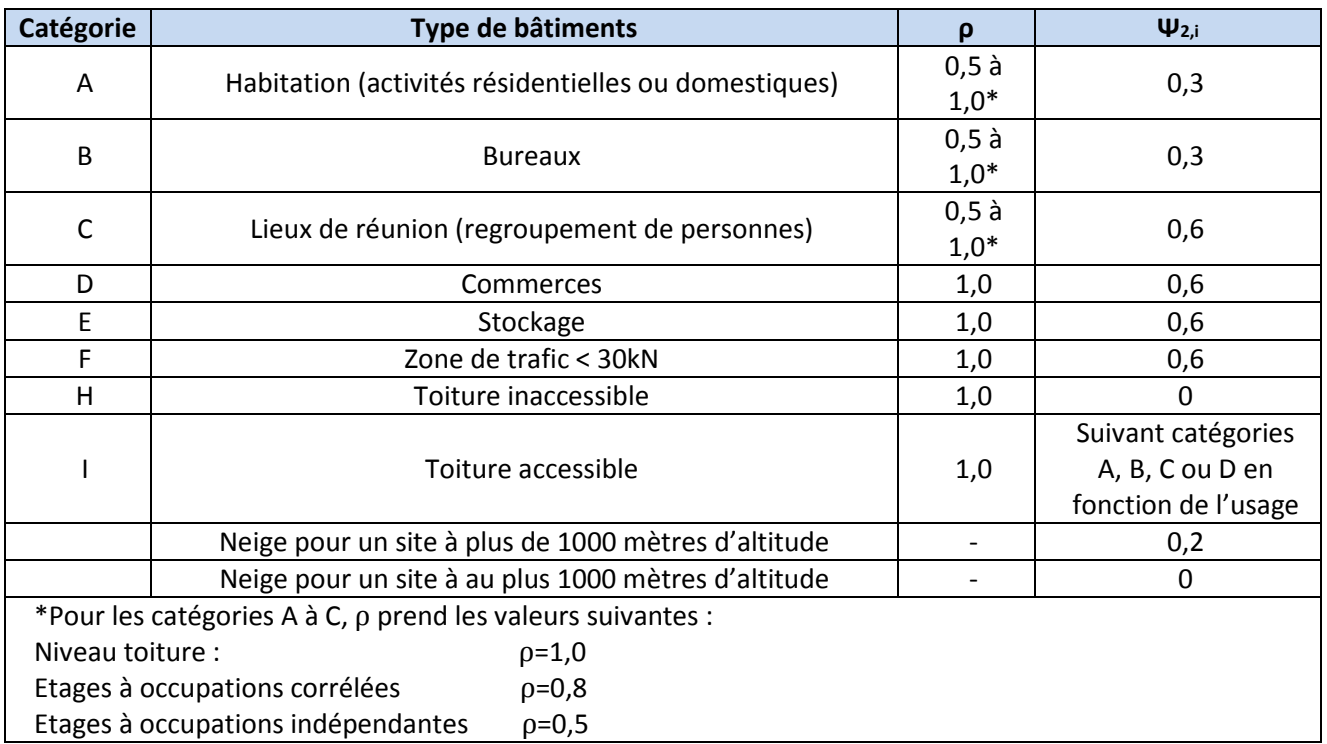

#### *Tableau IV : Valeurs de ρ et Ψ2,i dépendantes de la catégories de bâtiment*

Dans le cas de notre projet d'habitation avec des étages à occupations corrélées, la détermination des masses prend la forme de l'équation suivante (voir Eq. 21) avec des charges permanentes  $G$  et d'exploitation Q, faisant référence au poids indiqués au 2.1-Description de l'ouvrage.

$$
M = \sum G_{K,j} + \sum 0,8 \times 0,3 \times Q_{k,i} = \sum G_{K,j} + \sum 0,24 \times Q_{k,i}
$$

Cette combinaison résulte de l'application de l'EN 1990, dans lequel la situation sismique conduit à une « combinaison sismique » particulière, ni fondamentale ni accidentelle. Cependant, en France, il est possible de traiter les combinaisons sismiques de façon analogue à une combinaison accidentelle.

Une fois les masses déterminées, nous passons au paramètre suivant qui concerne les régions de sismicité.

## *3.2.3.2-Zones sismiques (EC8-1 §4.2.5 - Arrêté du 22/10/2010)*

En métropole, les nouvelles zones de sismicité, définies par l'arrêté du 22 octobre 2010, sont représentées ci-après (*voir Figure 15 : Aléa sismique de la France - Arrêté du 22 octobre 2010*).

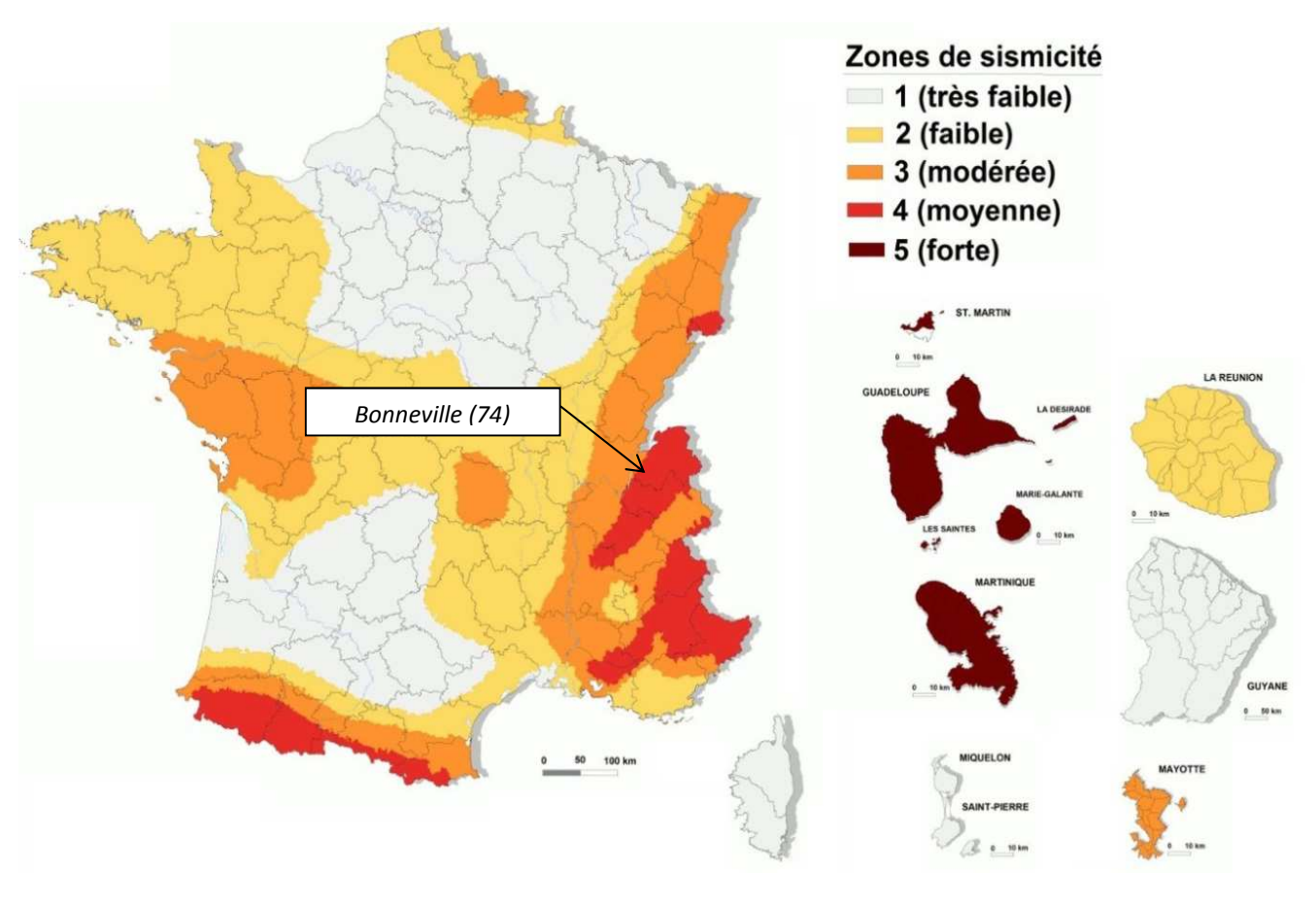

*Figure 15 : Aléa sismique de la France - Arrêté du 22 octobre 2010* 

A ces zones de sismicité, correspond une accélération maximale de référence, notée  $a_{gr}$  au niveau du sol de classe A (voir Tableau V : Accélération maximale de référence  $a_{gr}$ ). Pour information, les sols sont classés en 5 familles, de A à E, en fonction de la valeur moyenne de la vitesse des ondes de cisaillement se produisant lors d'un séisme.

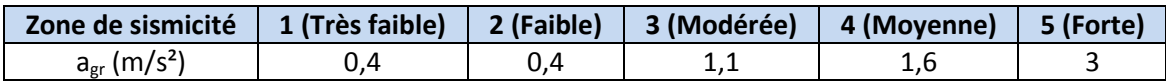

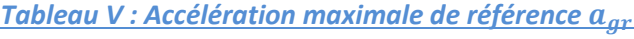

Pour notre projet à Bonneville, en zone de sismicité 4 (moyenne), nous avons alors une accélération de référence  $a_{gr} = 1,6m/s^2$ . Une fois l'accélération de référence connue, nous pouvons définir l'accélération de calcul  $a_g$ (voir Eq. 22), qui dépend également du coefficient d'importance  $Y_i$  fonction de la catégorie d'importance des bâtiments (*voir Tableau VI : Coefficient d'importance pour les catégories de bâtiments*). Les décrets classent les différentes constructions suivant leur importance vis-à-vis de la sécurité civile.
$$
a_g = Y_i \times a_{gr}
$$

*Eq. 22* 

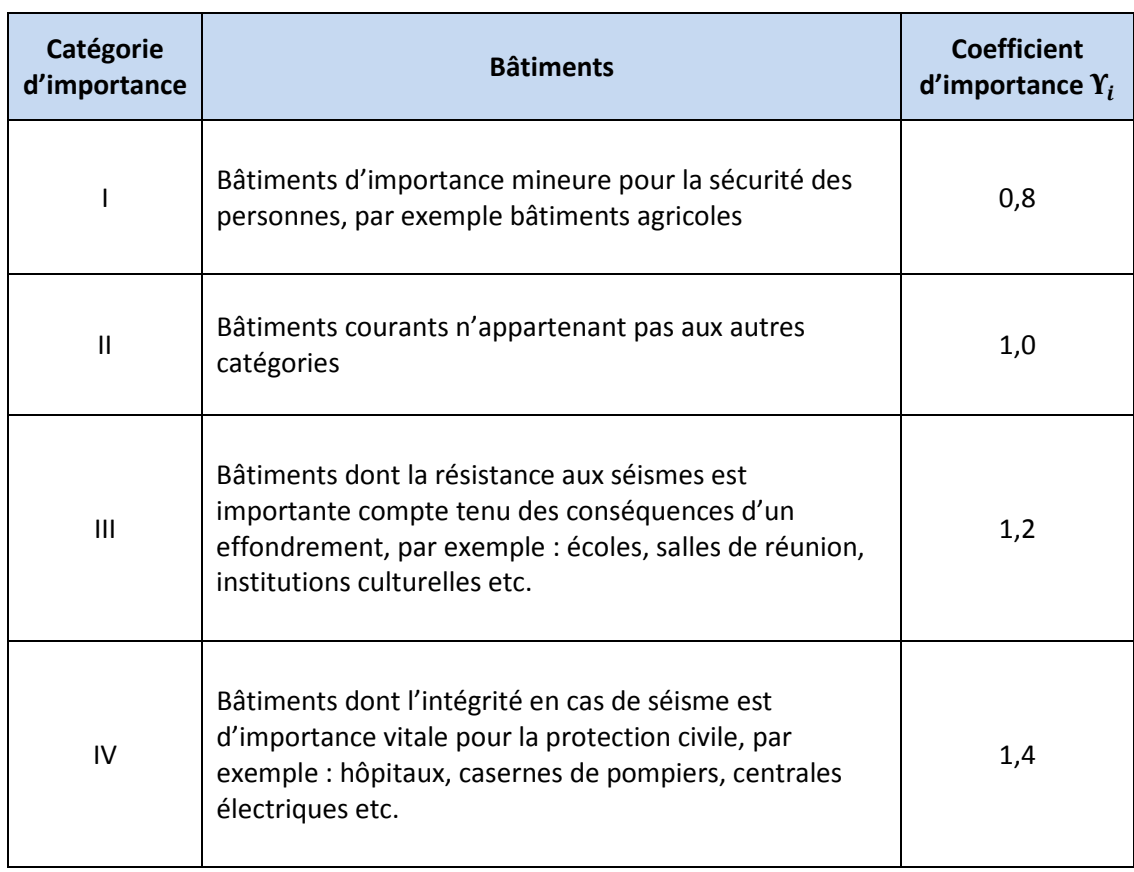

*Tableau VI : Coefficient d'importance pour les catégories de bâtiments* 

Suivant l'équation et le tableau précédent qui catégorisent notre construction en catégorie II, nous définissons l'accélération de calcul.

$$
a_g = Y_i \times a_{gr} = 1.0 \times 1.6 = 1.6 \, m/s^2
$$

Ainsi, en fonction des enjeux humains et du zonage sismique, le risque sismique est définissable au travers d'une valeur d'accélération. Pour le calcul des constructions dans un site donné, il est bien entendu exclu de considérer qu'une seule accélération. En effet l'accélération du séisme n'est à priori pas prévisible. Par conséquent, il convient de déterminer un spectre de calcul qui sera l'enveloppe d'un ensemble de spectres correspondant à des accélérogrammes enregistrés dans des sites comparables. Les spectres de calcul ainsi obtenus sont appelés « Spectres normalisés».

### *3.2.3.3- Spectres de dimensionnement*

L'Eurocode 8 donne le même spectre de calcul pour les deux composantes orthogonales du séisme horizontal et un spectre légèrement différent pour le séisme vertical. Les composantes horizontales du mouvement doivent être orientées suivant les axes principaux de l'ouvrage. L'Eurocode 8 défini deux types de spectre de calcul. Tous dépendent des formations géologiques du site et de la période  $T$ .

$$
0 \le T \le T_B \qquad S_e(T) = a_g \times S \times \left[1 + \frac{T}{T_B} \times (\eta \times 2.5 - 1)\right]
$$
  

$$
T_B \le T \le T_C \qquad S_e(T) = a_g \times S \times \eta \times \frac{2.5}{q}
$$
  

$$
\underline{Eq. 23}
$$

$$
T_C \le T \le T_D \qquad S_e(T) = a_g \times S \times \eta \times 2.5 \times \frac{T_C}{T}
$$

$$
T_D \le T \le 4s \qquad S_e(T) = a_g \times S \times \eta \times 2.5 \times \frac{T_c \times T_D}{T^2}
$$

Avec:

•  $a_g$  : accélération de calcul au niveau d'un sol de classe A (voir Eq. 22),

•  $\eta$  : coefficient de correction de l'amortissement (voir Eq. 27). Les spectres de dimensionnement sont donnés pour un amortissement de 5%. Certains matériaux ont des valeurs d'amortissement différentes, dans ce cas il convient de tenir compte du coefficient de correction d'amortissement dans les formules de des spectres.

$$
\eta = \sqrt{10/(5+\xi)} \ge 0.55
$$

 $\xi$  est le coefficient d'amortissement visqueux exprimé en pourcentage. La limite de 0,55 correspond approximativement à un amortissement de 30%. Lorsque les éléments structuraux sont constitués d'un seul type de matériau, la valeur du pourcentage d'amortissement critique est la même pour tous les modes et est de  $\xi = 4\%$  pour le béton armé qui compose notre projet de construction.

• S : paramètre du sol (voir Tableau VII : Valeurs des paramètres décrivant les spectres de réponse  $élastique horizontaux$ ),

 $\bullet$   $\beta$  : est le coefficient correspondant à la limite inférieure du spectre de calcul horizontal. La valeur par défaut et celle de l'Annexe Nationale Francaise est de 0.20.

 $\bullet$  T : période de vibration d'un système linéaire,

• T<sub>B</sub>, T<sub>c</sub> et T<sub>D</sub>: valeurs caractéristiques des spectres de réponse élastique horizontale (voir Tableau VII : Valeurs des paramètres décrivant les spectres de réponse élastique horizontaux).

Pour les paramètres S,  $T_B$ ,  $T_C$  et  $T_D$ , l'Eurocode 8 indique qu'il convient d'utiliser deux types de spectres élastiques en fonction des zones de sismicité (voir Figure 15 : Aléa sismique de la France - Arrêté du 22 octobre 2010) et de la classe de sol.

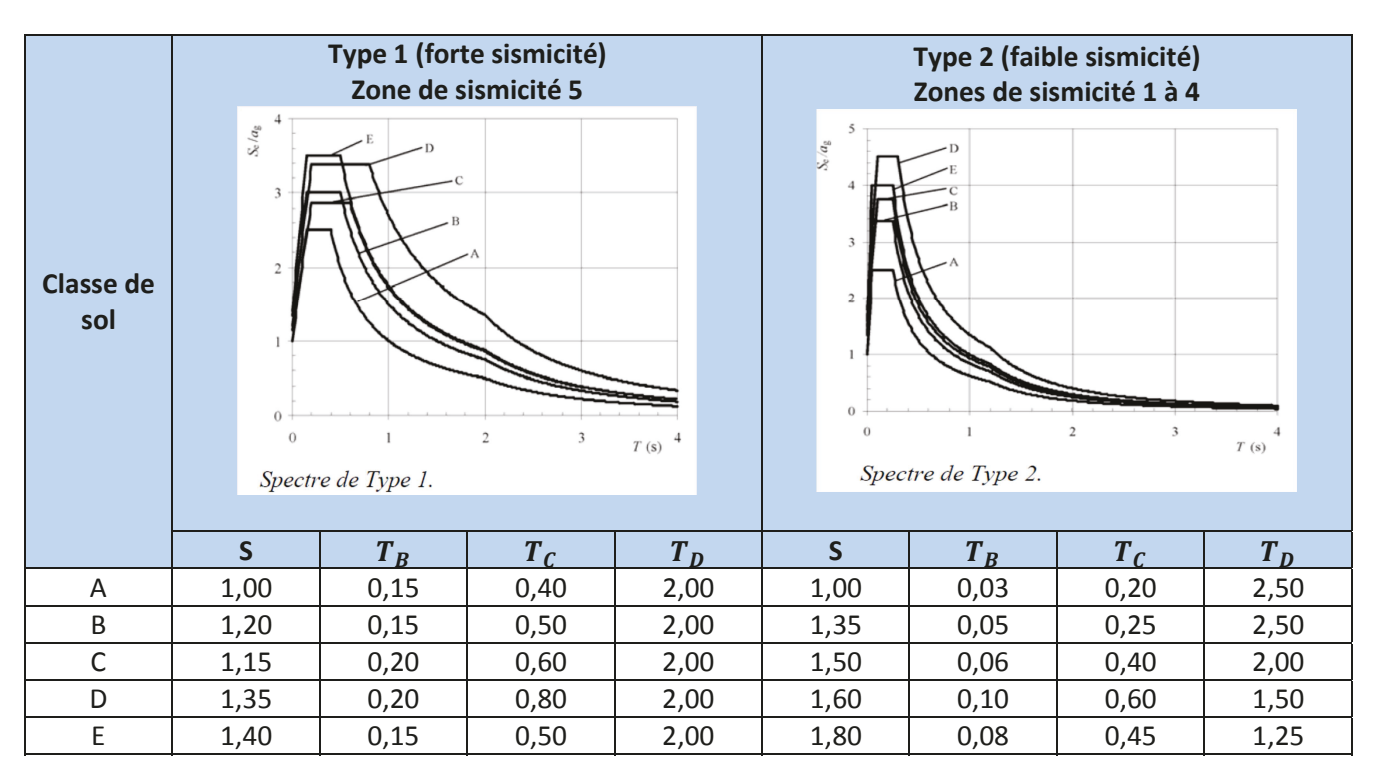

Tableau VII : Valeurs des paramètres décrivant les spectres de réponse élastique horizontaux

En revanche dans le cas d'un séisme vertical et si la structure doit également rester dans le domaine élastique, on utilise les spectres pour l'analyse élastique verticale, notés  $S_{ve}(T)$  (voir Eq. 28 à Eq. 31). Pour information, notre projet n'est pas concerné par le séisme vertical et sera dimensionné avec une structure pouvant entrer dans le domaine post-élastique.

$$
0 \le T \le T_B \qquad S_{ve}(T) = a_{vg} \times \left[1 + \frac{T}{T_B} \times (\eta \times 3, 0 - 1)\right]
$$
\nEq. 28

$$
T_B \le T \le T_C \qquad S_{ve}(T) = a_{vg} \times \eta \times 3.0
$$

$$
T_C \le T \le T_D \qquad S_{ve}(T) = a_{vg} \times \eta \times 3.0 \times \frac{T_C}{T}
$$

$$
T_D \le T \le 4s \qquad S_{ve}(T) = a_{vg} \times \eta \times 3.0 \times \frac{T_C \times T_D}{T^2}
$$

Avec:

 $\bullet a_{\nu q}$  : accélération verticale de calcul au niveau d'un sol de classe A.

Pour obtenir cette dernière valeur, il suffit de multiplier l'accélération horizontale de calcul au niveau d'un sol de classe A par un coefficient (voir Tableau VIII : Valeurs des paramètres décrivant les spectres de réponse élastique verticaux).

Eq. 29

**Eq. 30** 

| Zone de sismicité (Type de spectre) |      |
|-------------------------------------|------|
| $1$ à 4 (Type 2)                    | 0.45 |
| $5$ (Type 1)                        |      |

Tableau VIII : Valeurs des paramètres décrivant les spectres de réponse élastique verticaux

Pour une construction qui peut résister aux incursions post-élastiques, ce qui est le cas de notre projet, on substitue le spectre élastique  $S_e(T)$  à un spectre de calcul  $S_d(T)$  qui tient compte d'un coefficient de comportement q et permettant entre autres des économies dans la conception de la structure (voir 3.2.3.4- Le coefficient de comportement q). Autrement dit, puisque notre structure peut résister à des actions dans le domaine non linéaire, on utilise le spectre de calcul  $S_d(T)$  (voir Eq. 32 à Eq. 35):

$$
0 \le T \le T_B \qquad S_d(T) = a_g \times S \times \left[\frac{2}{3} + \frac{T}{T_B} \times \left(\frac{2.5}{q} - \frac{2}{3}\right)\right]
$$
  

$$
T_B \le T \le T_C \qquad S_d(T) = a_g \times S \times \frac{2.5}{q}
$$
  

$$
Eq. 33
$$

$$
T_C \le T \le T_D
$$
  $S_d(T) = a_g \times S \times \frac{2.5}{q} \times \frac{T_C}{T} \ge \beta \times a_g$    
Fq. 34

$$
T_D \le T \le 4s \qquad S_d(T) = a_g \times S \times \frac{2.5}{q} \times \frac{T_c \times T_D}{T^2} \ge \beta \times a_g
$$

Avec:

•  $a_q$ : Accélération de calcul au niveau d'un sol de classe A (voir Eq. 22) ; Dans notre cas  $a_q = 1.6$   $m/s^2$ ,

 $\bullet$  q : coefficient de comportement (voir 3.2.3.4- Le coefficient de comportement q).

· S : paramètre du sol (voir Tableau VII : Valeurs des paramètres décrivant les spectres de réponse élastique horizontaux). Pour notre projet en zone de sismicité 4 avec un sol de classe B et un spectre de calcul 2, nous obtenons  $S = 1,35$ .

 $\bullet$   $\beta$  : est le coefficient correspondant à la limite inférieure du spectre de calcul horizontal. La valeur par défaut qui celle de l'Annexe Nationale Française est de 0,20.

· T : période de vibration d'un système linéaire (voir 3.2.4.2- Méthode d'analyse par les forces latérales),

 $\bullet T_B$ ,  $T_C$  et  $T_D$ : valeurs caractéristiques des spectres de réponse élastique horizontale (voir Tableau VII : Valeurs des paramètres décrivant les spectres de réponse élastique horizontaux). Pour notre projet et suivant les mêmes paramètres décrits pour le paramètre du sol, nous obtenons  $T_B = 0.05$ ,  $T_C = 0.25$  et  $T_D = 2.5$ .

Les spectres de calcul vertical reprennent les équations des spectres de calcul horizontal mais avec les modifications suivantes. Nous rappelons que la construction des 47 logements à Bonneville n'est pas concernée par le séisme vertical.

•  $S = 1.00$ 

•  $a_{va}$  à la place de  $a_a$  (voir Tableau VIII : Valeurs des paramètres décrivant les spectres de réponse élastique verticaux)

 $\bullet q \le 1.50$ 

Il est admis, par simplification, que les efforts réels dans une structure peuvent être obtenus à partir des efforts calculés sur le modèle linéaire correspondant à l'état non-dégradé (phase élastique) en les divisant par le coefficient de comportement.

### $3.2.3.4$ - Le coefficient de comportement q

Pour concevoir de façon économique une structure à l'action sismique, les incursions dans le domaine post-élastique sont admises. Ces incursions se faisant lors de cycles, il est nécessaire de ne pas atteindre une déformation limite du matériau constitutif de la structure, au-delà de laquelle son intégrité ne serait plus assurée parce que le matériau se dégraderait au cours des cycles, ce qui entrainerait une baisse de sa résistance. Un bon dimensionnement vise donc non seulement à assurer la résistance des matériaux constitutifs, mais également à maintenir leur ductilité et un comportement stable au cours des cycles. Le passage dans le domaine post-élastique se fait par l'apparition d'une ou plusieurs rotules plastiques généralement près des nœuds. Lorsque la sollicitation augmente, la rotation de ces rotules augmente, tandis que d'autres rotules plastiques peuvent apparaitre. Cette étape ultime de formation de rotules ne correspond cependant pas nécessairement à l'instabilité de la structure. Au contraire, un tel mécanisme en mouvement cyclique absorbe beaucoup d'énergie et peut donc procurer à la structure un comportement très efficace vis-à-vis du séisme. On dit alors que la structure est dissipative et ce caractère dissipatif est évalué par le coefficient de comportement.

Effectivement, le coefficient de comportement, noté  $q$  et global pour chaque direction principale du bâtiment, est fixé en fonction de la nature des matériaux constitutifs, du type de construction, des possibilités de redistribution d'efforts dans la structure et des capacités de déformation des éléments dans le domaine post-élastique.

En ce qui concerne les spectres de l'Eurocode 8. l'utilisation des spectres de calcul permet, d'une part, de dimensionner plus justement les structures. Effectivement, la capacité des systèmes de contreventement des structures à résister à des actions sismiques dans le domaine non linéaire permet ďeffectuer leur dimensionnement pour résister à des forces plus faibles que celles correspondant à une réponse linéaire élastique. Les déformations subies par la structure en phase post-élastique ont pour effet de diminuer les forces agissantes sur la structure et interviennent de ce fait comme des limitateurs d'efforts. En contrepartie, les déformations sont considérablement amplifiées par rapport à celles que la structure subirait, sous ces mêmes forces, en phase élastique. D'autre part, l'application des spectres de calcul évite des calculs non élastiques explicites fastidieux puisqu'on effectue une analyse élastique fondée sur un spectre de réponse réduit, dénommé spectre de calcul, par rapport au spectre élastique. Cette réduction est faite en introduisant le coefficient de comportement q (voir Figure 16 : Coefficient de comportement). Plus

précisément les forces sismiques sont calculées à partir d'un modèle linéaire élastique, en utilisant le spectre de calcul obtenu en divisant le spectre élastique par un par le coefficient de comportement.

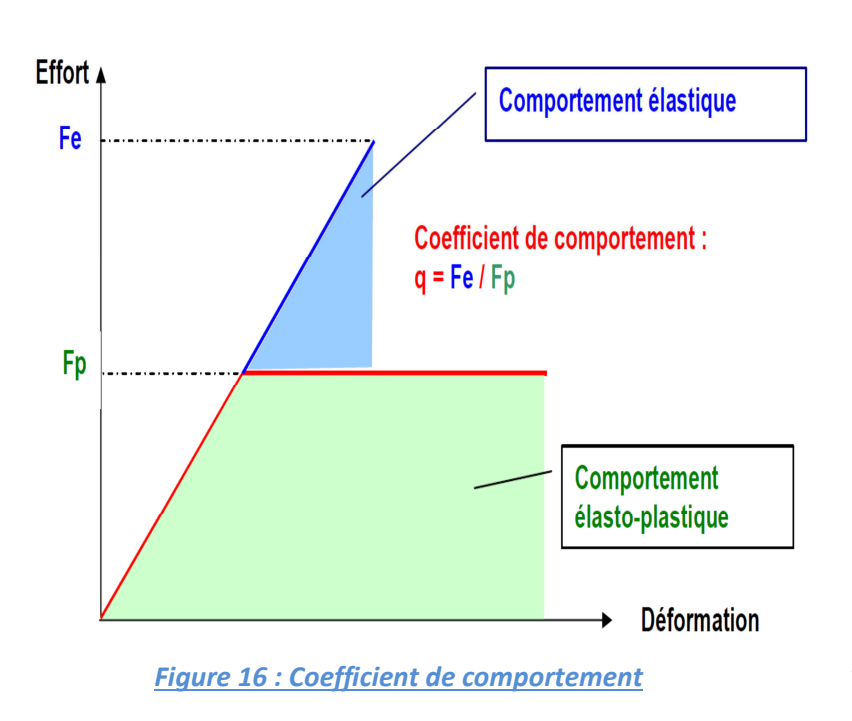

Cette méthode permet d'estimer le comportement non linéaire de la structure à partir d'un calcul linéaire : cela est plus proche de la pratique usuelle de l'ingénieur et permet d'éviter de rentrer dans le problème de la modélisation des structures dans le domaine non linéaire qui n'est pas aisé en pratique.

En assimilant le comportement de la structure réelle à un comportement élasto-plastique parfait, la structure fictive infiniment linéairement élastique associée serait soumise à un système d'actions sismiques  $q$  fois plus élevé que le palier plastique.

Le coefficient de comportement n'est relié qu'à la non-linéarité de la loi de comportement. En réalité, il dépend aussi du degré d'hyperstaticité, du type d'éléments de contreventements utilisés et de leur répartition dans l'espace ce qui rejoint le critère de régularité structurelle, de la variation de l'amortissement, de la modification de la distribution des forces sur la hauteur du bâtiment dans le comportement dynamique réel par rapport au comportement élastique linéaire. En fait le coefficient de comportement est une fonction de la période du mode fondamental et que pour conserver à  $q$  son caractère de coefficient constant, c'est le spectre de dimensionnement qui est modifié et transformé en spectre de calcul par la prolongation du plateau de la zone amplifiée jusqu'au point de période nulle et le relèvement de la branche descendante (*voir Eq. 32 à Eq. 35*).

Dans la figure qui suit (*voir Figure 17 : Comparaisons spectre de calcul (à gauche) – spectre élastique (à droite)*) se trouve une comparaison du spectre élastique avec un coefficient de comportement  $q = 1$  et du spectre de calcul en prenant  $q = 1.94$ . La base de la comparaison se fait sur la période fondamentale approchée du projet  $T_1 = 0.355s$ . Nous verrons ultérieurement comment la valeur du coefficient de comportement et de la période fondamentale pour notre projet ont été obtenue. Nous observons très clairement l'influence qu'a la prise en compte du coefficient de comportement sur le spectre de dimensionnement, puisque l'accélération est quasiment divisée par deux. Il est alors facile de jauger l'impact économique et dimensionnel sur la structure des 47 logements de Bonneville.

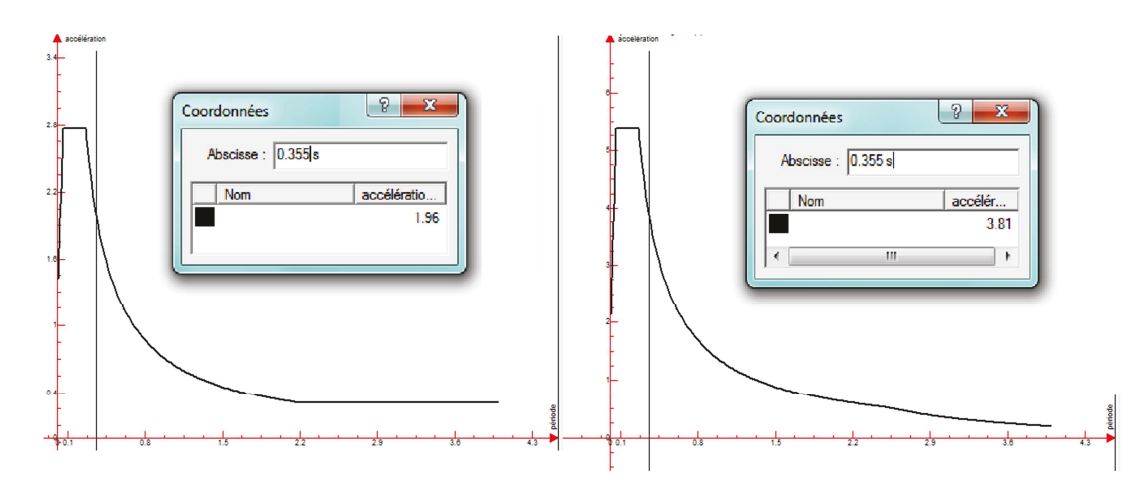

Figure 17 : Comparaisons spectre de calcul (à gauche) – spectre élastique (à droite)

Les forces d'inertie qui apparaissent de fait des actions sismiques dans un élément donné, résultent des actions transmises par les liaisons de cet élément avec le reste de la structure. Ces forces d'inertie ne peuvent donc excéder la capacité de résistance, en termes de forces, de ces liaisons. Les déformations qui leur correspondent peuvent, par contre, atteindre un niveau inacceptable pour lequel la ruine est inévitable par instabilité plastique (le cas le plus fréquent) ou instabilité de forme.

Il existe une difficulté dans le choix et dans la validation du coefficient de comportement q qui peut avoir plusieurs valeurs pour le même bâtiment. On postule que la même structure possède un coefficient de comportement q unique dans les deux directions horizontales principales et sur toute la hauteur du bâtiment.

La plupart des matériaux présentent une capacité importante de déformation plastique avant rupture, il est donc possible d'obtenir une sécurité acceptable en autorisant des incursions significatives dans le domaine plastique autrement dit post-élastique. Cette propriété fondamentale est appelée ductilité. Plus précisément, trois niveaux de ductilité de bâtiments en béton armé sont considérés dans l'Eurocode 8. A chaque classe de ductilité est associé un coefficient de comportement  $q$  d'autant plus fort que la ductilité est élevée, ce qui dépend notamment du type de structure et du matériau utilisé.

• Pour le béton armé, matériau utilisé dans notre projet, la classe de ductilité limitée « L » correspond à l'application de l'Eurocode 2, sans condition supplémentaire, sauf en ce qui concerne la ductilité des matériaux. En effet, il est considéré que l'Eurocode 2 confère une ductilité minimale dont il est possible de bénéficier, le coefficient de comportement étant limité à  $q = 1.5$  dans ce cas. Cette approche minimale est intéressante dans les zones de faible sismicité, ce qui n'est pas le cas de notre projet, lorsque cela est économiquement justifié, les efforts dus au vent pouvant d'ailleurs se révéler plus élevés que ceux dus au séisme, au moins dans le plan des pignons.

• Une classe de ductilité moyenne « M » qui sera celle de notre projet de Bonneville et pour laquelle des dispositions propres à la situation sismique sont prises pour assurer une ductilité et une dissipation d'énergie suffisantes dans des mécanismes stables, sans occurrence de ruptures fragiles. Le coefficient de comportement équivaut à  $q = 2$  à 4.

• Une classe de ductilité élevée « H », permettant une dissipation d'énergie supérieure à la classe précédente. La valeur du coefficient de comportement est plus élevée,  $q = 4$  à 6,50.

Le coefficient q pour les composantes horizontales du séisme et pour les classes M et H est donné par la formule suivante (voir Eq. 36).

$$
q = q_0 \times k_w \ge 1.5
$$

Avec:

•  $k_w$  le coefficient correspondant au mode de rupture. On prend  $k_w$  = 1,00 pour les ossatures ou les systèmes à comportement principalement de type ossature. La valeur est différente pour les systèmes à contreventement par murs et noyau, ce qui est le cas de notre projet (voir Eq. 37).

$$
k_w = \frac{(1+\alpha_0)}{3} \; a \: \text{vec}\; 0.5 < k_w \leq 1.0
$$

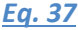

Eq. 36

 $\circ$   $\alpha_0$  le rapport de forme prédominant des murs de contreventement contribuant à la stabilité structurelle (voir Eq. 38) :

$$
\alpha_0 = \frac{\sum h_{wi}}{\sum l_{wi}}
$$

Ea. 38

- $l_{wi}$  la longueur de mur i
- $h_{wi}$  la hauteur de mur i

Dans le cas de notre projet, et dans les deux directions de séisme, nous obtenons un coefficient de mode de rupture  $k_w$  = 1,00 (voir Annexe 3). Dans cette annexe, à titre indicatif, les coefficients ont été calculés deux fois. La première en prenant en compte tous les voiles participants au contreventement conformément à la Figure 12 : Superposition des voiles de contreventement et la seconde en sommant uniquement les murs avec des grandes hauteurs. Nous constatons que dans le second cas le coefficient de rupture est supérieur et que dans les deux cas la valeur de  $k_w$  est supérieure à 1.

 $\bullet q_0$  la valeur de base du coefficient de comportement (voir Tableau IX : Valeurs de  $q_0$  en classe DCM).

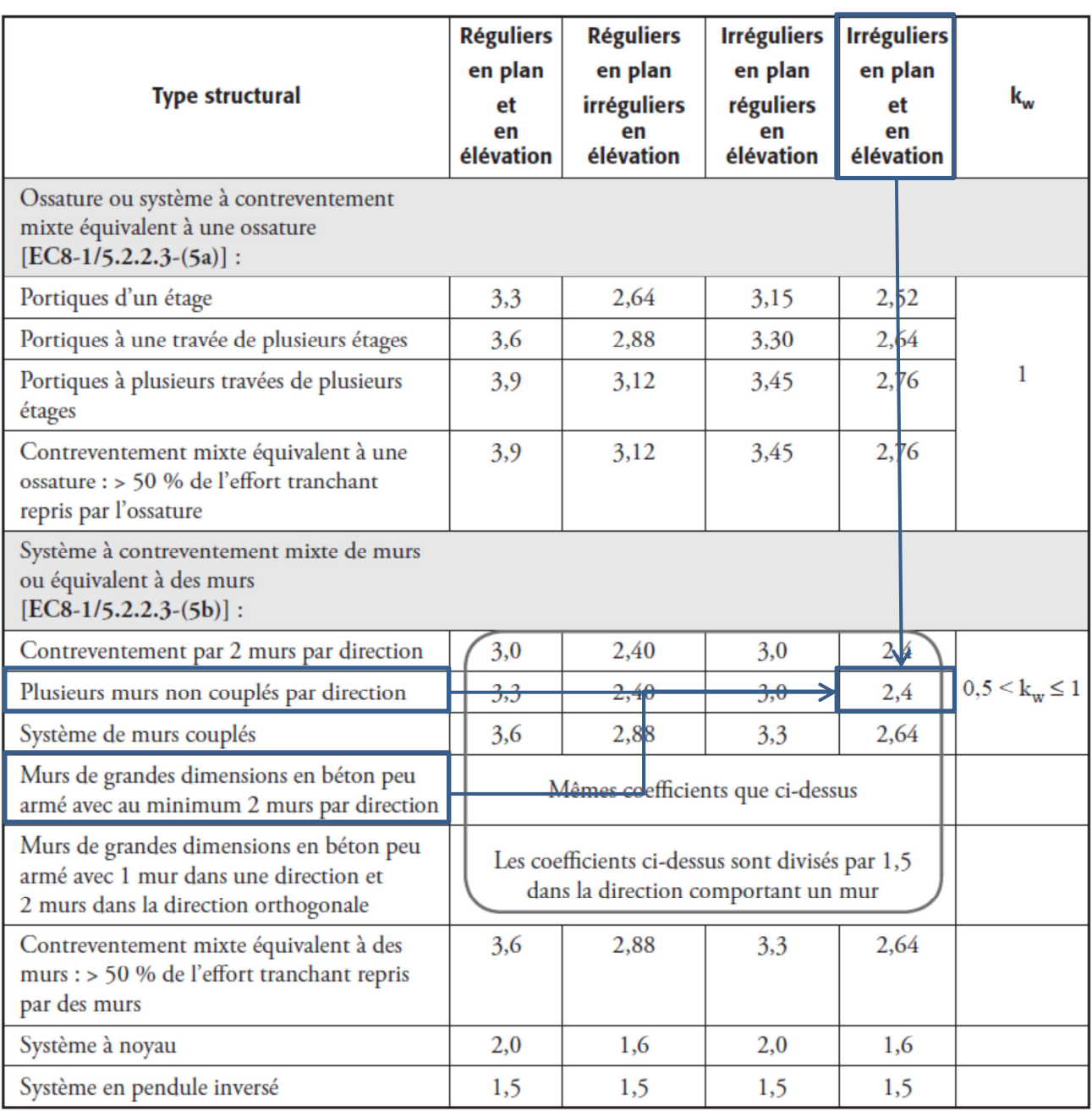

Valeurs encadrées à multiplier avec  $k_w$  avec minimum  $q_0 \ge 1,5$ 

*Tableau IX : Valeurs de q<sub>0</sub> en classe DCM* 

Nous avons vu auparavant que notre bâtiment était irrégulier en plan et en élévation, et que nous avons un système de contreventement avec plus de deux voiles par directions. Les systèmes à noyau sont des systèmes de murs ne présentant pas une bonne rigidité à la torsion, notamment définie par l'*Eq. 17* dans les deux directions. De ce fait, puisque ce critère de rigidité à la torsion était satisfait, le type de structure pour notre projet ne sera pas classé comme un système à noyau [EC8-1 §5.2.2.1(4)]. Nous avons le choix entre plusieurs murs ductiles et des murs de grandes dimensions en béton armé, tous deux couplés ou non couplés. Au vu de la conception des contreventements où il n'y pas de linteaux encastrés dans les voiles, il est considéré un système de murs non couplés. L'Eurocode 8 [EC8-1 §5.2.2.1(3)P] stipule qu'un système de murs doit être classé comme système de murs de grandes dimensions en béton peu armé si, dans la direction horizontale considérée, il comprend au moins deux murs de ce type. Ainsi, le type de structure pour le

bâtiment de Bonneville est plus précisément un système de murs de grandes dimensions en béton peu armé. Puisque le tableau ci-dessus donne des valeurs de  $q_0$  identiques pour des murs ductiles et des murs de grandes dimensions, et suivant l'annexe 3 indiquant le type de voile, nous obtenons  $q_0 = 2.4$ .

Pour conclure, en reprenant l'Eq. 36 nous obtenons le coefficient de comportement q pour les composantes horizontales du séisme dans les deux directions, qui nous permet de bien situer notre projet en dans une classe de ductilité moyenne (DCM).

$$
q_x = q_0 \times k_{wx} = 2.4 \times 1 = 2.4
$$
  

$$
q_y = q_0 \times k_{wy} = 2.4 \times 1 = 2.4
$$

Les spectres de calcul définis à partir de paramètres environnants un projet, faisant intervenir le coefficient de comportement et proportionnant les actions sismiques, constituent le point de départ des méthodes de calcul de dimensionnement des structures.

# *3.2.4-Méthodes de calcul*

Il existe plusieurs méthodes pour dimensionner une construction sous actions sismiques. Le choix entre celles-ci se fait suivant plusieurs critères.

## *3.2.4.1-Choix de la méthode de calcul*

Les normes de l'Eurocode 8, suivant leur critère de régularité en plan et en élévation, permettent de calculer la réponse à une action sismique par plusieurs méthodes (*voir Tableau X : Choix de la méthode de calcul*). Ainsi si une structure est régulière au niveau de sa géométrie, elle peut être considérée comme un oscillateur simple doté d'un mode fondamental alors qu'une structure irrégulière est bien plus complexe. Lors de l'action sismique, elles réagissent avec une série d'oscillations évoluant dans le temps et fini par s'amortir. Une analyse modale de la structure est nécessaire.

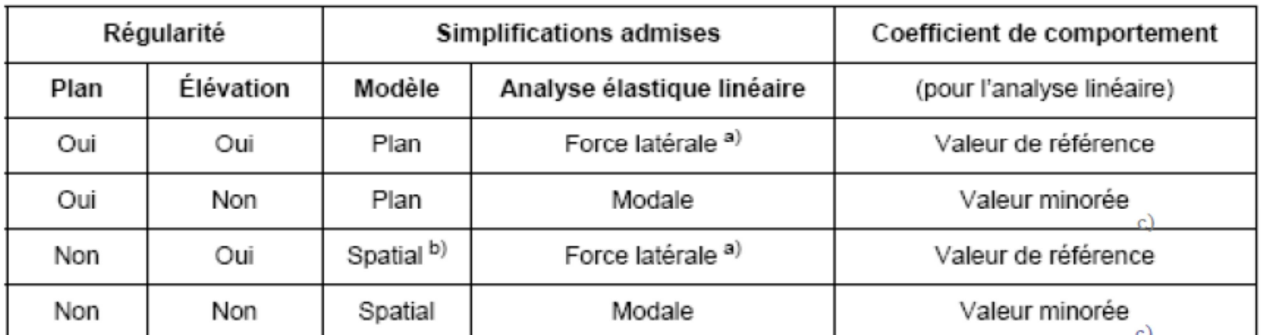

*Tableau X : Choix de la méthode de calcul* 

a) sous réserve que le bâtiment régulier satisfasse la condition

$$
T_1 \le \min(4 \times T_c \ ; \ 2.0s)
$$

*Eq. 39* 

Le terme  $T_1$  correspond à la période du mode fondamental et est décrit ultérieurement (voir Eq. 40). L'expression à droite de l'inéquation peut se traduire avec le tableau suivant (voir Tableau XI : Valeur du terme  $min(4 \times T_c$ ; 2,0s).

| Classe de sol | Type 1 | <b>Type 2</b> |
|---------------|--------|---------------|
|               | 1,6s   | 1,0 s         |
| R             | 2,0 s  | 1,0 s         |
|               | 2,0s   | 1,6s          |
| ו ו           | 2,0 s  | 1,2s          |
|               | 2,0s   | 1.0 s         |

Tableau XI : Valeur du terme  $min(4 \times T_c$ ; 2,0s)

b) En fonction de la catégorie d'importance du bâtiment, l'analyse élastique linéaire peut être effectuée en utilisant deux modèles plans, un pour chaque direction horizontale principale, même si les critères de régularité en plan définis ne sont pas respectés, sous réserve que toutes les conditions de régularité particulières suivantes soient respectées :

· le bâtiment doit avoir des éléments de facade et des cloisons bien répartis et relativement rigides.

· la hauteur du bâtiment ne doit pas dépasser 10 m.

· la rigidité en plan des planchers doit être suffisamment importante comparée à la rigidité latérale des éléments verticaux de la structure, pour que le comportement des diaphragmes puisse être considéré comme rigide.

· les centres de rigidité latérale et de gravité doivent être chacun approximativement sur une ligne verticale et, dans les deux directions horizontales d'analyse.

c) Les valeurs minorées du coefficient de comportement sont égales aux valeurs de référence multipliées par 0,8.

Dans le tableau pour le choix des méthodes de calcul, on voit que deux types de modèles existent, les modèles plans et les modèles spatiaux. Les modèles plans ou « bidimensionnels 2-D » sont une représentation plane dont les nœuds sont affectés de trois degrés de liberté : une translation verticale, une translation horizontale et une rotation dans le plan. Dans les modélisations spatiales ou « tridimensionnelles 3-D », les nœuds sont affectés de six degrés de liberté. Pour notre projet, irrégulier en plan et en élévation, un modèle spatial avec une analyse élastique linéaire modale s'impose. Nous utiliserons alors une valeur minorée du coefficient de comportement.

 $q_x = q_y = 2.4 \times 0.8 = 1.92$ 

L'adaptation du modèle 3D afin de représenter de manière réaliste le comportement de la structure, se justifie par le fait que les structures dissymétriques font apparaître un couplage des déformations : pour une direction horizontale donnée de séisme, la structure présente ses déplacements maximaux dans la direction en question, mais ceux-ci s'accompagnent de façon systématique de déplacements non négligeables dans la direction orthogonale ainsi que d'effet de torsion.

Comme nous pouvons le voir dans le tableau précédent, il existe deux méthodes de calcul.

# 3.2.4.2- Méthode d'analyse par les forces latérales

Il s'agit de la méthode simplifiée valable pour des bâtiments répondants à des critères de régularité, ce qui n'est pas le cas de notre construction. Bien entendu pour un bâtiment régulier, l'absence de modes secondaires importants conduira à choisir une méthode simplifiée, donc facile et rapide à mettre en œuvre. C'est le cas de la méthode simplifiée par les forces latérales, autrement appelée analyse spectrale simplifiée. Cette méthode peut également être utilisée pour tous les bâtiments au stade du pré-dimensionnement.

#### **Description:**

Cette méthode simplifiée consiste à appliquer, dans chaque plan, un système de forces statiques horizontales appliquées aux différents niveaux. Ce système de forces est déterminé en appliquant aux masses un profil d'accélération proportionnel à un mode fondamental unique. Plus précisément, la méthode considère que le mode fondamental dans chaque direction principale horizontale reprend la quasi-totalité des masses du bâtiment et que dans ce cas, il n'y a pas lieu de faire un calcul modal complet. Nous rappelons que l'Eurocode 8 définit deux types de bâtiment pouvant être calculés par la méthode des forces latérales, les bâtiments répondant aux critères de régularité en plan et en élévation, et les bâtiments satisfaisant le seul critère de régularité en élévation. Dans le dernier cas, un modèle spatial du bâtiment doit être effectué sous les réserves mentionnées précédemment (voir Tableau X : Choix de la méthode de calcul).

Comme mentionné précédemment, la méthode simplifiée ne peut pas être utilisée dans le cas où la période du mode fondamental  $T_1$  dans chaque direction principale ne satisfait une certaine condition (voir Eq. 39).

#### Calculs approchés du mode fondamental :

Il existe, tout comme pour le choix de la méthode de calcul, plusieurs méthodes. La première approche, celle pour des bâtiments jusqu'à 40m de hauteur, donne une expression pour la période fondamentale [EC8-1 §4.3.3.2.2-(2,3)] (voir Eq. 40).

$$
T_1 = C_t \times H^{3/4}
$$

Avec:

- $\bullet$  H la hauteur du bâtiment en m. depuis les fondations.
- $C_t$  fait référence au tableau suivant (voir Tableau XII : Valeurs de  $C_t$ ).

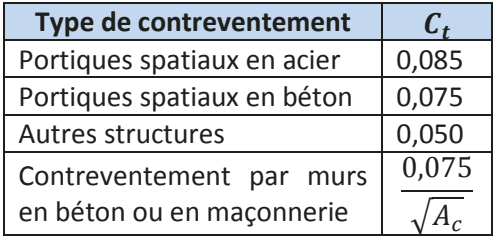

Tableau XII : Valeurs de C<sub>t</sub>.

Ea. 40

Eq. 41

La valeur de  $A_c$ , qui correspond à l'aire effective des sections des murs de contreventement au premier niveau du bâtiment, se calcul avec l'expression suivante (voir Eq. 41).

$$
A_c = \sum \left[ A_i \times \left( 0.2 + \binom{I_{wi}}{H} \right)^2 \right]
$$

Cette dernière équation fait intervenir de nouveaux termes.

- $\circ$  A<sub>i</sub> l'aire effective de la section transversale du mur de contreventement i dans la direction considérée au premier niveau du bâtiment.
- $\circ$   $I_{wi}$  la longueur du mur i au premier niveau dans la direction parallèle aux forces appliquées en m sous la condition que  $\frac{I_{wi}}{H}$  < 0,9

La seconde méthode, pour le calcul du mode fondamental, emploie une expression différente de la première méthode [EC8-1 §4.3.3.2.2-(5)] (voir Eq. 42).

$$
T_1 = 2 \times \sqrt{d}
$$
 Eq. 42

Avec

· d : déplacement élastique horizontal du sommet du bâtiment en m, dû aux charges gravitaires appliquées horizontalement.

En se basant uniquement sur le critère de la période du mode fondamental, la méthode des forces latérales serait applicable puisque la condition de l'Eq. 39 est vérifié (voir Annexe 3 et Tableau XI : Valeur du terme  $min(4 \times T_c$ ; 2,0s)).

> $T_{1x} = 0.352$  s  $\leq$  min(4  $\times T_c$ ; 2,0s) = 1,0s  $T_{1v} = 0.363$  s  $\leq$  min(4  $\times T_c$ ; 2,0s) = 1,0s

Néanmoins nous avons vu que, puisque les critères de régularité en plan et en élévation n'étaient pas satisfaits pour notre projet, une analyse multimodale était préconisée.

3.2.4.3- La méthode générale - Analyse modale spectrale

«La méthode de référence pour déterminer les effets sismiques doit être l'analyse modale spectrale utilisant un modèle élastique linéaire de la structure ». [EC8-1 : §4.3.3.1 (2)]

L'analyse modale, méthode principale stipulée dans l'Eurocode 8 qui suppose que la structure a un comportement linéaire, a pour but de déterminer le comportement de la structure sous une excitation de direction quelconque

#### **Principe de la méthode :**

La détermination du comportement de la structure sous excitation sismique se fait au droit des fréquences de résonances. A chaque fréquence de résonance correspond un comportement différent de la structure, appelé "mode propre". L'analyse modale spectrale consiste à rechercher les modes propres, puis à les combiner pour trouver les effets maximaux d'un séisme sur une structure. Cette méthode est particulièrement adaptée aux bâtiments irréguliers comme le bâtiment des 47 logements de Bonneville.

La méthode spectrale reprend l'équation générale de la dynamique (*voir Eq. 43*). Cette dernière permet de calculer la réponse à une action sismique. Elle fait intervenir les forces d'inertie en multipliant les masses M par l'accélération  $\ddot{X}(t)$ , les forces d'amortissement au travers du produit amortissement C par la vitesse  $\dot{X}(t)$  et les forces élastiques faisant intervenir la raideur K et le déplacement  $X(t)$ . Pour finir, le terme à droite de l'égalité correspond au chargement sismique et est composé de la matrice des masses  $M$ , du vecteur *V* de direction du séisme et de l'accélération modale spectrale  $R(t)$  en m/s<sup>2</sup>.

$$
M.\ddot{X} + C.\dot{X} + K.X = -M.V.R(T)
$$
\nEq. 43

Les modes propres de vibrations d'une structure comportant n degrés de liberté sont obtenus par la recherche des valeurs propres du système sans second membre. L'étude des vibrations libres de la structure sans amortissement évite d'obtenir des solutions complexes. De ce fait l'équation précédente se modifie (*voir Eq. 44*).

$$
M. \ddot{X} + K. X = 0
$$

Pour que ce système d'équations admette des solutions non nulles, il suffit de satisfaire l'équation suivante (*voir Eq. 45*), ce qui permet d'obtenir les pulsations propres  $\omega$ , solutions de l'équation.

$$
det(K - \omega^2 \times M) = 0
$$

A chaque pulsation propre  $\omega$  est associé un vecteur propre  $\phi$  et l'ensemble de ces vecteurs propres constitue la base modale.

Les difficultés et les incertitudes de calcul dans le domaine post-élastique conduisent à se contenter, en pratique, de méthodes plus simples de caractère pragmatique, telles que la méthode de calcul linéaire équivalent pour le calcul dynamique autrement nommée analyse modale. En effet dans le cas de la méthode modale spectrale, dont on peut dire qu'il s'agit d'une méthode de calcul dynamique, les efforts appliqués sont bien des efforts statiques équivalents. Dans cette méthode où l'on ne s'intéresse qu'aux maxima des sollicitations sur la structure, l'action sismique est introduite sous forme de spectre de réponse. La structure est supposée à réponse linéaire, le modèle sera considéré comme étant élastique appelé aussi " modèle linéaire équivalent " et doit tenir compte du degré de fissuration pour le matériau béton. Dans la méthode de dimensionnement dite " calcul linéaire équivalent ", il y a lieu de diviser les sollicitations résultant d'un calcul élastique effectué à partir d'un spectre de dimensionnement par le coefficient de comportement  $q$  pour obtenir des sollicitations de dimensionnement aux états limites ultimes propres à conférer à la structure, au niveau d'agression considéré et avec toute fiabilité requise, un comportement satisfaisant.

### **Modalités d'application :**

Dans le cas des EC8, le spectre de calcul R(T) est égal soit à  $Se(T)$  pour les calculs de bâtiments devant rester dans le domaine élastique soit égal à  $Sd(T)$  pour ceux qui admettent un comportement postélastique. La norme donne le même spectre de calcul pour les deux composantes orthogonales du séisme horizontal et un spectre légèrement différent pour le séisme vertical (*voir 3.2.3.3- Spectres de dimensionnement*). Les composantes horizontales du mouvement de calcul doivent être orientées suivant les axes principaux de l'ouvrage.

### **Recherche des modes propres :**

L'approche par analyse multimodale permet de calculer les effets de l'action sismique par mode. Les effets des différents modes sont ensuite cumulés.

Pour une approche plus réaliste, l'étude du comportement dynamique des structures doit donc impérativement être élargie aux systèmes à plusieurs degrés de liberté. En effet, il est possible d'interpréter le mouvement global d'une structure (oscillateur multiple) soumise à un chargement dynamique quelconque, comme une combinaison des n déformées des modes de vibration (décomposition modale), pondérées chacune de manière adéquate (*voir Figure 18 : Déformées propres de 5 premiers modes propres de vibration*).

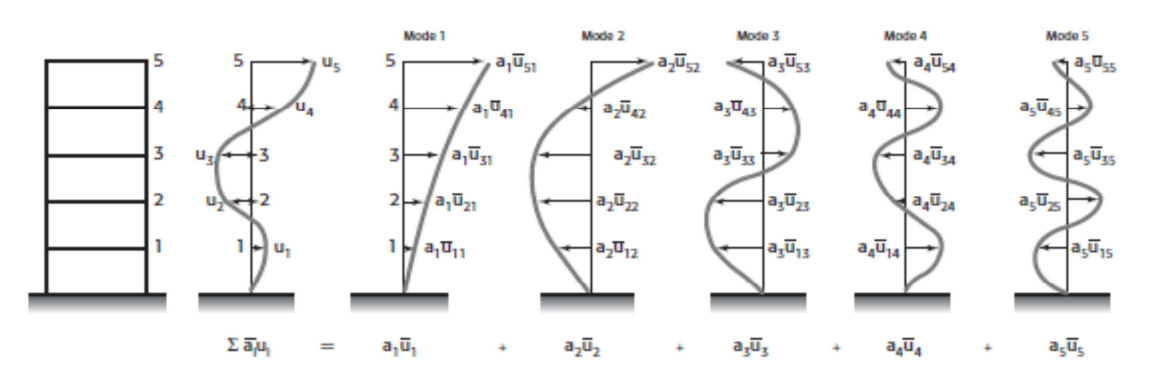

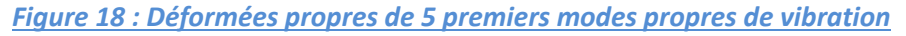

La décomposition modale permet donc de ramener l'étude d'un système à N degrés de liberté à celle de n oscillateurs simples, et reconduire ainsi les conclusions auxquelles on a abouti pour l'oscillateur simple.

Le calcul débute par une déformée initiale aléatoire, choisie par l'ordinateur ou par la déformée calculée précédemment. On va chercher d'abord les modes propres non amortis du système, c'est-à-dire les modes de déformation de la structure qui, en absence d'amortissement et d'excitation extérieure, correspondent à des efforts internes qui équilibrent exactement les forces d'inertie correspondant à une variation sinusoïdale de ces déformations dans le temps. On recherche par itération la déformée du mode suivant.

A chaque itération, on obtient une allure améliorée de la déformée modale, qui est réintroduite comme déformée initiale. En ce qui concerne la précision de la détermination d'un mode donné, on estime généralement qu'elle est atteinte lorsque, d'une itération à l'autre, la valeur propre, exprimée en fréquence, conserve au moins cinq chiffres significatifs inchangés.

Il est d'usage d'abord d'éditer un nombre limité de modes propres, afin d'apprécier rapidement le comportement dynamique de la structure : la période (ou la fréquence) et l'allure des premiers modes de vibration constituent en effet un excellent diagnostic de la qualité de la modélisation.

Bien entendu, pour bénéficier de souplesse dans la fixation de ces choix, il est essentiel que le logiciel utilisé permette toutes les modalités de reprise du calcul en exploitant déjà les résultats obtenus.

A partir des modes propres, on doit être en mesure d'apprécier le comportement dynamique du bâtiment et de mettre en évidence une erreur de modélisation. Le dessin des déformés modales est un outil privilégié pour cette appréciation. Il permet de visualiser les modes globaux, essentiels, et les modes « parasites » à caractère local.

### Sélection des modes [EC8-1 § 4.3.3.3] :

L'étude du comportement dynamique est donc basée sur un système à plusieurs degrés de liberté. Or, en théorie, l'analyse dynamique permet la détermination d'autant de modes propres que la structure comporte de degrés de liberté. Pourtant, il n'est pas question d'extraire autant de modes propres que de degrés de liberté. Après l'étape de recherche des modes, on dispose d'un certain nombre des modes propres de la structure, connus par les périodes (ou fréquences) propres et les déformées propres, avec une précision qui décroit vers les modes supérieurs. L'analyse des modes de vibration permet de détecter les imprécisions dues à la conception du modèle. Une partie seulement de ces modes va apporter une contribution significative à la réponse de la structure. Il faut donc sélectionner le nombre de modes à extraire pour se rapprocher du comportement dynamique réel de la structure. Le nombre limité des modes calculés ne constitue pas un handicap parce que pour une action sismique donnée, la réponse globale de la structure est essentiellement constituée de quelques modes principaux.

Dans le cas général, le simple examen des déformées propres ne constitue pas une méthode suffisamment fiable pour faire la sélection nécessaire et on a besoin de critères quantitatifs pour apprécier l'importance de chacun. En effet, par définition, les modes propres ne sont connus qu'à un facteur de proportionnalité près : seule leur allure est déterminée. Dans les programmes de calcul, on est donc amené à avoir une règle commune pour fixer ce facteur de proportionnalité : on parle de normalisation.

Le critère le plus généralement pratiqué pour valider la sélection effectuée sur les modes est celui des masses modales effectives, qui consiste donc à normaliser par rapport aux masses. Par définition, la masse modale pour le mode i, c'est la masse « effective » dans la direction de séisme étudiée, c'est-à-dire celle accélérée par l'accélération  $S_a$  fournie par le spectre de réponse. Il en résulte une force d'inertie égale à l'effort horizontal propre à la réponse de la structure sur ce mode. Ce type de calcul permet des possibilités additionnelles par rapport à une simple analyse modale telles que :

• La classification des modes en modes locaux ou globaux : en effet, l'importance de la masse effective par rapport à la masse totale constitue un critère pertinent du mode considéré.

• La définition de modèles dynamique simples, mais globalement représentatifs de modèles complexes aux éléments finis : il suffit pour cela de sélectionner les modes ayant les masses effectives les plus importantes.

Pour une décomposition modale complète, il faut que la somme des masses modales soit égale au total des masses actives dans la direction étudiée. Une partie des modes et leurs effets peuvent être négligés si :

• le cumul des masses modales  $\sum M_i$  dans la direction de l'excitation considérée atteint 90% de la masse vibrante totale M du système,

• tous les modes dont la masse modale effective est supérieure à 5% sont pris en compte.

 $\boldsymbol{k}$ 

Dans le cas d'un calcul en 3D, si les conditions précédentes ne peuvent pas être respectées alors le nombre minimum k de modes doit satisfaire les deux conditions suivantes (voir Eq. 46 et Eq. 47).

$$
\geq 3 \times \sqrt{n}
$$

$$
T_k \leq 0.20s
$$

Eq. 46

Avec:

- k : nombre de modes à tenir compte
- · n : nombre de niveaux
- $\bullet T_k$ : période du dernier mode retenu

Bien que l'Eurocode 8 n'en parle pas, il est souhaitable, dans le cas où le cumul des masses modales dans la direction de l'excitation n'atteint pas un pourcentage significatif de la masse totale vibrante malgré le respect des conditions précédentes, de tenir compte des modes négligés par toute méthode scientifiquement établie et sanctionnée par l'expérience. Ces méthodes peuvent être également similaires à celles proposées par les anciennes règles sismique, les PS92, telles que la méthode du mode résiduel détaillée ci-après.

Si l'objectif n'est pas atteint, il doit être tenu compte des modes résiduels à condition que la somme des masses modales (Modes principaux + Modes résiduels) atteigne au moins 70% de la masse vibrante totale M avec la masse du mode principal supérieur à 20% de la masse vibrante totale M.

### Combinaison des réponses modales à une direction sismique :

Les valeurs de calcul des déplacements, déformations, sollicitations, et plus généralement de toute variable d'intérêt linéairement liée à l'amplitude de l'excitation sismique pour l'étude, sont obtenues en combinant, comme indiqué ci-après, les valeurs maximales obtenues séparément dans chaque mode. L'analyse spectrale, méthode la plus couramment employée, permet d'évaluer la valeur maximale des efforts suivant chacun des modes, mais ne donne aucun renseignement sur leur concomitance. Ainsi, le problème lors de la combinaison, est que les valeurs des pseudo-accélérations données par les spectres sont des maxima dans chaque mode et il est peu probable que ces maxima surviennent au même instant t. Une addition pure et simple des efforts internes correspondant aux valeurs maximales de déformation dans chaque mode, est donc l'hypothèse la plus pessimiste et on n'y a recours que dans des cas particuliers. Différentes méthodes de cumulation sont utilisées, en regard des données particulières à chaque problème. Le choix de ces méthodes de combinaison est, entre autre, conditionné par la dépendance des modes. Deux modes i et j de périodes sont considérés comme ayant des réponses modales indépendantes si la condition suivante est satisfaite (voir Eq. 48).

$$
\rho = \frac{T_j}{T_i} \leq 0.9
$$

#### $E$ a. 48

Lorsque les réponses modales peuvent être considérées comme indépendantes, la combinaison peut s'effectuer suivant la formule découlant de la méthode appelée SRSS ou combinaison quadratique (voir Eq. *ϰϵ*Ϳ͘

$$
S = \pm \sqrt{\sum S_i^2}
$$

Eq. 49

Avec:

- $S$  qui désigne la variable à calculer,
- $S_i$  la valeur maximale dans la mode i.

Si pour certains couples i et j les réponses modales ne peuvent pas être considérées comme indépendantes, la combinaison peut s'effectuer avec la formule suivante (voir Eq. 50).

$$
S = \pm \sqrt{\sum_{i} \times \sum_{j} \beta_{ij} \times S'_{i} \times S'_{j}}
$$

 $Eq. 50$ 

Dans cette méthode nommée « CQC » ou combinaisons quadratique complète, plusieurs paramètres entre en compte.

•  $S'$ <sub>i</sub> et  $S'$ <sub>i</sub> sont les valeurs extrémales des réponses modales prises avec leur signe respectif,

 $\bullet$   $\beta_{ij}$  le coefficient de corrélation (voir Eq. 51).

$$
\beta_{ij} = \frac{8 \times \sqrt{\zeta_i \times \zeta_j} \times (\zeta_i + \zeta_j) \times \rho^{3/2}}{10^4 \times (1 - \rho^2)^2 + 4 \times \zeta_i \times \zeta_j \times \rho \times (1 + \rho^2) + 4 \times (\zeta_i^2 + \zeta_j^2) \times \rho^2}
$$

 $Eq. 51$ 

Avec:

- $\rho$  rapport des périodes (voir Eq. 48)
- $\sigma$   $\zeta_i$  et  $\zeta_i$  amortissements relatifs, exprimés en poucentage des deux modes.

La dernière méthode de combinaisons des réponses modales est une addition pure et simple des efforts internes correspondant aux valeurs maximales de déformation dans chaque mode. Cette somme donne les sollicitations maximales possibles et se justifie si on a des raisons de craindre la simultanéité des effets maximum dans chaque mode. C'est par exemple le cas si un mode de période très grande (quelques secondes) est cumulé à un mode de période très courte.

### Combinaisons des directions de séisme [EC8-1 §4.3.3.5] :

Les maxima des effets des composantes du mouvement sismique en X, Y et Z peuvent être déterminés séparément pour les déformations et les efforts, puis combinés suivant des formules qui dépendent de certaines conditions.

Dans le cas de bâtiments réguliers en plan qui possèdent des éléments de contreventement orthogonaux, il n'est pas nécessaire de combiner les deux séismes horizontaux. Les combinaisons d'actions tiendront séparément de l'effet du séisme en X et en Y.

Dans l'autre cas, celui des bâtiments irréguliers en plan comme pour notre projet, il est considéré que l'action sismique agit simultanément selon toutes les composantes du séisme X, Y et Z (vertical). Deux méthodes sont proposées.

• La racine carrée de la somme des carrés (voir Eq. 52).

$$
S = \pm \sqrt{S_X^2 + S_Y^2 + S_Z^2}
$$

Eq. 52

• La combinaison de séisme selon la méthode de Newmark (voir Eq. 53, Eq. 54 et Eq. 54).

$$
S = \pm S_X \pm 0.3 \times S_Y \pm 0.3 \times S_Z
$$
  
\n
$$
S = \pm 0.3 \times S_X \pm S_Y \pm 0.3 \times S_Z
$$
  
\n
$$
S = \pm 0.3 \times S_X \pm 0.3 \times S_Y \pm S_Z
$$
  
\nEq. 54  
\nEq. 55  
\nEq. 55

Dans les expressions précédentes,  $S_X$ ,  $S_Y$  et  $S_Z$  désignent les déformations ou sollicitations dues à chacune des composantes horizontales et verticales respectivement et S l'action résultante. Les valeurs trouvées sont sans signes car issues de combinaisons quadratiques (racines carrées de sommes de carrés), mais elles doivent bien sûr être exploitées avec les deux signes puisque les mouvements du bâtiment sont alternés. Les effets de la composante verticale peuvent être négligés si le bâtiment a un comportement horizontal et vertical découplé. Dans ce cas, cas qui est également celui de l'ouvrage de Bonneville, dans les précédentes formules le terme  $S_z$  disparait. Les sollicitations définies, un dimensionnement des voiles peut être effectué.

### 3.2.5- Dimensionnement des voiles

La stabilité au séisme d'un bâtiment composé de voiles, comme les 47 logements à Bonneville, est assurée par deux types de contreventement. Le premier, qui est nommé contreventement horizontal et

symbolisé par les planchers, a pour but de reprendre les efforts horizontaux et de les transmettre au second type de contreventement. Celui-ci est le contreventement vertical et est matérialisé par des murs. La transmission des efforts ne peut donc être assurée que si les planchers sont partiellement ou totalement solidarisés des porteurs verticaux, autrement dit les voiles de contreventement.

## *3.2.5.1-Notations*

Les notations utilisées pour le dimensionnement des voiles de contreventement à l'Eurocode 8 diffèrent de celle de l'Eurocode 2 (*voir Figure 19 : Notations Eurocode 8*).

Hors du contexte de la notation de l'Eurocode 8, nous appellerons « voiles » un ensemble de « panneaux » de contreventement. Par exemple, un « voile » en forme de L en plan est constitué de deux « panneaux » rectilignes solidaires au niveau de l'arête du L.

Du fait de leur omniprésence dans les modes de construction en France, le calcul du contreventement par voiles est un point très important. Il existe deux types fondamentaux de structure de contreventement par voiles en béton armé.

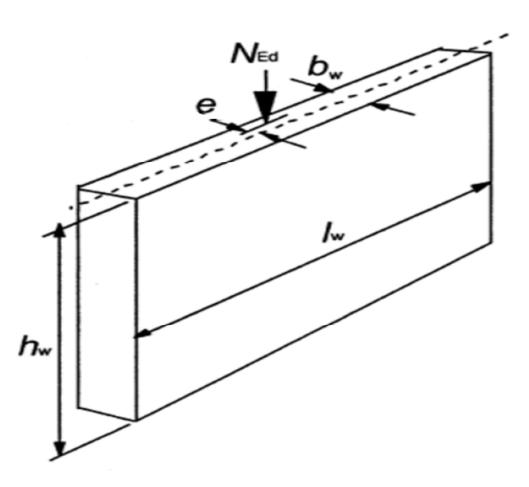

### *3.2.5.2- Les murs de grandes dimensions faiblement armés [EC8-1 §5.2.2.1(3) P]*

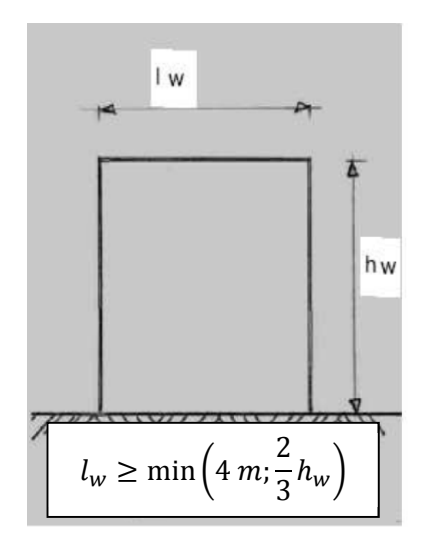

*Figure 20 : Murs de grandes dimensions faiblement armés* 

Ces murs, peu ductiles, sont des murs assurant la portance de la plus grande partie de la charge verticale et sont le plus souvent longs et peu élancés. Ils ont une dimension horizontale  $l_w$  égale à la plus petite des 2 valeurs suivantes : 4,0 m ou deux tiers de leur hauteur  $h_w$  (voir *Figure 20 : Murs de grandes dimensions faiblement armés*). Ils développent une fissuration limitée et transforment en partie l'énergie sismique en énergie potentielle, par soulèvement temporaire des masses de la structure, et en énergie dissipée dans le sol, par rotation de corps rigide. Leur comportement est alors géométriquement non linéaire. En raison de leurs dimensions, du manque de fixité à la base ou de la connectivité avec des murs de grandes dimensions transversaux empêchant les rotules plastiques à la base, ils ne peuvent pas dissiper efficacement l'énergie dans une rotule plastique à la base. Leur classe de ductilité est au maximum la classe DCM et leur coefficient de comportement  $q$  est au maximum égal à celui des murs ductiles de classe DCM, soit 3,0. Ces critères sont respectés pour notre construction.

L'objectif du dimensionnement est alors de favoriser un mécanisme flexionnel global, impliquant une plastification limitée en flexion et, éventuellement, des soulèvements transitoires du côté mis en traction par l'action sismique. On calcule le moment sollicitant  $M_{Ed,E}$  de façon classique, par analyse modale ou dynamique simplifiée.

*Eq. 57* 

*Eq. 58* 

#### **Effort tranchant sollicitant :**

Pour assurer que la plastification en flexion précède la formation de l'état limite ultime en cisaillement, l'effort tranchant  $V'_{Ed}$  provenant de l'analyse doit être augmenté, suivant le concept du dimensionnement capacitif. L'exigence donnée dans le paragraphe 5.4.2.5 (2) de l'Eurocode 8 est qu'on calcule à chaque niveau du mur l'effort tranchant de calcul  $V_{Ed}$  à partir de l'effort tranchant  $V'_{Ed}$  issu de l'analyse en appliquant la relation suivante (*voir Eq. 56*).

$$
V_{Ed} = V'_{Ed} \times \frac{q+1}{2}
$$

### **Effort normal sollicitant :**

Les efforts normaux dynamiques supplémentaires  $N_{dyn}$  développés dans les murs de grandes dimensions en raison du soulèvement par rapport au sol ou de l'ouverture et de la fermeture avec choc de fissures horizontales, doivent être pris en compte dans la vérification du mur à l'état limite ultime vis-à-vis de la flexion composée. On estime que la composante dynamique de l'effort normal du mur correspond à 50 % de l'effort normal dans le mur dû aux charges gravitaires présentes dans la situation sismique de calcul (*voir Eq. 57*).

$$
N_{dyn} = 0.5 \times N_{Ed,G}
$$

#### **Moment de flexion sollicitant :**

On doit considérer  $N_{dyn}$  avec un signe, soit positif, soit négatif, en retenant le cas le plus défavorable dans les vérifications du mur en flexion composée en incluant ces paramètres (*voir Eq. 58*). On trouvera habituellement les sections d'armature en appliquant  $N_{dyn}$  vers le haut et on atteindra le raccourcissement limite en appliquant  $N_{dyn}$  vers le bas.

$$
M_{Ed,E} + N_{Ed,G} \pm 0.5 \times N_{dyn}
$$

Selon le paragraphe 5.5.2.1(7) de l'Eurocode 8, si un système structural ne peut pas être considéré comme un système de murs de grandes dimensions en béton peu arme selon les principes ci-dessus, il convient alors de dimensionner et de concevoir en détail tous ses murs comme des murs ductiles. De plus, l'article 5.2.2.1 (3) P de l'Eurocode 8 mentionne une condition importante sur la période de la structure. Lorsque la période du mode fondamental d'une structure est supérieure à 0,5 secondes, il convient de dimensionner tous les voiles comme des murs ductiles, aussi bien au niveau du calcul que des dispositions constructives. Nous savons que la réponse à ce critère est défavorable, par conséquent et conformément à l'annexe 3, les murs seront dimensionnés comme des murs de grandes longueurs en béton peu armé, et non en voiles ductiles.

### *3.2.5.3- Les voiles ductiles*

Les voiles ductiles (*voir Figure 21: Voile ductile et rotule plastique en base*) sont des éléments de structure généralement verticaux, de section transversale allongée, avec un rapport longueur  $l_w$  sur épaisseur  $b_w$  supérieur à 4. En pratique, on les rencontre lorsque le contreventement est assuré par peu de

murs portant relativement peu de charges verticales. Dans la conception ductile, ils sont considérés comme fonctionnant en poutre verticale avec une rotule plastique en pied. Fixés à la base de sorte que la rotation relative de la base par rapport au reste du système structural soit empêchée, ils sont dimensionnés et conçus dans le détail des armatures pour dissiper l'énergie dans la zone de rotule plastique de flexion juste audessus de leur base ; cette zone, dont la hauteur est de l'ordre de la largeur  $l_w$  du mur, ne peut pas présenter d'ouverture ou perforation large. Il est important de souligner le critère des voiles ductiles qui stipule que la rotation de la base par rapport au reste du système structural soit empêchée. Cela suppose alors que la fondation du voile est bloquée et qu'il n'y a pas de soulèvement de celle-ci, ce qui est rarement le cas dans les bâtiments soumis à des séismes et difficilement mesurable avant l'analyse des modélisations. Cette remarque renforce alors l'hypothèse d'un contreventement par voiles de grande dimension en béton peu armé établie lors du calcul du coefficient de comportement. Le coefficient de comportement  $q$  des ossatures contreventées par des voiles ou murs ductiles est compris entre 3,0 et 4,4.

Pour la détermination des sollicitations de calcul, on considère que le mur fonctionne comme une console verticale encastrée en base. Le diagramme des moments de flexion sollicitant correspondant au premier mode de vibration est facile à établir, mais il ne représente pas bien les sollicitations réelles. Les incertitudes de l'analyse et des effets dynamiques post-élastiques doivent être prises en compte. Dans l'Eurocode 8, les règles permettant de déterminer les enveloppes de calcul pour les moments de flexion ainsi que les coefficients d'amplification pour les efforts tranchants, rencontrent cette préoccupation.

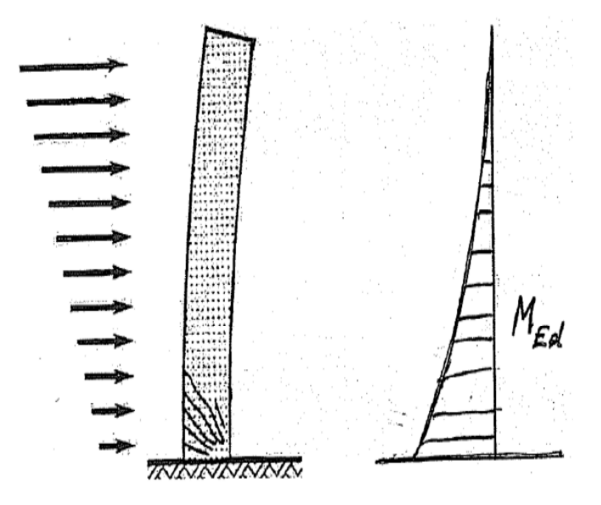

### **Moment de flexion sollicitant :**

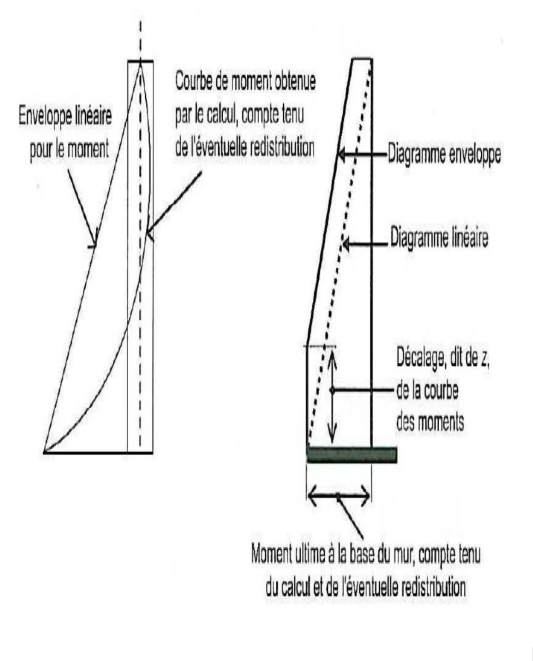

*Figure 22 : Enveloppe du diagramme des moments fléchissants* 

*Figure 21: Voile ductile et rotule plastique en base* 

Pour couvrir les incertitudes concernant la distribution des moments fléchissants sur la hauteur des murs sismiques primaires élancés (rapport hauteur sur longueur  $h_w / l_w > 2,0$ ) et assurer que les zones situées au-dessus de la zone critique restent dans le domaine élastique, le diagramme des moments fléchissants de calcul sur la hauteur du mur est donné par une enveloppe linéaire du diagramme des moments fléchissants issu de l'analyse et déplacé verticalement. Le déplacement correspond à un décalage z du diagramme des moments (*voir*  Figure 22 : Enveloppe du diagramme des moments fléchissants). L'enveloppe peut être supposée linéaire si la structure ne montre pas des discontinuités significatives de masse, de rigidité ou de résistance sur sa hauteur. Il convient que ce déplacement z de la traction soit cohérent avec l'inclinaison des bielles considérées dans la vérification de l'effort tranchant à l'état limite ultime, avec une forme en éventail possible des bielles à proximité de la base, les planchers agissant alors comme des tirants. L'Eurocode 8 indique une valeur pour le décalage z égale à la longueur du mur (*voir Eq. 59*).

 $z=l_{w}$ 

#### **Effort tranchant sollicitant:**

Pour évaluer l'effort tranchant de calcul, on applique le dimensionnement capacitif, en se référant à la valeur réelle  $M_{Rd}$  de la résistance de la rotule plastique en base du mur qui a été choisie comme mécanisme dissipatif. Pour évaluer  $M_{Rd}$ , on prend en compte:

• le moment résistant du mur, établi en se référant à un diagramme enveloppe des moments qui amplifie les moments établis par l'analyse

• la sur- résistance possible de la rotule plastique due à l'écrouissage de l'acier et au confinement du béton dans la zone comprimée de la section

Pour les projets DCM, comme notre projet, l'Eurocode 8 permet un dimensionnement capacitif « forfaitaire » où les efforts tranchants de calcul sont égaux aux efforts tranchants issus de l'analyse augmentés de 50%. Dans les systèmes à contreventement mixte, structure contreventée par des voiles élancés par exemple, il convient d'utiliser l'enveloppe de calcul des efforts tranchants (voir Figure 23 : Diagramme enveloppe des efforts tranchants dans les murs de contreventement), afin de prendre en compte les sollicitations qui résulteraient de la contribution de modes de vibration autres que le premier mode.

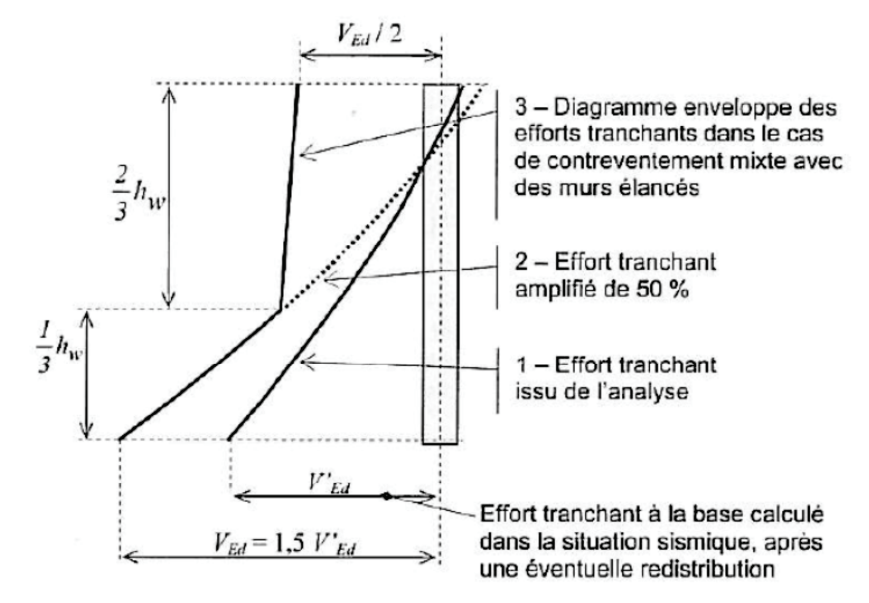

*<u>Figure 23 : Diagramme enveloppe des efforts tranchants dans les murs de contreventement*</u>

La rectification des diagrammes d'effort tranchant que nous venons de voir pour une classe DCM, est également applicable en classe DCH. Par contre, l'effort tranchant à prendre en compte est déterminé à partir de la formule suivante (voir Eq. 60).

$$
V_{Ed} = V'_{Ed} \times \varepsilon
$$
 Eq. 60

Où ε est le coefficient de majoration calculé à partir de l'expression suivante (voir Eq. 61), sans jamais être inférieur à 1,5.

Eq. 59

$$
\varepsilon = q \times \sqrt{\left(\frac{\gamma_{Rd}}{q} \times \frac{M_{Rd}}{M_{Ed}}\right)^2 + 0.1 \times \left(\frac{S_e(T_c)}{S_e(T_1)}\right)^2}
$$

Avec:

- q : coefficient de comportement utilisé dans le calcul.
- $M_{Ed}$ : moment fléchissant de calcul à la base du mur.
- $M_{Rd}$ : résistance à la flexion de calcul à la base du mur.

 $\bullet \gamma_{Rd}$  : coefficient rendant compte de la sur-résistance due à l'écrouissage de l'acier. La valeur préconisée par l'EC8 est  $\gamma_{Rd} = 1.2$ .

- $\bullet T_1$ : période fondamentale de vibration du bâtiment dans la direction des efforts tranchants  $V_{Ed}$ .
- $\bullet T_c$ : période limite supérieure de la zone du palier d'accélération du spectre EC8.
- $\bullet S_e(T)$ : ordonnée du spectre de réponse élastique.

#### **Effort normal sollicitant:**

Les murs sismiques primaires doivent être de dimensions telles que l'effort normal réduit  $v_d$  respecte des conditions suivantes (voir Eq. 62 et Eq. 63) :

· Pour les murs de classe DCM :

$$
v_d = \frac{N_{Ed}}{l_w \times b_w \times f_{cd}} \le 0.4
$$

Eq. 62

· Pour les murs de classe DCH :

$$
v_d = \frac{N_{Ed}}{l_w \times b_w \times f_{cd}} \le 0.35
$$

Eq. 63

#### 3.2.5.4- Le ferraillage des voiles

Pour le dimensionnement des voiles de contreventement et plus précisément du ferraillage, le modèle mécanique le plus simple est celui d'une console encastrée en pied. Cette console est soumise à un effort normal et un effort horizontal en tête qui créé un moment en pied de voile (voir Eq. 64).

$$
M_i = F_i \times h_w
$$
 Eq. 64

Le principe de ferraillage d'un voile de contreventement, conformément aux conventions des Eurocodes et aux dispositions de l'Eurocode 8 (EC8-1 §5.4.3.4 et §5.4.3.5), sera composé avec les armatures suivantes (voir Figure 24 : Modèle mécanique et ferraillage d'un voile de contreventement) :

Eq. 61

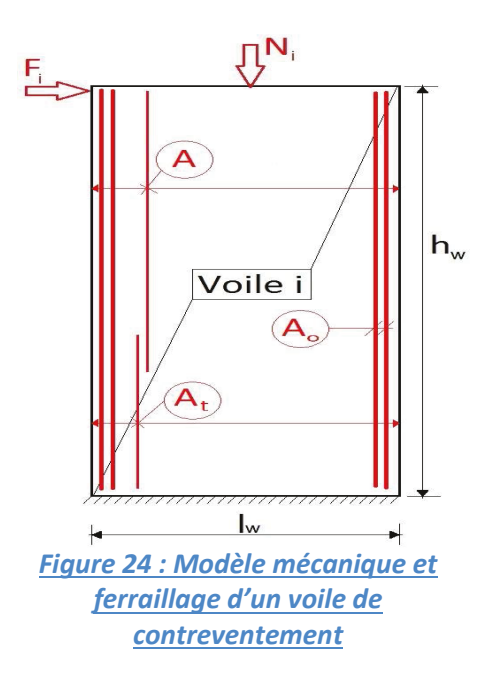

• Armatures verticales  $A_0$  concentrées aux extrémités du voile qui reprennent le moment  $M_{Ed}$  en pied de voile et l'effort normal  $N_{Ed}$ autrement dit, la flexion composée.

• Armatures réparties horizontales et verticales, notées A et nommées aciers de cisaillement, qui reprennent l'effort vertical et l'effort tranchant.

· Une zone plus dense d'armatures réparties en pied de voile, repérées  $A_t$ , éviter les fissurations dans cette zone et empêcher le glissement du voile à la base. Il s'agit d'armatures de couture.

Bien entendu des approches de dimensionnement plus complexes, et par conséquent plus proche de la réalité, existent. Ces approches tiennent compte notamment, des effets du second ordre et du ferraillage en conséquence.

## 3.2.5.5-Effets du second ordre

Pour les éléments structuraux élancés, le déplacement horizontal des masses induit un moment fléchissant supplémentaire dû à l'excentrement du poids de ces masses par rapport à l'axe vertical, moment dit du second ordre. Il n'est pas nécessaire de prendre en compte cet effet lorsque la condition suivante est satisfaite à tous les étages. Des méthodes simplifiées permettent de vérifier la nécessité de prendre en compte les effets du second ordre. L'une d'entre elle, dans le cas général et pour un élément isolé, stipule que les effets du second ordre peuvent être négligés si l'élancement est inférieur à l'élancement limite (voir Eq. 65).

$$
\lambda < \lambda_{\text{lim}}
$$

Ea. 65

Avec :  
\n
$$
\lambda = \frac{l_0 \times \sqrt{12}}{h_w} \text{ où } l_0 \text{ correspond à la longueur de flambement du voile.}
$$

$$
\lambda_{lim} = \frac{20 \times A \times B \times C}{\sqrt{n}}
$$

Où:

\n- σ 
$$
n = \frac{N_{Ed}}{A_c \times f_{cd}}
$$
 est l'effort normal relatif
\n- σ  $A = \frac{1}{(1+0,2 \times \rho_{ef})}$ , si le coefficient de fluage effectif  $\rho_{ef}$  n'est pas connu alors A=0,7
\n- σ  $B = \sqrt{1+2 \times \omega}$ , si le ratio d'armature mécanique  $\omega = \frac{A_s \times f_{yd}}{A_c \times f_{cd}}$  n'est pas connu alors B=1,1
\n- σ  $C = 1,7 - r_m$ , si  $r_m = \frac{M_{01}}{M_{02}}$  n'est pas connu alors C=0,7
\n

Dans le cas où les effets du second ordre ne peuvent être négligés, des méthodes, nommées entre autre Méthode de la rigidité nominale ou encore Méthode de la courbure nominale, permettent de vérifier les contraintes normales de compression et donc de définir plus précisément les torseurs dimensionnants, avec effets du second ordre.

Eq. 66

Eq. 67

### Méthode de la rigidité nominale [§ 5.8.7 EC2] :

Pour des éléments isolés, le moment de calcul, incluant l'excentricité du second ordre, peut être calculé par la formule suivante (voir Eq. 66).

$$
M_{Ed} = M_{0Ed} \times \left[1 + \frac{\beta}{\frac{N_B}{N_{Ed}} - 1}\right]
$$

Avec:

- $\bullet$   $M_{0Ed}$  moment du premier ordre (y compris les effets des imperfections géométriques).
- $N_B$  charge de flambement. Elle équivaut à la charge critique d'Euler soit  $N_B = \frac{\pi^2 \times EJ}{L^2}$

Le terme E. I représente la rigidité nominale (voir Eq. 67).

$$
E.I = K_c \times E_{cd} \times I_c + K_s \times E_s \times I_s
$$

Avec:

- $E_{cd} = \frac{E_{cm}}{V_{ce}}$  est la valeur de calcul du module d'élasticité du béton ( $\gamma_{ce} = 1.2$ ).
- $E_s = 200000$  *MPa* représente le module d'élasticité de l'acier.
- $I_c = \frac{h_w \times l_w^2}{12}$  est le moment d'inertie de la section droite du béton brut.
- o  $I_s = A_s \times (\frac{l_w}{2} c)^2$  est l'inertie des armatures par rapport au CDG de la section de béton
- $\circ$  K<sub>c</sub> et K<sub>s</sub> sont des coefficients tenant compte des effets de la fissuration et du fluage (voir Tableau XIII: Valeurs des coefficients pour les effets de la fissuration et du fluage  $K_c$  et  $K_s$ Tableau XIII : Valeurs des coefficients pour les effets de la fissuration et du fluage  $K_c$  et  $K_s$ ).

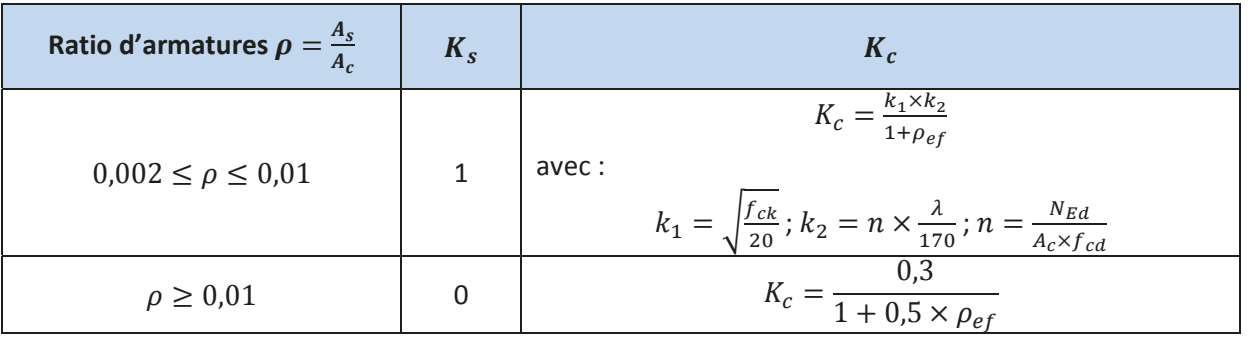

Tableau XIII : Valeurs des coefficients pour les effets de la fissuration et du fluage  $K_c$  et  $K_s$ 

•  $N_{Ed}$  effort normal agissant de calcul.

 $\bullet$   $\beta$  coefficient dépendant de la distribution des moments du 1<sup>er</sup> et du 2<sup>ème</sup> ordre pour un élément isolé de section constante et effort normal constant (voir Eq. 68).

$$
\beta=\frac{\pi^2}{c_0}
$$

Eq. 68

Eq. 69

**Eq. 70** 

 $\circ$  c<sub>0</sub> est le coefficient dépendant de la distribution de la courbure du 1<sup>er</sup> ordre (voir Tableau XIV : Valeur du coefficient dépendant de la distribution de la courbure du 1er ordre  $c_0$ ).

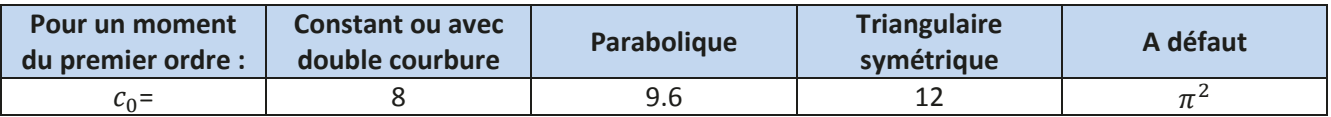

Tableau XIV : Valeur du coefficient dépendant de la distribution de la courbure du 1<sup>er</sup> ordre  $c_0$ 

# Méthode de la courbure nominale :

Cette méthode convient avant tout pour les éléments isolés soumis à un effort normal constant. La méthode donne un moment du second ordre calculé par excès à partie de la déformée du 2<sup>ème</sup> ordre (voir Eq. 69).

$$
M_{Ed} = M_{0Ed} + N_{Ed} \times e_2
$$

Avec:

- $M_{0Ed}$  est le moment du premier ordre (y compris les effets des imperfections géométriques).
- $\bullet$  N<sub>Ed</sub> est l'effort normal agissant de calcul.
- · e<sub>2</sub> est l'excentricité du second ordre (voir Eq. 70).

$$
e_2 = \frac{1}{r} \times \frac{l_0^2}{c}
$$

Avec:

 $\circ$   $l_0$ , longueur de flambement.

- o c, coefficient dépendant de la distribution de la courbure totale. En général, pour une section constante et une déformée sinusoïdale, on prend  $c = 10$  et  $c = 8$  pour une déformée parabolique (courbure constante).
- $\circ$   $\frac{1}{2}$  est la courbure (*voir Eq. 71*).

$$
\frac{1}{r} = K_r \times K_\rho \times \frac{1}{r_0}
$$

**Eq. 71** 

Où :

- $K_r = \frac{n_u n_{ba}}{n_u n_{bal}}$ , le coefficient de correction.
- $K_{\rho} = 1 + \rho_{ef} \times \beta \geq 1$ , le coefficient tenant compte du fluage.
- $\rho_{\text{eff}}$  est le coefficient de fluage effectif.

$$
\bullet \quad \frac{1}{r_0} = \frac{\varepsilon_{yd}}{0.45 \times d}
$$

Les trois formules précédentes font intervenir les relations suivantes :

$$
n_u = 1 + \omega
$$
;  $\omega = \frac{A_s \times f_{yd}}{A_c \times f_{cd}}$ ;  $n = \frac{N_{Ed}}{A_c \times f_{cd}}$ ;  $n_{bal} = 0.4$ ;  $\beta = 0.35 + \frac{f_{ck}}{200} - \frac{\lambda}{150}$ 

Nous pouvons noter que ces méthodes font intervenir, dans leurs relations, des valeurs dimensionnelles. C'est également le cas pour les dalles.

#### 3.2.6-Dimensionnement des dalles

Une dalle de béton armé rigide peut servir de diaphragme et par conséquent de contreventement horizontale, reprenant les efforts horizontaux et les transmettant au second type de contreventement que sont les voiles. Pour assurer ce rôle, son épaisseur doit être au minimum de 7cm ce qui est le cas dans notre projet. De plus, la dalle doit être armée dans les deux directions horizontales avec les armatures minimales du cas statique et ne pas comporter d'importantes ouvertures. Le premier critère est satisfait pour les 47 logements de Bonneville, puisque le ferraillage des dalles sera calculé afin de supporter les charges gravitaires. Le second sera analysé plus précisément lors de l'analyse comparant les résultats, or, au regard de la superposition des voiles et planchers de l'annexe 3, nous pouvons constater qu'il n'y a pas de grandes ouvertures et par endroit des différences d'altimétrie.

Pour informations, le calcul sismique doit comprendre la vérification des diaphragmes en béton armé à l'état limite ultime dans les structures de la classe DCH, possédant les caractéristiques suivantes :

- formes irrégulières ou complexes en plan avec entailles ou excroissances.
- ouvertures grandes ou irrégulières dans le diaphragme.

• distribution irrégulière des masses et/ou des rigidités (comme par exemple dans le cas d'excroissances ou de retraits).

• sous-sol avec murs périphériques partiels ou murs dans une partie seulement du rez-de-chaussée.

De plus, dans le cas de systèmes à novaux ou à murs de la classe DCH, il y a lieu de vérifier la transmission des forces horizontales des diaphragmes aux noyaux ou aux murs. Pour cela, les dispositions suivantes s'appliquent :

• pour limiter la fissuration, il convient de limiter la valeur de calcul de la contrainte de cisaillement à 1,5  $f_{ctd}$  aux interfaces entre les diaphragmes et les noyaux ou les murs.

• il convient d'assurer la résistance vis-à-vis de la rupture par glissement, dû au cisaillement en supposant l'inclinaison des bielles égale à 45°.

· il y a lieu de prévoir des armatures complémentaires pour assurer la résistance au cisaillement des interfaces entre les diaphragmes et les noyaux ou les murs ; l'ancrage de ces barres respecte les dispositions requises.

Pour conclure, la compréhension du comportement d'une construction soumise à un séisme, au travers de la définition des modes de contreventement et de l'explication du phénomène de torsion, nous permet de mieux comprendre et appréhender le risque sismique. Le côté normatif de l'Eurocode 8 ; avec ses objectifs, ses principes de conception, la détermination des méthodes de calcul, le calcul des actions sismiques avec le coefficient de comportement  $q$  et le dimensionnement des éléments de contreventement, viennent compléter et réguler les connaissances pour le dimensionnement de notre projet en zone de sismicité 4. Les points ainsi développés pourront servir de critère pour l'analyse comparative des logiciels de dimensionnement à l'Eurocode 8 que sont Advance Design et Epicentre.

# **4-Etude comparative**

L'analyse des bâtiments sous séisme est menée, le plus souvent, à l'aide d'une modélisation informatique. A de rares exceptions près, la méthode toujours utilisée est la méthode modale. L'analyse peut être effectuée sur un modèle tridimensionnel ou sur un modèle à barres verticales dit « modèle brochette ». Chaque type de modélisation présente ses avantages, mais aussi ses inconvénients.

Dans l'optique de l'analyse comparative, il est important de noter que Épicentre a été conçu pour calculer les systèmes de contreventement constitués de voiles, tels que les murs en béton armé de notre projet, solidarisés par des linteaux et soumis à des actions horizontales dues aux séismes. De ce fait, Épicentre ne sait pas traiter les autres types de structures, ni les autres types de sollicitations, comme par exemple, les structures en bois ou en acier, les systèmes poteaux-poutres appelés ossature, les maisons individuels en maçonnerie ou encore les sollicitations de type choc ou gradient thermique. Michel Hénin, fondateur d'Epicentre, stipule que ces calculs sont du ressort des logiciels généralistes de calcul des structures. C'est notamment le cas d'Advance Design. Ce point, constituant une faiblesse d'Epicentre au regard du logiciel de Graitec et qu'il est important de mentionner, ne sera pris en compte dans les critères de comparaison des deux logiciels.

Dans cette partie nous allons présenter, dans un premier temps, les deux logiciels sujets de l'étude comparative avec les particularités, avantages et inconvénients qui leurs sont propres. Ensuite nous opposerons les logiciels sur des critères plus généraux mais communs aux deux logiciels. Ces critères feront également référence à des points de l'Eurocode 8 développés dans la partie précédente.

### **4.1-Les logiciels de dimensionnement sismique**

Comme indiqué précédemment, deux types de modèles peuvent être envisagés pour la modélisation de notre bâtiment de logement à Bonneville. Les deux logiciels supports de l'analyse comparative mettent en œuvre chacune des méthodes, autrement dit une modélisation tridimensionnelle par éléments finis pour Advance Design et la modélisation sous forme de console verticale à masses concentrées pour Epicentre.

Au premier abord, Advance Design et Epicentre sont très différents lorsque l'on regarde les formes de modélisation, les méthodes de calcul qu'ils emploient et leur façon de présenter les résultats. Nous verrons d'ailleurs, que ces deniers sont plus ou moins aboutis suivant le logiciel.

Afin de juger de façon complète un logiciel de calcul, il semble bon de prendre en considération plusieurs axes d'études.

• L'interface graphique, et sa facilité d'utilisation. En phase de saisie, ce paramètre, qui fait référence à l'ergonomie, est important lors de la prise en main des logiciels. Effectivement, l'apprentissage de la modélisation est plus facile sous un environnement intuitif et interactif. Néanmoins, ce facteur devient marginal quand l'apprentissage est terminé, car une fois les techniques de modélisation assimilées et maitrisées la construction d'un projet se fait sans accroche. Ainsi, le temps de modélisation dépend principalement de la grandeur d'un projet et de ses particularités. Pour approfondir l'analyse, on peut signaler que, lors de la modélisation du projet sur Epicentre, de nombreux bugs sont intervenus brutalement sans que l'on puisse enregistrer le travail réalisé depuis le dernier enregistrement. Pour éviter le désagrément, Epicentre propose la récupération du projet dans l'état où il se trouvait lors de la toute

dernière validation de feuille de saisie mais cela ne remplace pas les enregistrements qui doivent être faits par l'utilisateur. En ce qui concerne la saisie, pour le logiciel de Graitec, il est sur environnement du type Autocad et donc il est très ergonomique et bien élaboré. Il est alors relativement aisé de prendre en compte chaque élément résistant ainsi que les points singuliers comme les ouvertures dans les voiles et les planchers. Néanmoins la saisie est difficile du fait que la modélisation se fait en trois dimensions, ce qui multiplie les points d'accrochage lors de l'insertion des éléments de contreventement. L'outil de saisie « paramètres de niveau » et l'emploi de fonds DXF préalablement travaillés sous logiciel de DAO, permettent une saisie simplifiée unidimensionnelle qui se rapproche beaucoup des vues en plan traditionnellement rencontrées dans le métier. En phase d'étude, la qualité des modules d'exploitation des résultats ou des notes de calcul peut grandement faciliter leurs interprétations et éviter les erreurs d'analyse.

• L'exactitude des calculs et des résultats. Cela renvoie aux méthodes de calculs employées par Advance Design et Epicentre avec les limites qu'elles comportent. Il est bon de savoir qu'un logiciel applique le modèle qu'on lui donne, même și le modèle choisi n'est pas toujours le meilleur, compte tenu de la structure et des possibilités des logiciels utilisés. Tout logiciel, comporte un aspect de « surveillance » qui lui permet de repérer les fautes de codage, mais l'erreur de jugement faite à priori au niveau du choix du modèle et à posteriori au niveau de l'interprétation des résultats ne peut être mise en évidence par aucun programme. Il est alors important de pouvoir apprécier la variabilité et l'ordre de grandeur des résultats.

• L'analogie avec la réalité. Ce critère renvoie à l'exactitude des résultats. La représentation du comportement de la structure dans les modélisations sous les logiciels de dimensionnement doit être le plus proche de la réalité possible tout en restant conforme aux normes.

• L'exactitude des modules métiers. Ce sont les modules, en autre terme les extensions, qui font le dimensionnement de la construction selon un code de calcul particulier, en l'occurrence l'Eurocode 8 pour le dimensionnement de notre projet sous action sismique. Il faut savoir que les normes sont là pour réguler les constructions mais, parfois, elles peuvent être la cause des limites des logiciels de calcul.

Après avoir énoncé, dans les grandes lignes, les axes d'études de l'analyse comparative, présentons les logiciels supports de cette comparaison.

# *4.1.1-Epicentre*

Le premier outil support de l'analyse comparative, Epicentre version 15, est un logiciel de calcul sismique de bâtiments irréguliers contreventés par des voiles prenant en compte tous les Eurocodes dont l'Eurocode2 et l'Eurocode 8 (voir Annexe 4).

# *4.1.1.1- Présentation*

Le logiciel Épicentre est destiné à l'analyse des systèmes de contreventement irréguliers constitués de voiles en béton solidarisés par des linteaux, avec présence éventuelle de poteaux sous les voiles. Il propose différents traitements tels qu'une descente de charges selon l'approche traditionnelle, un calcul statique (chargements statiques équivalents de vent ou de séisme), une analyse modale, un calcul sismique dynamique par la méthode de l'analyse modale spectrale (préconisée par les Eurocodes) et, pour finir, un dimensionnement du ferraillage des voiles en stricte conformité avec les règles des Eurocodes. Ce dernier point signe la particularité du logiciel Epicentre vis-à-vis d'Advance Design.

Le logiciel permet de décrire sans difficultés les irrégularités de la plupart des bâtiments courants : voiles de géométrie quelconque, changement de section des voiles, appuis entre voiles, poteaux, linteaux irréguliers, etc. Plus précisément, il permet l'affichage des plans d'étages, des caractéristiques mécaniques des voiles et des étages complets, des diagrammes de contraintes normales et de cisaillement dans les voiles issus du calcul sismique élastique et l'affichage des éléments de dimensionnement du ferraillage des voiles suivant le principe détaillé précédemment (*voir 3.2.5.4- Le ferraillage des voiles*). L'ensemble peut être rassemblé dans une note de calcul.

Derrière la rédaction de la note de calcul et afin d'accomplir ses fonctions, le logiciel de Michel Hénin émet plusieurs hypothèses et utilise certains modèles de calculs.

En effet, dans l'optique d'une modélisation en forme de console verticale à masses concentrées, il suppose que les planchers sont indéformables horizontalement et que les masses du bâtiment sont concentrées au niveau des planchers des étages. L'indéformabilité transversale des sections horizontales de l'immeuble est étendue aux niveaux entre planchers. Cette dernière simplification, ne fausse que très peu le calcul des périodes propres car les masses sont disposées de manière à respecter la répartition des masses réelles majoritairement représentées par la masse des planchers. Effectivement, au regard de l'annexe 2, où sont inscrites la masse des voiles d'un niveau, soit 197 tonnes et celle du plancher contigu soit, 502 tonnes, nous constatons que la masse des éléments verticaux est faible comparée à celle des planchers contigus.

Ensuite, le modèle de calcul est basé sur une modélisation tridimensionnelle du bâtiment et les calculs se font dans le domaine élastique linéaire.

Par ailleurs, le fonctionnement des voiles en flexion, torsion gauchie et compression-traction est régi par la théorie des voiles minces de VLASSOV. Le module de ferraillage des voiles met en œuvre les principes et dispositions spécifiques des règles Eurocodes selon diverses méthodes itératives, dont la méthode des 3 pivots, permettant le dimensionnement des armatures et la recherche des déformations au niveau des aciers et du béton comprimé. La loi de comportement du dernier matériau est définie par un diagramme parabolerectangle alors que le premier est considéré avec un palier horizontal sans limite de déformation (*voir Figure 25 : Lois de comportement des matériaux*).

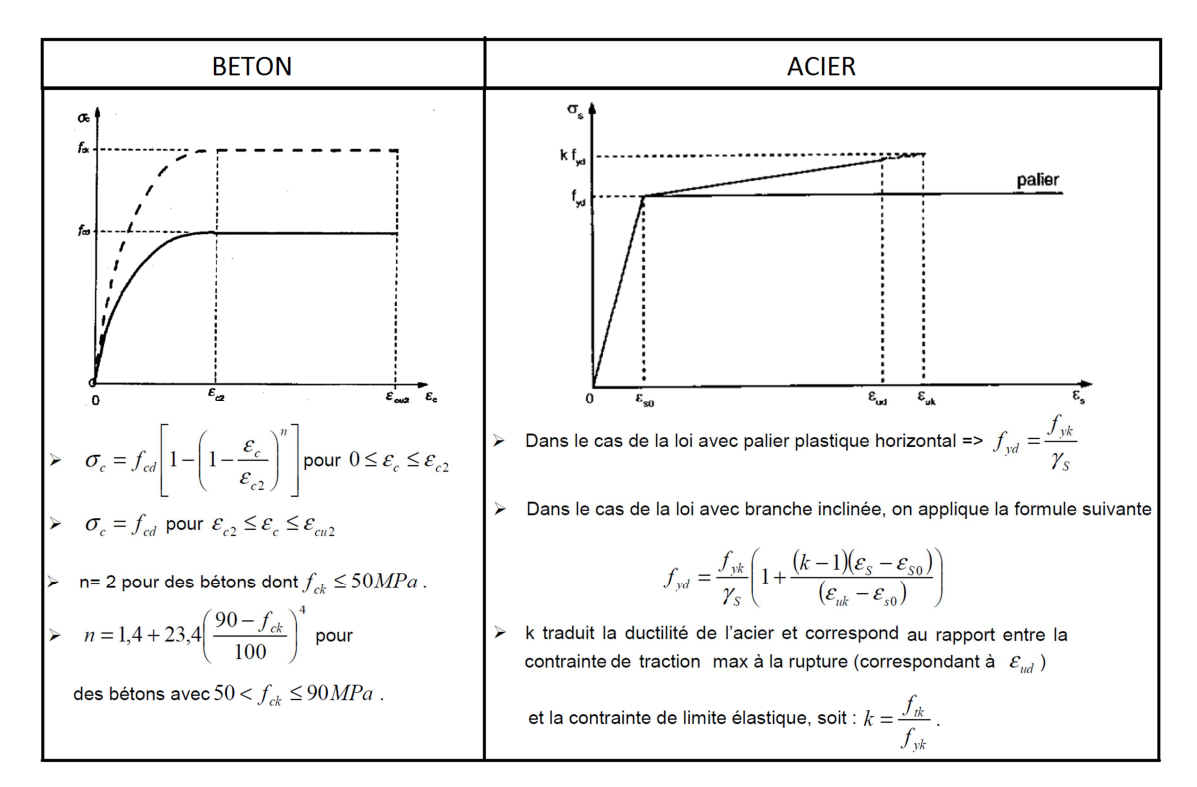

*Figure 25 : Lois de comportement des matériaux* 

Le logiciel utilise d'autres méthodes numériques pour la résolution du projet. Le module de calcul statique utilise la technique élastique linéaire des matrices-transfert pour calculer les efforts dynamiques appliqués à chaque degré de liberté : le vecteur-état d'un niveau considéré comporte un certain nombre de paramètres décrivant le comportement de flexion, torsion gauchie et compression traction de la section de contreventement, à un niveau donné. Des matrices-transfert sont associées à un type de singularité (niveau à linteaux, discontinuité de section des voiles) et aux «tranches» du système de contreventement comprises entre deux singularités successives. Cette méthode est économique en temps de calcul et en occupation de mémoire et permet de calculer simplement des immeubles complexes. De plus la concentration des masses aux planchers permet d'obtenir un modèle contenant un nombre de degré de liberté beaucoup plus faible ce gui implique inévitablement un traitement plus rapide. Epicentre utilise la méthode du centre de torsion pour répartir les efforts entre les voiles d'un même étage.

L'analyse modale, autrement dit la recherche des modes propres de vibration du bâtiment, suppose que la masse et l'inertie massique de chaque étage sont concentrées au niveau du plancher de l'étage et qu'il y a 3 degrés de liberté horizontaux par étage, autrement dit 2 translations et une rotation de torsion d'ensemble. Elle met en œuvre conjointement la méthode des matrices-transfert et la méthode itérative de Vianello-Stodola.

Concernant l'analyse modale, préconisée par le règlement Eurocode 8, chaque mode propre est décrit en détail au travers des périodes, des déformées modales, des facteurs de participation, des masses modales et des parts de flexion et de torsion. L'arrêt de l'analyse modale, limitée à 50 modes, peut être obtenu de diverses manières. Soit lorsque la masse modale cumulée des modes calculés atteint un pourcentage déterminé de la masse totale, en général 90%, soit lorsque le nombre de modes propres demandé est atteint ou encore lorsque la fréquence de coupure donnée par l'utilisateur est atteinte.

#### Phasage de calcul

Epicentre modélise la structure des 47 logements de Bonneville comme une console verticale complexe à masses concentrées au niveau des planchers d'étage et travaille directement sur le modèle 3D en le décrivant par des équations mathématiques issues de la théorie de Vlassov. En d'autres termes, il modélise mathématiguement le bâtiment comme une console verticale complexe à trois degrés de liberté horizontaux globaux et un degré de liberté vertical par voile.

Les étapes successives d'une analyse modale spectrale menée par Épicentre sont les suivantes :

• Recherche des modes propres par la méthode de Vianello-Stodola: l'analyse modale est interrompue lorsque la fréquence de coupure est dépassée ou lorsque le critère de masse modale cumulée imposé par l'utilisateur est atteint.

• calcul des facteurs de direction modale de chacun des modes retenus,

• détermination des deux directions perpendiculaire de calcul (par défaut, les deux directions préférentielles de vibration par flexion),

• calcul des facteurs de participation des modes retenus, selon ces deux directions. Dans la réalité, l'amortissement d'une structure en béton étant toujours faible, il est possible de négliger celui-ci pour la résolution des caractéristiques modales. Le terme des forces d'amortissement disparait alors dans l'équation générale de la dynamique (voir Eq. 43). La méthode des matrices-transfert appliquée par Epicentre utilise l'équation générale de la dynamique (voir Eq. 43) dans sa totalité et prend donc bien en compte un amortissement pour la résolution des caractéristiques modales comme nous pouvons le voir dans l'annexe 4,

• calcul des coefficients sismiques de chaque mode à partir de la période du mode,

• calcul des chargements statiques équivalents correspondant à chaque mode et à chaque direction de calcul.

• calcul des chargements statiques équivalents du mode résiduel pour chaque direction de calcul,

• calculs statiques successifs du bâtiment soumis à chacun de ces chargements. Les résultats correspondants à chaque mode sont ensuite composés quadratiquement, pour chacune des deux directions de calcul, ce qui donne des données sans signe (voir 3.2.4.3- La méthode générale - Analyse modale *spectrale*). Le dimensionnement du ferraillage des sections va bien sûr être conduit sur la base de ces données internes, mais il serait pessimiste de considérer que ces différents efforts atteignent leurs maxima en même temps.

• pour chaque quantité calculée (déplacement, effort interne, contrainte, etc.) nous obtenons ainsi deux résultats, un pour chacune des deux directions de calcul, correspondant aux valeurs maximum probables de cette quantité pour le séisme considéré. Ces résultats obtenus pour chaque direction de calcul sont ensuite généralement combinés entre eux selon des règles propres au règlement parasismique utilisé, autrement dit les combinaisons de Newmark (EC8-1 §4.3.3.5.1 et voir 3.2.4.3- La méthode générale - Analyse *modale spectrale*). Les valeurs trouvées auparavant sont positives car issues de combinaisons quadratiques, mais elles doivent bien sûr être exploitées avec les deux signes puisque les mouvements du bâtiment sont alternés. Il faut alors résoudre la difficulté liée à l'absence de signe avec une méthode dérivée de la méthode de l'ellipsoïde. Cette méthode est rigoureuse mais elle est difficile à mettre en œuvre. La méthode mise en œuvre par Épicentre est mathématiquement équivalente à la méthode de l'ellipsoïde et est basée sur l'exploitation de points de tangence au diagramme de Newmark des contraintes normales de la section considérée.

• Épicentre détermine ainsi la répartition des efforts et des contraintes au sein du bâtiment soumis aux actions sismigues. Sur ces bases, le logiciel calcule les diagrammes de contraintes normales élastigues d'origine sismique dans chaque section de voile et à chaque niveau de plancher. Ce sont ces diagrammes de contraintes normales élastiques qui vont être utilisés pour dimensionner les ferraillages de flexion de la section. Les diverses sollicitations seront appelées "chargements élémentaires de dimensionnement" de la section.

Nous constatons que l'étude se termine d'une manière tout à fait classique avec le calcul des voiles de contreventement. Effectivement, les efforts sont combinés et la justification de résistance des éléments de contreventement de la structure est alors effectuée et cela suivant les hypothèses et caractéristiques qui avaient été établies lors de la saisie du modèle.

### *4.1.1.2-Modélisation du projet*

En guise d'introduction et de rappel, Epicentre modélise la structure des 47 logements de Bonneville comme une console verticale complexe à masses concentrées au niveau des planchers d'étage.

Concernant la modélisation, le mode de saisie en « vue de dessus » du projet sous Epicentre fait penser à une modélisation 2D (voir Figure 26 : Caractéristiques des planchers). D'autant plus que lors de la présentation du logiciel, nous avons vu que les planchers comportaient 3 degrés de liberté horizontaux, deux translations orthogonales et une rotation. Autrement dit, le solide représentant le plancher ne peut se déplacer que dans son plan. Par conséquent, puisqu'il n'y a pas de translation verticale possible pour les

planchers et que l'Eurocode 8 impose une modélisation 3D pour les bâtiments irréguliers, une zone d'ombre

concernant la validité de l'échelle de modélisation sous Epicentre est à éclaircir. Ce sera le cas lorsque l'on se penchera sur le traitement des planchers (*voir 4.2.9-Evaluations des déplacements réels sur base d'une analyse linéaire*). Néanmoins nous pouvons pressentir, suite à la lecture du phasage de calcul d'Epicentre qui stipulait qu'il considérait un degré de liberté vertical par voile, que l'analyse modale se fait sur un modèle tridimensionnel.

Ensuite, la question du niveau auquel on interrompt le modèle de la structure pour l'analyse sismique se pose. En réalité, le niveau de la surface du sol n'est pas le niveau d'un «encastrement parfait ». Dans notre modèle, et pour faciliter la saisie, les fondations seront considérées comme tel. Pour cela, on négligera la déformabilité du sol et l'interaction sol – structure. Toujours dans le cadre du système de fondation et par simplification, la déformabilité du sol de fondation ne sera pas prise en compte, autrement dit les fondations seront considérées comme des encastrements rigides.

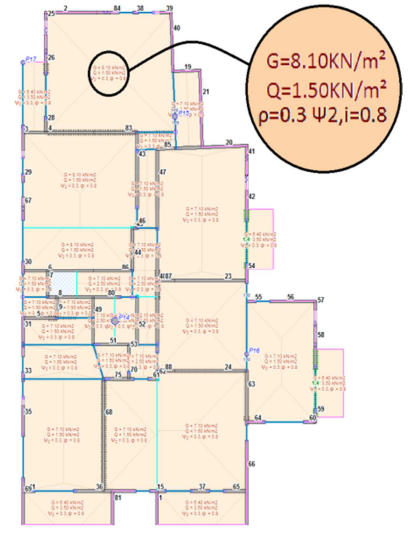

*Figure 26 : Caractéristiques des planchers* 

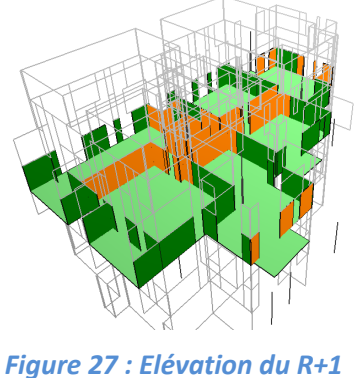

*sous Epicentre* 

Les voiles sont, dans le cadre du projet des 47 logements de Bonneville, des murs pleins en béton assurant deux fonctions. La première, qui est obligatoire, est la descente des charges verticales vers les fondations. La seconde est la participation au système de contreventement du bâtiment. Cette dernière fonction est facultative, car certaines sections de voiles doivent être écartées dans le calcul de contreventement comme le préconise la norme NF 1998-1. Épicentre permet de " désactiver pour le contreventement " des sections de voiles ou des portions de sections de voiles, qui resteront cependant pleinement prises en compte dans le calcul de descente de charges (*voir Figure 27 : Elévation du R+1 sous Epicentre*). La figure ci-contre montre en orange les voiles désactivés pour le

contreventement sous Epicentre et peut être assimilé à la *Figure 12 : Superposition des voiles de contreventement* vue auparavant. Les voiles participant au contreventement du bâtiment ne travaillent que dans le sens de leur longueur. Pour finir avec les voiles et comme indiqué au paragraphe précédent, ils sont fondés rigidement avec un encastrement parfait.

Quant aux poteaux, le logiciel Epicentre permet d'introduire des poteaux support de voiles et de les prendre en compte dans les calculs des contreventements. Cependant, la majorité des poteaux de notre projet sous Eurocode 8 sont localisés au sous-sol et sont support de la poutraison. Cela signifie qu'ils soutiennent les voiles du rez-de-chaussée. Ces derniers sont alors sur des éléments fléchis et doivent donc être désactivés vis-à-vis du contreventement du bâtiment, comme le demande l'Eurocode 8, ce qui engendre que les poteaux ne sont pas pris en compte dans les calculs de contreventement.

Sous le logiciel, il est également possible de modéliser des poutres de liaison représentant les poutres ou les linteaux du projet. Elles possèdent deux fonctions. Elles portent des voiles et participent donc à la descente de charges. Elles peuvent aussi jouer, dans le système de contreventement, un rôle résistant. Dans la première modélisation du projet, ces poutres n'ont pas été modélisées. Nous analyserons leur influence

dans l'étude comparative en faisant l'analogie avec la modélisation des poutres et des linteaux sous Advance Design (*voir 4.2.5-Les linteaux bi-encastrés ou linteaux de liaison*).

Pour finir, la modélisation des planchers sert pour la descente de charges, le calcul des caractéristiques massiques des étages et la prise en compte automatique de l'excentrement réglementaire des centres de gravité des étages. Les planchers ne sont pas explicitement décrits lors de la saisie des éléments structuraux, bien qu'ils jouent un rôle majeur pour le contreventement (diaphragmes infiniment rigides dans leur plan) : on se contente d'indiquer les cotes des étages et le logiciel tient compte automatiquement de l'effet d'entretoisement des voiles qui en résulte. Les planchers sont par contre soigneusement décrits sous l'aspect descente de charges. Un outil semi-automatique gère le découpage des planchers en dalles élémentaires, avec choix des sens de portées et des angles des lignes de rupture. Par rapport à l'analyse sismique, il suffit par la suite d'affecter des charges surfaciques, des coefficients de masse partielle (coefficients  $\psi$  et  $\varphi$ ), des coefficients de dégression des surcharges et des majorations de réactions d'appui pour les dalles en encorbellement (*voir Figure 26 : Caractéristiques des planchers*). Le logiciel, par simplification, ne tient pas compte des divers niveaux de dalles.

Le contreventement dans le plan de la toiture est assuré par les dalles localisées juste au-dessous de la charpente comme nous le montre les coupes des plans architectes (*voir Annexe 1*). Ces dalles, formant des diaphragmes considérés indéformables, permettent de ramener les efforts horizontaux de contreventement sur les éléments de la superstructure en béton armé. Elles permettent également de retenir les voiles en tête lorsqu'ils sont soumis à des efforts horizontaux de séisme. De ce fait, il n'est pas indispensable de positionner des croix de Saint André, autrement nommées poutres au vent pour contreventer la charpente. Sous Epicentre, deux modélisations différentes s'offrent à nous. La première consiste à modéliser la charpente sous forme de dalle pour prendre en compte les charges de celle-ci. Par conséquent la charpente se comportera comme un diaphragme indéformable

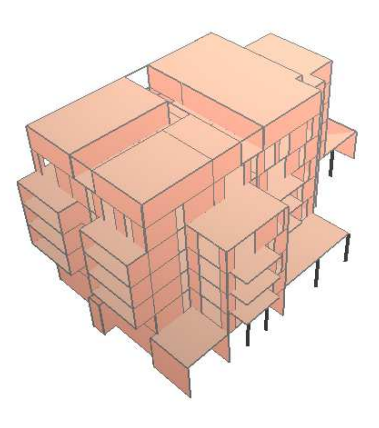

### *Figure 28 : Charpente sous Epicentre*

contrairement à la réalité mais la masse excitée en tête du projet sera conforme à la réalité. La seconde consiste à remplacer les dalles par des trémies, ce qui serait une mauvaise idée car Epicentre considère que tous les niveaux sont indéformables même si ils ne comportent pas de planchers décrits et les masses mises en vibration seront moindres. Au final et au vue du comportement de l'ouvrage sous excitation sismique, il est préférable de modéliser la charpente sous forme de dalle puisque les masses excitées ne sont pas négligeables et que par défaut, Epicentre considère les niveaux des planchers comme indéformables (*voir Figure 28 : Charpente sous Epicentre*).

Une fois la modélisation terminée et l'analyse dynamique modale spectrale lancée, le logiciel conçu par Michel Hénin donne une multitude de résultat.

# *4.1.1.3- Résultats des calculs*

Epicentre permet la lecture des résultats de deux façons différentes. La première fait appel à des représentations visuelles et la seconde renvoie à une liste de valeurs sous forme de note de calcul.
#### **Restitutions graphiques des données**

Épicentre, à partir de la description détaillée des planchers et des voiles, se charge de calculer automatiquement les caractéristiques massiques des étages, avec entre autres, la détermination de l'excentrement réglementaire des centres de gravité par rapport aux centres de torsion (EC8-1 §4.3.2).

Il est alors possible de voir les caractéristiques massiques des étages (*voir Figure 29 : Caractéristiques massiques des niveaux*). Comme nous l'avons vu, lors de la saisie des charges surfaciques affectées aux dalles, nous avons également saisi les coefficients de masse partielle. Épicentre peut donc déterminer les masses soumises à l'action sismique au niveau de chaque plancher, et donc les caractéristiques massiques des étages complets. Il intègre bien entendu la masse des voiles dont l'influence dans le calcul des inerties massiques peut être annulée en passant les masses volumiques des bétons à zéro. Dans ce cas-là, nous obtenons uniquement les inerties massiques des planchers.

Caractéristiques massiques des étages

Les caractéristiques massiques ci-dessous sont celles des portions d'étage associées à chaque plancher (le plancher + les voiles des 1/2 étages au-dessous et au-dessus du plancher).

Pour la position des centres de torsion des voiles, voir les fichiers de résultats ou les dessins des caractéristiques mécaniques des voiles (menu Dessins des étages)

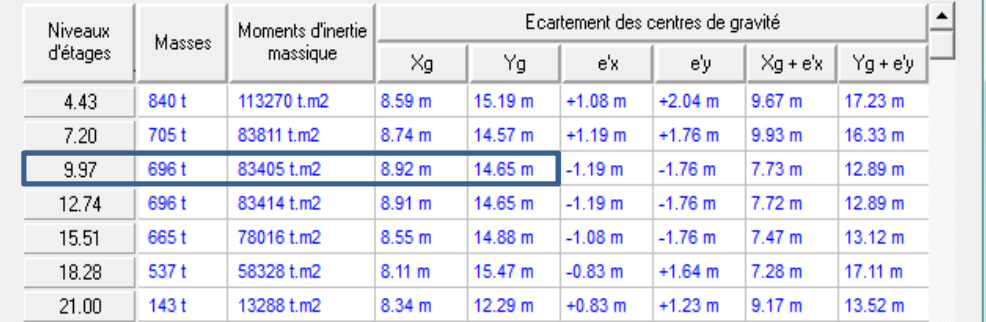

#### *Caractéristiques massiques des étages*

#### Caractéristiques massiques des étages Les caractéristiques massiques ci-dessous sont celles des portions d'étage associées à chaque plancher (le plancher + les voiles des 1/2 étages au-dessous et au-dessus du plancher). Pour la position des centres de torsion des voiles, voir les fichiers de résultats ou les dessins des caractéristiques mécaniques des voiles (menu Dessins des étages) Ecartement des centres de gravité Moments d'inertie Niveaux Masses d'étages massique Υg Xg e'x e'u  $Xg + e'x$  $Yg + e'y$ 495 t 57491 t.m2  $9.09 m$ 15.58 m  $+1.08$  m  $+2.04$  m  $10.17 m$ 17.62 m 4.43  $+1.19 m$ 457 + 53938 t.m2  $8.92 m$ 14.75 m  $+1.76$  m  $10.11 m$  $16.51 m$ 7.20 9.97 459 t 54224 t.m2  $8.96<sub>m</sub>$  $14.71 m$  $-1.19 m$  $-1.76$  m  $7.77 m$ 12.95 m 12.74 459 t 54224 t.m2 8.96 m 14.71 m  $-1.19 m$  $-1.76$  m  $7.77 m$ 12.95 m 445 t 15.51 51940 t.m2 8.62 m 14.78 m  $-1.08 m$  $-1.76$  m 7.54 m 13.02 m 344 t 36567 t.m2  $8.08 m$ 16.33 m  $-0.83 m$  $+1.64$  m  $7.25 m$ 17.97 m 18.28  $8.19 m$ 21.00  $52t$ 4266 t.m2 12.86 m  $+0.83$  m  $+1.23$  m  $9.02 m$ 14.09 m

*Caractéristiques massiques des planchers* 

*Figure 29 : Caractéristiques massiques des niveaux* 

En comparaison avec le calcul de l'Annexe 2 sous tableur Excel, nous obtenons un moment d'inertie massique du niveau haut du R+1 proche du moment d'inertie du niveau bas du R+2 à +9,97m, ce qui est rassurant. Le constat est le même lorsque l'on se penche uniquement sur les inerties massiques des planchers. De plus, la masse totale du niveau ainsi que son centre de gravité sont également proche de ceux calculés manuellement. Les disparités sont principalement dues à la prise en compte des charges surfaciques des planchers qui ont été moyenné dans le tableur Excel et à la prise en compte d'un niveau dans toute sa hauteur au lieu de la somme du demi-niveau supérieure et du demi-niveau inférieur au plancher.

Dans la continuité des caractéristiques géométriques, nous pouvons analyser le comportement de notre projet grâce à la visualisation des inerties et des centres de torsion des voiles et des niveaux d'étages. La figure cidessous (*voir Figure 30 : Caractéristiques des voiles étage R+1*) présente graphiquement les inerties principales des voiles (traits bruns), rattachées aux centres de torsion des voiles (points rouges). Les inerties principales de l'étage complet sont représentées en rose : elles sont centrées sur le centre de torsion de l'étage complet (point bleu), qui apparaît ici très excentré vers la droite du bâtiment. Cela peut s'expliquer par l'influence prépondérante des voiles n°21 et n°66, dont on constate par ailleurs que les inerties sont très supérieures à celle des autres voiles dans la même direction.

Nous constatons aussi que la position du centre de torsion de l'étage est très différent de celui calculé dans l'annexe 2. Il semblerait qu'Epicentre prenne en compte que les inerties de voiles de contreventement activés c'est pourquoi le résultat diffère de l'annexe 2 et c'est également pourquoi, au vue de l'emplacement des voiles désactivés, le centre de torsion se trouve excentré.

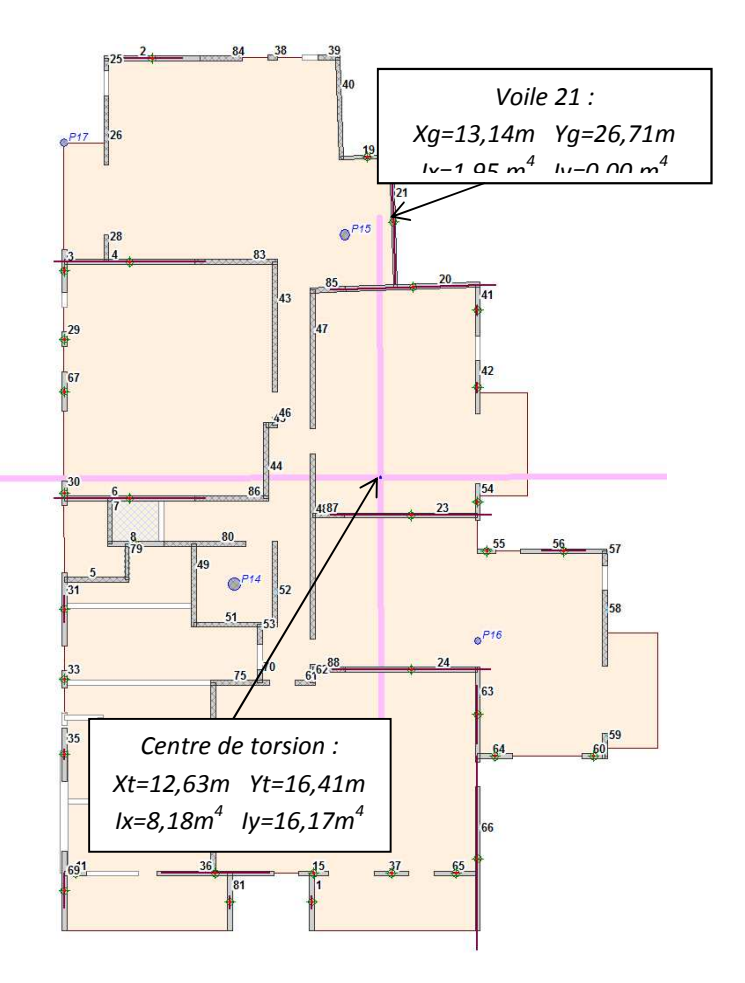

*Figure 30 : Caractéristiques des voiles étage R+1* 

Le constat est identique lorsque l'on regarde les inerties de l'étage vis-à-vis de celles calculées sur l'annexe 2. En guise de vérification, les caractéristiques du voile n°21 sont proches de celles définies pour le voile n°4 dans l'annexe 2, avec une légère différence au niveau de l'inertie  $I_x$  qui s'explique par le fait qu'Epicentre prend en compte la longueur entre-axe des voiles, soit 5,30m au lieu de 5,10m dans l'annexe 2.

#### **Récapitulation des données et tableaux de résultats**

Epicentre permet d'ériger une note de calcul (*voir Annexe 5*). Chaque fichier de résultats débute par la récapitulation en clair des hypothèses de calcul du bâtiment telles que les caractéristiques des bétons, les caractéristiques massiques des étages et les caractéristiques dynamiques et sismiques. Afin de faciliter l'analyse ou l'exploitation des résultats proprement dits, ceux-ci sont rassemblés en tableaux récapitulatifs pour la plupart ordonnés étage par étage :

• Récapitulation de l'analyse modale avec les masses modales et les facteurs de direction modaux.

• Les paramètres sismiques avec les accélérations spectrales modales de calcul, la dépendance des modes, les directions de calcul et les facteurs de participation.

• Déplacements horizontaux d'ensemble du bâtiment avec les translations et la torsion dans les plans des niveaux.

• Efforts internes dans les voiles et les appuis entre voiles tels que les efforts axiaux, efforts tranchants, moments de flexion.

• Efforts et contraintes normales de descente de charges et de contreventement dans les voiles et dans les appuis entre voiles.

• Contraintes de cisaillement conventionnel dans les voiles.

La majorité des données énumérées précédemment peuvent être visualisées sous forme de digrammes.

#### Résultats en diagrammes de contraintes élastiques dans les voiles

Préalablement aux opérations de dimensionnement des ferraillages, Épicentre commence par déterminer la répartition des efforts et des contraintes au sein du bâtiment, considéré comme un système élastique, par une analyse modale spectrale avec utilisation d'un coefficient de comportement.

Épicentre permet d'afficher et d'imprimer les diagrammes de contraintes normales élastiques dans les voiles, présentés par niveaux d'étages. Différentes catégories de contraintes peuvent être visualisées :

• Les contraintes normales relatives à chacune des deux directions sismiques de calcul (voir Figure 31 : *Contraintes normales élastiques du voile n°* 21). Dans le cas de calcul sismique dynamique par analyse modale spectrale, les contraintes en un point donné correspondant à chacune des deux directions sismiques de calcul sont bien entendu obtenues par combinaison quadratique complète dite « CQC » (voir Eq. 50) des contraintes obtenues pour chaque mode. Ces contraintes sont ensuite combinées selon la combinaison de Newmark (voir Eq. 53, Eq. 54 et Eq. 54) qui est la combinaison des résultats correspondant aux deux directions sismiques.

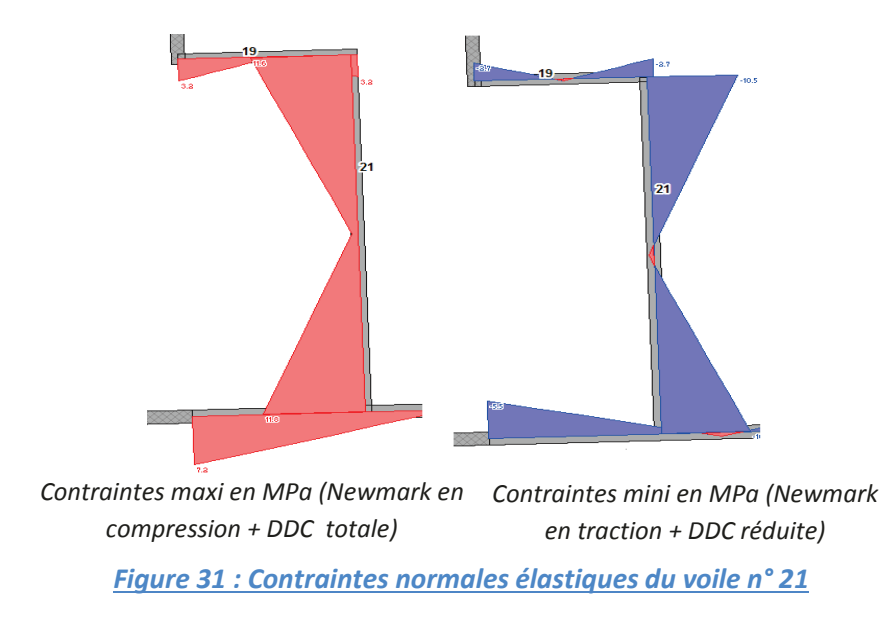

En ce qui concerne les contraintes de cisaillement dans les voiles, le logiciel de Michel Hénin permet d'obtenir deux types d'affichage, tous deux sous combinaisons de Newmark (voir Figure 32 : Contraintes de cisaillement voile n°21) :

• Les contraintes de cisaillement élastiques théoriques. Elles sont calculées selon les formules classiques de résistance de matériaux applicables à une section travaillant en flexion déviée. Nous rappelons gu'en cas de calcul sismique dynamique par analyse modale spectrale, les efforts tranchants issus du calcul de la structure sont multipliés par  $(1+q)/2$  (voir Eq. 56) pour le calcul des cisaillements.

• Les contraintes de cisaillement élastiques dites « conventionnelles ». Elles sont obtenues après une uniformisation, panneau par panneau, des flux de cisaillement élastique théorique et sont utilisées pour le dimensionnement des aciers de cisaillement.

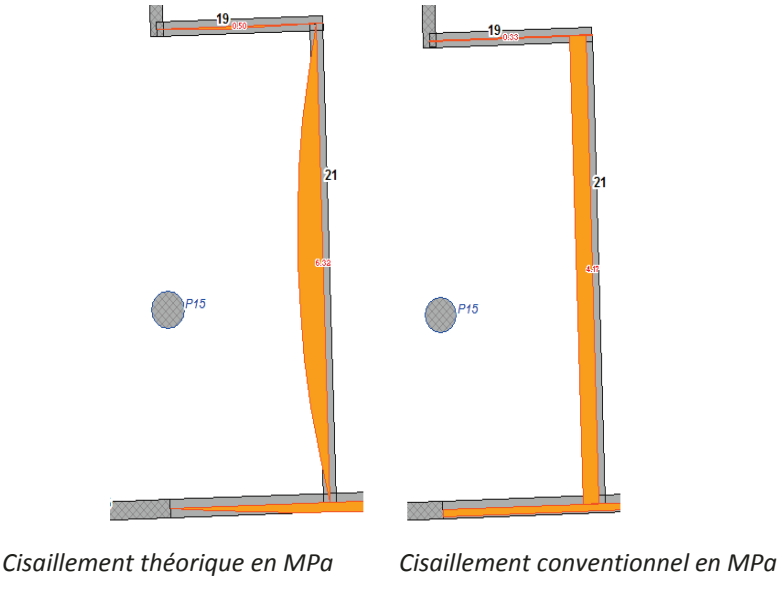

**Figure 32 : Contraintes de cisaillement voile n°21** 

Les contraintes normales élastiques, de même que les contraintes de cisaillement, correspondent donc seulement à une étape intermédiaire du traitement complet d'un bâtiment par Épicentre. Il s'agit une étape anticipant le ferraillage.

## Eléments de ferraillage

Epicentre, au travers du module de ferraillage des voiles, présente sous une forme graphique claire les sections d'acier correspondant aux quatre types de ferraillage distingués par les règles (voir Figure 33 : *Ferraillage du voile n°21).* 

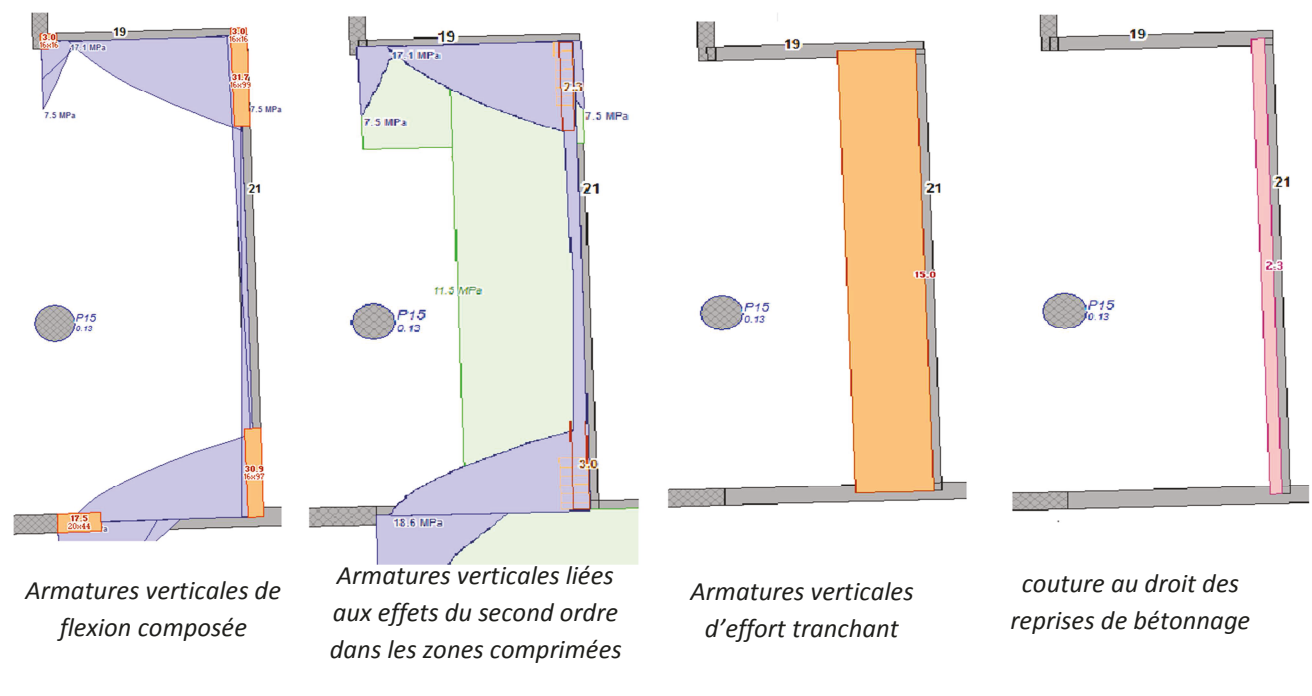

**Figure 33 : Ferraillage du voile n°21** 

• Les armatures verticales de flexion composée en cm<sup>2</sup> aux extrémités des voiles avec les dimensions des potelets d'armatures correspondants. On constate également une similitude d'allure et d'ordre de grandeur entre les diagrammes des contraintes normales maxi (voir Figure 31 : Contraintes normales élastiques du voile n° 21) et les diagrammes de béton comprimés issus du dimensionnement de ferraillage. Cela s'explique par la prise en compte des mêmes sollicitations internes avec deux lois de comportement des sections différentes : d'une part une élasticité linéaire pour les diagrammes des contraintes normales maxi, et d'autre part, une loi de comportement du béton parabole-rectangle (voir Figure 25 : Lois de comportement *des matériaux*) pour les zones comprimées, avec des aciers dans les zones tendues. De plus, ceci renvoie au DTU 23.1 qui stipule que « Lorsque la distribution des contraintes le long du mur conduit à des contraintes de traction, il est loisible de rechercher une nouvelle distribution correspondant à un diagramme triangulaire *partiel de contraintes de compression* ». A ma connaissance, la norme EN 1998-1 ne mentionne pas cette rectification. Dans le contexte de la méthode des 3 pivots, le diagramme triangulaire évoqué par ce paragraphe sera en fait un diagramme parabole-rectangle de béton comprimé, équilibrant en partie le moment appliqué à la section. L'autre partie est reprise pas les aciers verticaux de flexion situés dans les zones de traction suivant le diagramme des contraintes normales mini (voir Figure 31 : Contraintes normales *élastiques du voile n°* 21). Pour finir, il n'y a pas de dissemblance d'allure et d'ordre de grandeur entre les diagrammes pour les voiles où les diagrammes de béton comprimés partiels suffisent à équilibrer les moments appliqués à la section, sans nécessité d'armatures longitudinales.

• Les armatures verticales de renfort pour le béton comprimé au-delà des contraintes limites ultimes du béton non armé. Dans le cas où les contraintes de compression dépassent la limite de contrainte du béton non armé, il y a lieu de placer des armatures verticales liées aux effets du second ordre. C'est le cas de notre

voile n°21, où il y a besoin d'armature de second ordre car la contrainte de compression de 17,1 MPa, en tenant compte des raidisseurs d'extrémité et des longueurs de flambement des murs, est en dessus de la contrainte limite ultime de 11,5MPa. Le calcul de cette contrainte limite se fait suivant une formule de l'Eurocode 2. Les diagrammes d'aciers en trait orange montrent les sections en cm<sup>2</sup>/ml réparties résultantes selon un pas de 10cm alors que les diagrammes d'acier en marron correspondent au lissage du diagramme précédent par bande de 1ml.

• Les armatures horizontales éventuellement nécessaires pour équilibrer les efforts tranchants appliqués à la section. La vérification de la section au cisaillement est opérée pour chaque chargement élémentaire. Si l'effort tranchant calculé est inférieur à l'effort tranchant résistant calculé selon l'Eurocode 2, il n'est pas nécessaire de prévoir des armatures horizontales d'effort tranchant. Dans le cas contraire, qui est celui de notre voile n°21, l'Eurocode 2 demande des armatures horizontales avec un minimum à respecter.

• Les armatures verticales de couture en cm<sup>2</sup>/ml éventuellement nécessaires pour vérifier la condition de non-glissement. La section à mettre en œuvre dans notre voile n°21 prend en compte les aciers de flexion déjà mis en place.

Le ferraillage très détaillé et conforme à la norme EN 1998-1, donné par le logiciel est directement exploitable pour la production des plans de ferraillage ce qui est un avantage certain comparé à Advance Design.

## **4.1.2-Advance design**

Le second outil support de l'analyse comparative, Advance Design 2013, est un logiciel de calcul aux éléments finis prenant en compte tous les Eurocodes dont l'Eurocode 2 et l'Eurocode 8 (voir Annexe 6).

## *4.1.2.1- Présentation*

Comme mentionné ci-dessus, le logiciel de Graitec utilise la méthode des éléments finis avec des algorithmes qui sont basés sur le principe des matrices de rigidité.

En comparaison à la modélisation par masses concentrées d'Epicentre, Advance Design, dans sa modélisation tridimensionnelle, ne rassemble pas les masses au niveau des planchers et ces derniers ne sont pas considérés indéformables conformément à la réalité. Nous verrons plus tard quel est l'influence de ce dernier point sur le comportement de nos 47 logements sous action sismique.

L'analyse modale suppose que les masses sont réparties sur la hauteur de la construction et qu'il y a 6 degrés de liberté, autrement dit 3 translations et 3 rotations. L'analyse modale d'Advance Design, comme préconisée par le règlement Eurocode 8, permet d'obtenir chaque mode propre et décrit en détail les périodes, les déformées modales, les facteurs de participation, les masses modales et les part de flexion. L'arrêt de l'analyse modale, peut être obtenu de diverses manières. Soit lorsque la masse modale cumulée des modes calculés atteint un pourcentage déterminé de la masse totale, en général 90%, soit lorsque le nombre de modes propres demandé est atteint ou encore lorsque la fréquence de coupure donnée par l'utilisateur est atteinte.

Les calculs dans le domaine élastique linéaire du ferraillage des voiles sous le logiciel de Graitec ne permettent pas d'établir directement un ferraillage conforme aux principes et dispositions spécifiques des règles Eurocode 8. La loi de comportement du matériau béton est définie par un diagramme parabolerectangle alors que celui de l'acier est considéré avec un palier horizontal sans limite de déformation ou un palier incliné (*voir Figure 25 : Lois de comportement des matériaux*).

L'utilisation efficace de logiciels de calcul par éléments finis suppose une formation préalable aux concepts et une bonne expérience est indispensable pour bien maîtriser l'outil, comme pour le choix des types d'éléments finis, de leur taille, de la définition des liaisons entre éléments, etc.

## **Les éléments finis :**

La méthode des éléments finis, notamment dédiée aux problèmes de structures, utilise des codes de calculs qui sont généralement capables de résoudre un éventail très large de problèmes. La structure de ces codes comporte généralement un préprocesseur, un ou plusieurs solveurs, un ou plusieurs post-processeurs.

Le préprocesseur est une interface graphique permettant à l'utilisateur de décrire la géométrie et le type de problème à résoudre. En l'occurrence pour Advance Design, il fait appel à des techniques empruntées à la conception assistée par ordinateur (CAO) qui permettent une description très précise de cette géométrie tout en minimisant les entrées de données. Le ou les solveurs intègrent les bases des méthodes de résolution (linéaire, non linéaire, transitoire, etc.) spécifiques au type de problème. Le ou les post-processeurs permettent de visualiser les résultats sous forme de courbe (évolution en fonction du temps, des charges, etc.) ou d'iso valeurs matérialisant par une échelle de couleurs le comportement de la structure. Mais avant d'utiliser un code de calculs, il est essentiel d'estimer correctement ses capacités et surtout ses limites. A la base de la modélisation en éléments finis se trouve le principe de discrétisation : on limite l'analyse à un nombre fini de points (éléments) sélectionnés dans une structure dont les caractéristiques sont, en fait, continument reparties. A l'intérieur des éléments, les inconnues varient selon des lois bien précises (v*oir Tableau XV : Eléments filaires et surfaciques d'Advance Design*).

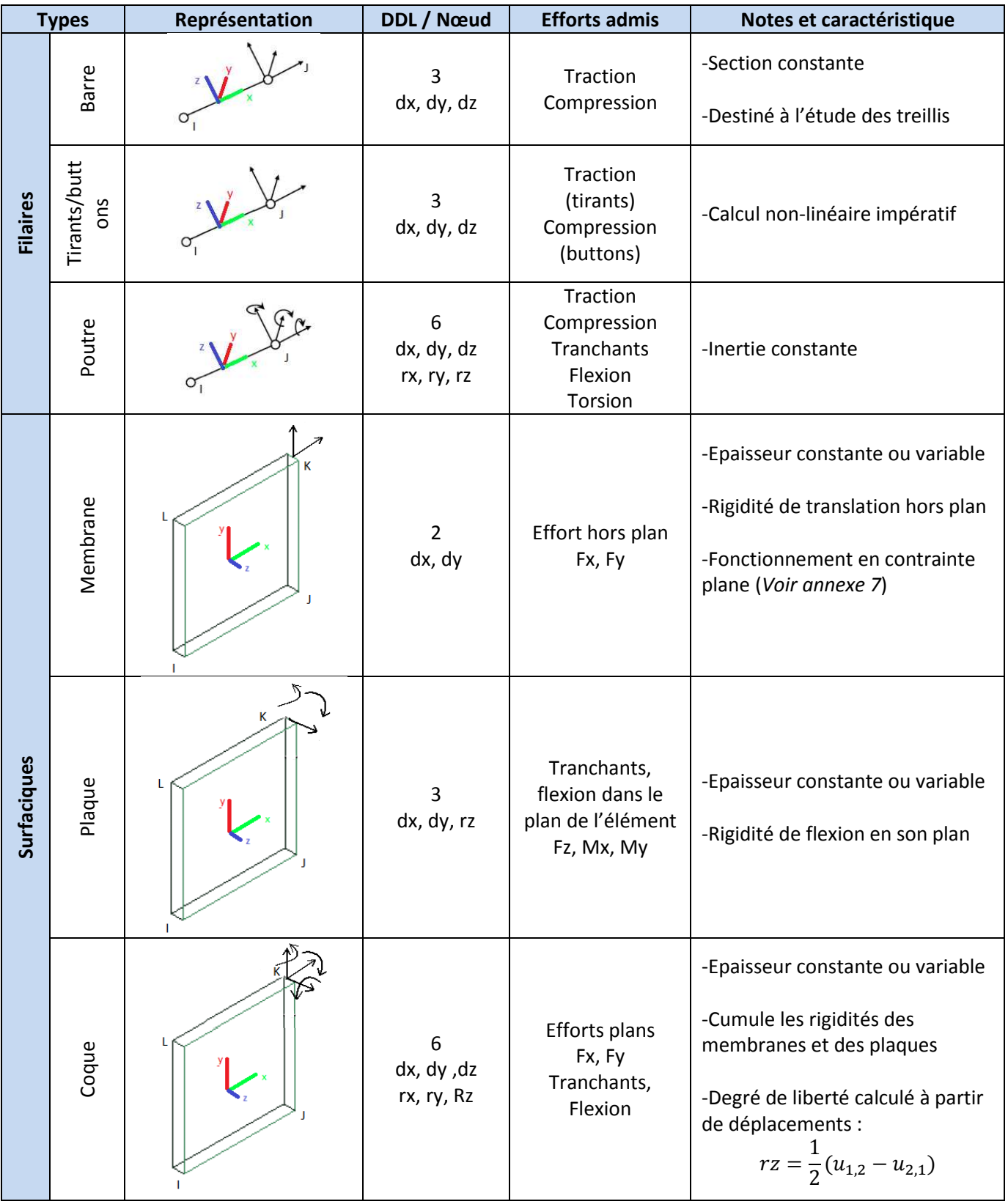

*Tableau XV : Eléments filaires et surfaciques d'Advance Design* 

Les éléments finis de type membrane ne prennent en compte que les termes de raideur dans plans de chaque éléments. Ce type d'élément peut être utilisé, par exemple, pour modéliser des voiles de contreventement des bâtiments pour lesquels on peut négliger la flexion hors plan.

Les éléments de type plaque doivent assurer la transmission de charges normales. De plus, les composantes de charges non parallèles à Z sont ignorées. L'épaisseur de la plaque est supposée négligeable devant les autres dimensions et les déformations d'effort tranchant sont négligées.

Les éléments finis de type coque sont obtenus par simple superposition des éléments de type membrane et de type plaque. Les hypothèses habituellement retenues dans les modèles de coque sont les suivantes :

• L'épaisseur reste faible par rapport aux autres dimensions.

• Les déformations dans la direction normale par rapport à la coque ne sont pas prises en compte,

• Les contraintes normales varient linéairement sur l'épaisseur de la coque

• Les contraintes de cisaillement varient paraboliquement sur l'épaisseur de la coque.

• La composante normale de la rotation n'est pas prise en compte ni dans l'élément de membrane ni dans l'élément de plaque. En conséquence, un modèle de coque possède à priori 5 degré de liberté par nœud.

Les éléments finis, qu'ils soient filaires, surfaciques ou volumiques sont caractérisés par le type d'interpolation qu'ils effectuent (voir Tableau XVI : Type *d'interpolation des éléments finis et Annexe 7*).

Suivant le type d'élément finis adoptés pour la modélisation, le maillage des entités sera réalisé à partir des critères définis pars l'utilisateur.

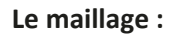

A mon avis, il faut avoir un minimum de connaissance de base sur la méthode des éléments finis qui est à la base du logiciel de calcul de structure d'Advance Design, le mieux est de comprendre ses points faibles. Il faut bien savoir aussi où s'arrête la responsabilité du logiciel et où commence la responsabilité de l'utilisateur. L'un des paramètres essentiels dans une modélisation par éléments finis, qui est d'ailleurs l'une des sources majeurs d'erreurs, est le choix du maillage. Le choix du bon maillage qui assure la bonne qualité de résultats est à la responsabilité de l'utilisateur, le logiciel de Graitec propose des algorithmes pour le maillage automatique mais cela n'exclue pas l'implication de l'usager.

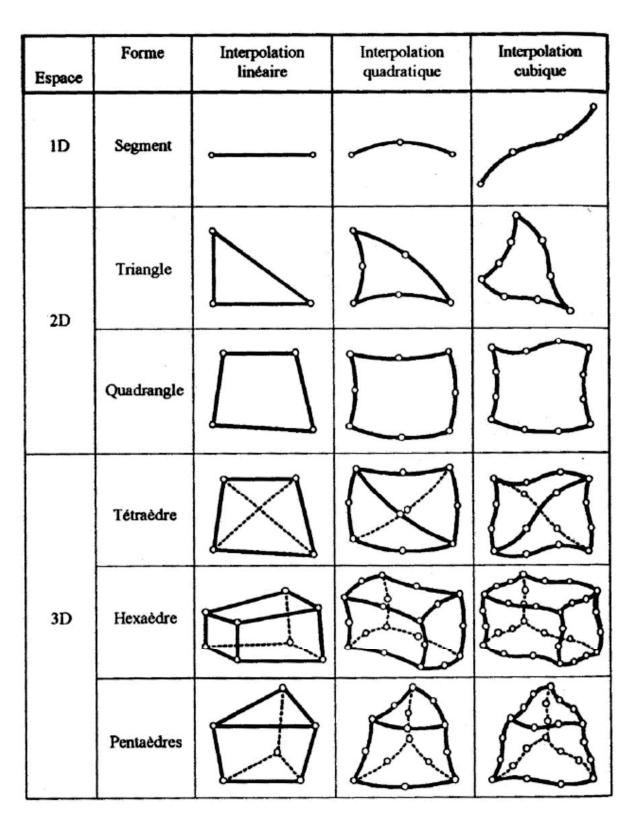

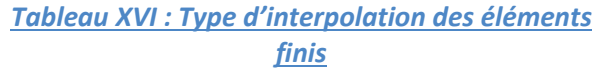

Un solide est divisé en un certain nombre de sous-domaines, ou d'éléments, dont l'assemblage permet la reconstitution de la géométrie initiale. La qualité et l'efficacité de cette reconstitution dépend d'une part du type d'élément choisi et d'autre part de la densité du maillage. Du fait des fonctions d'approximation linéaires ou quadratiques, la taille des éléments est généralement petite.

Les options générales de maillage permettent deux types de maillage, le Delaunay et le maillage Grille. D'une manière générale, il est préférable d'utiliser le mailleur Delaunay qui donne de meilleurs maillages. Les mailleurs automatiques facilitent grandement la tache de modélisation mais, lorsque la géométrie d'une structure est complexe, il faut savoir imposer au mailleur un certain nombre de contraintes, notamment la taille et la forme des éléments finis. L'ingénieur doit rester avant tout maitre de son modèle.

Plus particulièrement, le maillage des éléments filaires, peut se faire de différentes manières. Le premier type de maillage peut s'établir avec ou sans maillage automatique c'est-à-dire avec ou sans nœud à l'intersection entre les éléments. Ensuite, il est possible de faire varier le nombre de divisions de l'élément qui seront réalisées. Pour finir, la taille, qui permet de fixer une taille de maille plutôt qu'un nombre, dispose de plusieurs espacements (*voir Figure 34 : Maillage des éléments filaires*). Le maillage des éléments filaires ne sera pas plus développé car ces éléments n'auront pas une grande participation dans le comportement sismique de notre bâtiment d'habitation.

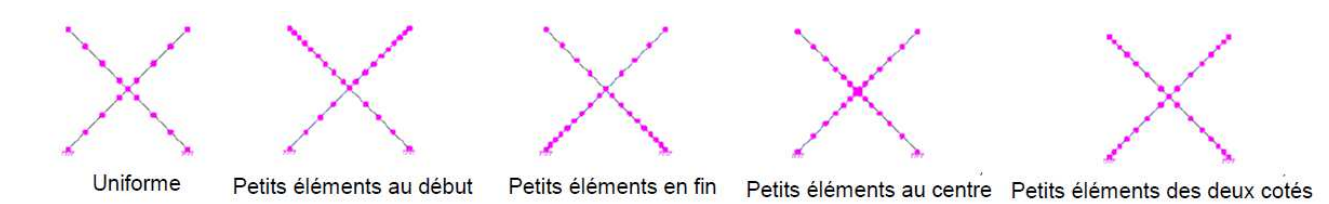

## *Figure 34 : Maillage des éléments filaires*

Le maillage des éléments surfaciques, c'est à dire des voiles de contreventement de notre projet, et tout comme les filaires, est paramétrable. En effet, pour chaque type de maillage (Delaunay ou Grille) il est possible de définir la forme des mailles (*voir Tableau XVII : Options générales de maillage*).

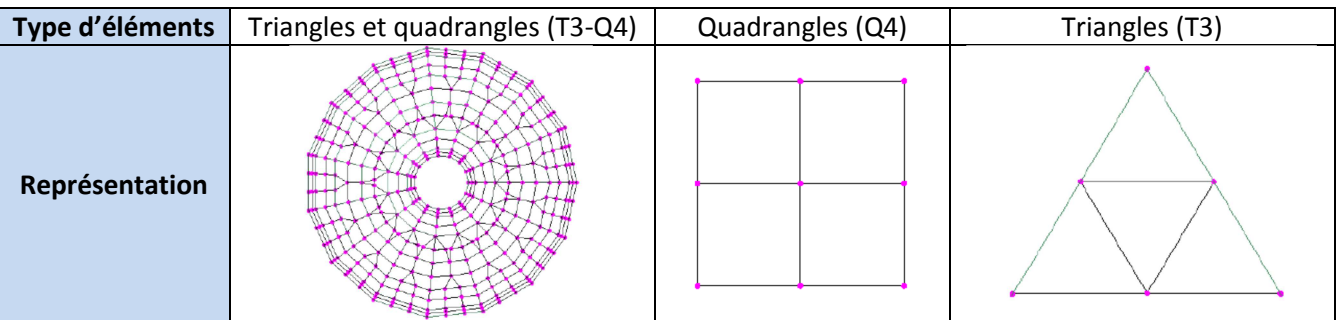

*Tableau XVII : Options générales de maillage* 

Il est également possible, sous Advance Design, de paramétrer de manière ponctuelle le maillage d'un voile de contreventement ou d'une zone de plancher afin d'affiner les résultats (*voir Figure 35 : Paramétrage du maillage des éléments surfaciques*).

Si l'option automatique est activée, des nœuds sont créés à chaque intersection avec d'autres éléments. Si elle est inactive, le maillage des éléments est réalisé seulement à l'intérieur, sans créer des nœuds lors des intersections avec d'autres éléments.

Le type exprime le style de maillage de l'élément conformément au type de maillage global. La liste déroulante contient les options suivantes :

• Complet : pour réaliser le maillage complet du surfacique.

• Triangulation : pour réaliser un maillage en triangle, utile pour les éléments de type membrane.

• Sans : pour ne pas mailler le surfacique, les nœuds seront seulement mis en place sur chacune des extrémités.

La densité permet de gérer le maillage de différentes manières.

• Globale : la densité des mailles est définie en fonction des paramétrages du maillage global.

• Simplifié : définir le maillage suivant X et Y dans les champs "Définition simplifiée".

• Détaillé : définir le maillage de chaque côté de l'élément dans les champs "Définition détaillée"

en jouant sur le nombre des mailles le long du côté sélectionné du surfacique, la taille, sous-entendu principale, d'une maille, l'espacement des nœuds le long du surfacique comme pour les filaires et enfin, la taille secondaire. La taille des mailles variera entre les deux valeurs définies, taille principale et taille secondaire.

Des relaxations doivent être affectées aux contours des éléments surfaciques. Cela peut être utilisé par exemple, pour articuler une dalle sur les voiles. Soit l'utilisateur définit une relaxation « articulation » ou « encastrement » sur tous les côtés de l'élément, soit l'utilisateur définit les conditions pour chaque côté.

Quoiqu'il en soit, un maillage doit respecter un certain nombre de principe :

• Le maillage doit suivre la géométrie de l'ouvrage, soit en utilisant des éléments à frontières curvilignes à interpolation quadratique ou cubique, soit en augmentant le pas de maillage (voir Figure 36: Géométrie du maillage).

• Éviter, dans la mesure du possible, de mettre en contact des éléments de fonctions d'approximations différentes

• Les éléments rentrants sont à éviter, car on a alors le déterminant de la matrice Jacobienne qui est négatif, ce qui pose problème lors du passage de l'élément de référence à l'élément réel.

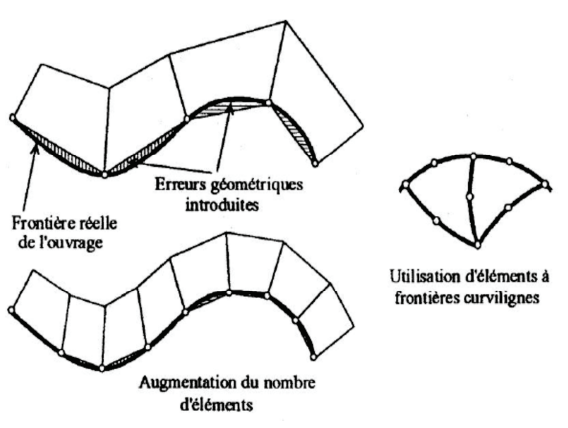

**Figure 36 : Géométrie du maillage** 

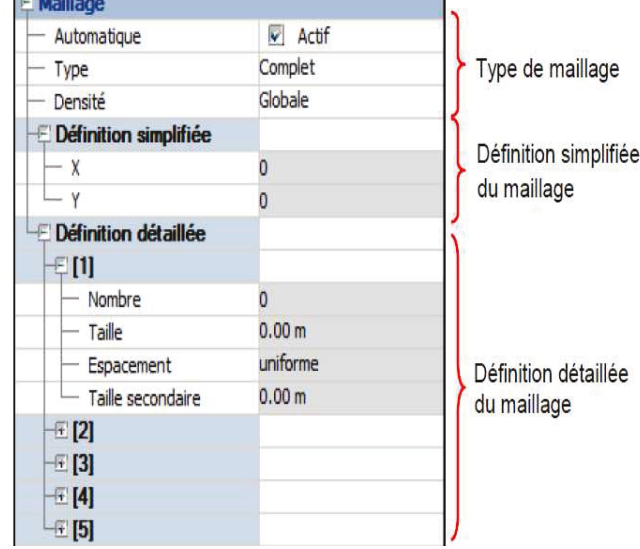

## **Figure 35 : Paramétrage du maillage des éléments** *ƐƵƌĨĂĐŝƋƵĞƐ*

- Pour les éléments surfaciques et volumiques, le rapport L/l doit respecter:
	- o L/I < 3 pour les contraintes
	- ο L/l < 5-10 pour les déplacements

• Le maillage doit être régulier. Il faut éviter le plus possible les éléments distordus, ou les éléments qui s'éloignent trop de l'élément de référence: un élément triangulaire doit se rapprocher du triangle équilatéral et un élément quadrangle du carré.

• Un maillage peut avoir une densité, autrement dit un nombre de mailles, non uniforme en fonction des zones à étudier. On parlera de maillage fin ou grossier. Dans tous les cas, le passage d'une zone à l'autre doit se faire de façon progressive.

Rapidement et pour finir avec la présentation d'Advance Design, il y a trois types d'appuis : ponctuel, linéaire et surfacique. Chaque type d'appui peut être rigide, élastique ou butée. Il y'a donc en tout 9 appuis gui peuvent être modélisés (voir Tableau XVIII : Appuis Advance Design).

|                  | <b>Ponctuel</b> | Linéaire      | <b>Surfacique</b> |
|------------------|-----------------|---------------|-------------------|
| <b>Rigide</b>    |                 | पाल, पाल,     | <b>SAMAR</b>      |
| <b>Elastique</b> |                 | ρſ<br>553 553 | ν<br>553,553      |
| <b>Butée</b>     |                 | 密密            |                   |

*Tableau XVIII : Appuis Advance Design* 

## *4.1.2.2- Modélisation du projet*

Le bâtiment modélisé sous Advance Design fait l'obiet d'un modèle tridimensionnel détaillé aux éléments finis. La modélisation tridimensionnelle, « 3D », échelle de modélisation conforme à ce que demande la norme 1998-1 pour les ouvrages irréguliers, comporte 6 degrés de liberté pour chaque masse, soit 3 translations et 3 rotations. Dans le cas de constructions courantes comportant des voiles et des planchers en béton armé, c'est l'élément coque qui est le plus utilisé car la modélisation en coque approche mieux le comportement réel des éléments. Par conséquent, notre projet de Bonneville sera modélisé au moyen d'éléments de coque pour les planchers et les voiles et d'éléments filaires pour les poteaux, poutres et linteaux. Comme nous l'avons vu précédemment, il existe d'autres types d'éléments surfaciques tels que les membranes, les plaques et les parois. Ces dernières n'ont aucune propriété structurelle et permettent uniquement de recevoir des charges et de les transmettre à des éléments structuraux.

Concernant le type de liaisons entre les voiles modélisés en coques, la question de faire des liaisons encastrées ou articulées se pose. Si les voiles ne sont pas encastrés aux dalles, alors des relâchements permettant la rotation dans le sens de l'épaisseur du voile sont modélisés par des articulations à leurs extrémités. Ils ne reprennent pas les rotations engendrées par le mouvement des dalles suivant l'axe symétrique situé dans la direction de l'épaisseur de la section. À noter que s'il n'existe pas de relâchement en tête au niveau des murs dans la modélisation, les murs sont encastrés de façon parfaite aux dalles. Une telle

modélisation est assez éloignée de la réalité car l'encastrement n'est jamais parfait à ces liaisons murs-dalles. De plus, les murs offrent très peu de résistance à l'application de moments fléchissants suivant l'épaisseur de la section. Leur rôle essentiel est d'assurer le contreventement suivant la longueur du mur, c'est-à-dire reprendre les moments fléchissants et l'effort tranchant suivant la direction de la longueur de celui-ci. Leur domaine de sollicitation majeure est aussi la résistance à la compression. C'est ainsi que nous modéliserons le relâchement en tête et pied des voiles de contreventement. Ce relâchement permet au mur de ne pas offrir de résistance à la rotation engendré par le mouvement des dalles lors de l'action sismique en combinaison des charges gravitaires. À travers ce relâchement, il a été constaté une réduction des moments fléchissants suivant l'épaisseur des voiles. Ces moments disparus sont en fait repris par les autres voiles dans la direction perpendiculaire aux premiers. En comparaison avec Epicentre, et contrairement à ce que préconise l'Eurocode 8, Advance Design prend en compte tous les voiles pour le contreventement de l'ouvrage. Toujours en rapport avec l'Eurocode 8, la rigidité élastique à la flexion et au cisaillement des éléments de béton est divisée par deux pour la prise en compte de la fissuration. Il a également été observé que les déplacements sous combinaisons quadratiques du projet avec les voiles articulés sont plus importants qu'avec les voiles encastrés ce qui est cohérent (*voir Figure 37 : Déplacements sous combinaisons quadratiques*).

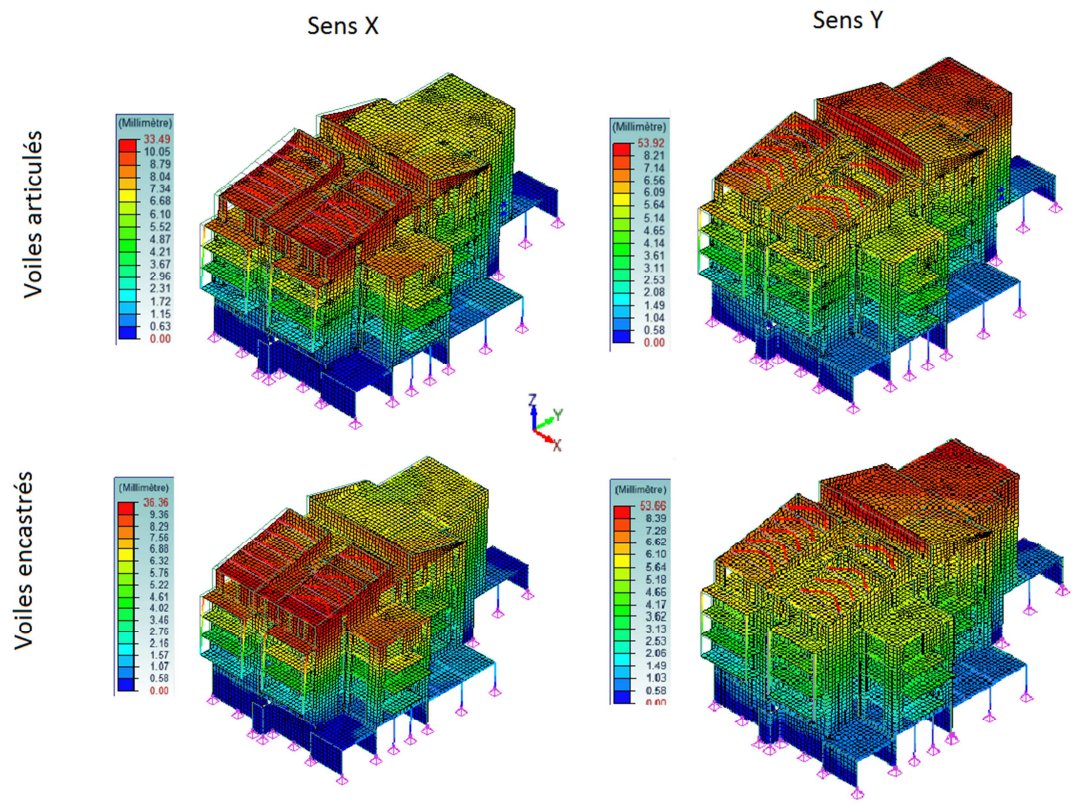

## *Figure 37 : Déplacements sous combinaisons quadratiques*

Dans le comportement sismique du bâtiment, et comme sous Epicentre, l'interaction sol-structure est négligée. La prise en compte de cette interférence n'apparaît pas comme une nécessité absolue dans l'Eurocode 8. Une des raisons est que celui-ci s'applique davantage aux structures civiles, du type bureaux et habitations, pour lesquelles cette influence est souvent moins sensible dans le calcul de la réponse de la structure. Les fondations des voiles de contreventement, sous Advance Design sont des appuis linéaires articulés rigides c'est-à-dire que la déformabilité du sol est considérée comme nulle. Le faux radier assurant l'uniformité des fondations n'est pas modélisé, tout comme sous Epicentre, mais cela n'a aucune incidence sur le comportement sismique du bâtiment puisque la masse du faux radier se trouve au pied du bâtiment et que les fondations sont bloquées en translation dans les 3 directions. Les appuis ponctuels sont des

articulations, autrement dit, ils ne sont pas bloqués en rotation mais bien en translation. C'est le cas des fondations des poteaux du sous-sol.

Les poteaux sont modélisés par des éléments de type barre à deux nœuds, dont seule la raideur axiale est prise en compte. Il est placé des rotules en tête et en pied de poteaux, ce qui signifie qu'ils ne transmettent pas de moments fléchissants aux fondations.

Les linteaux sont modélisés soit par des filaires soit par des coques. La différenciation de modélisation se fait suivant le rapport entre la hauteur et la longueur du linteau. Les linteaux courts doivent être modélisés en coques dans le cas où $\frac{L}{h}$   $<$  1,5, et en filaires quand  $\frac{L}{h}$   $>$  2,5. Entre les deux, il faut analyser le cheminement des efforts et notamment l'orientation des directions principales ce qui est facile sous Advance Design. Dans le cas où les linteaux sont symbolisés par des filaires, ce qui est le cas de notre projet, il est possible de les prolonger de part et d'autre de l'ouverture sur une maille pour réaliser l'encastrement dans les voiles de contreventement. L'avantage du logiciel par éléments finis est que cette option de prolongement d'une maille est prise en compte par défaut permettant à l'utilisateur un gain de temps lors de la modélisation. Si le modélisateur décoche cette option, il ne fait rien de plus que de modéliser les linteaux par des éléments de barres reliés aux nœuds des éléments finis. Ces linteaux sont alors articulés à leurs extrémités car les éléments de coque ne possèdent pas de degré de liberté de rotation actif autour de l'axe perpendiculaire à leur plan. Ce sera le cas dans la modélisation sous Advance Design afin d'être en adéquation avec la modélisation sous Epicentre où les linteaux ne sont pas modélisés et de respecter le coefficient de comportement basé sur une structure à murs non couplés. Pour rapprocher les modélisations, il est important, sous Advance Design, d'articuler les éléments filaires afin d'annuler le risque de fonctionnement en portique puisqu'Epicentre néglige leur rigidité. Nous verrons quelle pourra être l'incidence des linteaux sur le projet et de leurs modélisations sous Epicentre et Advance Design (*voir 4.2.5- Les linteaux bi-encastrés ou linteaux de liaison*).

Le modèle intègre l'ensemble des éléments sismiques primaires et secondaires participant au contreventement du bâtiment ce qui permet de faire une étude statique des charges gravitaires. Toujours dans le registre des charges, les masses excitées sous séisme sont ensuite introduites dans le modèle 3D. Les masses modélisées pour le calcul sismique prennent, bien entendu, en compte le coefficient de masse partiel pour les masses associées aux charges d'exploitation puisque nous décrivons nous même la combinaison (*voir Eq. 21*) et que nous optons pour une excitation des masses obtenues par combinaison de charges statiques.

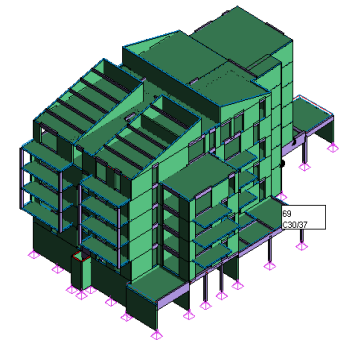

*Figure 38 : Charpente sous Advance Design* 

L'amortissement structurel du béton armé est pris égal à 4%. Lors de la résolution de l'équation générale de la dynamique (*voir Eq. 43)*, Advance Design conserve, tout comme Epicentre et dans le but de traiter le modèle de façon la plus générale possible, le terme des forces d'amortissement.

Le contreventement dans le plan de la toiture est assuré par des dalles localisées juste au-dessous de la charpente comme nous l'avons expliqué dans la présentation d'Epicentre. Advance Design, par ses multiples types d'éléments, permet de modéliser la charpente en conformité à la réalité et en prenant bien en compte toutes les charges pour l'excitation sismique grâce à l'élément parois (*voir Figure 38 : Charpente sous Advance Design*).

Nous avons vu que la forme des éléments finis est primordiale pour la précision des résultats. Il est tentant de prendre en compte toutes les singularités de notre bâtiment telles que les décalages des lignes

moyennes de certains éléments, mais il faut avoir en tête que les mailleurs automatiques génèrent alors des éléments le plus souvent triangulaires dont les « rapports de forme » sont trop importants. Advance design ne signale pas les éléments de ce type. Ainsi, le modélisateur perd donc de la précision dans les résultats locaux de son modèle, alors qu'il pense avoir approché au mieux la géométrie de la structure (*voir Figure 39 : Analyse du maillage*).

Afin d'obtenir des résultats relativement fiables localement, le maillage sera de type Delaunay avec une taille de maille retenue suffisamment fine, de l'ordre de  $0.50m \times 0.50m$ , pour les planchers et les voiles. Ceci afin d'accéder à la répartition locale des efforts internes sous charges statiques ou dynamiques directement par le modèle. Cette dimension permet de réaliser un maillage pour les éléments les plus petits, même si le temps de calcul n'est pas le plus optimal.

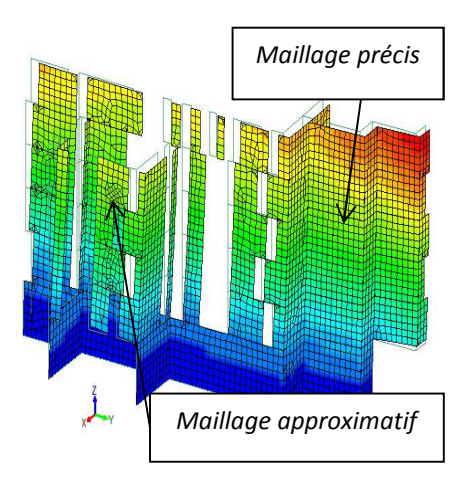

*Figure 39 : Analyse du maillage* 

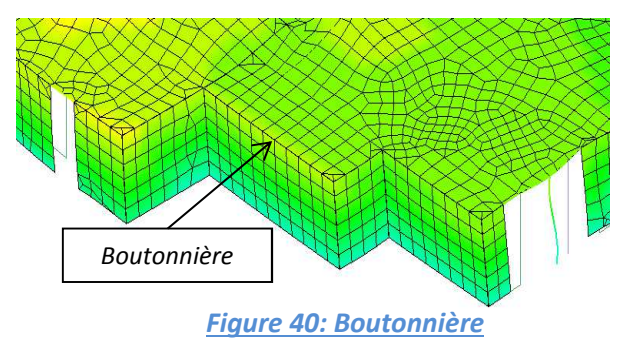

# *4.1.2.3- Résultats des calculs*

Une autre vérification, concernant le maillage, consiste à s'assurer que les différents éléments sont bien connectés les uns aux autres. C'est ce qu'on appelle les « boutonnières » (*voir Figure 40: Boutonnière*).

Une fois la modélisation terminée et l'analyse dynamique modale spectrale lancée, le logiciel conçu par Graitec donne une multitude de résultat.

Advance Design permet la lecture d'une très grande quantité de résultats de deux façons différentes. Le premier procédé fait appel à des représentations visuelles et le second renvoie à une liste de valeurs sous forme de note de calcul.

## **Restitutions graphiques des données**

Par analogie aux restitutions graphiques sous Epicentre, Advance Design, à cause de la méthode de résolution par éléments finis qui ne fonctionne donc pas comme une console verticale à masses concentrées, ne permet ni d'afficher graphiquement les caractéristiques massiques ni les positions des centres de gravité et de torsion par niveau. Ce dernier point est un inconvénient car il devient difficile de se faire une idée rapide du comportement de la structure, d'autant plus que pour le moment, dans la modélisation, tous les voiles participent au contreventement du bâtiment. Ces éléments peuvent être lus, en revanche, dans la note de calcul.

## **Récapitulation des données et tableaux de résultats**

Advance Design permet d'établir une note de calcul modulable, avec présentation en tableaux, insertion de chapitre ou de vue (*voir Annexe 8*). Cette modularité peut être vue soit comme un inconvénient, car parmi la multitude de résultats possibles, il faut savoir à quoi correspondent les tableaux pour pouvoir traiter uniquement les données qui nous intéressent, soit comme un avantage car il est possible de ne faire apparaitre que les éléments et vues demandés par des tiers, un bureau de contrôle par exemple.

Pour la comparaison avec Epicentre, la note de calcul modulée sous Advance Design comprendra guasiment les mêmes résultats que celle du logiciel de Michel Hénin :

• Récapitulation de l'analyse modale avec les masses modales et les facteurs de direction modaux.

• Les paramètres sismiques avec les accélérations spectrales modales de calcul, les directions de calcul et les facteurs de participation. La dépendance des modes n'est pas vérifiée, cela doit être fait manuellement. Néanmoins, le choix de la combinaison des réponses modales à une direction sismique (SRSS ou CQC) fonction de la dépendance des modes n'est pas important à partir du moment où l'on opte pour une combinaison quadratique complète CQC, car la combinaison quadratique SRSS est une forme particulière de la COC.

- Efforts internes dans les voiles tels que les efforts axiaux, efforts tranchants, moments de flexion.
- Torseurs par étages.

• Certaines caractéristiques massiques par étages, qui ne sont pas aussi détaillées que sous Epicentre, peuvent être mises dans la note de calcul paramétrable. Cette dernière peut comprendre les centres des masses et les centres d'inertie étage par étage de notre projet (voir Figure 41 : Caractéristiques principales du modèle). Dans le cas de notre projet, soit par erreur de modélisation, soit par erreur de calcul, les centres des masses n'ont pas été définis, ce qui peut occasionner des difficultés d'analyse pour la comparaison des logiciels.

• Les contraintes normales de descente de charges et de contreventement ainsi que les contraintes de cisaillement dans les voiles ne sont pas inscrites dans la note calcul afin de diminuer sa taille, car les résultats sont donnés par nœuds de maillage autrement dit pour près de 40000 nœuds uniquement pour les voiles, ce qui est colossal. Il en est de même pour les déplacements. La note de calcul en annexe 8 est alors simplifiée.

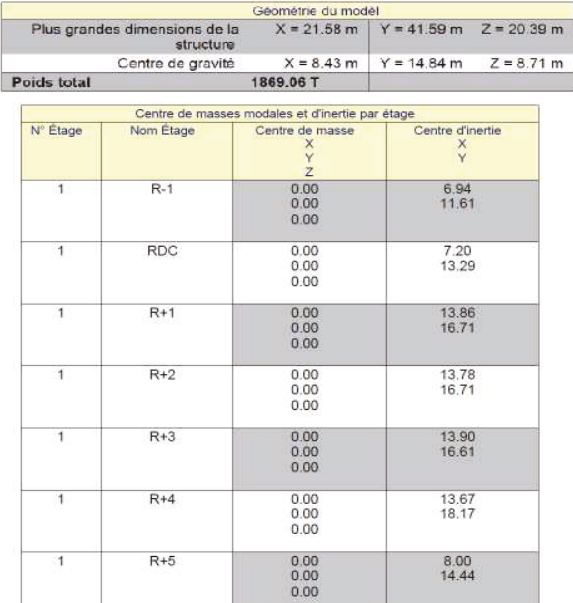

*Figure 41 : Caractéristiques principales du modèle* 

La majorité des résultats énumérés précédemment peuvent être visualisées sur le modèle tridimensionnel après calcul, ce qui est plus parlant.

## Courbes d'isovaleurs

Le logiciel de Graitec offre une très grande possibilité d'analyse. Comme nous l'avons vu précédemment (voir Figure 37 : Déplacements sous combinaisons quadratiques), le logiciel permet l'affichage des déplacements sous combinaisons quadratiques suivant le repère global mais également sous l'enveloppe

des combinaisons de Newmark. Il permet aussi d'analyser les déformations pour une étude sous charges gravitaires statiques, ce que ne fait pas Epicentre. Cette dernière étude est simplifiée par les combinaisons de l'Eurocode 1 qui peuvent être générées automatiquement.

Un autre avantage d'Advance Design est que l'on peut afficher l'influence de chaque mode dans l'analyse sismique du bâtiment des 47 logements de Bonneville. Cela permet de détecter les modes à caractère local parmi les 200 modes. Cependant, il reste encore difficile d'analyser toutes les données que l'on souhaite comme par exemple les contraintes normales et de cisaillement. Effectivement, il est délicat de jongler, suivant les repères globaux et le repère local, entre toutes les contraintes que peut afficher le logiciel aux éléments finis (*voir Figure 42 : Convention des contraintes surfaciques sous Advance Design*).

En se référant à la convention des contraintes ci-contre, nous pouvons afficher le projet et le voile n°142 correspondant au voile N°21 d'Epicentre, avec leur répartition de contraintes normales (*voir Figure 43 : Enveloppe graphique des contraintes normales sous combinaisons de Newmark*).

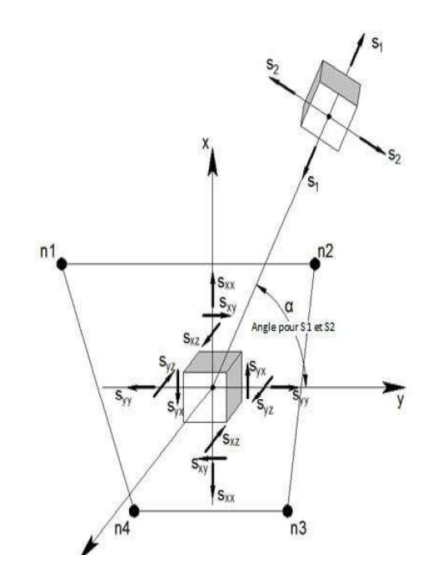

*Figure 42 : Convention des contraintes surfaciques sous Advance Design* 

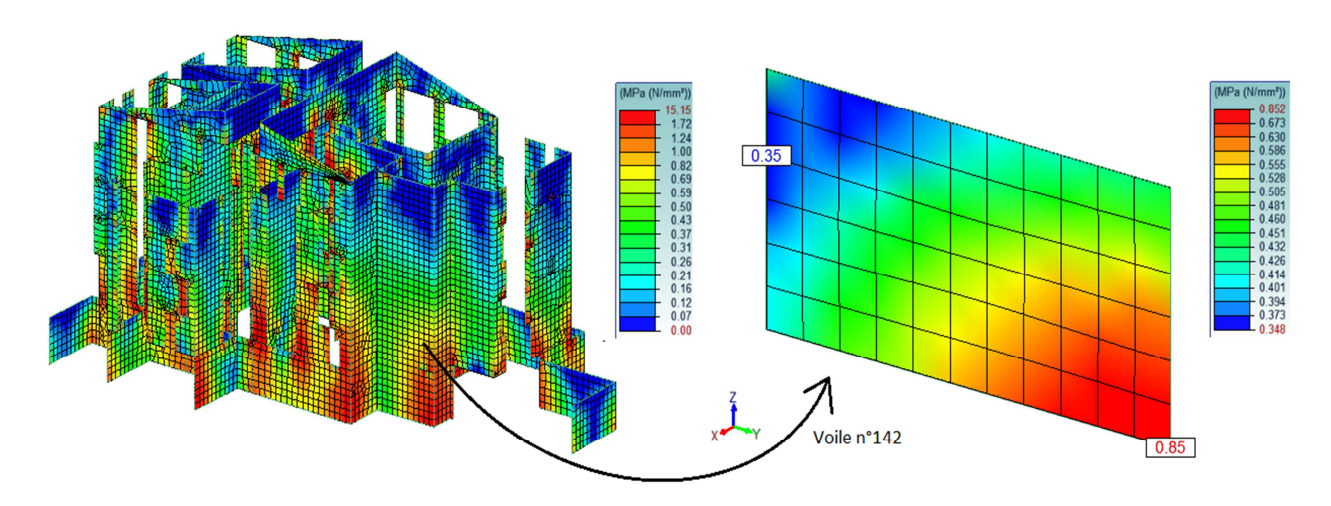

*Figure 43 : Enveloppe graphique des contraintes normales sous combinaisons de Newmark* 

Les contraintes ci-dessus sont des contraintes maximales des combinaisons de Newmark. Les résultats, uniquement sous combinaisons quadratiques, semblent cohérents puisque les contraintes normales sont plus fortes dans le séisme de sens EY puisque le voile travaille principalement dans ce sens. En revanche, l'influence des charges permanentes G et la fraction des charges d'exploitation Q n'est pas prise en compte. De la même façon que le fait Epicentre, il faut établir la combinaison de contrainte faisant interagir les différents cas de charges dont la descente de charge maximum (*voir Eq. 72*). La méthodologie d'affichage des contraintes G et Q est la même que pour les contraintes normales sismiques.

$$
\sigma_{max} = G_K + \Psi_{z_i} \times Q_{k,i} + Max \ des \ combinations \ de \ Newman
$$

*Eq. 72* 

En comparaison aux contraintes normales données par Epicentre (*voir Figure 31 : Contraintes normales élastiques du voile n° 21*), les résultats données par Advance Design semblent très faibles (*voir Tableau XIX : Calcul des contraintes*).

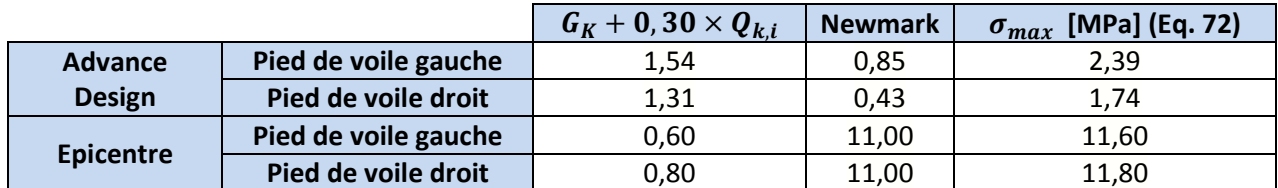

*Tableau XIX : Calcul des contraintes normales* 

En regardant la décomposition des contraintes, nous constatons qu'une partie de la différence se fait sur les charges permanentes et d'exploitation et s'explique par les méthodes de descentes de charges qui sont différentes entre les logiciels. En effet Advance Design donne un effort vertical de 22,6t/m en tête de mur alors qu'Epicentre affiche 15,5t/m, ce qui expliquerait que les contraintes sous les charges permanente et d'exploitation sont plus grandes sous Advance Design. Nous rappelons qu'en termes de descente de charges, Epicentre utilise une méthode traditionnelle alors qu'Advance Design utilise les éléments finis.

La seconde explication, qui est à priori la cause principale de la divergence puisque c'est sous combinaisons de Newmark que la différence est la plus importante, est le fait que dans son contreventement, le modèle sous Advance Design fait fonctionner tous les voiles, y compris ceux sur les éléments fléchis. Ainsi, les contraintes engendrées par un séisme, EY notamment, se répartissent dans plus de voiles sous Advance Design que sous Epicentre ce qui entraine une diminution des contraintes sous le logiciel de Graitec.

Par ailleurs, nous constatons qu'Advance Design ne prend pas en compte l'alternation du sens du séisme car les répartitions des contraintes le long du voile sont dissymétriques contrairement à Epicentre (*voir Figure 31 : Contraintes normales élastiques du voile n° 21*).

Voyons si le constat est le même pour le cisaillement (*Voir Figure 44 : Enveloppe graphique des contraintes de cisaillement sous combinaisons de* Newmark*, Tableau XX : Calcul des contraintes de cisaillement et Figure 32 : Contraintes de cisaillement voile n°21*).

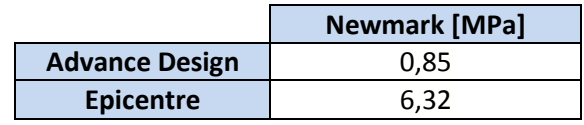

*Tableau XX : Calcul des contraintes de cisaillement* 

Concernant les contraintes de cisaillement, l'analyse est la même et conduit à un bilan similaire à celui des contraintes normales.

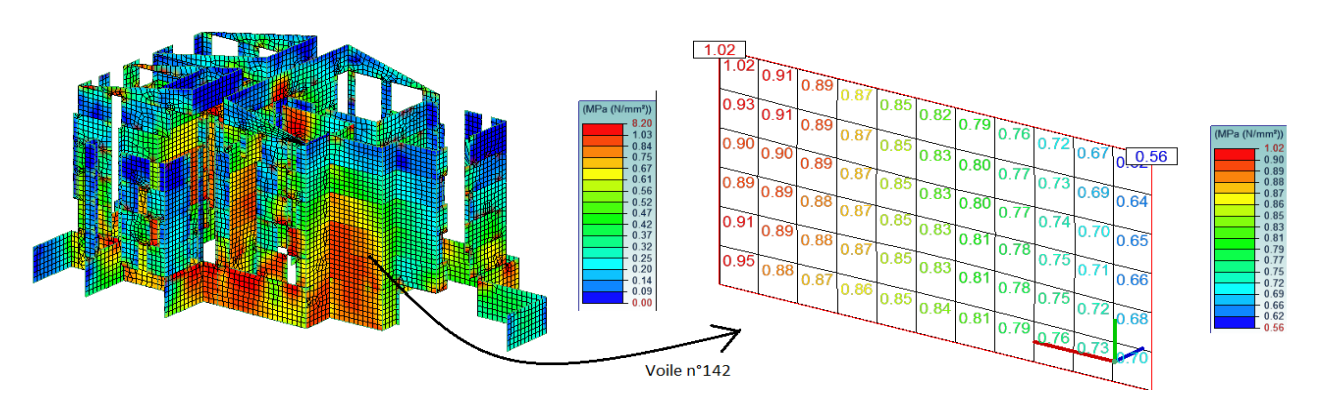

#### *Figure 44 : Enveloppe graphique des contraintes de cisaillement sous combinaisons de Newmark*

Il est important de souligner que les contraintes sismiques entre les deux logiciels sont très éloignées. Même si la modélisation n'explique pas tout, il est extrêmement difficile de comparer des éléments coques en éléments finis avec des éléments en poutre équivalente car les lois et codes qui régissent ces éléments sont très différents. Nous étudierons alors plus en détail les torseurs ainsi que les modes opératoires des logiciels permettant d'y parvenir. Pour cela, nous jouerons avec les modélisations des deux logiciels, surtout avec celle d'Advance Design, d'une part parce que le logiciel offre plus de possibilité de modélisations qu'Epicentre et d'autre part pour qu'elle soit conforme à la norme Eurocode 8.

#### **Eléments de ferraillage**

Sous Advance Design, les armatures théoriques sur chaque face sont directement calculées à partir des résultats éléments finis en appliquant des méthodes, telles que les méthodes de Wood ou de Capra et les ferraillages obtenus dans les voiles sont donnés comme pour les contraintes, c'est-à-dire sous forme de cartographie avec une valeur par maille ou sous forme de régions isovaleurs (*voir Figure 45 : Ferraillage du voile n°142 Advance Design*).

Le premier inconvénient lié à l'exploitation des résultats sur le logiciel éléments finis est que le dimensionnement du ferraillage des voiles (flexion composée, effets du second ordre, effort tranchant et couture des surfaces de reprise) doit être réalisé en dehors du logiciel. En effet, les ferraillages sous forme de "cartes de ferraillage" ne sont pas conformes aux règles Eurocodes. Ils doivent donc être calculés avec des outils externes, tels que des tableurs ou des logiciels maison en utilisant les efforts internes demandés sous forme de torseur, au prix de temps de calculs supplémentaires non négligeables.

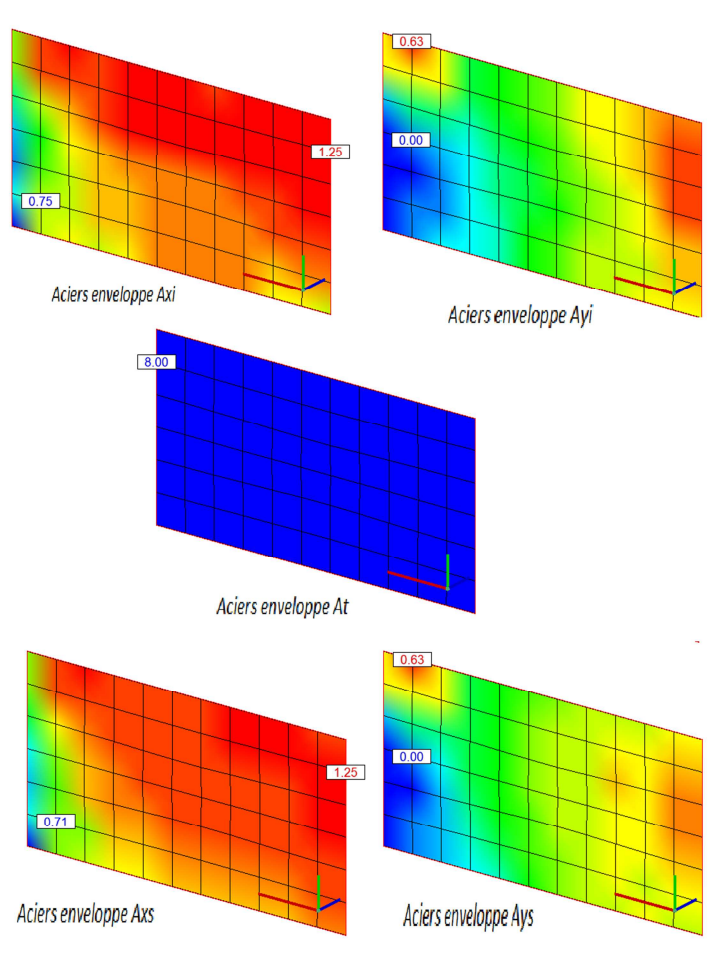

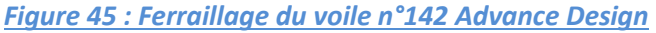

Pour conclure sur la présentation des deux logiciels de dimensionnement sismique, on peut globalement dire que leurs modalités de modélisation et d'analyse de résultat diffèrent grandement. Nous avons vu que certains résultats sont très différents par leurs grandeurs et leur présentation, et parfois même non conformes aux exigences normatives. L'explication de ces divergences n'est pas simple du fait des grandes différences de modélisation, de traitement et d'affichage des résultats, c'est pourquoi il est nécessaire d'obtenir des modélisations semblables dans le but d'avoir une base commune et ainsi avoir une comparaison fiable sur des points particuliers tels que les torseurs dimensionnants par exemple.

## **4.2-Traitement des points particuliers**

Dans le but de perfectionner l'analyse comparative, nous allons, dans un premier temps, rapprocher les deux modélisations des logiciels puis dans un second temps nous approfondirons certains axes d'études. Ces derniers sont en partie basés sur des paragraphes de la norme NF 1998-1, dont un d'entre eux stipule que les éléments contribuant au contreventement sismique doivent être toute hauteur, autrement dit des fondations jusqu'à la toiture [EC8-1 §4.2.3.3-(2) et § 5.4.1.2.5(1)P)]. En d'autres termes, les éléments de contreventement sur des éléments fléchis, tels que des poutres ou des planchers, ne doivent pas participer à la reprise du séisme.

C'est ainsi, qu'au préalable du rapprochement des modélisations et de la comparaison des deux logiciels sur les points particuliers, il est important de rendre le modèle sous Advance Design conforme à la norme Eurocode 8. Par conséquent, puisque l'Eurocode stipule que les voiles sur éléments fléchis ne doivent pas servir de contreventement, ces voiles sur toute leur hauteur doivent être désactivés sans pour autant empêcher la descente de charges qui doit être la plus verticale, simple et directe possible.

La solution, grâce à la grande panoplie de modélisation sous Advance Design, est facilement réalisable. Elle consiste à remplacer tous les voiles désactivés par des potelets bi-articulés, très proches les uns des autres afin d'avoir une masse équivalente à celle d'un voile (*voir Figure 46 : Modèle Advance Design conforme à l'Eurocode 8*).

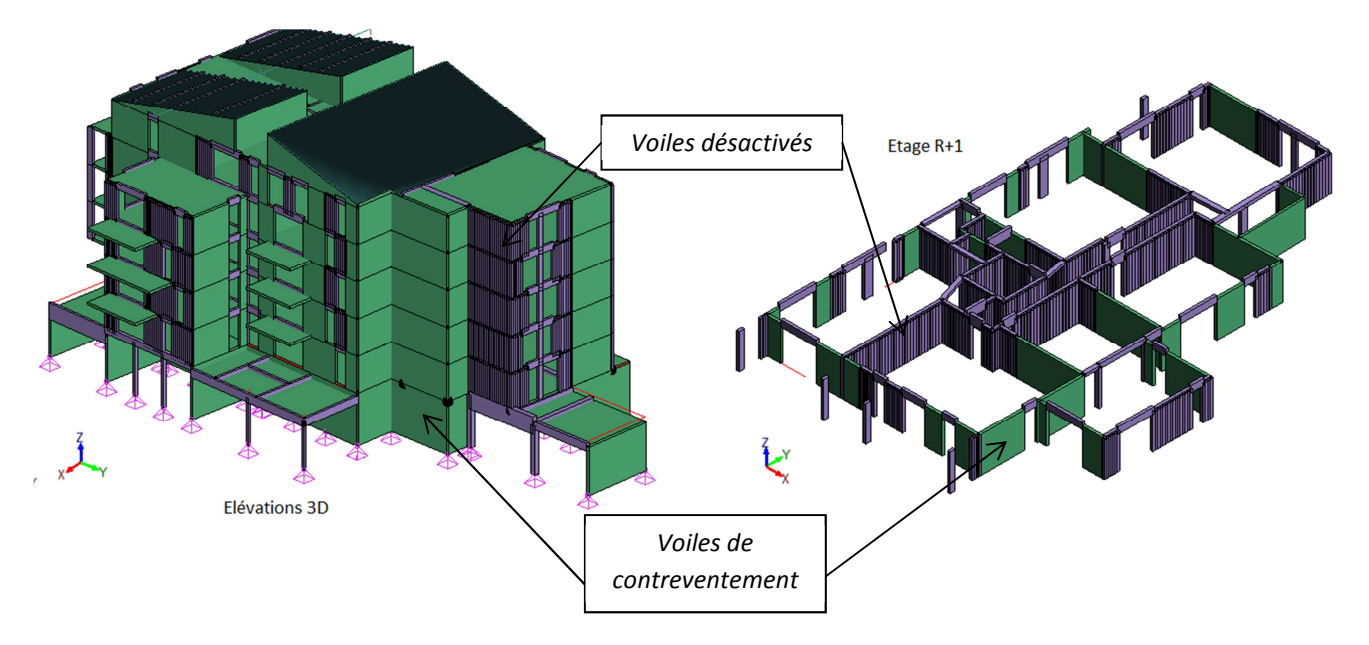

*Figure 46 : Modèle Advance Design conforme à l'Eurocode 8* 

Masses modales

 $\overline{T(}$ %)

 $\overline{T(96)}$ 

Ainsi un voile désactivé au contreventement ne sera plus une coque empêchant sa rotation comme c'était le cas dans la première modélisation, mais un ensemble de filaires laissant libre la rotation du pseudo-mur sous charges horizontales (*voir Figure 47 : Désactivation des voiles sous Advance Design*).

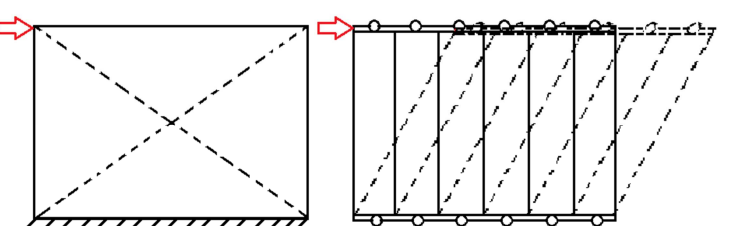

*Figure 47 : Désactivation des voiles sous Advance Design* 

Grandeurs des modes propres

Énergie

 $\overline{u}$ 

Fréquence

 $(Hz)$ 

Après la neutralisation du contreventement des voiles sur éléments fléchis, le second paragraphe important de l'Eurocode 8 concerne le calcul des modes (*voir 3.2.4.3- La méthode générale – Analyse modale spectrale*).

#### *4.2.1-Analyse des modes propres*

Maintenant que le modèle de notre projet sous Advance Design est conforme à l'Eurocode 8, nous pouvons analyser les modes.

**Pulsation** 

 $(Rad/s)$ 

Période

 $(s)$ 

**Analyse modale** 

Mode

 $\overline{N}$ 

Après un calcul aux éléments finis, avec le même nombre de mode que le modèle non conforme, soit 200 modes, qui permettait d'atteindre tout juste les 90% de masses excitées, le pourcentage de masse excité suivant la direction X ne respecte pas l'exigence de la norme NF EN 1998-1 (*voir Figure 48 : Analyse modale du modèle Advance Design conforme à l'EC8*). Puisque l'Eurocode 8 ne précise rien dans ce cas et pour ne pas passer outre la norme, par exemple en appliquant les règles PS92 avec la fréquence de coupure et le mode résiduel, il serait préférable de diminuer un maximum le nombre de mode bien qu'Advance Design n'en limite pas la quantité. Cela permettrait d'adoucir un gros inconvénient avec le calcul aux éléments finis en ayant un temps de calcul réduit.

 $\overline{1}$ 15.92  $0.39$  $2.53$  $61.81$  $74.92(1.61)$ 2458 70 (52 73) 1874  $0.34$ 2.98 170.95  $59.64(1.28)$  $0.40(0.01)$  $\overline{2}$  $\overline{0.30}$  $328$ 3 20.63 6186 2559 17 (54 88) 1191 (026)  $0.26$  $3.85$ 104.67  $202.44(4.34)$  $\frac{1}{353.01(7.57)}$  $\overline{4}$  $24.21$  $\overline{5}$  $31.15$  $0.20$ 4.96 445.49  $0.03(0.00)$  $1.54(0.03)$  $\overline{6}$  $31.16$  $0.20$ 4.96 439.30  $0.00(0.00)$  $0.84(0.02)$ 31.35  $0.20$ 4.99 447.73  $0.00(0.00)$  $0.00(0.00)$  $0.00(0.00)$  $\overline{8}$  $31.45$  $0.20$  $5.01$ 453.91  $1.22(0.03)$  $\overline{9}$ 31.56  $0.20$  $5.02$ 459.20  $0.00(0.00)$  $0.00(0.00)$  $10$  $31.80$  $0,20$  $506$ 46749  $0.01(0.00)$  $4.64(0.10)$  $11$ 32.30  $0.19$  $5.14$ 480.31  $0.02(0.00)$  $0.59(0.01)$  $12$ 32.55  $0.19$  $518$ 491 55  $0.08(0.00)$  $4.27(0.09)$  $\overline{13}$ 33.65  $0,19$ 5.35 51946  $0.03(0.00)$  $2.12(0.05)$ 5.38  $0.00(0.00)$  $0.00(0.00)$  $14$ 33.82  $0.19$ 565.65  $\overline{15}$ 35.30  $0.18$  $5.62$ 605.26  $0.00(0.00)$  $0.00(0.00)$  $16$ 41.72  $0.15$ 664 104.73  $0.05(0.00)$ 24.39 (0.52)  $\overline{17}$ 43.80  $0.14$ 6.97 951.62  $0.02(0.00)$  $0.00(0.00)$  $\overline{18}$ 45.47  $0.14$  $7.24$ 322.44  $0.22(0.00)$  $16.34(0.35)$ 190 122.83  $0.05$  $19.55$ 1577.04  $26.97(0.58)$  $0.01(0.00)$  $19<sup>1</sup>$ 123.28  $0.05$ 19.62 161377  $28.70(0.62)$  $0.05(0.00)$ 123.56  $0.05$ 19.67 1410.86  $0.59(0.01)$  $0.24(0.01)$ 192  $193$ 123.59  $\overline{0.05}$  $1967$ 1888 42  $0.04(0.00)$  $247(0.05)$ 194 123.84  $0.05$  $19.71$ 1391.81  $2.32(0.05)$  $3.03(0.07)$ 195 124 03  $0.05$ 1974 260246  $0.29(0.01)$  $(0.001, 0.001)$  $1.30(0.03)$ 196 124.62  $0.05$ 1983 2986.62  $0.15(0.00)$ 197 125.01 0.05 19.90 1258.63  $1.52(0.03)$  $0.00(0.00)$ 1313.95  $0.68(0.01)$  $8.17(0.18)$ 198 125.74  $0.05$ 20.01  $4.64(0.10)$ 199 126.27  $0.05$  $20.10$ 1842.02  $1.24(0.03)$ 200 126,60  $0.05$  $20.15$ 1179.37  $16.18(0.35)$  $0.01(0.00)$ résidue 600 89 (12 89)  $46462(996)$ 223663.11 Total 4662.97 4662.97

*Figure 48 : Analyse modale du modèle Advance Design conforme à l'EC8* 

En plus d'un traitement allongé, un autre inconvénient lié à une grande quantité de mode est que l'on accroit le risque d'apparition de modes locaux non représentatifs du comportement global de notre ouvrage. Nous avons vu que le logiciel de Graitec permettait d'ériger une modélisation beaucoup plus détaillée qu'Epicentre, comme par exemple la charpente. Cependant l'utilisation de modèles de ce type doit être évitée car ils peuvent conduire à plusieurs inconvénients dont notre modélisation sous Advance Design est assujettie. Un des désagréments à détailler une modélisation est l'accroissement de la complexité des

 $(100.00)$ 

 $(100.00)$ 

calculs. En effet, il ne faut pas moins de 200 modes pour obtenir environ 90% de masse excitée sous Advance Design alors qu'Epicentre n'en demande que 18. Parmi les 200 modes, la majorité sont des modes locaux (*voir Figure 49 : Aperçu de modes globaux et locaux sous Advance Design).* En extrayant un nombre important de modes à caractère local qui, à cause d'éléments secondaires dégageant une forte énergie potentielle, empiètent sur les modes principaux avec des masses participantes importantes, et sont sans intérêt pour le comportement général de l'ouvrage. De plus, une modélisation très détaillée entraine une exploitation délicate des résultats à cause de leur trop grand nombre et les modes principaux en deviennent plus difficiles d'accès.

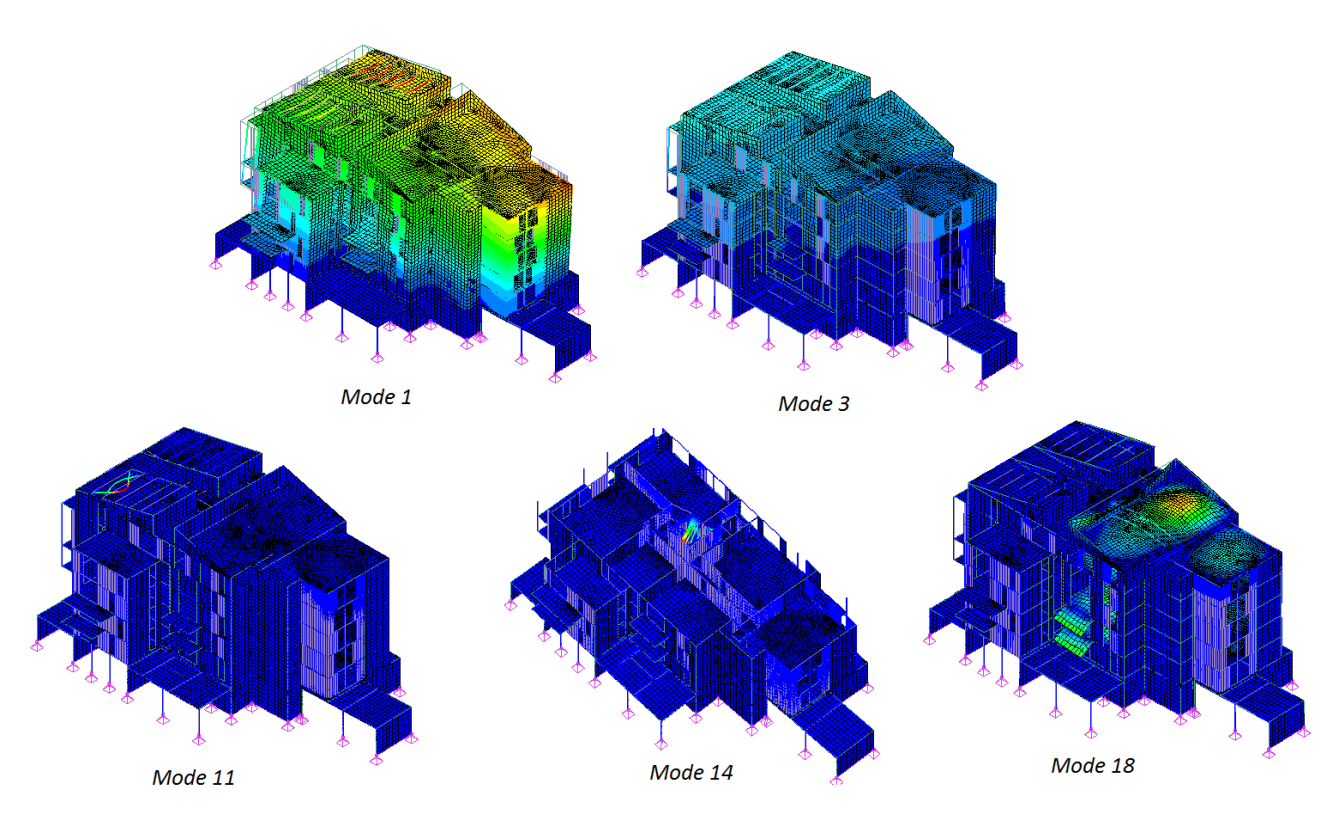

*Figure 49 : Aperçu de modes globaux et locaux sous Advance Design* 

En analysant les modes locaux du modèle conforme à l'Eurocode 8 (*voir Figure 49 : Aperçu de modes globaux et locaux sous Advance Design*), on constate qu'ils sont d'allures différentes. Les premiers concernent notamment les éléments souples comme les poutres de la charpente (mode 11) ou les potelets bi-articulés remplaçant les murs de contreventement désactivés (mode 14). Même si ces modes n'excitent pas des masses importantes, leur accumulation n'est pas négligeable et influence le comportement global du bâtiment. Sous Advance Design, pour réduire l'impact des modes locaux concernant les éléments filaires, relativement souples, il est possible de les mailler différemment. En passant d'un maillage tous les 0,50m à un maillage avec une seule maille, on annihile la vibration de celles-ci et par conséquent les modes locaux qui en découlent. On aurait très bien pu passer la masse volumique des éléments filaires à zéro mais la descente des charges serait grandement faussée en grande partie à cause des potelets modélisant les murs désactivés au contreventement. Le second type de modes locaux touche les planchers (mode 18) ce qui a beaucoup plus d'impact sur le comportement sismique de notre ouvrage puisqu'ils mettent en vibration des masses plus importantes que les éléments filaires. Pour diminuer l'importante influence de ce type de mode, Advance Design permet de mailler les dalles par triangulation et donc de supprimer les masses discrétisées internes aux éléments coques. Ce type de maillage fausse la descente de charges, il faut alors la rétablir. Cela se fait grâce aux éléments parois que l'on superpose sur les dalles ce qui permet d'obtenir une descente de charges

traditionnelle, autrement dit semblable à celle du logiciel de Michel Hénin. Il ne faut pas oublier de rendre nulle la masse volumique des coques modélisant les dalles, influençant faussement le report des charges à cause de la triangulation, et de compenser par des charges permanentes incluant le poids propre des planchers. La rigidité transversale des éléments coques modélisant les planchers a été gonflée ce qui rigidifie grandement les dalles hors de leurs plans. Ce dernier point peut faire penser à la modélisation sous Epicentre car en augmentant la rigidité transversale, on diminue voire annule les translations verticales et donc nous nous rapprochons de la modélisation avec les trois degrés de liberté d'Epicentre. Concernant les balcons en porte-à-faux, ils ne seront pas modélisés mais la descente de charges en découlant sera remplacée par une charge linéaire en lieu et place de l'encastrement.

Dans le cadre d'un modèle global en 3D sous éléments finis, il est donc préférable d'éliminer les possibilités de mise en vibration d'éléments très souples mettant en jeu des masses limitées. Ceci est obtenu, en particulier, en reportant ces masses aux nœuds des extrémités des éléments concernés. Epicentre, qui limite le nombre de mode à 50, procède à cette simplification du modèle en reportant les masses des voiles de contreventement, bien que très peu souples, aux niveaux des planchers. De plus son environnement dynamique est conduit sur une modélisation simplifiée à l'extrême, de façon à ne conserver que le comportement global. Grosso modo, le modèle sous Epicentre se réduit à une simple console verticale d'inertie variable sur laquelle sont distribuées les masses correspondant aux différents niveaux. Du fait d'une modélisation par masses concentrées avec trois degrés de liberté horizontaux contre six pour Advance Design et donc avec moins de nœud et de degré de liberté, Epicentre ne permet pas d'excitation locale et donc minimise le nombre de mode calculé. Cela engendre un gain de temps important vis-à-vis d'Advance Design puisqu'il atteint plus rapidement et facilement les 90% de masse excitée. De l'autre côté, même si l'utilisation des modèles par éléments finis, avec des milliers de nœuds, est assez aisée avec le logiciel d'éléments finis de l'analyse comparative pour les calculs statiques, elle devient complexe pour les calculs dynamiques et cela du fait que la discrétisation des masses à chaque nœud de la structure induit l'apparition de nombreux modes locaux. Il est donc nécessaire de calculer un nombre très important de modes avant d'obtenir la restitution de 90 % des masses modales.

En passant du modèle conforme à l'Eurocode 8 au modèle simplifié (*voir Figure 50 : Modèle conforme à l'EC8 (à gauche) – Modèle conforme à l'EC8 simplifié (à droite)*), le nombre de mode nécessaire pour exciter 90% des masses dans les deux directions passe de 200 à 55 (*voir Annexe 9*) ce qui engendre un gain de temps comparé à la première modélisation sous Advance Design. Il a également été possible d'abaisser le nombre de mode à 35 en gonflant, en plus de la rigidité transversale, la rigidité longitudinale des planchers (*voir Annexe 10*). Cela les rendait entièrement indéformables, mais nous verrons lors de l'étude des planchers que cette hypothèse n'est pas tout à fait conforme aux yeux de l'Eurocode 8.

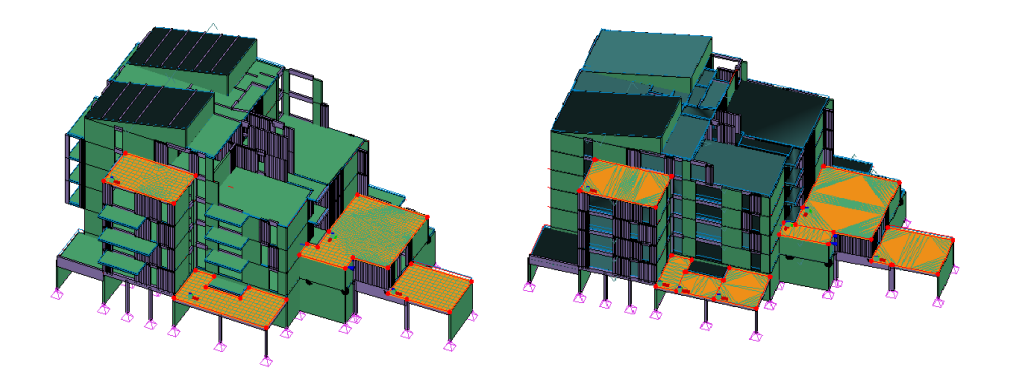

*Figure 50 : Modèle conforme à l'EC8 (à gauche) – Modèle conforme à l'EC8 simplifié (à droite)* 

Maintenant que la modélisation avec 55 modes de notre projet de 47 logements sous Advance Design est optimale au regard de l'analyse modale, nous pouvons confronter plus justement les deux logiciels.

## *4.2.1.1-Calcul des modes propres*

Premièrement, il est important de vérifier que la masse totale excitée correspond bien à la somme du poids propre, des charges permanentes et d'une part  $\psi_{E,i} = 0.24$  des charges d'exploitation. Comparons, dans un premier temps sous Advance Design, la somme des actions aux appuis qui rassemble les poids propres, les charges permanentes et les charges d'exploitation avec la masse totale excitée (*voir Figure 51 : Comparaison des masses excitées sous Advance Design*).

|             | Somme des actions aux appuis et blocages des noeuds (repère global) |                   |      |        |                    |                                            |           |                    | Grandeurs des modes propres |                 |           |         |           |                |                 |                         |             |
|-------------|---------------------------------------------------------------------|-------------------|------|--------|--------------------|--------------------------------------------|-----------|--------------------|-----------------------------|-----------------|-----------|---------|-----------|----------------|-----------------|-------------------------|-------------|
| Cas         |                                                                     | Centre de poussée |      |        | Forces résultantes |                                            |           | Moments résultants |                             | Mode            | Pulsation | Période | Fréquence | Energie        | Masses modales  |                         | Amorti      |
| $N^{\circ}$ | X(m)                                                                | $^{\prime}$ (m)   | Z(m) | FX(T)  | FY(T)              | FZ(T)                                      | $MX(T*m)$ | $MY(T*m)$          | $MZ(T*m)$                   | $N^{\circ}$     | (Rad/s)   | (s)     | (Hz)      | $(\mathsf{J})$ | X<br>$T(\%)$    | $\overline{M}$<br>T(% ) | sseme<br>nt |
|             | 8.70                                                                | 14.97             | 0.00 | 0.06   | $-0.92$            | $-4127.21$                                 | $-0.00$   | $-0.00$            | 57.86                       |                 |           |         |           |                |                 |                         | (% )        |
| Δ           |                                                                     |                   |      |        |                    |                                            |           |                    |                             |                 | 21.76     | 0.29    | 3.46      | 150.73         | 27.86 (0.66)    | 2546.83 (60.32)         | 4.00        |
|             | 9.21                                                                | 14.28             | 0.00 | 0.01   | $-0.10$            | $-507.48$                                  | $-0.00$   | 0.00               | 10.45                       | $\overline{2}$  | 28.43     | 0.22    | 4.53      | 171.21         | 2807.52 (66.49) | 25.40(0.60)             | 4.00        |
| 3 (CQC)     | 8.70                                                                | 14.98             | 9.71 | 869.89 | 250.92             | 25 0.67                                    | 39137.5   | $-20664.$          | $-10040.$                   | 3               | 37.32     | 0.17    | 5.94      | 463.46         | 0.00(0.00)      | 118.90 (2.82)           | 4.00        |
|             |                                                                     |                   |      |        |                    |                                            |           | 99                 | 70                          | 4               | 65.02     | 0.10    | 10.35     | 1294.30        | 1.12(0.03)      | 516.50 (12.23)          | 4.00        |
| 4 (CQC)     | 8.70                                                                | 14.98             |      |        |                    |                                            |           |                    |                             |                 | 76.34     | 0.08    | 12.15     | 2414.99        | 2.14(0.05)      | 1.46(0.03)              | 4.00        |
|             |                                                                     |                   |      |        |                    | $4127.21 + 0.24 \times 507.48 = 4249.00 T$ |           |                    |                             | $\overline{b3}$ | 163.78    | 0.04    | 26.07     | 11813.11       | 0.76(0.02)      | 1.93(0.05)              | 4.00        |
| 102         | 8.76                                                                | 14.88             | 0.00 | 0.08   | $-1.40$            | $-6332.95$                                 | $-0.00$   | 0.00               | 93.80                       | 54              | 165.34    | 0.04    | 26.31     | 7339.22        | 0.03(0.00)      | 13.21(0.31)             | 4.00        |
| 105         | 8.75                                                                | 14.89             | 0.00 | 0.06   | $-1.02$            | -4634.69                                   | $-0.00$   | 0.00               | 68.32                       | 55              | 166.09    | 0.04    | 26.43     | 9369.91        | 4.30(0.10)      | 23.21 (0.55)            | 4.00        |
|             |                                                                     |                   |      |        |                    |                                            |           |                    |                             | résiduel        |           |         |           |                | 35589 (843)     | 28255(69)               |             |
| 106         | 8.73                                                                | 14.93             | 0.00 | 0.06   | $-0.97$            | -4380.95                                   | $-0.00$   | $-0.00$            | 63.09                       | Total           |           |         |           | 219695.57      | 4222.32         | 4222.32                 |             |
| 107         | 8.72                                                                | 14.94             | 0.00 | 0.06   | $-0.95$            | -4279.45                                   | 0.00      | $-0.00$            | 61.00                       |                 |           |         |           |                | (100.00)        | (100.00)                |             |

*Figure 51 : Comparaison des masses excitées sous Advance Design* 

En sommant les réactions sous le cas n°1 renvoyant aux charges permanentes avec une part  $\psi_{E,i} = 0.24$  du cas n°2 représentant les charges d'exploitation, nous constatons que la masse totale de l'ouvrage de 4249t est très légèrement supérieure à la masse modale de 4222t. Cela provient du fait que notre bâtiment est liaisonné à sa base et que les masses attachées aux appuis linéaires ne sont pas prises en compte dans la masse totale. Il est facile de retrouver la masse manquante avec le linéaire de fondations de 176ml et une maille de 0,50m.

$$
176ml \times \frac{0,50ml}{2} \times 0,22cm \times 2,5 \frac{t}{m^3} = 24,2t
$$

$$
4222.22+24.2=4246.42t\approx4249.00t
$$

Il est cependant important de noter que si ce genre de divergence est plus considérable, il y a certainement une erreur dans la conversion des charges en masse ou une erreur de modélisation. L'erreur est d'autant plus grave sous Advance Design puisque le logiciel prend en compte par défaut le mode résiduel.

Certains règlements, hormis l'Eurocode 8, prévoient un critère de fréquence de coupure qui est la fréquence (généralement 33 Hz) au-delà de laquelle les modes propres ne sont plus amplifiés par rapport aux mouvements sismiques du support. En d'autres termes, les masses vibrantes selon ces modes sont soumises aux mêmes accélérations que le support, sans amplification dynamique. La recherche des modes propres

peut donc être interrompue lorsque la période du dernier mode calculé est inférieure à la période équivalente à la fréquence de coupure (0.03 seconde pour 33 Hz). Ces règlements recommandent généralement de tenir compte des modes négligés par un terme correctif correspondant à l'introduction d'un mode fictif dit « mode résiduel », « pseudo-mode » ou encore «mode fictif». Ce mode résiduel représente exactement la réponse cumulée des modes situés au-delà de la fréquence de coupure. En pratique, il est inutile de rechercher les pseudo-caractéristiques dynamiques (déformée modale, masses modales, etc.) du mode résiduel, on détermine en fait directement ses effets sur la structure, en terme de forces statiques équivalentes, en appliquant à la structure une accélération spectrale égale à l'accélération nominale de calcul.

Le logiciel aux éléments finis de Graitec prend donc en compte par défaut ce mode résiduel contrairement à Epicentre qui ne considère pas les modes négligés avec un report des masses modales manquantes sur les modes retenus, au prorata de leur participation, sauf lorsque l'on sélectionne une fréquence de coupure et donc un mode résiduel. Cela explique pourquoi sous le logiciel de Michel Hénin, les masses totales excitées dans les deux directions ne se sont pas identiques à la masse totale du bâtiment (*voir Figure 52 : Comparaisons des masses excitées sous Epicentre*). Cependant, pour vérifier qu'il n'y ait pas d'erreur dans la modélisation sous Epicentre, il est rapide de relancer le calcul avec un critère d'excitation des masses fixé à 99% ce qui nous permet d'obtenir 100% des masses excitées pour les deux directions avec 21 modes. Dans ce cas-là, les masses excitées sont bien égales à la masse du bâtiment.

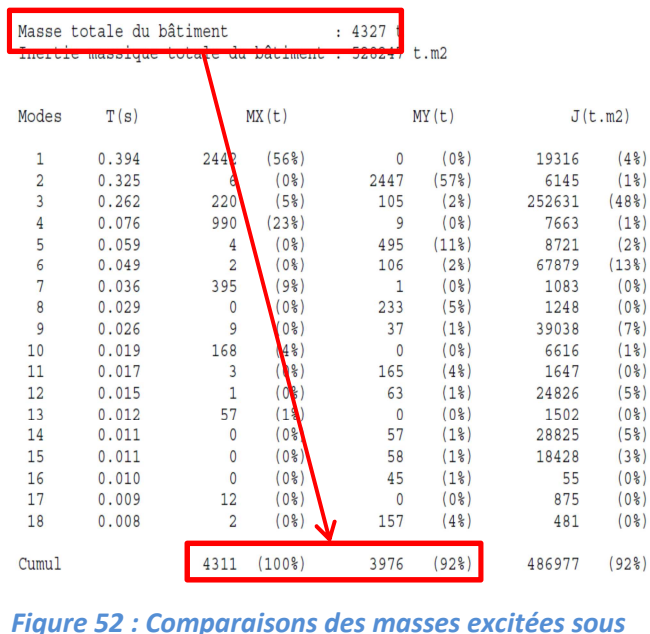

Masses Modales et Inerties Massiques Modales Effectives

*Epicentre* 

Au travers de l'analyse des masses excitées, plusieurs remarques peuvent être établies. La première concerne les modélisations sous les deux logiciels qui peuvent être définies comme relativement proches en termes de conception car les masses totales des bâtiments sont voisines. La seconde remarque est qu'Epicentre permet de rentrer le critère de sélection des modes, autrement dit le logiciel calcule le nombre de mode nécessaire pour atteindre un cumul de masse modale demandé soit les 90% préconisés par la norme NF EN 1998-1. De l'autre côté, avec Advance Design, il faut lancer plusieurs analyses modales pour approcher le nombre de mode nécessaire ce qui est contraignant pour un ouvrage comme les 47 logements de Bonneville, où un calcul aux éléments finis prend un temps relativement important. Cette remarque sur la recherche du nombre de mode et son temps imparti vient renforcer le besoin du modèle simplifié sous Advance Design, déjà calculé auparavant. Pour finir, nous observons qu'Advance Design prend en compte 100% des masses dans les deux directions alors qu'Epicentre considère 100% des masses dans la direction X et 92% dans la direction Y.

Les modèles des deux logiciels étant en partie justifiés regardons plus précisément les modes propres.

## *4.2.1.3-Application du spectre*

Une analyse détaillée des tableaux des modes propres des deux logiciels avec l'indication des périodes et fréquences (*voir Figure 51 : Comparaison des masses excitées sous Advance Design et Figure 52 : Comparaisons des masses excitées sous Epicentre*) permet également d'apercevoir des divergences.

Pour les bâtiments courants contreventés par des voiles en béton armé, ce qui est le cas de notre projet de 47 logements à Bonneville, la période du mode fondamental est le plus souvent comprise entre 0,1 et 0,5 seconde. Ce critère de vérification est satisfait sous Advance Design qui affiche un mode fondamental ayant une période de 0,220 seconde et sous Epicentre qui donne un mode fondamental avec une période de 0,325 seconde (*voir Figure 53 : Comparaison des périodes fondamentales sur spectre de calcul*). L'ordre de grandeur de ces valeurs peut être conforté par la comparaison avec la période du mode fondamental calculée avec la méthode simplifiée (*voir 3.2.4.2- Méthode d'analyse par les forces latérales*) qui nous donnait une période fondamentale de 0,355 seconde. Mettons tout de même en relief cette différence de période fondamentale qui peut être engendrée d'une part par la disparité des masses excitées et d'autre part par la rigidité des modélisations. Plus exactement, nous avons vu précédemment que, dans le modèle d'Advance Design, la masse totale excitée ainsi que celle du mode fondamental, sont plus importantes que sous Epicentre, ce qui devrait entrainer une période sous le logiciel Graitec plus grande. Or cela n'est pas constaté. La conclusion est que la raideur du bâtiment sous Advance Design, malgré le rapprochement des modélisations, est plus importante. Cette raideur, plus considérable, provient certainement de la modélisation des voiles en coque qui sont liaisonnés les uns aux autres et donc contribuent à une inertie des murs plus importantes puisqu'ils travaillent en T, L ou I. Cette hypothèse est confirmée lorsque l'on regarde la note de calcul du premier modèle d'Advance Design où tous les voiles participaient au contreventement du bâtiment, et plus particulièrement son mode fondamental affichant une période faible de 0,15 seconde. Le mode de fonctionnement avec des voiles composés se fait par défaut sous le logiciel de Graitec et peut être paramétré sous le logiciel de Michel Hénin.

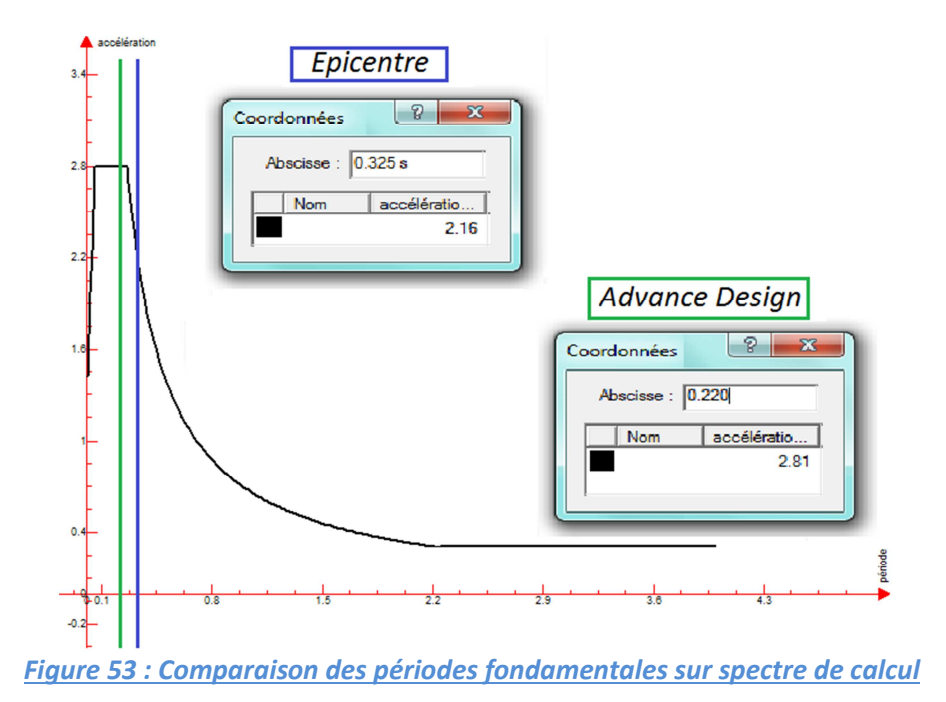

A l'observation du spectre de calcul visible sur Advance Design, et en conséquence des valeurs disparates des périodes fondamentales des deux logiciels, les accélérations auxquelles sont soumises les deux modèles sont différentes. Effectivement le mode fondamental sous Advance Design est soumis à une accélération maximale équivalente à celle du palier horizontale du spectre soit 2,81m/s<sup>2</sup> alors que celui d'Epicentre est soumis à une accélération moindre de 2,16m/s². Nous constatons, au travers des périodes, que la modélisation sous Advance Design est plus raide que celle d'Epicentre ce qui doit venir d'une estimation différente des raideurs de l'ouvrage entre les deux logiciels.

La présence de modes avec des périodes supérieures à 0,5 seconde découle le plus souvent d'erreurs de modélisation et l'examen des déformées modales permet alors de localiser le problème.

## *4.2.1.2.-Les déformées modales des modes prédominants*

Il est généralement possible classer les modes propres de vibration d'un bâtiment en trois catégories et d'après l'allure de leurs déformées. Il y a d'une part deux familles de modes à flexion prépondérante, orientées selon deux directions orthogonales et d'autre part les modes à torsion prépondérante. On parlera du "premier mode de torsion", même si ce mode incorpore aussi des composantes de flexion, non prépondérantes.

La classification des modes propres de notre projet facilite l'interprétation des résultats d'une analyse modale. Effectivement, que ce soit sous Epicentre ou sous Advance Design, et au travers de l'aperçu des déformées modales, la catégorisation permet de repérer pour chaque classe, le mode qui joue le rôle de mode fondamental, et ainsi de mieux comprendre comment fonctionne le bâtiment. Cette classification permet aussi de vérifier qu'un nombre suffisant de modes propres a été calculé pour chaque flexion et torsion prépondérantes (*voir Tableau XXI : Déformées modales des modes prépondérants*).

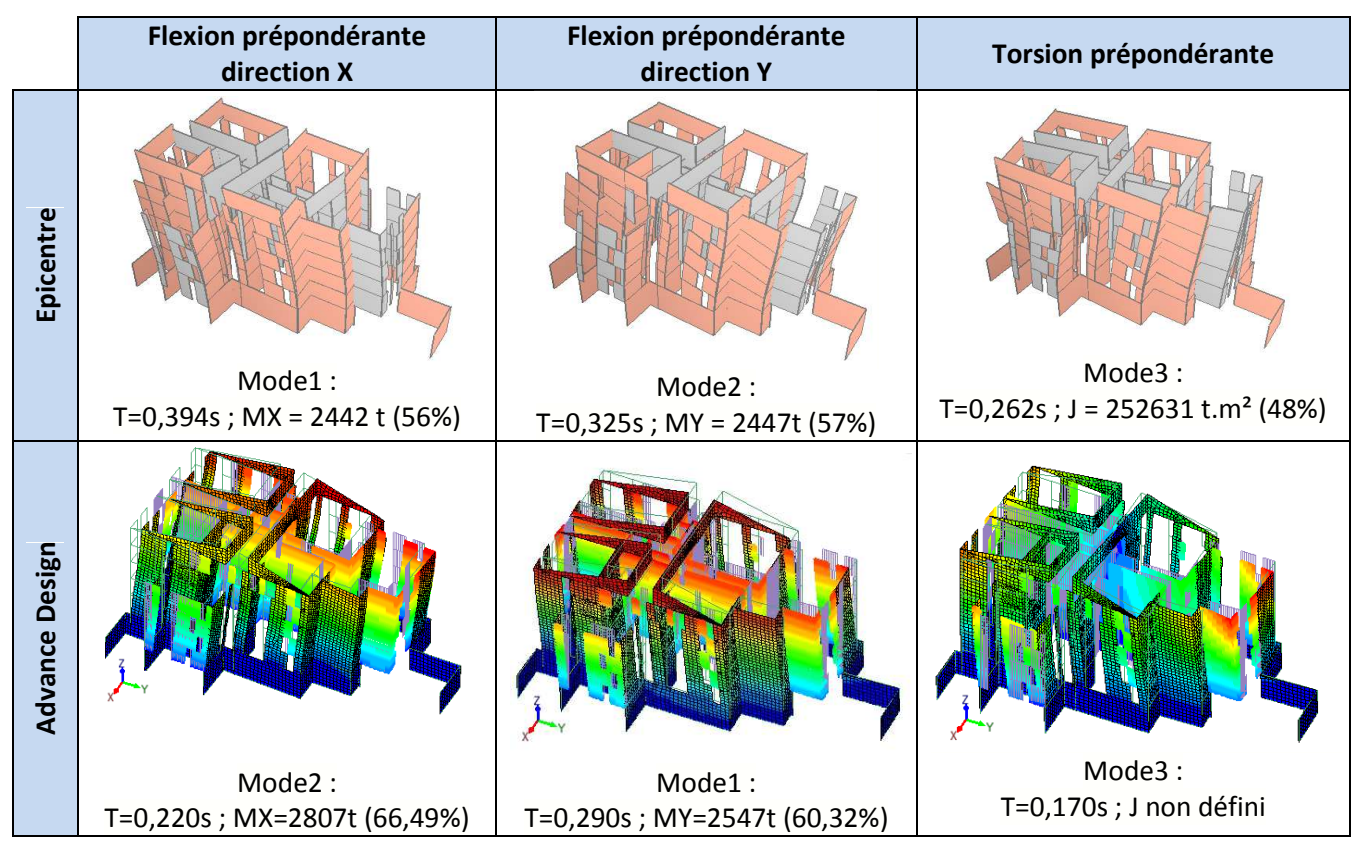

## *Tableau XXI : Déformées modales des modes prépondérants*

Le tableau présentant les déformées modales et périodes des modes prépondérants nous permet de constater, avec les deux logiciels, que le mode fondamental n'est pas un mode torsionnel mais bien un mode flexionnel comme l'exige l'Eurocode 8. Remarquons également que le mode fondamental sous Epicentre n'est pas suivant la même direction que le mode fondamental sous Advance Design.

Par ailleurs, nous avions constaté que contrairement à Epicentre, Advance Design ne définissait pas les inerties massiques par étage ce qui engendre une légère incertitude sur la validité du mode prépondérant de torsion malgré une déformée modale relativement significative. Plus précisément, sous le logiciel de Graitec, le critère de la masse modale, qui est le plus significatif dans la participation modale, est utilisé de manière incomplète. Effectivement, lorsqu'il détermine la masse modale des modes sollicités par un séisme de direction donnée, il n'évalue pas les moments d'inertie massique modaux, qui, seuls, mettent en évidence les modes de torsion pure qui produisent des couples de torsion importants. Par opposition, le logiciel Epicentre permet de pallier cet inconvénient. Pour notre bâtiment irrégulier contreventé par voiles, et pour lequel seuls trois degré de liberté horizontaux ont été pris en compte dans la modélisation, la sélection des modes est opérée systématiquement par l'évaluation des masses modales dans deux directions horizontales orthogonales, et par celle des moments d'inerties massiques modaux par rapport à la verticale. Cela permet à Epicentre d'introduire des facteurs de direction modale qui facilite cette classification des modes propres en fonction de l'allure de leur déformée. Ils caractérisent en effet la contribution relative de chaque degré de liberté (translation en X, translation en Y et torsion) dans la déformée d'un mode propre donné et ceci sous la forme d'un pourcentage. Il est alors facile de dire, par exemple, que le mode fondamental de notre projet est gouverné à raison de 97,1% par la translation suivant Y, 0,3% par la translation suivant Y et 2,6% par la torsion. Les formules permettant de calculer les facteurs de direction modale des modes (*voir Figure 54 : Calcul des facteurs de direction modale*) pourraient être appliquées à Advance Design si celui-ci nous renseignait sur les moments d'inerties massiques.

> Par définition les trois facteurs de direction modale du mode considéré seront :  $\Im_x = \Sigma m_i . x_i^2$  /  $(\Sigma m_i . x_i^2 + \Sigma m_i . y_i^2 + \Sigma j_i . \theta_i^2)$  $\mathfrak{S}_y = \Sigma m_i y_i^2 / (\Sigma m_i x_i^2 + \Sigma m_i y_i^2 + \Sigma j_i \theta_i^2)$  $\mathcal{G}_{\theta} = \Sigma j_i \theta_i^2$  /  $(\Sigma m_i x_i^2 + \Sigma m_i y_i^2 + \Sigma j_i \theta_i^2)$ Nous auront bien entendu :  $\mathcal{F}_X + \mathcal{F}_V + \mathcal{F}_{\theta} = 1$ Nous notons xi, yi et 0; les déplacements, selon les 3 degrés de liberté, du centre de gravité de l'étage i (de masse mi et de moment d'inertie massique ji) :

> > *Figure 54 : Calcul des facteurs de direction modale*

Advance Design ne permet donc pas de statuer sur la fraction exacte de rotation du mode torsionnel évalué comme prédominant. Nous voyons que le logiciel prend en compte la torsion naturelle, mais nous pouvons alors à nous demander si il prend en compte les torsions accidentelles d'axe vertical en excentrant les centres de gravité des étages par rapport aux centres de torsion, selon les directives de la clause 4.3.2 1(P) de l'Eurocode 8, comme le fait apparemment Epicentre.

## *4.2.2-Phénomène de torsion - Excentricité naturelle et accidentelle*

Comme mentionné dans les présentations d'Advance Design et d'Epicentre, et puisque nous effectuons une analyse tridimensionnelle du modèle de la structure du bâtiment des 47 logements de Bonneville, les flexibilités de tous les éléments structuraux sont prises en compte et la torsion naturelle est automatiquement calculée. Ce n'est pas toujours le cas de la torsion accidentelle, qui demande un calcul additionnel dont on cumule les résultats à ceux du précédent. Ce type d'analyse est prescrite par l'Eurocode 8 pour les bâtiments irréguliers comme notre projet.

Nous rappelons que l'excentricité additionnelle correspond aux dispersions que peuvent rencontrer les propriétés mécaniques des matériaux ou la distribution des masses, et que l'excentricité accidentelle tient compte forfaitairement du déphasage du mouvement sismique sur des points d'appuis différents. Plus précisément, les modes de vibration torsionnels sont mis en évidence par l'analyse avec une torsion "naturelle" résultant d'excentricité "structurales" entre les centres de gravité et les centres de rigidité. Les effets calculés, sollicitations ou déplacements, qui peuvent être notés  $S_{3D}$ , incluent les effets de la torsion naturelle. Un problème pratique existe concernant la prise en compte de l'excentricité accidentelle  $S_{torsion,acc}$  dont la norme NF EN 1998-1 demande d'affecter la position des centres de gravité des étages, car déplacer le centre de gravité en modifiant la distribution des masses peut s'avérer compliqué dans les structures multi-étagées complexes. Enfin, on combine les effets  $S_{3D}$  calculés dans l'analyse 3D et définis positifs par les moyennes quadratiques, aux effets  $S_{torsion, acc}$  résultant de l'application des moments accidentels, qui peuvent être négatifs ou positifs. Compte tenu du problème de signe, il faut considérer la formule suivante (*voir Eq. 73*).

$$
S = \pm S_{3D} \pm S_{torsion, acc}
$$
 Eq. 73

Il existe ainsi plusieurs façons de tenir compte des effets de la torsion présente dans la réponse d'un bâtiment. L'une d'entre elle est basée sur une analyse 3D et l'autre sur une analyse de deux modèles plans. Dans le cas de notre projet, basé sur une analyse tridimensionnelle, uniquement la première sera analysée.

Pour les bâtiments faisant l'objet d'une analyse modale spectrale, et en référence à la prescription de non-effondrement (*voir 3.2.1.1- Exigence de non-effondrement [EC8-1* §2.1 et §4.4.2]), l'Eurocode 8 [*EC8-1 §4.3.2-(1) P & EC8-1 §4.3.3.3-(1)*] mentionne que l'« excentricité accidentelle » additionnelle à l'excentricité naturelle vaut (*voir Eq. 74*) :

$$
e_{ai} = \pm 0.05 \times L_i
$$

Dans cette formule,  $e_{ai}$  est l'excentricité accidentelle de la masse du niveau i par rapport à sa position nominale, appliquée à tous les niveaux et  $L_i$  est la dimension du plancher perpendiculaire à la direction de l'action sismique. Pour un séisme de direction y, les moments de torsion de calcul à considérer dans l'analyse doivent tenir compte de l'excentricité accidentelle (*voir Eq. 75*). De même pour un séisme de direction x (*voir Figure 55 : Positions de la force sismique*). Si des diaphragmes ou planchers rigides sont présents, comme c'est le cas dans notre projet, l'Eurocode 8 permet de déterminer les effets de torsion accidentels  $S_{torsion,acc}$  en appliquant des moments de torsion statiques d'axe vertical à chaque niveau (*voir Eq. 75*).

*Eq. 74* 

*Eq. 75* 

$$
M_{ai} = F_i \times (e_{0i} \pm 0.05 \times L_i)
$$

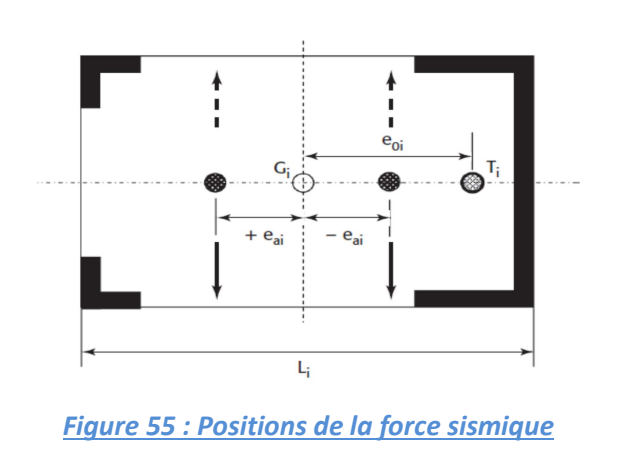

En vue de l'analyse comparative, nous constatons qu'Epicentre prend en compte les torsions accidentelles d'axe vertical en excentrant les centres de gravité de chaque étages par rapport aux centres de torsion, selon les directives de l'Eurocode 8 (*voir Figure 56 : Calculs des excentricités accidentelles sous Epicentre*). Épicentre calcule aussi la position du centre de torsion des voiles de chaque demi-étage. L'excentrement du centre de gravité décrit est calculé à partir de la position moyenne de ces deux centres de torsion.

|                     | des voiles (menu Dessins des étages) |                                                                                                    |                                   |                                         |           |           |                   |                   |  |  |
|---------------------|--------------------------------------|----------------------------------------------------------------------------------------------------|-----------------------------------|-----------------------------------------|-----------|-----------|-------------------|-------------------|--|--|
| Niveaux<br>d'étages | Masses                               | Moments d'inertie<br>massique                                                                                                    | Ecartement des centres de gravité |                                         |           |           |                   |                   |  |  |
|                     |                                      |                                                                                                    | $\times a$                        | Ya                                      | e'x       | e'        | $Xa + e'x$        | $Ya + e'$         |  |  |
| 4.43                | 899 t                                | 129833 t.m2                                                                                                    | 9.03 m                            | 15.57 m                                 | $+1.08$ m | $+2.04$ m | 10.11 m           | 17.61 m           |  |  |
| 720                 | 691 t                                | 81954 t.m2                                                                                                    | 8.85 m                            | 14.30 m                                 | $+1.19 m$ | $+1.76$ m | 10.04 m           | 16.06 m           |  |  |
| 9.97                | 696 t                                | 83407 t.m2                                                                                                    | 8.92 m                            | 14.65 m                                 | $-1.19m$  | $-1.76$ m | 7.73 m            | 12.89 m           |  |  |
| 12.74               | 696 t                                | 83416 t.m2                                                                                                    | 8.91 m                            | 14.65 m                                 | $-1.19m$  | $-1.76$ m | 7.72 m            | 12.89 m           |  |  |
| 15.51               | 665 t                                | 78018 t.m2                                                                                                    | 8.55 m                            | 14.88 m                                 | $-1.08$ m | $-1.76$ m | 7.47 m            | $13.12 \text{ m}$ |  |  |
| 18:28               | 537 t                                | 58331 t.m2                                                                                                    | 8.11 m                            | 15.47 m                                 | $-0.83$ m | $+1.64$ m | $7.28$ m          | 17.11 m           |  |  |
| 21.00               | 143t                                 | 13288 t.m2                                                                                                    | 8.34 m                            | 12.29 m                                 | $+0.83$ m | $+1.23$ m | 9.17 <sub>m</sub> | 13.52 m           |  |  |
|                     |                                      |                                                                                                    |                                   |                                         |           |           |                   |                   |  |  |
|                     | Déplacement des centres de gravité   | Le déplacement du centre de gravité de calcul de chaque plancher d'étage (PS 92, art. 6.624 b ou EC8, art. 4.3.2) est<br>calculé automatiquement sur la base de 5% des dimensions du plancher associé, les signes étant déduits de la position<br>relative du centre de torsion des voiles de l'étage et du centre de gravité théorique du plancher. |                                   |                                         |           |           |                   |                   |  |  |
|                     |                                      | : Vous avez le choix entre trois possibilités pour ce déplacement des centres de gravité des étages<br>Cdq écartés des centres de torsion                                                                                                    |                                   | ○ Cdg rapprochés des centres de torsion |           |           |                   |                   |  |  |

*Figure 56 : Calculs des excentricités accidentelles sous Epicentre* 

Plus précisément et au vue des valeurs calculées et affichées sous Epicentre (*voir Figure 56 : Calculs des excentricités accidentelles sous Epicentre et Figure 57: Calcul excentricité accidentelle R+1*), le déplacement du centre de gravité de calcul de chaque plancher d'étage est calculé automatiquement sur la base des 5% des dimensions du plancher associé.

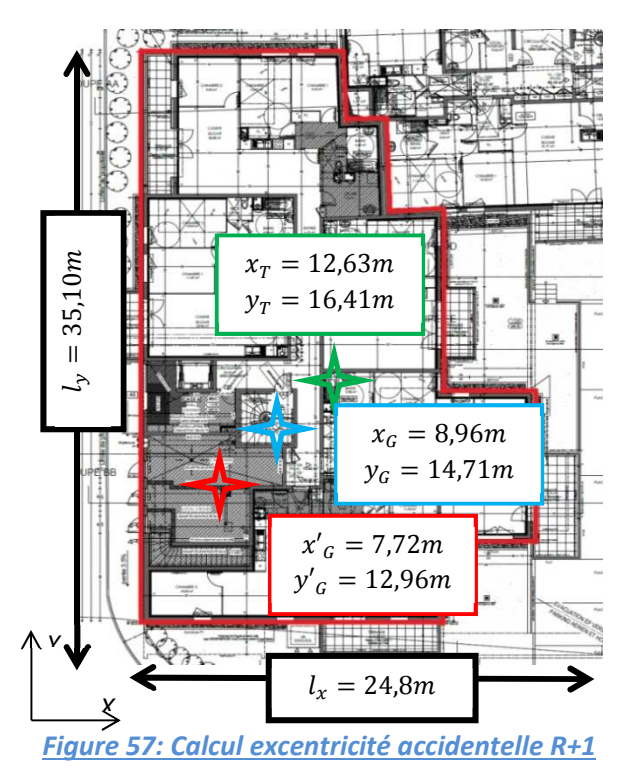

$$
e_{ax} = \pm 0.05 \times L_x = \pm 1.24 \text{m}
$$
  

$$
e_{ay} = \pm 0.05 \times L_y = \pm 1.75 \text{m}
$$

Les signes des déplacements sont déduits de la position relative du centre de torsion des voiles de l'étage et du centre de gravité théorique du plancher de manière la plus défavorable. Autrement dit, les signes sont choisis de manière à ce que les centres de gravité des planchers, et par conséquent des masses, s'éloignent des centres de torsion créant ainsi des excentricités plus importantes.

Dans l'exemple ci-contre, celui du niveau R+1 de notre projet déjà étudié dans les présentations des logiciels, le centre de gravité du plancher en bleu est éloigné du centre de torsion en vert, donc avec des valeurs négatives, pour obtenir le centre de gravité en rouge.

Il est important de savoir que la norme NF EN 1998-1 impose de prendre des excentricités de manière la plus défavorable, ce qui sous-entend qu'il faut analyser tout les cas d'excentricité possible. L'avantage du logiciel de Michel Hénin, conforme à l'Eurocode 8, est que les excentricités accidentelles sont définies étages par étages car chaque plancher du bâtiment est défini uniquement par sa masse, son moment d'inertie massique, et les coordonnées de son centre de gravité. Les excentricités sont donc définies de manière défavorable pour chaque étage. En quelque sorte, le modèle en forme de console verticale complexe à masses concentrées d'Epicentre, prend en compte mathématiquement dans sa modélisation les excentricités naturelles et accidentelles de l'ouvrage.

Du côté d'Advance Design, il est également possible de prendre en compte cette excentricité accidentelle, de plus ou moins 5% de la plus grande dimension de plancher perpendiculaire à la direction de séisme, en l'activant dans les propriétés des modes. La première difficulté rencontrée concerne le choix du signe de cette excentricité, puisque le logiciel aux éléments finis nous propose des excentricités telles que +X, -X, +Y, -Y et que l'Eurocode 8 impose de prendre en compte tous les cas d'excentricité. A défaut de pouvoir comparer les positions des centres des masses et de torsion et d'analyser les inerties massiques modales effectives, comme le fait automatiquement Epicentre, regardons l'énergie du premier mode propre de torsion, le mode n°3 (*voir Figure 58 : Energie des modes prépondérants*). Ainsi au regard des énergies, et donc après un premier calcul sur le modèle sans torsion accidentelle, il semblerait plus défavorable de prendre une excentricité des masses de +Y suivant le séisme X et de –X pour le séisme selon Y.

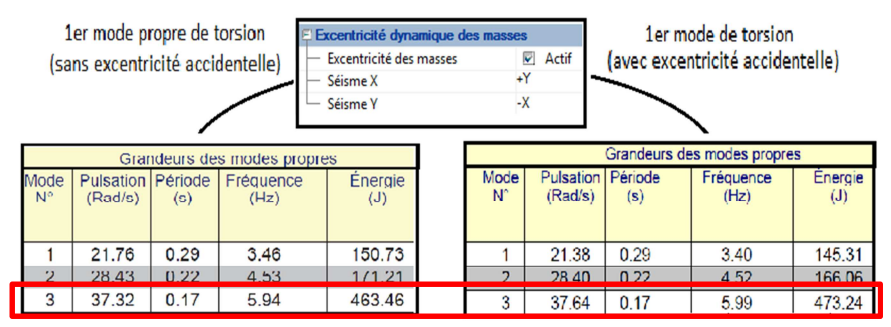

*Figure 58 : Energie des modes prépondérants* 

Au travers de cette procédure nous pouvons déceler que, différemment d'Epicentre, Advance Design gère l'excentricité accidentelle dans la globalité du projet et non étage par étage ce qui engendre une déformation à la torsion plus grande sous Advance Design mais des efforts de cisaillement entre les voiles moins importants (*voir Figure 59 : Torsion accidentelle*).

 Par ailleurs, dans son fonctionnement, le logiciel de Graitec augmente, de façon uniforme par itération, la masse de chaque nœud appartenant aux planchers de l'étage considéré afin d'obtenir une nouvelle position du centre de torsion qui correspond à l'excentricité additionnelle. L'analyse modale est ensuite lancée en intégrant ces masses complémentaires ce qui entraine, à priori, une nouvelle répartition sur toute l'étendue des planchers d'étage et donc cela modifie le comportement à la torsion du bâtiment car les moments d'inerties massiques des étages sont impactés.

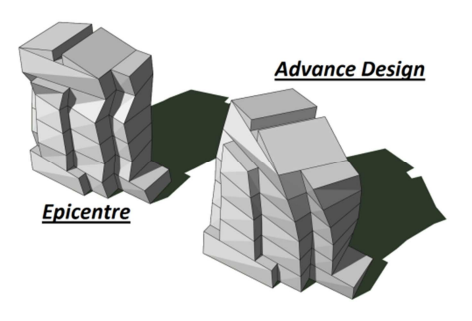

*Figure 59 : Torsion accidentelle* 

La seconde difficulté renvoie au fait que pour abaisser le nombre de mode, nous avions passé les planchers avec une masse volumique nulle et un maillage par triangulation. En conséquence, l'excentricité, dépendante de l'augmentation des masses de chaque nœud discrétisé des planchers, n'est à priori pas optimale.

Nous avons vu que le phénomène de torsion sous les deux logiciels était influencé par les excentricités accidentelles qui sont signées différemment suivant les directions de modélisation.

## *4.2.3-Directions sismiques de calcul*

Conformément aux règles de l'Eurocode 8, le mouvement de translation horizontal d'un séisme de calcul, supposé aléatoire, est représenté par deux composantes horizontales orthogonales, dont on calcule d'abord séparément les effets sur la structure. Il est notamment stipulé que lorsqu'un modèle spatial est utilisé, l'action sismique de calcul doit être appliquée suivant toutes les directions horizontales appropriées, en fonction de la configuration de la structure du bâtiment. Pour les bâtiments dont les éléments résistants sont disposés suivant deux directions perpendiculaires, ces deux directions doivent être considérées comme les directions les plus appropriées [EC8-1 §4.3.3.1 (11)P].

Le paragraphe de la norme NF EN 1998-1, traitant des directions sismiques de calcul, n'est pas très précis. C'est pourquoi Epicentre, si nous n'imposons pas les deux directions horizontales de calcul, les détermine automatiquement selon les directives de l'article 6.11 des PS 92 stipulant que «*les composantes horizontales du mouvement de calcul doivent être orientées suivant les axes principaux de l'ouvrage*». Il faut entendre par directions principales d'une structure, les directions préférentielles dans lesquelles s'orientent sensiblement les différents modes de vibration de flexion. Lorsque l'on balaye le plan à partir des axes géométriques horizontaux de la structure, il est démontré que la participation d'un mode atteint un extrémum lorsque le séisme est orienté suivant l'une de ces directions préférentielles, ou suivant la direction perpendiculaire (*voir Figure 60 : Directions sismiques de calcul sous Epicentre*).

C'est dans cette optique que le logiciel de Michel Hénin détermine automatiquement les directions de participation maximale et applique à la structure les séismes de calcul suivant ces directions. Epicentre choisis comme directions de calcul les deux directions correspondantes aux deux directions préférentielles de vibration par flexion. Dans ce cas, la première direction sismique de calcul sera la direction de participation maximum du mode propre ayant la plus grande masse modale effective. La deuxième direction de calcul lui sera directement perpendiculaire.

Quant à Advance Design, les directions sismiques choisies sont celles de la modélisation, autrement dit, ce sont les directions équivalentes à celle du repère global, celui de la modélisation. Le logiciel ne considère alors pas les directions principales de l'ouvrage engendrant un mode propre ayant la plus grande masse modale effective mais les directions des éléments résistants disposés suivant les deux directions perpendiculaires comme sousentend l'Eurocode 8.

6) Directions de Calcul, Facteurs de Participation, Masses Modales Les composantes horizontales du mouvement sismique de calcul seront orientées suivant les deux directions perpendiculaires suivantes :

- direction 1 : direction de participation maximum du mode propre 2 (mode le plus sollicité par un séisme horizontal)
- direction 2 : direction perpendiculaire à la précedente

Angle de la direction 1 avec OX : 92.88 degrés

*Figure 60 : Directions sismiques de calcul sous Epicentre*

Pour conclure de manière générale sur les directions sismiques de calcul des logiciels, Epicentre, dans son choix de directions, est défavorable car il fait intervenir les efforts sismiques selon les directions principales de l'ouvrage, mais il est plus conforme à la réalité car il n'est pas impossible qu'un séisme ait cette direction. Du côté d'Advance Design, c'est l'inverse. Le logiciel ne définit pas les directions principales ce qui donne à priori des modes propres ayant des masses effectives amoindries. En approfondissant l'étude à l'échelle de notre projet, le logiciel aux éléments finis, malgré qu'il ne soit pas proche de la réalité, applique correctement la norme NF EN 1998-1 puisque le bâtiment des 47 logements de Bonneville comporte très

majoritairement des éléments de contreventement suivant deux directions orthogonales et que les directions sismiques de calcul choisies sont les mêmes.

De plus, lorsque l'on compare les directions sismiques de calcul des deux logiciels (*voir Figure 61 : Comparaisons des directions sismiques de calcul*), on constate qu'elles sont très proches. Cela s'explique par les éléments de contreventement qui sont disposés principalement suivant deux directions perpendiculaires. Ainsi, dans le cas particulier de notre projet, l'influence de cette petite différence sur l'analyse comparative des logiciels devrait être minime. Il est possible de le vérifier en faisant tourner la modélisation sous Advance Design d'un angle de 2,88° dans le sens horaire et d'imposer sous Epicentre des directions sismiques avec un angle nul correspondant au repère global d'Advance Design.

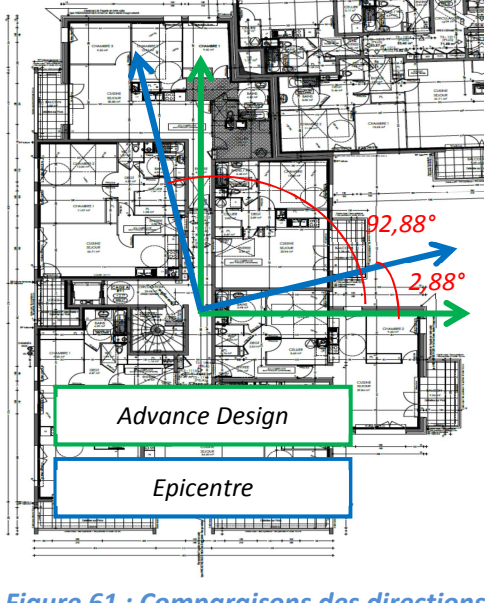

*Figure 61 : Comparaisons des directions sismiques de calcul* 

Suite à ces manipulations, nous constatons effectivement que sous Epicentre, les masses modales effectives des 18 modes sont parfaitement identiques à celles du modèle ayant les directions sismiques selon les directions principales de l'ouvrage et nous concluons que, dans le cadre de notre projet sous Epicentre, les directions sismiques n'ont pas d'influence sur l'analyse modale. Par souci de précision, sous Epicentre des angles de directions sismiques plus importants et fixés aléatoirement ont été paramétrés. Nous avons constaté que les masses modales effectives n'avaient pas été modifiées ce qui parait tout à fait normal car le choix des directions sismiques de calcul n'intervient que pour le calcul sismique. L'analyse modale, qui consiste à rechercher les modes propres caractéristiques du bâtiment, reste la même quelques soit le choix des directions de calcul.

Du côté d'Advance Design, le fait d'avoir tourné le projet pour avoir des directions sismiques équivalentes aux directions principales de notre ouvrage, nous a permis de confirmer les directions sismiques de calculs puisque le mode 2, mode de flexion fondamental, a vu sa masse légèrement augmentée (*voir Figure 62 : Résultats d'analyse modale d'Advance Design suivant direction principale d'Epicentre* ) en comparaison des valeurs de la note de calcul du modèle ayant ses directions sismiques de calcul selon le repère global (*voir Figure 51 : Comparaison des masses excitées sous Advance Design*). Nous notons tout de même que les valeurs sont très proches, et par conséquent nous concluons que les choix des directions sismiques de calcul faites par les deux logiciels n'ont que peu de conséquence sur l'analyse modale dans le cas particulier de notre projet.

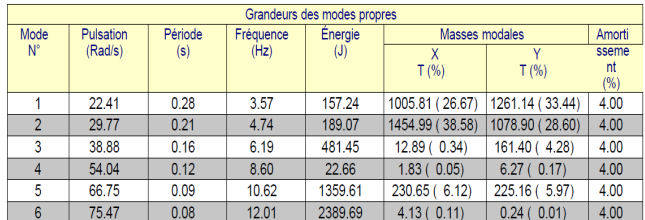

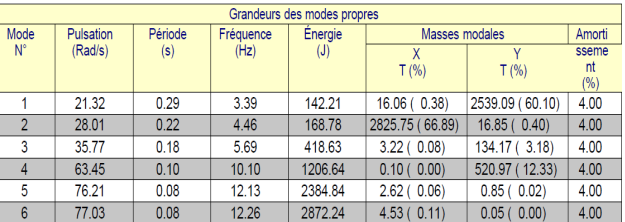

## *Figure 63 : Résultats d'analyse modale D'Advance Design suivant une direction aléatoire (50°)*

*Figure 62 : Résultats d'analyse modale d'Advance Design suivant direction principale d'Epicentre* 

De la même manière que sous Epicentre, des directions sismiques de calcul ont été fixées aléatoirement sous le logiciel aux éléments finis. Dans un registre identique à Epicentre, les caractéristiques de l'analyse modale n'ont que très peu été influencées par les directions sismiques choisies (*voir Figure 63 : Résultats d'analyse modale D'Advance Design suivant une direction* aléatoire) ce qui semble encore une fois normal puisque les caractéristiques modales d'une structure sont indépendantes de l'orientation du modèle. En revanche, en regardant les masses modales, nous voyons très clairement que le mode propre n°2 est devenu un mode, non pas unidirectionnel, mais bidirectionnel. Ainsi contrairement à Epicentre, les masses modales ont été impactées par le changement de direction, car, sous Advance Design elles sont projetées dans les directions sismiques, celles du repère globale, ce qui facilite l'exploitation des résultats et la recherche manuelle des directions sismiques. De ce fait, dans le cadre de notre projet et en comparaison au mode propre n°2 de l'analyse modale suivant les directions principales, ce mode excite une masse modale effective bien moindre suivant X ce qui soutient le fait de dire que les directions sismiques de calcul à choisir sont bien celles proches des directions des éléments résistants de notre structure.

Il est important de mettre en relief que, dans le cas d'un ouvrage ayant des éléments résistants dans plusieurs directions, l'erreur d'Advance Design sur les directions sismiques de calcul, qui peuvent être très éloignées des directions principales de l'ouvrage, peut avoir d'importantes répercussions. Il ne faut cependant pas oublier que le modélisateur est maitre de son projet, ainsi, une solution à ce problème est soit de travailler par tâtonnement pour trouver l'orientation de l'ouvrage donnant une participation maximum du mode propre ayant la plus grande masse modale effective, soit de calculer soit même les directions principales d'ouvrage comme le fait automatiquement Epicentre ce qui est plus difficile. Le calcul des directions sismiques de calcul se fait alors en prenant en compte les éléments principaux et secondaires.

## *4.2.4-Différenciation éléments principaux et éléments secondaires*

Pour une analyse dynamique, il y a lieu d'apprécier l'influence des différents éléments constituant l'ouvrage sur sa réponse sismique. Cette appréciation conduit à classer ces éléments en deux catégories. La première comporte les éléments dits « secondaires » qui suivent le mouvement et peuvent n'être représentés que par leur masse, c'est-à-dire qu'on cherche à soustraire les éléments en question à toute mise en vibration. La seconde catégorie représente les éléments dits « principaux » dont la raideur doit être intégrée au modèle, c'est-à-dire qu'on les fait explicitement participer au comportement dynamique de la structure. Nous avions vu que la norme NF EN 1998-1 stipulait que la contribution de tous les éléments sismiques secondaires à la raideur latérale ne devait pas dépasser de plus de 15% celle de tous les éléments sismiques primaires (*voir 3.2.2.1-Principes de base de la conception [EC8-1 §4.2.1]*).

Nous avions remarqué dans la première modélisation sous Advance Design, que l'ensemble des éléments sismiques primaires et secondaires étaient pris en compte. Par conséquent, du fait de leur raideur, l'ensemble des éléments participaient au contreventement du bâtiment. Les éléments secondaires, qui n'étaient alors pas négligés, reprenaient des efforts sismiques ce qui n'est pas leurs rôles selon l'Eurocode 8 qui stipule que la totalité des efforts sismiques doit être reprise par les éléments principaux. C'est pourquoi la modélisation avait été simplifiée notamment avec des potelets bi-articulés en guise de voiles désactivés et des portiques avec des articulations annihilant leur rigidité. Nous avons ainsi deux modélisations sous chaque logiciels, une que l'on appellera « complète » car elle fait participer au contreventement tous les éléments qui la composent, une autre que l'on considèrera « simplifiée » car elle suit l'Eurocode 8 qui demande de désactiver les éléments secondaires ne devant pas travailler. Bien entendu ces modélisations se déforment différemment à cause de leur inégale raideur (*voir Tableau XXII : Comparaison des déplacements entre modélisation complète et simplifiée*). Dans le tableau précédent, sont affichés les déplacements enveloppes des combinaisons de Newmark obtenus pour chaque modélisation et chaque logiciel, tout en prenant en compte qu'Advance Design affiche les déplacements d'un niveau sous forme d'isovaleurs et qu'Epicentre affiche un déplacement pour l'ensemble d'un plancher.

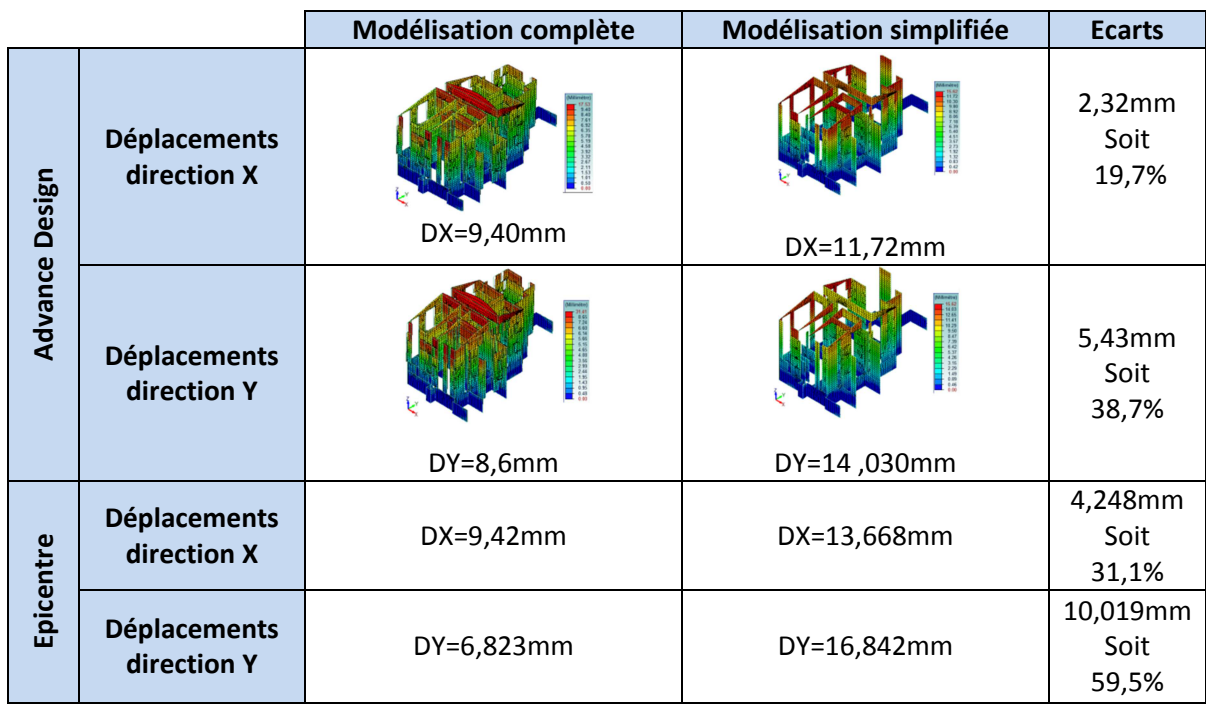

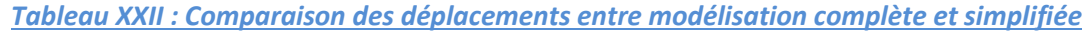

En analysant le tableau, on remarque tout d'abord que les déplacements sont relativement voisins entre Advance Design et Epicentre. Au regard des écarts de déplacement, on arrive au même constat sous les deux logiciels. La contribution de tous les éléments sismiques secondaires à la raideur dépasse de plus de 15% celle de tous les éléments sismiques primaires, autrement dit les modélisations simplifiées, en particulier celle d'Advance Design, sont des modélisations adaptées à l'Eurocode 8.

Par ailleurs, en prenant en compte l'ensemble des éléments primaires et secondaires, les modélisations « complètes », notamment la première modélisation d'Advance Design, prenait en considération toutes les rigidités des éléments secondaires qui sont relativement signifiantes comparées à celles des éléments primaires que sont les voiles. Par conséquent, les logiciels avec leurs modélisations « complètes » sont proches de la réalité mais non conformes à la norme NF EN 1998-1. A contrario, les modélisations « simplifiées » sont conformes à l'Eurocode 8 mais en partie éloignées de la réalité. Cette dernière observation personnelle s'appuie sur le fait que, malgré que les éléments secondaires soient désactivés pour le contreventement, leur présence en termes de raideur n'est pas négligeable ce qui entraine un surdimensionnement des éléments principaux et un sous dimensionnement des éléments secondaires subissant des déplacements imposés. Il serait bien d'effectuer deux calculs quand les éléments non structuraux contribuent significativement à la rigidité, c'est-à-dire un calcul prenant en compte les éléments non structuraux, notamment pour vérifier si la structure est régulière ou non, et un calcul ne les prenant pas en compte. Les forces les plus importantes, résultantes des deux calculs, devraient être utilisées pour le dimensionnement. Ainsi, les deux logiciels devraient prendre en considération cette remarque avec des outils permettant l'analyse des éléments secondaires et plus poussés que l'application de dispositions constructives.

Dans le cadre de projets où les raideurs des éléments secondaires n'influencent pratiquement pas le comportement de la structure, autrement dit si la contribution de tous les éléments sismiques secondaires à la raideur ne dépasse pas 15% celle de tous les éléments sismiques primaires, une modélisation avec les éléments primaires et secondaires est possible, car très proche en terme de résultats, d'une modélisation sans éléments secondaires. Dans ce registre, les modélisations « compètes » sous Epicentre et Advance Design peuvent alors être considérée comme conforme à la norme avec un point positif donné à Advance Design qui, en modélisant tous les éléments primaires et secondaires, permet avec un seul modèle de faire une étude dynamique du séisme et une étude statique des charges gravitaires.

Jusqu'à maintenant, dans la comparaison concernant les éléments principaux et secondaires, l'influence des linteaux bi-encastrés sous Advance Design ou des poutres de liaison sous Epicentre n'a pas été analysée du fait qu'ils pourraient être considérés comme primaires car assimilés à un système de murs couplés. La norme NF EN 1998-1 stipule que pour un système de contreventement composé de deux murs isolés ou plus, liaisonnés de façon régulière par des linteaux, la somme des moments fléchissants à la base des murs par rapport à des murs travaillant séparément doit être réduite de 25% (*voir 3.2.2.1-Principes de base de la conception [EC8-1 §4.2.1]*).

## *4.2.5-Les linteaux bi-encastrés ou linteaux de liaison*

Avant toute comparaison de logiciel vis-à-vis de l'exigence de l'Eurocode 8 tout juste mentionnée, il est nécessaire de bien prendre en compte la conséquence de celle-ci sur l'analyse sismique. Le coefficient de comportement est entre autre impacté puisqu'on passe d'un système de contreventement par voiles à un système de murs couplés. Il est important de prendre en compte ce paramètre puisqu'en le modifiant les torseurs des voiles sont impactés. Par analogie au calcul du coefficient de comportement effectué lors des
calculs préliminaires (voir Tableau IX : Valeurs de  $q_0$  en classe DCM), nous pouvons rapidement calculer le nouveau coefficient de comportement.

$$
q_{x} = q_{y} = q_{0} \times k_{wx} \times 0.8 = 2.64 \times 1 \times 0.8 = 2.11
$$

Dans les modélisations sous les deux logiciels, les linteaux sont encastrés à leurs extrémités sur les bords des deux voiles de contreventement actif. De ce fait, ils peuvent jouer un rôle résistant non négligeable dans le fonctionnement en contreventement de notre ouvrage. Sous Advance Design, la modélisation simplifiée 3D permet de bien localiser les linteaux servant de liaison entre les murs couplés de contreventement ce qui est légèrement moins aisé sous Epicentre qui empêche tout de même la liaison de linteau de reprise avec des portions de voiles désactivés et permet une vérification sur une vue tridimensionnelle (*voir Figure 64 : Aperçus des modélisations avec repérages de linteaux coupleurs*).

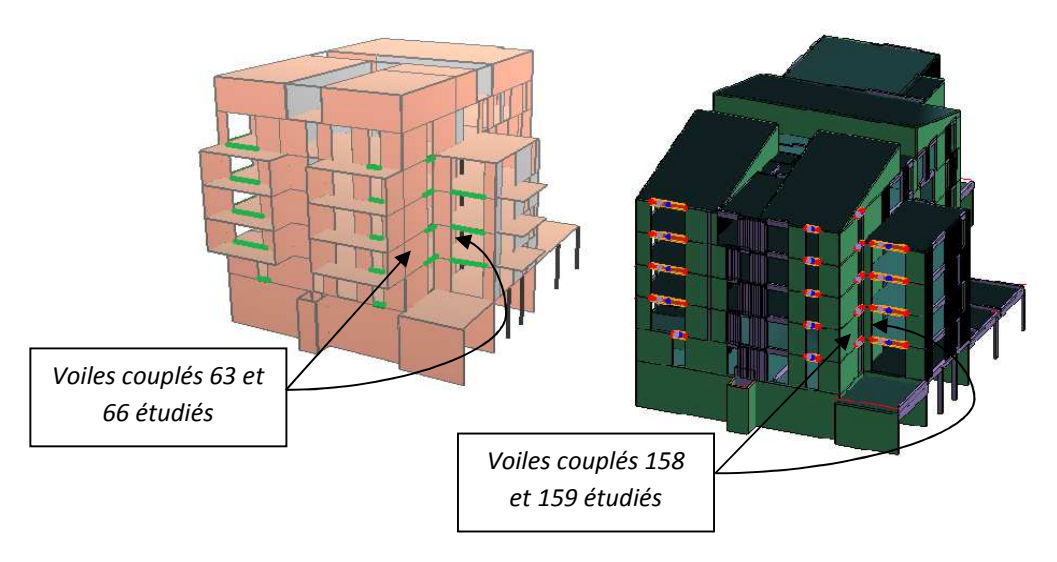

*Figure 64 : Aperçus des modélisations avec repérages de linteaux coupleurs* 

Considérons les deux voiles plans alignés et couplés par un linteau à l'étage R+1 du projet (*voir Figure 64 : Aperçus des modélisations avec repérages de linteaux coupleurs*). Ces voiles sont mis en flexion par une action horizontale de séisme (*voir Figure 65 : Système de contreventement voiles + linteau*). A cause de l'hypothèse des planchers indéformables, les déformées des deux voiles sont supposées identiques, autrement dit les bords des deux voiles au droit du linteau restent donc parallèles entre eux malgré leur inclinaison. La déformée du linteau est symétrique, avec un point d'inflexion à mi-portée. Le linteau exerce un effort vertical ascendant sur l'un de ses voiles d'appui, descendant sur l'autre. Les voiles d'un bâtiment bordés par des linteaux et mis en flexion par des actions de séisme sont donc soumis à un effort vertical axial additionnel du à l'action résistante des linteaux adjacents.

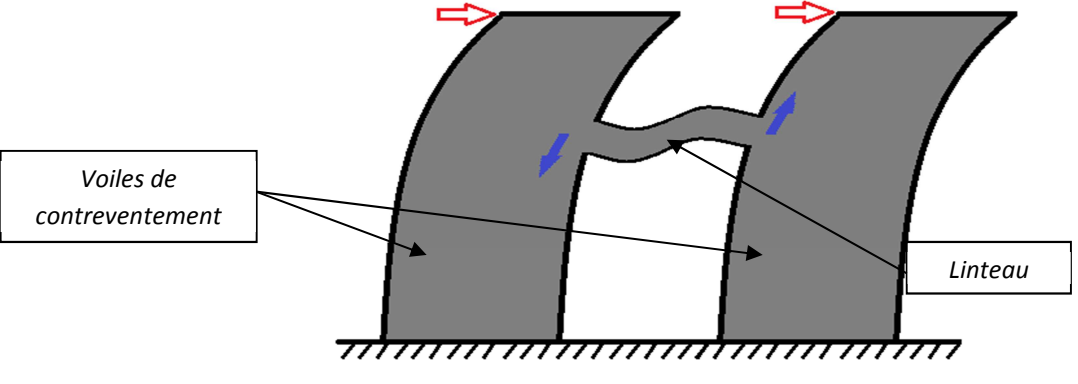

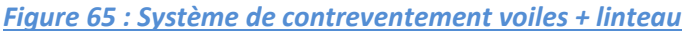

En plus de contrôler si la somme des moments fléchissants à la base des murs couplés par rapport à des murs travaillant séparément est réduite de 25%, regardons alors si toutes ces observations sont appliquées par les logiciels (*voir Figure 66 : Comparaison d'un système de murs couplés*).

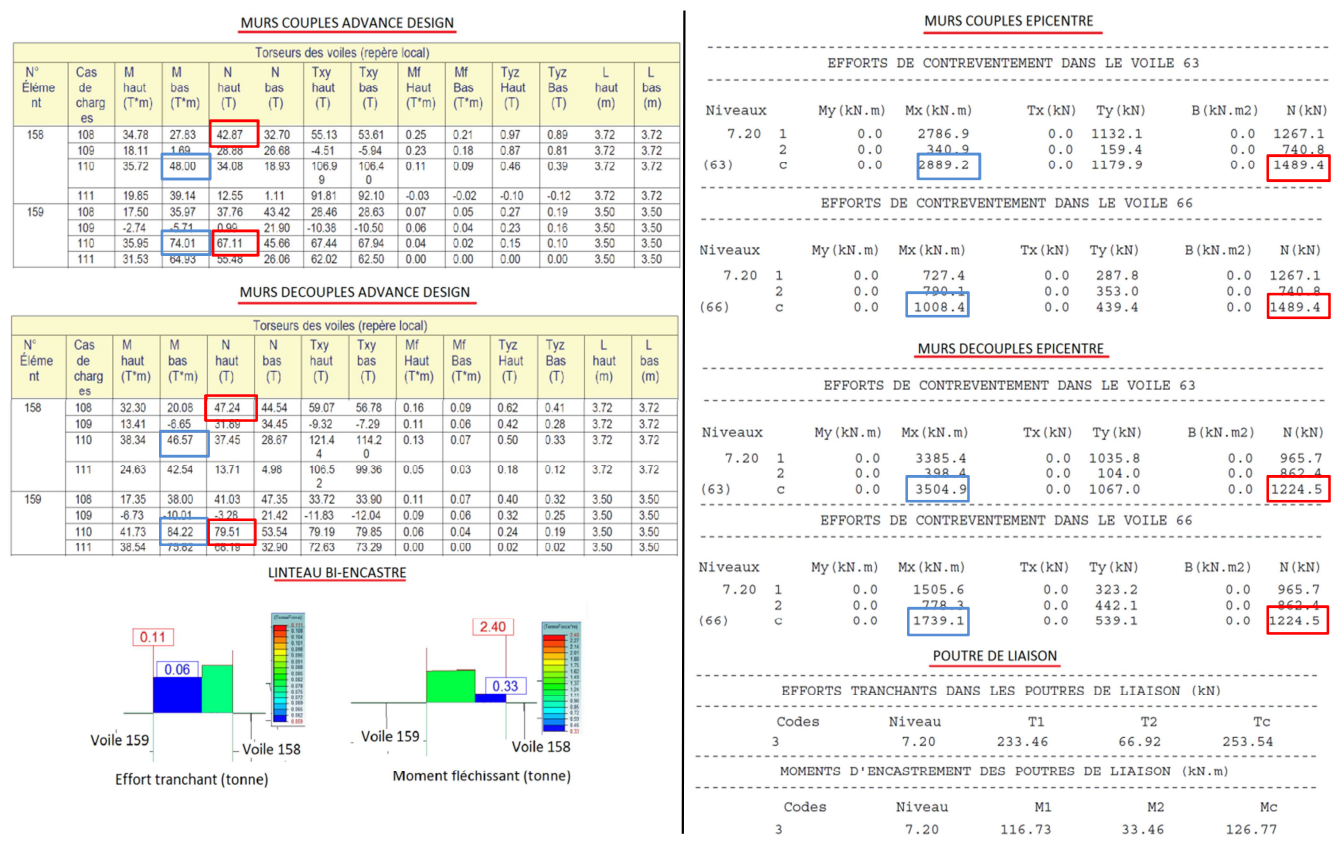

*Figure 66 : Comparaison d'un système de murs couplés* 

Commençons par l'analyse des efforts de contreventement sous les combinaisons de Newmark et plus précisément les moments encadrés en bleu, en comparant la différence de ceux-ci entre les murs couplés et les murs non couplés.

Sous Advance Design, les résultats paraissent en partie incohérents car le fait de mettre en place des linteaux bi-encastrés, et donc des murs couplés, entraine une légère augmentation du moment fléchissant dans le voile n°158 alors que l'on s'attendait à l'effet inverse. Concernant le voile n°159, une réduction du

moment est observée ce qui parait plus sensé. Néanmoins, au regard de la norme NF EN 1998-1 demandant une réduction de 25% de la somme des moments fléchissants à la base des murs, nous arrivons à la conclusion que le système de murs couplés ne permet pas une telle réduction. Ainsi Advance Design nous conduit à dire que le système constructif à adopter est un système de murs non couplés comme nous l'avions déterminé lors des calculs préliminaires.

Du côté d'Epicentre, les moments dans les deux voiles couplés sont inférieurs à ceux des voiles indépendants ce qui est logique. Cette réduction, qui est également impactée par le nouveau coefficient de comportement, permet même de prétendre satisfaire l'Eurocode 8, puisque que pour ses deux voiles couplés la réduction de la somme des moments fléchissants est supérieure à 25% et est à hauteur de 25,7%.

Sur cette comparaison, la différence entre les deux logiciels est flagrante puisque le logiciel de Graitec nous conduirait à rester avec une modélisation à murs non couplés et un coefficient de comportement de 1,92 alors qu'Epicentre nous permettrait potentiellement d'obtenir une modélisation à murs couplés avec un coefficient de comportement de 2,11.

Passons à l'analyse des efforts normaux encadrés en rouge qui ne sont pas influencés par la descente de charges mais bien uniquement par les efforts sismiques au travers des réactions des linteaux coupleurs.

Sous Advance Design, nous constatons que les efforts normaux avec l'ossature par voiles couplés sont moins importants qu'avec l'ossature par murs non assemblés. Cela pourrait s'expliquer en partie par le coefficient de comportement plus important et entrainant des efforts sismiques moindres. Nous pouvons aussi dire que cet abaissement est disproportionné entre les deux voiles ce qui paraît cohérent puisqu'Advance Design ne prend pas en compte le fait qu'un séisme peut être bidirectionnel. Le logiciel considère uniquement des efforts sismiques suivant les directions positives du repère global. De ce fait, en regardant la *Figure 65 : Système de contreventement voiles + linteau*, qui par analogie à la modélisation sous Advance Design représente le voile n°159 à gauche et n°158 à droite, nous constatons que l'effort résistant du linteau vient augmenter l'effort normal dans le voile n°159 de gauche et diminuer celui du voile n°158 de droite.

Le constat est totalement différent sous Epicentre puisque nous constatons que les efforts normaux avec l'ossature par voiles couplés sont plus importants qu'avec l'ossature par murs non assemblés. Malgré que cela soit contradictoire avec la remarque faite pour Advance Design concernant le coefficient de comportement, une autre explication peut être avancée. Celle-ci prend alors en compte le fait que l'influence des linteaux est prise favorablement, c'est-à-dire qu'ils viennent augmenter l'effort normal et ce de manière symétrique puisque Epicentre considère les forces sismiques de manière bidirectionnelle. Cette symétrie expliquerait alors que l'augmentation des efforts normaux soit la même sur les deux voiles et que les valeurs des efforts soient identiques entre les voiles. N'oublions pas le fait que les efforts affichés sont uniquement dus aux efforts sismiques.

Il est néanmoins difficile d'apprécier l'influence des murs couplés sur cet endroit localisé du bâtiment puisque les linteaux coupleurs modifient le comportement de la structure dans son ensemble. Nous pouvons tout de même comparer le linteau couplant les voiles étudiés.

Les efforts enveloppes des combinaisons de Newmark dans les linteaux, en référence à ce qui a été dit précédemment, sont symétriques sous Epicentre et dissymétriques sous Advance Design. Notons également l'excessive différence de valeurs des efforts tranchants et des moments d'encastrement entre le deux logiciels les rendant dérisoires sous Advance Design et considérables sous Epicentre. Voyons si cette remarque est valable pour d'autres éléments de structure.

# *4.2.6- Les fondations*

Nous avions souligné l'importance d'un critère concernant les voiles ductiles qui stipulait que la rotation de leur base par rapport au reste du système structural devait être empêchée (*voir 3.2.5.3- Les voiles ductiles*). Cela supposait alors que les fondations des voiles étaient bloquées et qu'il n'y avait pas de soulèvement de celle-ci. Maintenant que les modélisations sous les deux logiciels ont été calées, essayons d'analyser ce critère.

Sous le logiciel aux éléments finis de Graitec, l'analyse de ce critère est très simple. Il suffit d'afficher les efforts sur les semelles filantes de fondations. Lorsque l'on parle d'efforts, il s'agit plus précisément des résultantes verticales combinant le poids propre de la construction avec les efforts induits par le séisme autrement dit les combinaisons de Newmark (*voir Figure 67 : Descente de charges sur fondations (Epicentre à gauche et Advance Design à droite)*).

Sous Epicentre, il est tout aussi simple de faire cette vérification sauf que le logiciel ne s'appuie pas sur les efforts mais les contraintes. Il faut alors afficher les contraintes minimales des voiles du sous-sol qui sont une association entre la descente de charges minimale et les combinaisons de Newmark (*voir Figure 67 : Descente de charges sur fondations (Epicentre à gauche et Advance Design à droite)*).

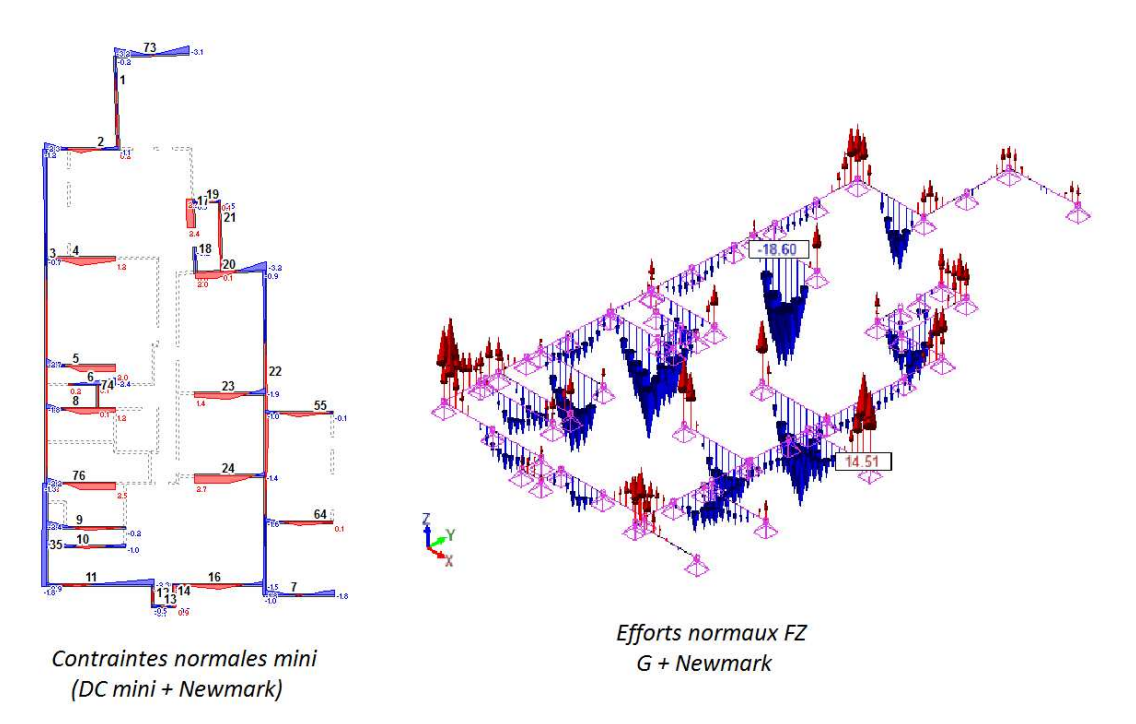

#### *Figure 67 : Descente de charges sur fondations (Epicentre à gauche et Advance Design à droite)*

En regardant les répartitions des contraintes sous Epicentre et des efforts sous Advance Design, nous arrivons au même constat, c'est à dire que les fondations des voiles sont partiellement soulevées. Cette observation nous oriente alors vers un dimensionnement de murs de grande dimension faiblement armé qui était une des hypothèses pour le calcul du coefficient de comportement (voir Tableau IX : Valeurs de q<sub>0</sub> en *classe DCM*). Ce principe de conception des voiles, comme nous le verrons plus tard, est le type de dimensionnement choisi par défaut par le logiciel Epicentre. En conséquence, nous arrivons à la même conclusion avec les deux logiciels, malgré qu'il existe une différence de modélisation des fondations entre Advance Design et Epicentre.

Effectivement, dans sa modélisation sous forme de console verticale complexe à masses concentrées, Epicentre considère la fondation du projet avec un encastrement ce qui parait plus juste que d'avoir une articulation en pied de console. De son côté Advance Design, avec sa modélisation tridimensionnelle, permet de fonder le projet des 47 logements de Bonneville soit par des appuis encastrés soit par des appuis rotulés. Les deux genres de modélisations peuvent être considérés comme équivalents puisque sous Advance Design nous pouvons avoir plusieurs appuis répartis ce qui constitue au final un encastrement (*voir Figure 68 : Comparaison des systèmes de fondations*).

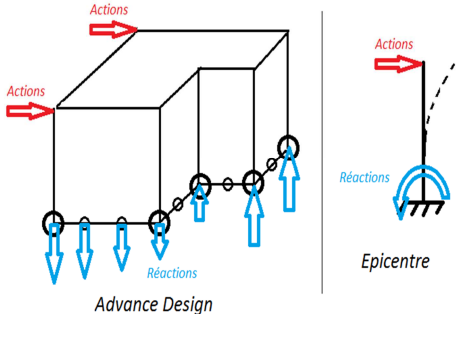

*Figure 68 : Comparaison des systèmes de fondations* 

Malgré cette équivalence vis-à-vis du comportement général du bâtiment, analysons si une incidence découle de la différence des modélisations du système de fondation. Pour cela, nous avons extrait les déplacements d'Epicentre et d'Advance Design. Les déplacements de ce dernier ont été pris pour une modélisation avec des fondations encastrées et des fondations articulées (voir Figure 69 : Incidence des systèmes de fondations).

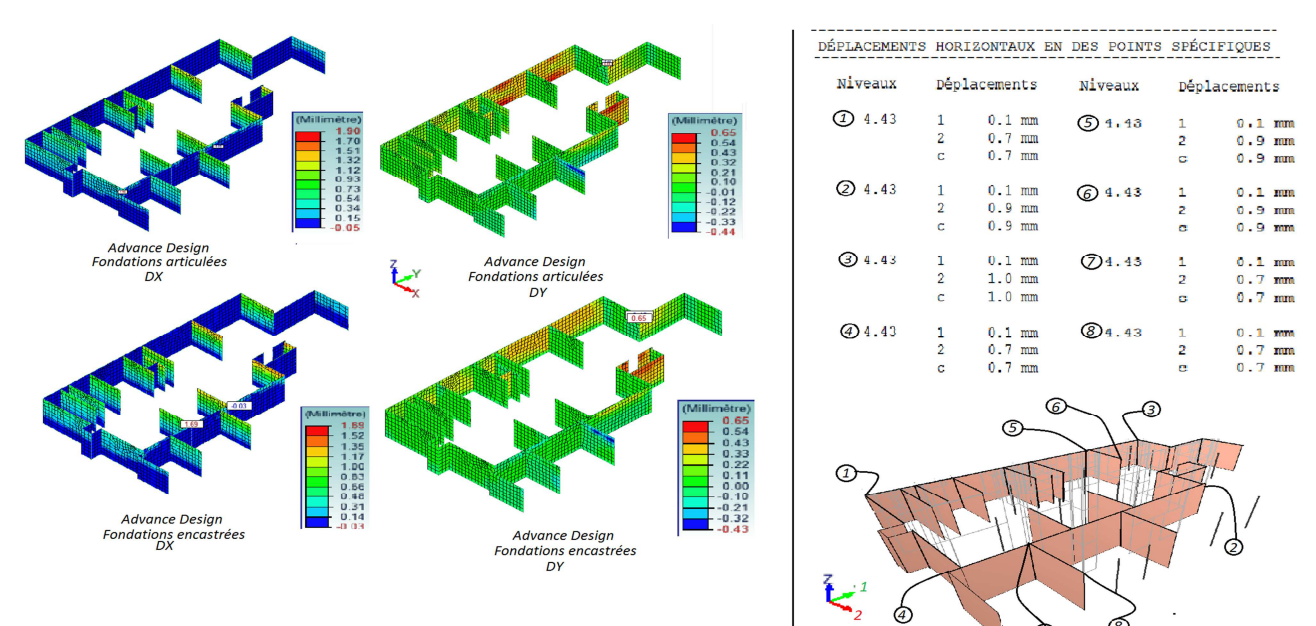

#### *Figure 69 : Incidence des systèmes de fondations*

Au travers des deux modélisations sous le logiciel de Graitec, nous constatons que les déplacements sous combinaisons de Newmark, sont intimement plus importants lorsque les fondations sont articulées. La différence de déplacement s'explique par le fait que la rigidité du premier niveau est plus importante avec des fondations encastrées puisque qu'il n y a pas de rotation possible autour de l'axe des fondations. De ce fait, dans une direction de séisme, les fondations encastrées perpendiculaires empêchent la rotation ce qui n'est pas le cas lorsque les fondations sont articulées. La faible différence s'explique par les inerties des voiles. Evidemment, l'inertie totale des voiles dans la direction du séisme est beaucoup plus grande que celle des voiles perpendiculaires à la direction du séisme. Les inerties sont aussi la cause de l'imperceptible différence de déplacement dans la direction DY puisqu'on voit très clairement que l'influence des deux plus grands voiles parallèles à cette direction est énorme.

Du côté d'Epicentre, où le seul choix est de considérer l'ensemble du système de fondation comme encastré, il n'est pas possible d'avoir une vue de l'ensemble du projet avec les déplacements. Néanmoins, il est permis d'avoir les déplacements horizontaux en des points spécifiques choisis avant le lancement du calcul. Nous remarquons que les déplacements des voiles suivant la direction de leur grande dimension sont identiques. Ce constat est le même sous Advance Design.

De manière générale, les ordres de grandeurs des déplacements du premier niveau entre les deux logiciels sont proches puisqu'ils sont de l'ordre du millimètre. Dans les deux logiciels, les déplacements selon la direction y sous Advance Design, respectivement la direction 1 sous Epicentre, sont beaucoup plus faible que dans les directions orthogonales ce qui est logique au regard de ce qui a été mentionné sur les deux grands voiles parallèles à la direction Y sous Advance Design et la direction 1 sous Epicentre. Néanmoins, il est très difficile de statuer sur l'équivalence des systèmes de fondation en fonction de leur incidence puisque les déplacements sous les deux modélisations d'Advance Design sont plus de deux fois plus grands que sous celle d'Epicentre dans la direction X et six fois plus grands dans la direction Y. Sans oublier que sous Epicentre, les déplacements ont déjà été multipliés par le coefficient de comportement soit 1,92. Puisqu'il est difficile conclure, il sera plus défavorable et réaliste, au regard des inerties, de modéliser des fondations articulées sous Advance Design que des fondations encastrées.

Après avoir étudier l'infrastructure, passons à la superstructure en commençant par les planchers.

## *4.2.7- Les planchers*

En pratique, on considère que les planchers d'étage sont infiniment souples perpendiculairement à leur plan et infiniment raides dans leur plan. En d'autres termes, puisque le séisme vertical est inexistant dans notre projet, ils se comportent donc comme des diaphragmes indéformables, c'est-à-dire que les déplacements relatifs des points du diaphragme sont nuls. Hors en réalité, il y a ouvertures et des irrégularités dans les planchers, les trémies des escaliers par exemple, qui fragilisent les planchers supposés indéformables.

Selon l'Eurocode 8 [EC8-1 §4.2.1.5 (2) et (3)], il convient que les systèmes de planchers soient dotés d'une résistance et d'une rigidité en plan adéquates et que leurs liaisons avec les systèmes structuraux verticaux soient efficaces. Il y a lieu d'accorder une attention particulière en présence d'ouvertures importantes dans les planchers notamment si ces dernières sont situées à proximité des éléments structuraux verticaux principaux. Il convient également que les diaphragmes aient une rigidité en plan suffisante pour la distribution des forces d'inertie horizontales aux systèmes structuraux verticaux, conformément aux hypothèses de l'analyse, notamment lorsqu'il y a des changements significatifs de rigidité ou des décalages des éléments verticaux au-dessus et au-dessous du diaphragme. Cette remarque renvoie à un autre paragraphe de l'Eurocode 8 [EC8-1 §3.1] qui évoque qu'un diaphragme est considéré comme rigide si, lorsqu'il est modélisé avec sa flexibilité en plan effective, ses déplacements horizontaux n'excèdent en aucun point les déplacements résultants de l'hypothèse du diaphragme rigide de plus de 10 % des déplacements horizontaux absolus correspondants dans la situation sismique de calcul.

Les indications de l'Eurocode 8 définissent l'objectif et informent que l'analyse est supposée établir les sollicitations des diaphragmes. Mais très souvent, les diaphragmes sont considérés comme rigides et l'analyse, effectuée en supposant l'absence de déplacements relatifs entre les contreventements, n'établit pas les sollicitations dans les diaphragmes, ce qui est le cas du logiciel Epicentre. Leur connaissance est pourtant nécessaire pour vérifier les dimensions et les fixations des diaphragmes, c'est pourquoi nous allons nous attarder sur les planchers calculés dans la modélisation d'Advance Design où les planchers sont d'une part symbolisés en coque avec leur rigidité en plan effective et un maillage carré et d'autre part où les

planchers sont représentés par des coques à maillage triangulaire avec une rigidité très élevée (*voir Figure 70 : Analyse des déformations des planchers*).

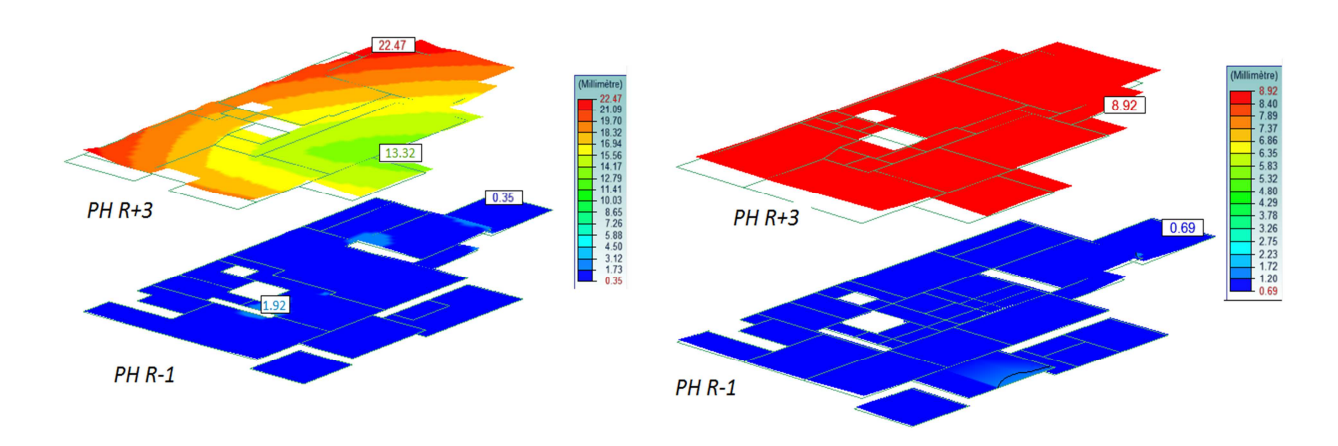

## *Figure 70 : Analyse des déformations des planchers*

Nous constatons que les déplacements enveloppes sous les combinaisons de Newmark sont relativement éloignés entre la modélisation en coque à maille carrée avec rigidité en plan effective (à gauche) et la modélisation en coques à maille triangulées avec une rigidité très élevée (à droite). La différence est d'autant plus grande que le plancher considéré est haut. Cette dernière remarque pose une difficulté concernant l'analyse des déformations relatives selon l'exigence de la norme NF EN 1991-1, puisque le déplacement global du plancher du R+3 est influencé par les rigidités des planchers sous-jacents. De ce fait, il n'est pas possible d'établir une valeur représentative du déplacement horizontal du plancher rigide haut du R+3. Une solution, pour un plancher supérieur au premier, serait d'isoler l'ensemble du niveau et de le fonder, ce qui annihilerait l'influence des rigidités des étages inférieurs. Cette manipulation conduirait à une modélisation du même type que pour l'étude du plancher haut du R-1 qui peut être examiné comme suit. Le plancher rigide du R-1 se déplace de manière homogène de 0,69mm alors que le plancher moins rigide se déplace de manière localisée de 1,92mm. La marge de 10% permettant de considérer qu'un plancher est infiniment rigide est dépassée. De ce fait, la modélisation d'Advance Design avec la prise en compte des raideurs des planchers est impérative aux yeux de la norme NF EN 1998-1, ce qui n'est pas possible avec le logiciel Epicentre qui considère les planchers comme indéformables.

Epicentre suppose, par ailleurs, que tout les voiles d'un bâtiment sont reliés à chaque étage par les planchers d'étages, ce qui oblige les voiles à travailler conjointement à la flexion et à la torsion. Ceci exclut donc du domaine d'application d'Epicentre les bâtiments équipés de planchers partiels disposés irrégulièrement dans la structure. Ainsi, pour un plancher présentant des altimétries différentes, la question de la modélisation par plancher à plan unique d'Epicentre soulève une interrogation. Cette dernière est notamment mise en relief par les actions appliquées localement aux voiles par les planchers en dehors du plan de contreventement.

De ce fait, la conséquence des conventions de modélisation et de saisie d'Épicentre est que les voiles ne subissent aucune action localisée entre deux niveaux d'étages successifs ce qui n'est pas la réalité comme nous le montre Advance Design (*voir Figure 72 : Moments fléchissants d'un voile soumis à des efforts localisés de planchers*). Nous voyons très clairement que le voile, lors d'une excitation sismique, subit des efforts non négligeables induits par les planchers.

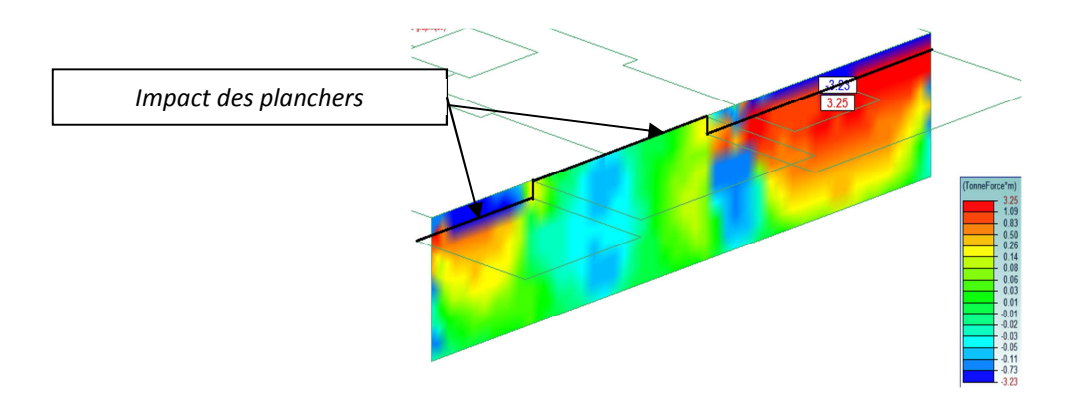

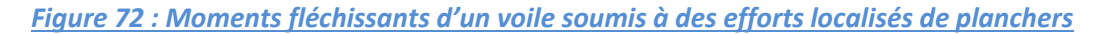

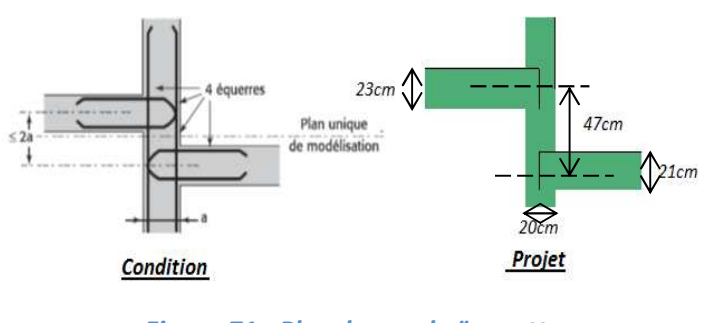

*Figure 71 : Plancher en baïonnette* 

D'autant plus, il est d'usage, pour assurer le bon transfert des efforts, de ne retenir qu'un seul plan moyen de contreventement par plancher, comme le fait toujours Epicentre, dans le cas où la distance entre les deux dalles ne dépasse pas deux fois l'épaisseur du mur (*voir Figure 71 : Plancher en baïonnette*). Dans le cas de notre projet cette condition n'est pas respectée.

Pour conclure sur les planchers de notre projet, qui se déforment de manière hétérogène et qui engendrent des efforts non négligeables dans les voiles à cause de leur différence d'altimétrie, la modélisation en console verticale complexe à masses concentrées d'Epicentre ne permet pas de prendre en compte ces effets sur notre structure. Contrairement à Advance Design, Epicentre considère les planchers comme indéformables dans leur plan et cette indéformabilité transversale des sections horizontales de l'immeuble est étendue aux niveaux entre planchers. Nous décelons ainsi une particularité du logiciel aux éléments finis, qui permet de voir des efforts ou des déformations localisés, contrairement à Epicentre, qui donne uniquement une déformation globale de l'ouvrage.

Nous venons d'analyser l'incidence des efforts sismiques dans la direction orthogonale des plans de contreventement, regardons ce qu'il en est pour les efforts dans le plan de contreventement des voiles.

#### *4.2.8- Les voiles*

Dans les ouvrages du même type que les 47 logements de Bonneville, les voiles de contreventement jouent un rôle déterminant dans le comportement sismique du bâtiment. C'est pourquoi, il est très important de bien cerner les paramètres influençant les résultats que sont les torseurs de dimensionnement et le ferraillage qui en découle.

## *4.2.8.1-Finesse de la modélisation*

La finesse de modélisation des voiles doit permettre de prendre en compte les conséquences de la présence des ouvertures et trémies importantes sur leur rigidité et leur résistance. Du fait de la difficulté à définir l'importance des ouvertures, se pose la question de la modélisation des voiles sous les deux logiciels.

Néanmoins la réponse, par rapport au logiciel de Michel Hénin, est vite trouvée. En effet, l'environnement de saisie ne permet pas de modéliser des voiles de contreventement avec des ouvertures. De ce fait, la modélisation se fait en ne prenant que les voiles dans toute leur hauteur et délimités aux extrémités par la présence d'ouvertures (voir Figure 73 : *Modélisation des ouvertures* ). Pour pallier cette limite d'Epicentre, une solution serait de modéliser les voiles sur toute leur longueur et de les assouplir soit par la diminution du module dynamique du béton soit par la saisie d'un coefficient de minoration des inerties des éléments de contreventement pour prendre en compte l'influence des ouvertures. Cependant, cette méthode ne sera pas développée car limitée à cause de l'incertitude sur la possibilité de sa validation.

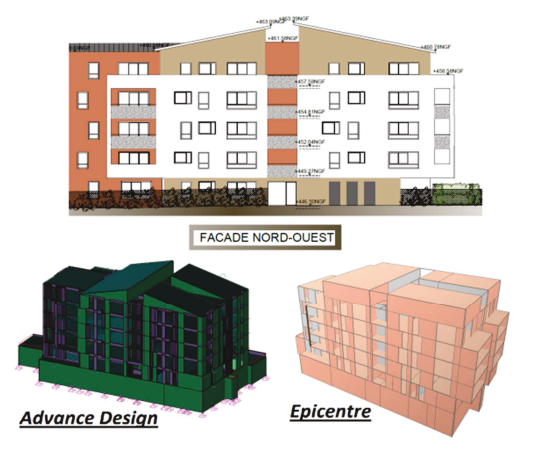

**Figure 73: Modélisation des ouvertures** 

Du côté d'Advance Design, où plusieurs façons de modéliser notre projet sont possibles, il est concevable d'être très proche de la réalité. C'est le cas de la première modélisation décrite qui consiste à modéliser une façade en une seule coque avec des ouvertures mais, malgré que cette dernière méthode paraisse être la plus proche de la réalité, elle entraine une difficulté pour effectuer un dimensionnement du ferraillage exigé par la norme NF EN 1998-1. La seconde modélisation pour les voiles de contreventement, celle qui a été adoptée, consiste à construire le projet de la même manière qu'Epicentre, c'est-à-dire d'ériger des voiles dans toute leur hauteur et délimités aux extrémités par la présence des ouvertures (voir Figure 73 : *Modélisation des ouvertures ).* 

Il serait également possible sous Advance Design, tout comme sous Epicentre, de modifier le module dynamique du béton pour assouplir les voiles mais cette manipulation aurait un impact sur la prise en compte de la fissuration.

#### *A.2.8.2- Prise en compte de la fissuration*

L'estimation de la fissuration dans les voiles est un paramètre non négligeable permettant d'affaiblir, à juste titre, les efforts dans les éléments de contreventement. Plus précisément, l'Eurocode 8 [EC8-1 §4.3.1 (6) et (7)] stipule que, dans les bâtiments en béton, il est nécessaire d'évaluer la rigidité des éléments porteurs en tenant compte des effets de la fissuration. Il convient que cette rigidité corresponde à l'amorce de la plastification de l'armature. Il ajoute qu'à défaut d'une analyse plus précise des éléments fissurés, les propriétés de rigidité élastique à la flexion et au cisaillement des éléments de béton peuvent être considérées comme égales à la moitié de la rigidité correspondante aux éléments non fissurés.

Nous avons vu que, dans ses propos, l'Eurocode 8 n'interdit pas d'utiliser d'autres méthodes pour la prise en compte de la fissuration. C'est une brèche dans laquelle s'est engouffré Epicentre qui propose deux méthodes pour considérer la fissuration du béton des sections des voiles :

• La méthode simplifiée qui propose un abattement uniforme forfaitaire de 50% de la rigidité élastique à la flexion de toutes les sections de voiles tout en ne modifiant pas la rigidité d'effort normal.

• La méthode conseillée par Epicentre qui suggère l'application du coefficient d'abattement de 50% uniquement aux plans de contreventement des sections de voiles dont la contrainte en traction peut excéder  $f_{ctm}$ . Comme pour la méthode simplifiée, la rigidité d'effort normal n'est pas modifiée. En plus d'être

proche de la réalité, cette méthode permet de majorer le coefficient de comportement de 20%, sous réserve de l'existence d'un plan de qualité.

Advance Design ne propose que la solution avec l'abattement de 50% de la rigidité élastique à la flexion de toutes les sections de voiles, les planchers restant infiniment rigides transversalement pour diminuer le nombre de mode. Cette réduction du module d'élasticité se fait dans les paramètres des matériaux ce qui modifie donc la rigidité d'effort normal.

A titre de comparaison entre les deux logiciels, Epicentre considère que la fissuration des voiles est prise en compte selon ses méthodes seulement pendant la phase de calcul élastique autrement dit pour la recherche des modes propres et le calcul sismique sous chargements modaux. En contrepartie les calculs de ferraillage des voiles sont réalisés selon les dispositions de l'Eurocode 2, qui comporte sa propre logique de fissuration. De son côté Advance Design, au travers de l'abattement de 50% de la rigidité élastique et malgré qu'il ne respecte pas l'exigence de ferraillage de l'Eurocode 8, donne sa cartographie d'armature en conséquence, c'est dire avec un module d'élasticité de toute la section de voile divisé par deux. Quoiqu'il en soit, les deux méthodes de prise en compte de la fissuration donneront des résultats similaires si les voiles du bâtiment sont très sollicités, puisqu'ils seront totalement ou quasi-totalement fissurés dans les deux calculs. Dans les autres cas, la seconde méthode conseillée par Epicentre a plusieurs effets favorables. Le premier est que les flèches horizontales sont plus faibles et plus réalistes ce qui impacte positivement et légitimement la déformation de notre ouvrage. En comparaison, Advance Design, qui considère un module de flexion diminué de moitié sur toutes les sections des voiles, subira des déformations plus importantes.

Le second effet défavorable impacte les accélérations et les périodes (*voir Figure 74 : Analyse des modes fondamentaux suivant les paramètres de fissuration*).

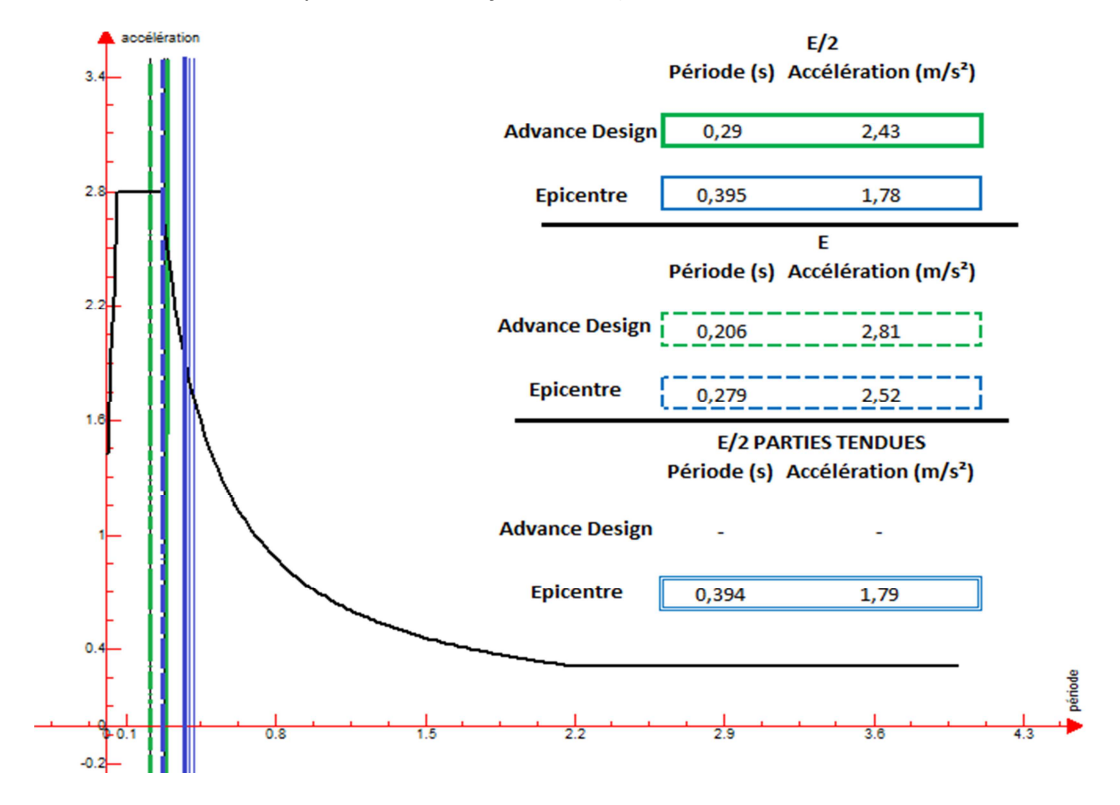

*Figure 74 : Analyse des modes fondamentaux suivant les paramètres de fissuration* 

Si on analyse la formule donnant la période d'un oscillateur simple de masse  $m$  reliée à un support par un ressort de raideur *k* (voir Eq. 76), nous constatons que la période est inversement proportionnelle à la racine carrée de la raideur.

$$
T = 2\pi \times \sqrt{\frac{m}{k}}
$$
Eq. 76

Ainsi, en tenant compte de cette remarque et en regardant les valeurs de la figure représentant le spectre de calcul, nous obtenons bien des périodes, où les modules instantanés du béton sont divisés par deux, égale aux périodes, où les modules instantanés du béton ne sont pas divisés par deux, multipliées par √2 (*voir Eq. 77*)

$$
T_{E/2} = T_E \times \sqrt{2}
$$
 Eq. 77

Ainsi, le fait de prendre en compte les inerties fissurées en abattant de 50% de la rigidité élastique augmente, sous les deux logiciels les périodes et donc les accélérations sont amoindries. Plus précisément, dans le cas d'Advance Design, la période de notre ouvrage correspond au palier du spectre tout en étant proche de  $T_c = 0.25$ . Le fait d'augmenter la période en divisant la rigidité par deux, nous passons sur le début de la branche descendante du spectre et par conséquent les efforts sismiques vont diminuer. Du côté d'Epicentre, la période sans inerties fissurées est située au début de la branche descendante et la diminution de raideur augmente la période ce qui correspond toujours à la bande descendante mais la période s'éloigne de  $T_c = 0.25$  ce qui fait diminuer les efforts sismiques. Dans les deux logiciels, et dans le cas particulier de notre ouvrage, la prise en compte de la fissuration en divisant les modules d'élasticité par deux entraine une diminution des efforts sismiques. Remarquons tout de même qu'Epicentre, à contrario d'Advance Design, considère les 47 logements de Bonneville comme un ouvrage souple et de ce fait la diminution des efforts sismiques en est plus conséquente. L'explication de cette différence de souplesse a été expliquée lors de l'analyse des modes propres (*voir 4.2.1-Analyse des modes propres*) et sera approfondie plus tard. Par ailleurs, nous pouvons constater que la période, avec un abattement de 50% de la rigidité élastique sous Epicentre, est quasiment identique à celle avec une diminution de moitié du module d'élasticité des sections tendues. Cette observation entrainerait en conclusion que toutes les sections de notre projet sont tendues ce qui semble inconcevable. En approfondissant l'étude, l'explication provient du fait que le logiciel de Michel Hénin prend en compte un effort normal dynamique forfaitaire de  $\pm 50\%$  des charges gravitaires pour la flexion composée comme le permet l'Eurocode 8 [EC8-1§5.4.2.5(3)P et (5)]. Ainsi, au regard des efforts sismiques, l'impact favorable d'Epicentre en abattant de 50% la rigidité élastique des sections tendues est amoindri.

Le dernier effet favorable d'appliquer un coefficient d'abattement de 50% uniquement aux plans de contreventement tendus est que les voiles très sollicités, et donc fissurés, verront leur résistance diminuer et recevront de ce fait moins d'efforts. Cela correspond à une redistribution implicite des efforts entre les voiles, avec pour conséquence, des ferraillages mieux répartis et globalement plus faibles.

#### *4.2.8.3-Redistribution des efforts entre les voiles*

Du fait de leurs inerties différentes certains voiles vont jouer un rôle essentiel et d'autres un rôle mineur dans le fonctionnement en contreventement d'un bâtiment. Lors de l'étude du contreventement d'un ouvrage, il est utile de repérer les voiles déterminants. C'est sur eux qu'il faudra agir si la résistance du bâtiment apparaît insuffisante. La norme NF EN 1998-1 [EC8-1 §4.4.2.2] stipule qu'il est possible de procéder à une redistribution des moments fléchissants et des efforts tranchants entre les voiles résistants d'un étage. Autrement dit, une partie des efforts internes calculés peut ainsi être reportée des voiles les plus sollicités vers les voiles voisins, sous réserve que la nouvelle distribution des moments continue à équilibrer les charges appliquées. La redistribution des efforts entre des voiles d'un niveau, est un paramètre important qui peut être utile dans de nombreuses circonstances :

• pour soulager des voiles trop sollicités pour être ferraillés en l'état (par exemple, dépassement de la valeur limite de la contrainte de cisaillement résistante relative aux aciers de couture).

• pour mieux répartir les efforts entre les voiles et obtenir ainsi des ferraillages plus homogènes et en continuité d'un étage à l'autre.

• pour prendre en compte de manière indirecte les déformations d'effort tranchant des voiles peu élancés.

• pour atténuer les sauts d'efforts importants qui peuvent apparaître lorsque qu'un voile change de section de manière très marquée entre deux étages.

• pour soulager les voiles très sollicités en contreventement mais peu chargés par la descente de charges (problèmes de soulèvements non équilibrés au niveau des fondations).

Epicentre, au travers d'un coefficient de minoration des inerties, permet d'effectuer cette redistribution des efforts entre les voiles en diminuant l'inertie de certaines sections de voile au moment du calcul élastique du bâtiment sous charge de séisme. Les inerties minorées sont calculées en multipliant au préalable l'épaisseur des panneaux de voile par des coefficients de minoration affectés à ces panneaux par l'utilisateur. L'analyse modale permettant d'obtenir les caractéristiques modales de notre ouvrage et donc les efforts sismiques est bien entendu menée avec les sections non minorées.

Advance Design ne dispose pas d'outil permettant une redistribution des efforts entre les voiles. Mais, au travers des multiples caractéristiques paramétrables qu'il offre, le logiciel aux éléments finis permet de s'approcher d'une redistribution cohérente des efforts entre les voiles avec cependant quelques imperfections. La première solution serait de jouer sur l'épaisseur des voiles lors de la modélisation, ce qui diminuerait leurs inerties. La seconde serait d'approprier un matériau avec un module de flexion restreint ce qui jouerait sur la raideur des éléments de contreventement qui reprendraient alors moins d'efforts sismiques. L'inconvénient majeur des deux solutions abordables sous Advance Design est qu'elles impactent l'analyse modale et donc le comportement général de l'ouvrage. Plus précisément, la première manipulation diminuerait les masses excitées et donc la période serait amplifiée. La seconde, inverse à la première, affaiblirait la période car la rigidité de notre ouvrage serait affaiblie. La conséquence sur les efforts sismiques dépend alors uniquement de la position des périodes sur le spectre de calcul. Pour que la redistribution des efforts soit cohérente sous Advance Design, il faut que les périodes restent sur le palier horizontal du spectre ce qui n'impacterait pas l'analyse modale et donc les accélérations. Dans le cas particulier de notre projet, il est difficile de trancher sur la meilleure solution pour prendre en compte la redistribution des efforts car la période fondamentale de notre ouvrage se trouve sur la branche descendante du spectre de calcul et donc toute modification de période engendre un remaniement des efforts sismiques et des périodes (voir Figure 74 : Analyse des modes fondamentaux suivant les paramètres de fissuration).

Nous avons vu que, sous Advance Design et Epicentre, de nombreux paramètres permettaient de redistribuer les efforts ce qui impacte naturellement les torseurs dimensionnants.

# *4.2.8.4-Edition des torseurs*

Pour pouvoir comparer les torseurs conduisant au ferraillage des voiles de contreventement, nous soulignons une fois de plus l'importance d'avoir des modélisations sous les deux logiciels les plus rapprochées possible. De ce fait, nous prendrons sous Advance Design, la modélisation conforme à l'Eurocode 8 simplifiée présentée en introduction des traitements particuliers qui comporte des résultats d'analyse modale plus proche de ceux d'Epicentre et dans laquelle les voiles sur éléments fléchis sont désactivés (*voir 4.2- Traitement des points particuliers*). Elle comprendra également les planchers modalisés en coque avec un maillage triangulaire et dont la rigidité transversale a été gonflée. Sous les deux logiciels, deux types de torseurs sismiques sont visualisables.

#### **Editions des torseurs sismiques à la base du bâtiment :**

Vérifions qu'il n'y ait pas d'erreur de grandeur des torseurs sismiques issus des notes de calculs respectives d'Advance Design avec son modèle conforme à l'Eurocode 8 et d'Epicentre.

Dans un premier temps, le logiciel aux éléments finis permet d'éditer le torseur de la superposition quadratique complète (CQC) des modes par directions de séisme mais pas les torseurs mode par mode (*voir Figure 75 : Tableau des torseurs sismiques CQC – Advance Design*).

| Somme des actions aux appuis et blocages des noeuds (repère global) |                                                                |                         |                                                   |                           |                             |                             |                                                                |                                 |                                                      |
|---------------------------------------------------------------------|----------------------------------------------------------------|-------------------------|---------------------------------------------------|---------------------------|-----------------------------|-----------------------------|----------------------------------------------------------------|---------------------------------|------------------------------------------------------|
| Cas<br>Centre de poussée                                            |                                                                |                         |                                                   | Forces résultantes        |                             |                             | Moments résultants                                             |                                 |                                                      |
| Y(m)                                                                |                                                                |                         |                                                   | FY(T)                     | FZ(T)                       |                             |                                                                | $MY(T*m)$                       | $MZ(T*m)$                                            |
| 14.98                                                               |                                                                |                         |                                                   | 250.92                    |                             |                             |                                                                | $-20664.$                       | $-10040$                                             |
|                                                                     |                                                                |                         |                                                   |                           |                             |                             |                                                                | 99                              | 70                                                   |
| 14.98                                                               |                                                                |                         |                                                   | 754.33                    |                             |                             |                                                                | $-14727.$                       | 2713.62                                              |
|                                                                     |                                                                |                         |                                                   |                           |                             |                             |                                                                | 58                              |                                                      |
|                                                                     |                                                                |                         |                                                   |                           |                             |                             |                                                                |                                 |                                                      |
|                                                                     |                                                                |                         |                                                   |                           |                             |                             |                                                                |                                 |                                                      |
|                                                                     |                                                                |                         |                                                   |                           |                             |                             |                                                                |                                 | Amorti                                               |
| (s)                                                                 |                                                                |                         |                                                   | (J)                       | X                           |                             |                                                                | $\checkmark$                    | sseme                                                |
|                                                                     |                                                                |                         |                                                   |                           |                             |                             |                                                                |                                 | nt                                                   |
|                                                                     |                                                                |                         |                                                   |                           |                             |                             |                                                                |                                 | $(\%)$                                               |
|                                                                     |                                                                |                         |                                                   |                           |                             |                             |                                                                |                                 | 4.00                                                 |
|                                                                     |                                                                | 4.53                    |                                                   |                           |                             |                             |                                                                | 0.60                            | 4.00                                                 |
|                                                                     | X(m)<br>8.70<br>8.70<br>Pulsation<br>(Rad/s)<br>21.76<br>28.43 | Période<br>0.29<br>0.22 | Z(m)<br>9.71<br>9.71<br>Fréquence<br>(Hz)<br>3.46 | EY(T)<br>869.89<br>240.35 | Energie<br>150.73<br>171.21 | Grandeurs des modes propres | 2590.67<br>1547.08<br>T(% )<br>27.86 (0.66)<br>2807.52 (66.49) | $MX(T*m)$<br>39137.5<br>22297.6 | Masses modales<br>T(% )<br>2546.83 (60.32)<br>25.40( |

*Figure 75 : Tableau des torseurs sismiques CQC – Advance Design* 

Nous avions vu, lors de l'analyse des modes propres (*voir 4.2.1-Analyse des modes propres*), que la masse totale excitée était de 4249 tonnes. De plus, nous avions constaté qu'un des modes principaux se situait sur la branche descendante du spectre de calcul, et celui de l'autre direction sur le palier, ce qui donnait donc des accélérations différentes suivant les directions.

$$
S_{dx}(T_x = 0.220s) = 2.81 \, m/s^2
$$

$$
S_{dy}(T_y = 0.290s) = 2.43 \, m/s^2
$$

Nous pouvons en déduire manuellement, à partir du pourcentage de masse participante, les efforts tranchants à la base du bâtiment.

$$
T_{ADX} = 4249 \times 66{,}49\% \times 2{,}81 = 7938{,}7KN\,soit\,793{,}9\,tonnes
$$

 $T_{ADV}$  = 4249 × 60,32% × 2,43 = 6228,1 KN soit 622,8 tonnes

Nous validons alors les efforts tranchants donnés par Advance Design puisque les valeurs calculés manuellement sont proches de celles encadrées en vert. Les légers écarts proviennent des modes négligés dans le calcul manuel.

Ce type de vérification est également faisable sous Epicentre qui permet d'éditer le torseur à la base du bâtiment de la superposition quadratique complète (CQC) des modes par directions de séisme, mais également les torseurs mode par mode (*voir Figure 76 : Tableau des torseurs sismiques CQC – Epicentre*).

|       |                 |                                           | EFFORTS RÉSULTANTS GLOBAUX À LA BASE DU BÂTIMENT |            |                |                |                |        |                                                              |                 |          |
|-------|-----------------|-------------------------------------------|--------------------------------------------------|------------|----------------|----------------|----------------|--------|--------------------------------------------------------------|-----------------|----------|
|       |                 | Efforts Tranchants Globaux à la Base (kN) |                                                  |            |                |                |                |        | Moments de Renversement et Couples de Torsion Globaux (kN.m) |                 |          |
| Modes | FX1<br>$-216.7$ | FY1                                       | $-22$<br>4350.9                                  | FY2<br>1.8 | Modes          | MY1            | ,,,,,,,<br>MX1 | C1     | MY <sub>2</sub>                                              | MX <sub>2</sub> | C2       |
|       | $-266.1$        | 5297.8                                    | $-0.0 -$                                         | 0.0        |                | $-3263$        | 4              | 3759   | 65521                                                        | $-74$           | $-75473$ |
|       | 377.9           | <b>La 260.80</b>                          | 610.9                                            | 421.7      | $\overline{2}$ | $-3854$        | $-80741$       | 36061  | n                                                            | $\Omega$        | $\Omega$ |
|       | $-400.5$        | 37.6                                      | 2766.5                                           | $-259.7$   |                | 5250           | $-3615$        | 9894   | 8488                                                         | $-5845$         | 15996    |
|       | 125.0           | 1384.8                                    | 17.6                                             | 195.4      |                | $-2235$        | $-240$         | 6919   | 15438                                                        | 1659            | $-47790$ |
|       | 44.5            | 291.0                                     | 9.1                                              | 59.6       |                | 332            | $-7800$        | 3962   | 47                                                           | $-1101$         | 559      |
|       | $-88.0$         | 3.7                                       | 953.2                                            | $-39.9$    |                | 337            | $-1395$        | 9622   | 69                                                           | $-286$          | 1970     |
|       | 18.2            | 518.7                                     | 1.6                                              | 44.3       |                | $-386$         | $-32$          | 1511   | 4178                                                         | 346             | $-16363$ |
| Q     | $-40.5$         | 81.7                                      | 17.6                                             | $-35.5$    | $\mathbf{R}$   | $-24$          | $-3915$        | 3808   | $-2$                                                         | $-334$          | 325      |
| 10    | 1.3             | 0.1                                       | 332.3                                            | 18.0       | 9              | 11             | $-273$         | 4530   | $-5$                                                         | 119             | $-1968$  |
| 11    | 38.9            | 313.5                                     | 6.8                                              | 55.0       | 10             |                | $\Omega$       | $-18$  | 983                                                          | $-110$          | $-4745$  |
| 12    | $-11.5$         | 116.6                                     | 0.6                                              | $-5.7$     | 11             | 68             | $-1486$        | 1260   | 12                                                           | $-261$          | 221      |
| 13    | 3.5             | 0.3                                       | 101.3                                            | 8.6        | 12             | 26             | $-482$         | 3910   | $-1$                                                         | 23              | $-190$   |
| 14    | 1.1             | 99.4                                      | 0.1                                              | 6.1        | 13             | $\overline{9}$ | $\Omega$       | $-33$  | 250                                                          | $-1$            | $-948$   |
| 15    | 7.0             | 99.1                                      | 0.8                                              | 12.0       | 14             | $-56$          | $-631$         | $-902$ | $-3$                                                         | $-39$           | $-56$    |
| 16    | $-5.1$          | 76.5                                      | 0.1                                              | $-1.3$     | 15             | 52             | $-410$         | 2599   | 6                                                            | $-50$           | 315      |
| 17    | $-4.9$          | 0.9                                       | 20.4                                             | $-3.8$     | 16             | $-7$           | $-286$         | 878    |                                                              | 5               | $-15$    |
| 18    | 29.4            | 256.4                                     | 4.9                                              | 42.6       | 17             | $-9$           | $-3$           | 106    | 37                                                           | 14              | $-443$   |
| COC   | 660.1           | 5581.8                                    | 5291.7                                           | 539.3      | 18             | 33             | $-1068$        | 2139   | 5                                                            | $-177$          | 355      |
|       |                 |                                           |                                                  |            | coc            | 7564           | 81787          | 42382  | 67986                                                        | 6189            | 92359    |

*Figure 76 : Tableau des torseurs sismiques CQC – Epicentre modèle à voiles libres* 

De la même manière que pour Advance Design, nous pouvons approcher manuellement les efforts tranchants à la base du bâtiment. Nous avions vu lors de l'analyse des modes propres (*voir 4.2.1-Analyse des modes propres*), que la masse totale excitée était de 4327 tonnes. De plus, nous avions constaté que les modes principaux de chaque direction se situaient sur la branche descendante du spectre de calcul et donnait donc des accélérations différentes suivant les directions.

> $S_{dx}(T_x = 0.394s) = 1.79 \ m/s^2$  $S_{dy}(T_y = 0.325s) = 2.16 \, m/s^2$

Nous pouvons en déduire manuellement, à partir du pourcentage de masse participante, les efforts tranchants à la base du bâtiment.

> $T_{ADX} = 4327 \times 56\% \times 1,79 = 4337,4 \text{ KN}$  $T_{ADV} = 4327 \times 57\% \times 2,16 = 5327,4$  KN

Nous validons alors les efforts tranchants donnés par Advance Design puisque les valeurs calculées manuellement sont proches de celles encadrées en bleues, et encore plus de celles des premiers modes flexionnels ce qui est logique. Les légers écarts, plus importants que sous Advance Design, proviennent des modes négligés dans le calcul manuel.

A titre de comparaison, les efforts tranchants à la base des deux modélisations sont relativement éloignés, à raison d'environ ±30%. Cela s'explique, une fois de plus, par les différentes périodes des modes fondamentaux, dont l'origine est l'influence des inerties des voiles sur le comportement de notre ouvrage. Nous tenterons plus loin de trouver une explication sur les rigidités divergentes entre les logiciels. Puisque la modélisation sous Advance Design est plus raide que celle d'Epicentre, elle emmagasine plus d'efforts ce qui se constate sur les efforts tranchants à la base de notre ouvrage, et également, sur les moments fléchissants et de torsion.

Après réflexion sur les différences de rigidité, Epicentre ne liaisonnait pas les murs entre eux, ce qui diminuait les inerties et donc la rigidité global de notre ouvrage. Pour vérifier l'influence de ce paramètre sous Epicentre, nous avons décidé de liaisonner les murs, de la même façon que procède Advance Design et également de manière plus réaliste, sans pour autant être exactement conforme à une reprise de bétonnage. Au final, nous obtenons des caractéristiques modales voisines entre les deux logiciels (*voir Figure 77 : Modes principaux Modèle Epicentre à voiles liaisonnés et Annexe 13*) ce qui est plus rassurant.

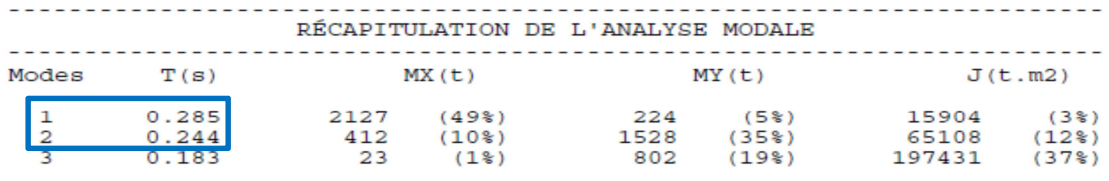

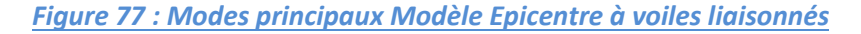

De cette nouvelle modélisation sous Epicentre, nous obtenons de nouveaux torseurs dimensionnants à la base de l'ouvrage (*voir* Figure 78 : Tableau des torseurs sismiques CQC – Epicentre modèle à voiles liaisonnés)

REFINED MODERNSHIP (1) Shower 2, 16 December 1941)

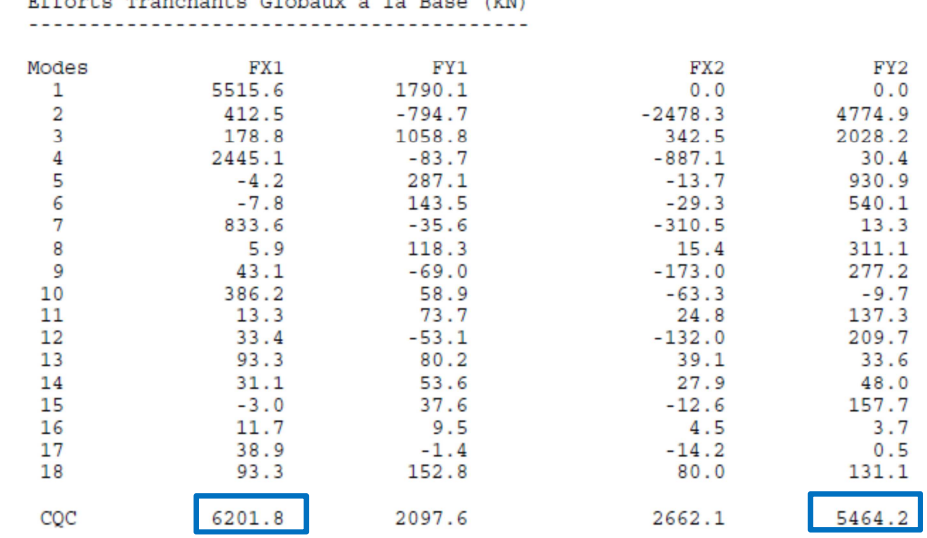

*Figure 78 : Tableau des torseurs sismiques CQC – Epicentre modèle à voiles liaisonnés* 

Une modification importante a été engendrée par le liaisonnement des voiles. Au premier coup d'œil les efforts tranchants ont changés de direction. En réalité, ce sont les directions principales de participation qui ont été inversées (*voir Figure 79 : Directions de calcul Modèle à voiles liaisonnés et Modèle à voiles libres*).

Directions de Calcul Angle de la direction 1 avec OX : 17.98 degrés  $\bigcap$ <br>Angle de la direction 2 avec OX : 107.98 degrés  $\bigcap$  $\overline{\ }$  Modéle à voiles liaisonnés Angle de la direction 1 avec OX : 92.88 degrés Modèle à voiles libres Angle de la direction 2 avec OX : 2.88 degrés

#### *Figure 79 : Directions de calcul Modèle à voiles liaisonnés et Modèle à voiles libres*

Nous constatons que les efforts tranchants, entre la modélisation d'Epicentre à voiles libres et celle à voiles liaisonnés, ont augmenté ce qui est normal car les raideurs ont été agrandies et donc l'ouvrage absorbe plus d'efforts. La hausse est plus importante dans les directions parallèles au séisme. Cette observation est logique car, les voiles, du fait de leur forme en I, T ou L, travaillent dans les deux directions. Les efforts tranchants, qui ont été augmenté, se rapprochent ainsi de ceux d'Advance Design (*voir Figure 75 : Tableau des torseurs sismiques CQC – Advance Design*), tout en restant encore écartées de ±18% en moyenne.

Puisque nous constatons des différences sur les torseurs à la base de l'ouvrage entre les deux logiciels, le constat devrait être le même pour les torseurs sismiques à la base des voiles.

#### **Editions des torseurs sismiques à la base des voiles :**

Sous les deux logiciels, il est possible d'obtenir les torseurs par voiles, soit au travers de la note de calcul soit sur la modélisation. Penchons-nous plus particulièrement sur le voile étudié lors de la présentation des logiciels, soit le voile n°21 pour Epicentre (*voir 4.1.1.3- Résultats des calculs*), et le voile n°142 pour Advance Design (*voir 4.1.2.3- Résultats des calculs*). Cette comparaison nous permettra particulièrement de voir comment sont calculés les torseurs enveloppes imposés par l'Eurocode 8 dans chacun des logiciels.

Premièrement sous Epicentre, la note de calcul du modèle à voiles libres affiche les efforts de contreventement dans le voile n°21 sous certaines conditions qu'il est important de connaitre (*voir Figure 80 : Torseurs voile n°21 –* Epicentre). Les efforts donnés sont dans le repère général OXYZ de la modélisation. Les efforts tranchants sont affichés parallèlement à la direction indiquée alors que les moments sont donnés autour de l'axe parallèle à la direction indiquée. Les efforts sont tous communiqués par rapport au centre de flexion du voile. Dans la figure d'après, les valeurs des efforts sont affichés pour les directions principales n°1 et n°2 issues des combinaisons quadratiques. La ligne «c» vient compléter les résultats relatifs à chacune des directions sismiques de calcul par le maximum des combinaisons de Newmark.

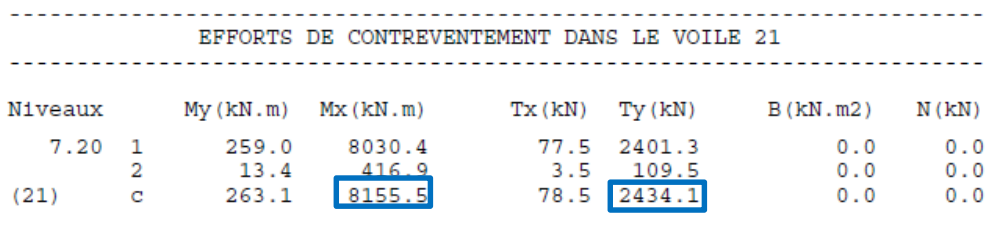

#### *Figure 80 : Torseurs voile n°21 – Epicentre modèle à voiles libres*

Pour finir, nous remarquons que la note de calcul du logiciel de Michel Hénin n'affiche pas les efforts normaux ce qui n'est pas le cas lorsque l'on analyse les torseurs sur le modèle. En effet, l'ensemble des résultats, tels que les efforts tranchants, les moments fléchissants et les efforts normaux, sont visibles sur la modélisation (*voir Annexe 11*). Plus précisément, ils correspondent aux torseurs dimensionnants après les moyennes de Newmark encadrés en bleu sur la figure précédente.

Tout comme Epicentre, Advance Design affiche dans sa note de calcul les efforts de contreventement dans le voile n°142 (*voir Figure 81 : Torseurs voile n°142 Advance Design*). Les paramètres d'affichage des torseurs dans les voiles diffèrent quelques peu d'Epicentre. Effectivement, malgré que les efforts soient aussi édités suivant le repère global de modélisation, ils sont donnés en tête et en pied du voile de contreventement. Contrairement à Epicentre, sous le logiciel aux éléments finis, il est possible d'afficher les torseurs suivant n'importe quelles combinaisons comme les combinaisons quadratiques par exemple. Dans la note de calcul modulable, nous avons choisi uniquement les combinaisons de Newmark.

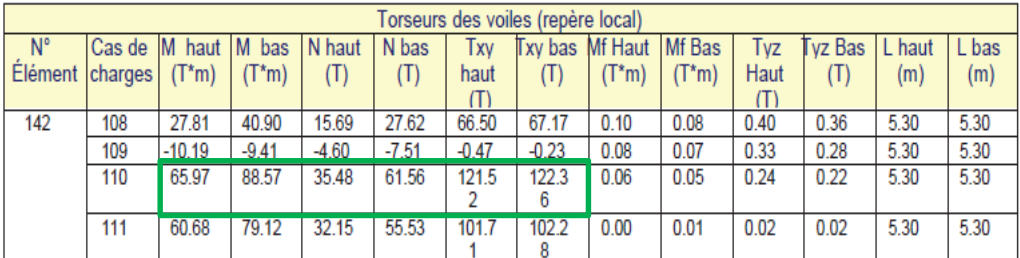

*Figure 81 : Torseurs voile n°142 Advance Design* 

De la même façon qu'Epicentre, les torseurs sont visibles sur le modèle tridimensionnel (*voir Annexe 12*), et comme pour la note de calcul, l'affichage est modulable. Nous avons alors choisi, en rapport à la note de calcul, des torseurs dimensionnants équivalents aux enveloppes des combinaisons de Newmark encadrés en vert sur la figure précédente. L'avantage d'Advance Design, au travers de sa présentation 3D des efforts, est qu'il est rapide d'apprécier l'influence des voiles dans le comportement de la structure. Il devient alors plus facile de travailler sur le comportement de notre ouvrage. On peut également étudier la répartition des efforts sur toute la hauteur d'un voile (*voir Annexe 12*).

De manière générale, nous aboutissons au même constat que lorsque nous avions comparé les contraintes lors de la présentation des logiciels, c'est-à-dire que les efforts issus des torseurs des voiles sont très éloignés. Plus précisément, les moments fléchissants sous Advance Design sont dix fois moins grands que sous Epicentre et les efforts tranchants deux fois moins élevés ce qui est énorme. Nous avions, en comparant les périodes des deux modélisations, émis l'hypothèse que l'estimation des raideurs de notre ouvrage était différente entre les deux logiciels. Comparons alors, comme pour les torseurs à la base du bâtiment, les torseurs du voile n° 21 dans le modèle d'Epicentre à voiles liaisonnés (*voir Annexe 14 et Figure 83 : Torseur du plan de contreventement n°1 du voile n°21*).

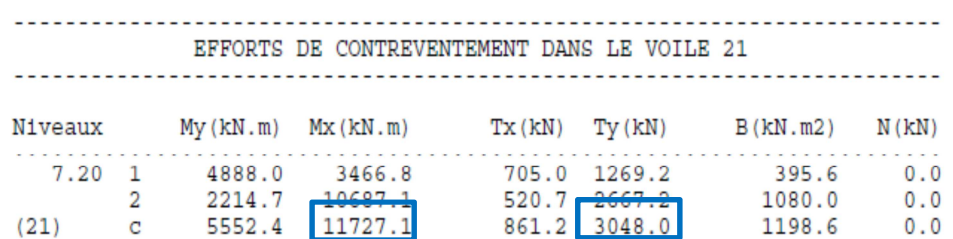

*Figure 82 : Torseurs voile n°21 – Epicentre modèle à voiles libres* 

Cette fois-ci, les torseurs ont augmentés ce qui est normal car, en liaisonnant le voile n°21 initial aux voiles à ses abouts nous obtenons une section en forme de « I » dont l'inertie est beaucoup plus importante. De ce fait, le voile amasse plus d'efforts sismiques. Nous pouvons grâce à la présentation sur la modélisation, avoir les torseurs uniquement dans le plan de contreventement équivalent au voile n°21.

En conclusion, les valeurs des torseurs entre Epicentre et Advance Design se sont rapprochées, tout en restant tout de même éloignées de l'ordre de 50% environ ce qui est considérable. Des explications plausibles consisterait à dire que la différence des torseurs pourrait venir des efforts transitants au travers des planchers, de la torsion qui n'est pas considérée de la même manière ou encore des méthodes de résolution qui diffèrent d'un logiciel à l'autre.

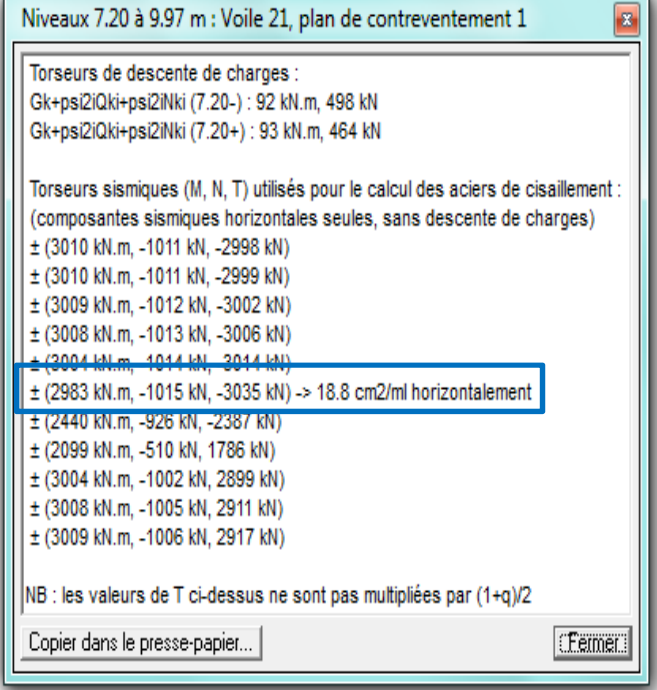

*Figure 83 : Torseur du plan de contreventement n°1 du voile n°21* 

Par souci de précision et au vu des écarts importants entre les deux logiciels, il a été décidé de modéliser rapidement un ouvrage régulier en plan et élévation, afin d'avoir une référence pour la comparaison entre les deux logiciels.

#### *4.2.8.5-Comparaison des logiciels avec la méthode des forces latérales*

Parallèlement, aux modélisations sous Epicentre et Advance Design, la méthode simplifiée de l'Eurocode 8 (*voir 3.2.4.2- Méthode d'analyse par les forces latérales*), applicable aux bâtiments réguliers, servira de référence en terme de résultats.

#### **Présentation du projet :**

Il s'agit d'un projet très simple *(voir Figure 84 : Aperçu du projet simple*), sur 6 niveaux, satisfaisant tous les critères de régularité (*voir 3.2.2.2- Les bâtiments réguliers*). Que ce soit au travers de la méthode simplifiée ou avec les deux logiciels, deux modélisations ont été réalisées. L'une avec des voiles indépendants les uns des autres et une autre avec des voiles liaisonnés. Dans le dernier cas de figure, les voiles 4,5 et 6 forment un « U » monolithique.

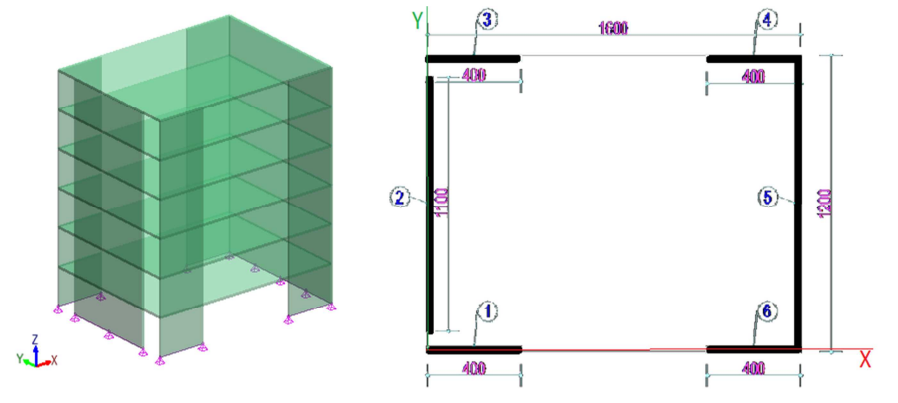

*Figure 84 : Aperçu du projet simple* 

Nous avons au final deux modélisations par logiciel et deux méthodes simplifiées (voir Tableau XXIII : Références des annexes) dont l'ensemble des hypothèses sont rassemblées au début de la note de calcul de la méthode simplifiée par forces latérales (voir Annexe 15). A ces hypothèses, nous ajouterons que les excentricités accidentelles ne sont pas prises en compte dans les modélisations, contrairement aux excentricités naturelles entrainant une légère torsion de notre bâtiment simple.

#### **Tableau XXIII : Références des annexes**

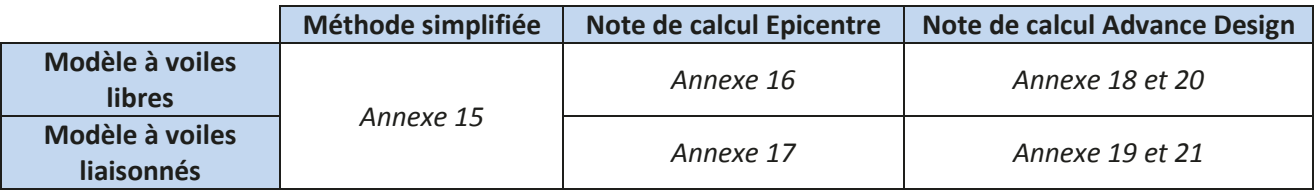

La méthode simplifiée, pour le calcul de l'ouvrage avec les voiles liaisonnés, requiert quelques remarques préalables.

La première concerne les masses prises en compte. Pour plus de précisions, les masses excitées, autrement dit celles des planchers cumulées à celles des voiles, sont concentrées au niveau des planchers. Cette remarque fait penser à la méthode d'Epicentre.

La seconde remarque concerne les inerties à prendre en compte et renvoie à ľEurocode 8 *[EC8-1 § 5.4.3.4.1 (4)*]. Pour le calcul de la résistance à la flexion, autrement dit la rigidité influençant la période, il convient de prendre en compte la largeur participante  $W_f$  des membrures de part et d'autre de chaque âme (voir *Figure 85 : Largeur effective de membrure Wf)*. dont la valeur comptée à partir de la face de l'âme est la plus petite des quantités suivantes :

- $W_{\text{f}}$  $dl2$  $W_{\rm f}$  $\overline{d}$
- la longueur de la membrure.

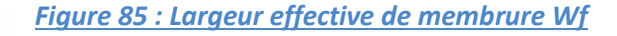

- la moitié de la distance à une âme adjacente.
- 25% de la hauteur totale du mur.

De cette remarque, qui explique pourquoi les inerties des voiles 4,5 et 6 liaisonnés sont supérieures à celle des voiles libres, en découle la troisième remarque. Celle-ci fait référence au calcul des périodes et plus précisément aux termes intervenant dans leur formule de calcul (voir Eq. 41). Le terme I<sub>wi</sub>, qui renvoie à la longueur des voiles dans le sens du séisme, sont définis en fonction des inerties propres augmentées des voiles 4,5 et 6 liaisonnés. Il ressort de cette dernière remarque que les aires effectives des sections des murs de contreventement, notées  $A_c$ , sont plus grandes pour les voiles liaisonnés que pour les voiles libres.

Ces remarques influencent les périodes fondamentales du projet. Ces dernières seront analysées, comme pour le projet des 47 logements de Bonneville. Nous comparerons également les torseurs à la base du bâtiment et dans les voiles de contreventement.

#### **Comparaison des périodes fondamentales :**

Les modèles de notre bâtiment simple, sous d'Advance Design et Epicentre, ont été érigés de la même manière que pour les 47 logements de Bonneville. Autrement dit, dans les deux logiciels, la prise en compte de la fissuration dans les voiles de contreventement se fait en divisant le module d'élasticité du béton par deux. Pour les planchers sous Advance Design, les rigidités transversales et longitudinales sont gonflées pour éviter les modes locaux de plancher et rendre les dalles indéformables conformément à l'hypothèse du logiciel Epicentre. Nous rappelons que les modèles sous les deux logiciels donnaient des périodes fondamentales relativement proches. Regardons ce qu'il en est pour notre ouvrage simple (*voir Figure 86 : Comparaison des périodes et accélérations – Voiles avec membrures partielles*).

|                                  | Méthode simplfiée<br>voiles libres            |       | <b>Epicentre</b><br>voiles libres     |       | <b>Advance Design</b><br>voiles libres     |
|----------------------------------|-----------------------------------------------|-------|---------------------------------------|-------|--------------------------------------------|
|                                  |                                               |       | Ecarts                                |       | Ecarts                                     |
| Période Tx (s)                   | 0,758                                         | 0,552 | 0,206                                 | 0,250 | 0,508                                      |
| Accélération (m/s <sup>2</sup> ) | 0,891                                         | 1.223 | 0.332                                 | 2,700 | 1,809                                      |
| Période Ty (s)                   | 0,310                                         | 0,163 | 0,147                                 | 0.150 | 0.160                                      |
| Accélération (m/s <sup>2</sup> ) | 2,179                                         | 2,700 | 0,521                                 | 2,700 | 0,521                                      |
|                                  |                                               |       |                                       |       |                                            |
|                                  | <b>Méthode simplfiée</b><br>voiles liaisonnés |       | <b>Epicentre</b><br>voiles liaisonnés |       | <b>Advance Design</b><br>voiles liaisonnés |
|                                  |                                               |       | Ecarts                                |       | Ecarts                                     |
| Période Tx (s)                   | 0,739                                         | 0,401 | 0,338                                 | 0,240 | 0,499                                      |
| Accélération (m/s <sup>2</sup> ) | 0,913                                         | 1,683 | 0,770                                 | 2,700 | 1,787                                      |
| Période Ty (s)                   | 0,300                                         | 0,158 | 0,142                                 | 0,140 | 0.160                                      |

*Figure 86 : Comparaison des périodes et accélérations – Voiles avec membrures partielles* 

Au premier coup d'œil, nous constatons que les écarts de période, en barres vertes sur la figure cidessus, entre les logiciels et la méthode simplifiée, sont plus importants sous Advance Design. Cela s'explique par le fait que la méthode des forces latérales donne des périodes plus grandes qu'Epicentre, qui lui-même, donne des périodes plus grandes qu'Advance Design. Les écarts sont les plus prononcés pour un séisme de direction X, que ce soit pour le modèle à voiles libres ou à voiles liaisonnés. Quoiqu'il en soit, les périodes des modes fondamentaux des logiciels semblent éloignés de la méthode simplifiée par forces latérales. Regardons quelle est la conséquence si on considère des inerties de voiles avec des membrures complètes contrairement à ce que demande l'Eurocode 8 (*voir Figure 87 : Comparaison des périodes et accélérations – Voiles avec membrures totales*).

|                                  | Méthode simplfiée<br>voiles libres |       | <b>Epicentre</b><br>voiles libres | <b>Advance Design</b><br>voiles libres |                                            |  |
|----------------------------------|------------------------------------|-------|-----------------------------------|----------------------------------------|--------------------------------------------|--|
|                                  |                                    |       | Ecarts                            |                                        | <b>Ecarts</b>                              |  |
| Période Tx (s)                   | 0,758                              | 0,552 | 0,206                             | 0,250                                  | 0,508                                      |  |
| Accélération (m/s <sup>2</sup> ) | 0.891                              | 1,223 | 0,332                             | 2,700                                  | 1,809                                      |  |
| Période Ty (s)                   | 0,310                              | 0,163 | 0,147                             | 0,150                                  | 0,160                                      |  |
| Accélération (m/s <sup>2</sup> ) | 2,179                              | 2,700 | 0,521                             | 2,700                                  | 0,521                                      |  |
|                                  | Méthode simplfiée                  |       | <b>Epicentre</b>                  |                                        |                                            |  |
|                                  | voiles liaisonnés                  |       | voiles liaisonnés                 |                                        | <b>Advance Design</b><br>voiles liaisonnés |  |
|                                  |                                    |       | Ecarts                            |                                        | Ecarts                                     |  |
| Période Tx (s)                   | 0,434                              | 0,401 | 0,033                             | 0,240                                  | 0,194                                      |  |
| Accélération (m/s <sup>2</sup> ) | 1,557                              | 1,683 | 0,126                             | 2,700                                  | 1,143                                      |  |
| Période Ty (s)                   | 0,212                              | 0,158 | 0.054                             | 0.140                                  | 0.072                                      |  |

*Figure 87 : Comparaison des périodes et accélérations – Voiles avec membrures totales* 

Cette fois-ci les périodes des modes fondamentaux affichées par les modèles à voiles liaisonnés sont plus proches de celles de la méthode simplifiée en *Annexe 15*, ce qui est rassurant. Néanmoins, nous remarquons qu'Advance Design et Epicentre ne tiennent pas compte de la requête de l'Eurocode 8 vis-à-vis des dimensions des membrures. Cela s'explique par le fait qu'il est extrêmement difficile pour les logiciels, qui font des calculs tridimensionnels, de considérer une dimension de membrures dans une direction et une autre dimension de voile dans une direction différente. Par exemple, si nous avons un voile en L, avec deux ailes égales, chaque aile est membrure de l'autre. Si on rétrécit une aile considérée comme membrure de l'autre, en considérant une des directions sismiques de calcul, on affaiblit aussi cette aile en tant que voile travaillant à part entière selon l'autre direction de calcul. Et vice versa. Cette remarque met donc en valeur la possibilité qu'offre Epicentre en décrivant des voiles en plusieurs voiles adjacents, mais non liés malgré que la vérité soit sans doute entre les deux modélisations.

Du côté des modélisations à voiles libres, les périodes restent relativement éloignées. Ces différences ont des répercussions non négligeables sur les accélérations, comme nous le montre les barres bleutées de la figure ci-dessus et le spectre de calcul (*voir Figure 88 : Comparaison des périodes et accélérations sur spectre de calcul - Ouvrage simple*). Ces derniers nous informent également que les accélérations sous Advance Design sont toutes sur le palier du spectre de calcul et sont donc maximales. Par comparaison, les accélérations sous Epicentre se situent sur le palier du spectre uniquement pour un séisme de direction Y, alors que pour le séisme de direction X, elles sont localisées sur la branche descendante du spectre. Les périodes de la méthode simplifiée sont quasi toutes sur la branche descendante du spectre, d'où les faibles valeurs d'accélérations. Advance Design considère un ouvrage plus raide qu'Epicentre et la méthode simplifiée.

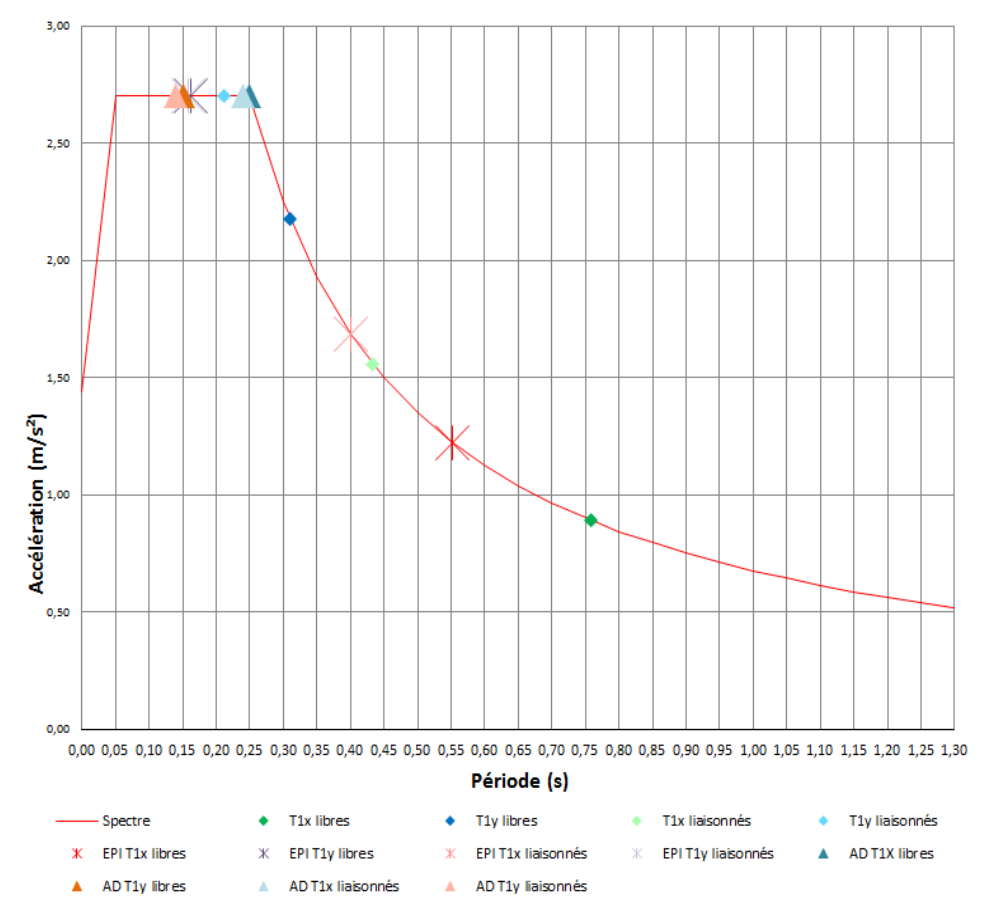

*Figure 88 : Comparaison des périodes et accélérations sur spectre de calcul - Ouvrage simple* 

Les écarts de période entre les logiciels et la méthode simplifiée proviennent de considérations différentes en termes de rigidité des voiles de contreventement. Cette raideur intervient également dans une formule simplifiée de calcul de période (*voir Eq. 42*).

Dans cette équation,  $d$  équivaut au déplacement élastique horizontal du sommet du bâtiment en mètre, dû aux charges gravitaires appliquées horizontalement. A partir d'une somme de la formule de la déformée d'une console sous charge concentrée, nous obtenons facilement le déplacement horizontal en tête de notre ouvrage sous charges gravitaires. De ces déplacements, nous en déduisons alors les périodes fondamentales qui sont comparées à celles des deux logiciels (*voir Figure 89: Comparaison des périodes avec la deuxième méthode* ).

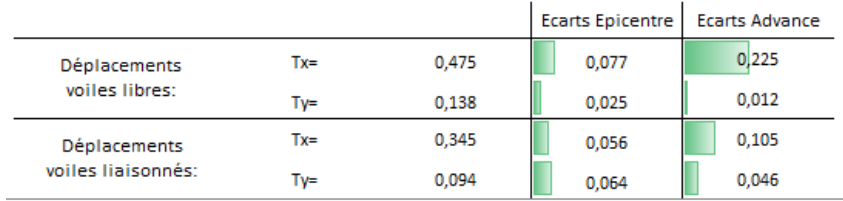

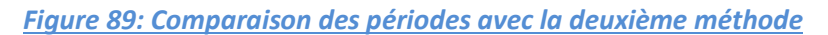

Le constat est le même qu'avec la comparaison à la méthode des forces latérales. En effet, de manière globale, Epicentre est à priori légèrement plus précis qu'Advance Design et les écarts les plus importants sont sous le logiciel aux éléments finis pour un séisme de direction X.

Par ailleurs, nous avions vu que les inerties des voiles liaisonnés étaient supérieures à celles des voiles libres. Il serait donc logique de trouver des périodes avec les voiles libres plus grandes qu'avec les voiles liaisonnés. Contrairement aux deux méthodes de calculs des périodes, ceci n'est pas entièrement constaté pour les deux logiciels, et plus particulièrement pour Advance Design qui affiche des périodes quasi similaires entre le modèle à voiles libres et celui à voiles liaisonnés. Il est facile, avec la formule d'un oscillateur simple (*voir Eq. 76 et Eq. 77*), de trouver le coefficient multiplicateur permettant de passer de la période avec les voiles liaisonnés à celle avec les voiles libres. En regardant la méthode simplifiée (*voir Annexe 15*) et plus précisément les sommes des inerties pour les voiles liaisonnés et pour les voiles libres, nous en déduisons le coefficient multiplicateur.

$$
\frac{I_{/x_{liations}}}{I_{/x_{libres}}} = \frac{108,59}{50,99} = 2,129 \rightarrow Tx_{libres} = \sqrt{2,129} \times Tx_{liations}} \rightarrow Tx_{libres} = 1,459 \times Tx_{liations}} \times Tx_{liations}
$$

$$
\frac{I_{/y_{liations}}}{I_{/y_{libres}}} = \frac{8,12}{4,28} = 1,897 \rightarrow Ty_{libres} = \sqrt{1,897} \times Ty_{liations}} \rightarrow Ty_{libres} = 1,377 \times Ty_{liations}
$$

Pour notre projet, les périodes à voiles libres devraient donc bien être augmentées de 40% en moyenne par rapport aux périodes à voiles liaisonnés. Les périodes sous Advance Design ne respectent pas du tout cette observation alors que du côté d'Epicentre les ordres de grandeur sont respectés.

Plus précisément, nous remarquons que malgré des inerties très différentes entre le modèle à voiles liaisonnés et le modèle à voiles libres, les périodes affichés par Advance Design sont quasi identiques. Puisque cela semble inexact, nous pouvons nous interroger sur le rôle des planchers dans un contreventement par voiles sous Advance Design. Nous avons alors modélisé, sous le logiciel aux éléments finis, des planchers ayant une raideur transversale infiniment petite (*Annexe 20 et 21*). Cette fois-ci nous obtenons des périodes différentes suivant les modèles et relativement proches de celles d'Epicentre et donc des méthodes simplifiées, ce qui est plus rassurant (*voir Figure 90 : Comparaison des périodes avec la deuxième méthode- Membrures totales et planchers souples et Figure 91 : Comparaison des* périodes *et accélérations – Membrures totales et planchers souples*).

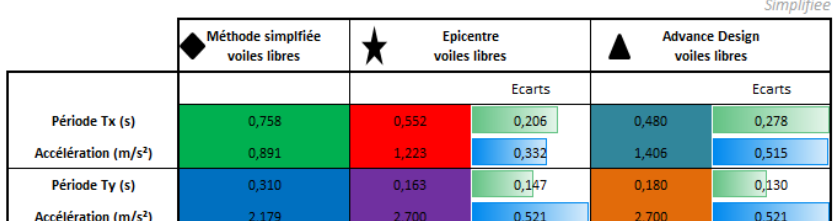

|                                  | <b>Méthode simplfiée</b><br>voiles liaisonnés |       | <b>Epicentre</b><br>voiles liaisonnés |       | <b>Advance Design</b><br>voiles liaisonnés |
|----------------------------------|-----------------------------------------------|-------|---------------------------------------|-------|--------------------------------------------|
|                                  |                                               |       | Ecarts                                |       | Ecarts                                     |
| Période Tx (s)                   | 0,434                                         | 0.401 | 0.033                                 | 0,390 | 0,044                                      |
| Accélération (m/s <sup>2</sup> ) | 1,557                                         | 1.683 | 0.126                                 | 1.731 | 0,174                                      |
| Période Ty (s)                   | 0,212                                         | 0.158 | 0.054                                 | 0.180 | 0,032                                      |
| Accélération (m/s <sup>2</sup> ) | 2.700                                         | 2.700 | 0.000                                 | 2.700 | 0.000                                      |

*Figure 91 : Comparaison des périodes et accélérations – Membrures totales et planchers souples* 

|                    |        |       | <b>Ecarts Epicentre</b> | <b>Ecarts Advance</b> |
|--------------------|--------|-------|-------------------------|-----------------------|
| Déplacements       | Tx=    | 0,475 | 0,077                   | 0,005                 |
| voiles libres:     | Tv≕    | 0.138 | 0,025                   | 0.042                 |
| Déplacements       | $Tx =$ | 0,345 | 0,056                   | 0,045                 |
| voiles liaisonnés: | Tv≕    | 0.094 | 0.064                   | 0.086                 |

*Figure 90 : Comparaison des périodes avec la deuxième méthode- Membrures totales et planchers souples* 

Le fait d'avoir des planchers souples transversalement, nous oblige à augmenter le nombre de mode et donc les modes locaux perturbant les résultats de l'analyse modale. A l'échelle de notre modèle simple, l'impact sur le temps de calcul et négligeable, ce qui n'est absolument pas le cas sur un projet plus conséquent comme les 47 logements de Bonneville, comme nous l'avions vu auparavant. Par ailleurs, en rigidifiant les planchers transversalement pour minimiser le temps de calcul, nous avons introduit une action parasite dans les voiles. Effectivement, les planchers raidis fonctionnent comme des linteaux, et donc le système de contreventement correspond plus à un système à voiles couplés. C'est pour cette raison que nous obtenions des périodes quasi identiques pour le modèle à voiles liaisonnés et le modèle à voiles libres, qui étaient en réalité liaisonné. De plus nous remarquons, en comparant les *Annexes 18 et 19* respectivement avec les *Annexes 20 et 21*, que les voiles avec les planchers raidis amassaient beaucoup plus d'effort normaux que ceux avec les planchers souples. Cette remarque vient soutenir que les voiles fonctionnaient ensembles

et donc en flexion composée et non en flexion simple comme cela devrait être le cas. L'autre conséquence de raidir transversalement les planchers, en plus d'obtenir des périodes erronées, est que le logiciel aux éléments finis donnent des périodes plus faibles car les rigidités sont plus importantes.

Pour conclure sur les périodes, elles sont relativement proches entre les logiciels. Cependant, Epicentre possède globalement une meilleure précision lorsqu'on compare les valeurs des périodes fondamentales à différentes méthode de calcul. Le logiciel aux éléments finis donne généralement une structure plus rigide qu'Epicentre puisque les dalles ne sont pas infiniment souples en dehors de leur plan.

2156

25225

Ty (kN)

Mx (kN)

Sous Advance Design, elles contribuent à la reprise du moment général en faisant travailler en traction et compression les voiles perpendiculaires à l'action sismique. Comme déjà mentionné auparavant, ces périodes influencent les torseurs de dimensionnement.

#### **Comparaison des torseurs à la base du bâtiment :**

Les torseurs sont donc influencés par les périodes. Il faut donc faire très attention quand on les analyse car nous avons vu que les accélérations sont différentes suivants les logiciels. Comme pour les périodes, nous comparerons les torseurs des logiciels avec ceux issus des périodes de la méthode simplifiée (*voir Figure 92 : Comparaison des torseurs avec la méthode simplifiée)* et ceux issus de la seconde méthode (*voir Figure 93 : Comparaison des torseurs avec la seconde méthode*). Le modèle Advance Design est celui avec les planchers souples donnant des périodes plus précises mais plus gourmand en temps de calcul.

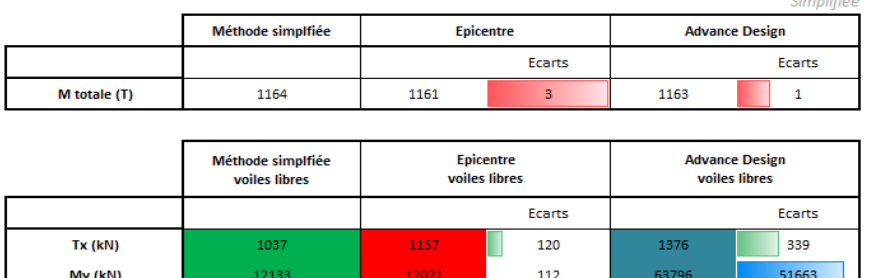

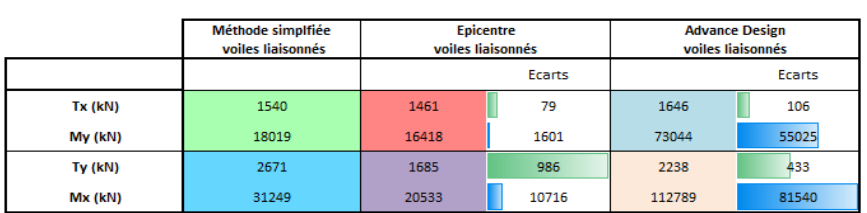

2037

24791

119

434

2343

83569

187 58344

#### *Figure 92 : Comparaison des torseurs avec la méthode simplifiée*

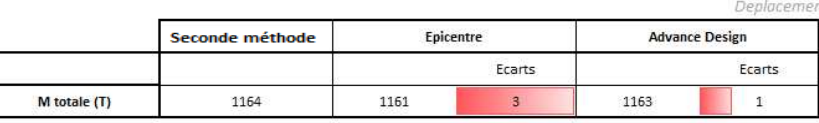

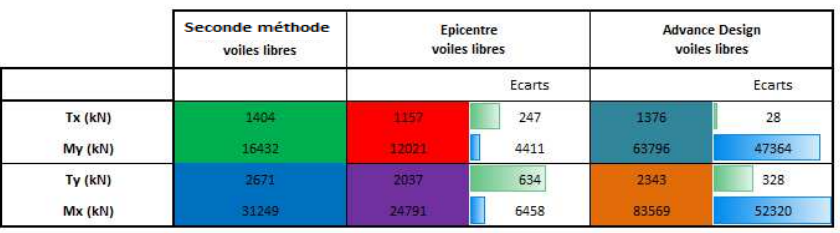

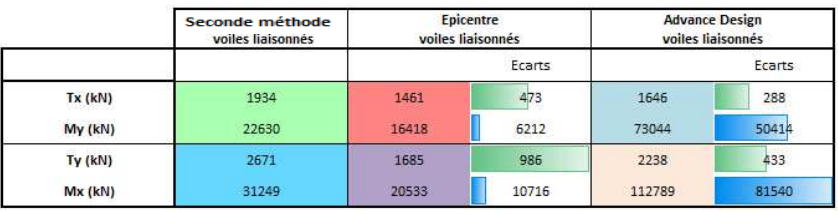

*Figure 93 : Comparaison des torseurs avec la seconde méthode* 

Pour commencer, nous constatons que les efforts verticaux sont tous identiques ce qui est normal. C'est à partir de ce constat que nous pouvons affirmer que les moindres écarts entre les deux logiciels, en termes de caractéristiques modales, ne sont dus qu'aux façons différentes dont sont traitées les raideurs sur Epicentre et Advance Design.

En ce qui concerne les efforts tranchants et les moments fléchissants, et sans tenir compte de l'influence des accélérations, Epicentre est globalement plus proche des deux méthodes références. Plus précisément et contrairement à Epicentre, Advance Design affiche des moments fléchissants à la base de l'ouvrage très éloignés des méthodes de référence. Nous pouvons alors les considérer comme erronés. Du coté des efforts tranchants, les deux logiciels sont assez voisins ce qui est rassurant. Les faibles écarts sont en majeure partie dus aux différences d'accélération découlant de la variation des périodes entre les logiciels, et in fine des divergences entre les raideurs. Cela explique pourquoi, pour des ouvrages plus conséquents, comme le projet des 47 logements de Bonneville, les torseurs sont très éloignés.

Pour conclure sur les torseurs à la base d'un bâtiment, et suite à la comparaison avec la méthode simplifiée et en prenant en compte les résultats sur le projet des 47 logements de Bonneville, nous aboutissons à dire que Advance Design et Epicentre donnent des résultats plus ou moins différents à cause des façons de calculer distinctes dans chacun des programmes. La disparité est d'autant plus importante que l'ouvrage à traiter est grand. En effet sur des ouvrages simples, que l'on peut traduire comme réguliers, les efforts à la base de l'ouvrage sont relativement proches avec une précision plus accrue pour Epicentre, hormis pour les moments fléchissants sous Advance Design. Bien entendu, cette remarque dépend des périodes et accélérations calculées dans chacun des logiciels. Nous avions vu que ces caractéristiques modales étaient différentes entre les logiciels à cause des façons différentes dont sont traitées les raideurs sur Epicentre et Advance Design. Ce dernier, en comparaison à différentes méthodes de calcul des modes fondamentaux, aurait tendance à considérer des raideurs d'ouvrage plus importantes, c'est pourquoi les périodes sont plus petites, les accélérations plus grandes et donc des torseurs plus importants. Lorsque les ouvrages sont plus complexes, les 47 logements Bonneville par exemple, les écarts deviennent considérables et ce à cause des différences entre la méthode de résolution aux éléments finis d'Advance Design et la méthode numérique des matrices-transfert pour la console verticale complexe à masses concentrées d'Epicentre.

Contrairement aux moments fléchissants, les efforts tranchants à la base de notre ouvrage régulier sont voisins entre les logiciels et les méthodes simplifiées. Regardons si le constat est le même pour les torseurs dimensionnants des voiles de contreventement.

#### **Comparaison des torseurs dimensionnants des voiles de contreventement:**

La confrontation des torseurs dans les murs, et plus précisément des efforts tranchants, sera basée aléatoirement sur les voiles du premier et du quatrième niveau. Le repérage des voiles de contreventement se fait conformément à la numérotation dans la présentation du projet simple (*voir Figure 84 : Aperçu du projet simple*). Dans les modélisations à voiles liaisonnés, nous numéroterons le groupement des voiles n°4,5 et 6 formant ainsi un « U », avec le nombre n°456 (*voir* Figure 94 : Comparaison des efforts tranchants avec la méthode simplifiée). L'analyse des torseurs sur Advance Design se fait sur les modèles avec les planchers souples verticalement.

4.1/Niveau 1

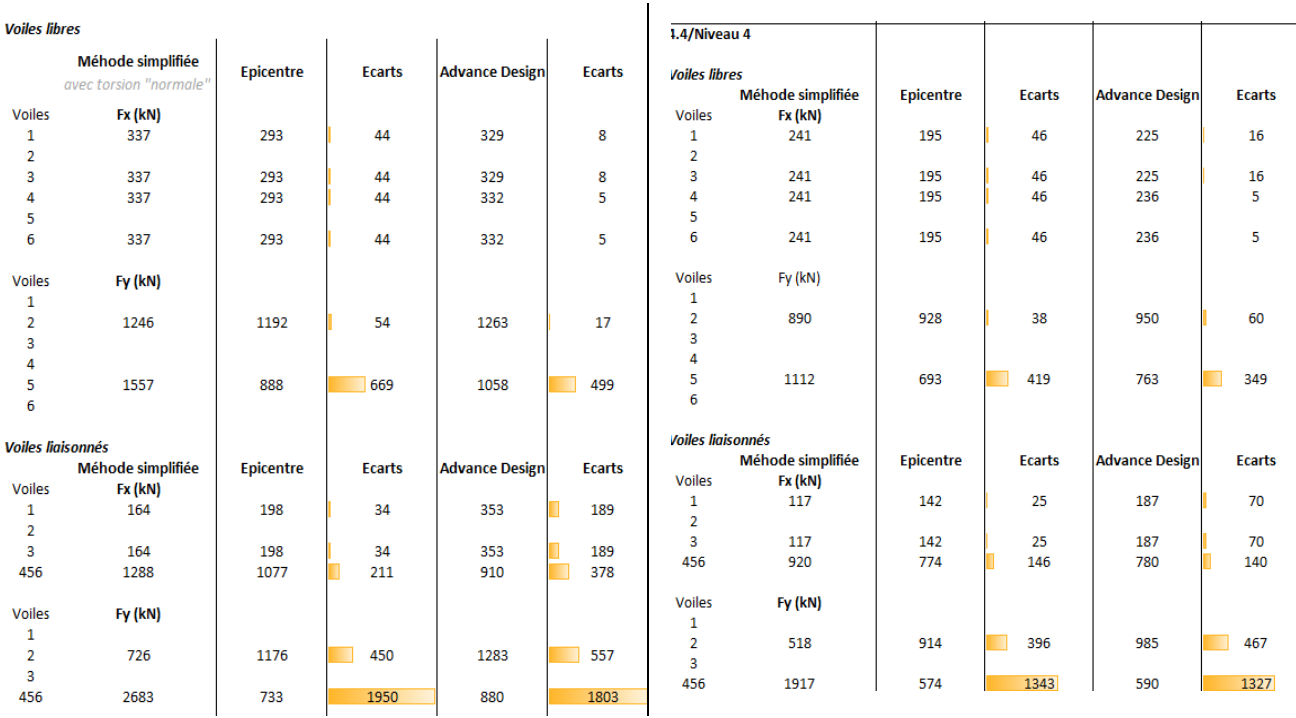

#### *Figure 94 : Comparaison des efforts tranchants avec la méthode simplifiée*

Le constat est bien le même qu'avec les torseurs à la base de l'ouvrage, puisque qu'Epicentre et Advance Design ont globalement des écarts faibles avec la méthode simplifiée. Plus précisément, il subsiste des décalages non négligeables par rapport aux efforts tranchants Fy entre les logiciels et la méthode simplifiée. Cela nous amène à constater une chose, a priori étrange, qui se produit sous les deux logiciels. Pour un séisme de direction Y, les efforts tranchants du groupement de voiles n°456 sont inférieurs à ceux du voile n°2 alors qu'il possède une inertie quatre fois plus grande et devrait donc reprendre une majorité de l'effort tranchant du niveau, comme le fait la méthode simplifiée. Cette observation, également valable pour les modélisations à voiles libres et soutenue par une répartition au prorata des inerties (*voir Eq. 1*), est en réalité fausse. Lors de la vérification du critère de régularité en plan, nous étions proche de ne pas satisfaire la condition vis-à-vis de l'excentricité structurale (*voir Eq. 16 et Eq. 17*). Ceci veut dire, que notre projet simplifié est sujet à de la torsion. Concrètement, et de manière plus approfondie que la méthode simplifiée, il faut opérer une distribution sur les différents voiles au prorata des inerties mais également de la distance  $d_i$ entre l'élément concerné et le centre de torsion (*voir Eq. 6 et Figure 7 : Distribution des efforts de torsion*).

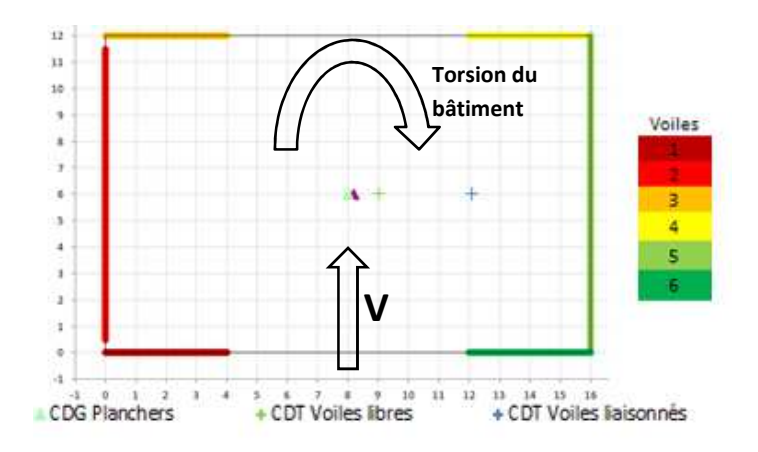

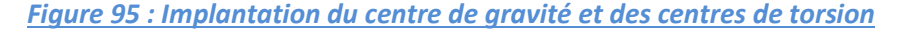

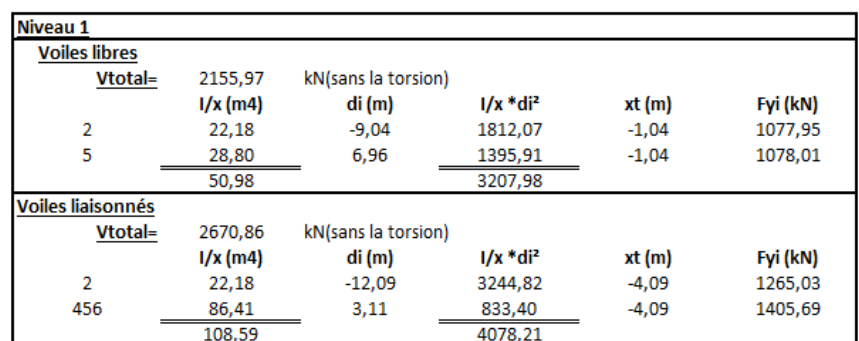

#### *Tableau XXIV : Distribution des efforts tranchants Ty*

Sur notre projet (*voir Figure 95 : Implantation du centre de gravité et des centres de torsion*) et en effectuant une distribution sur les différents voiles au prorata des inerties mais également de la distance  $d_i$ entre l'élément concerné et le centre de torsion (*voir Tableau XXIV : Distribution des efforts tranchants Ty*), nous constatons que la distribution des efforts tranchants aurait tendance à aller dans le sens des logiciels. Plus précisément, l'effet de torsion augmente logiquement les efforts dans les voiles numérotés 2 alors qu'il diminue ceux dans les voiles n°5 et n°456. Dans ce cas-là, la limite de la méthode simplifiée ne tenant compte que forfaitairement de l'effet de torsion, nous empêche de vérifier la véracité des résultats. Nous pouvons tout de même dire, après la redistribution des efforts tenant compte de la torsion que les écarts avec les logiciels sont moins importants (*voir Figure 96 : Comparaison des efforts tranchants Ty suivant répartition avec effet de torsion*).

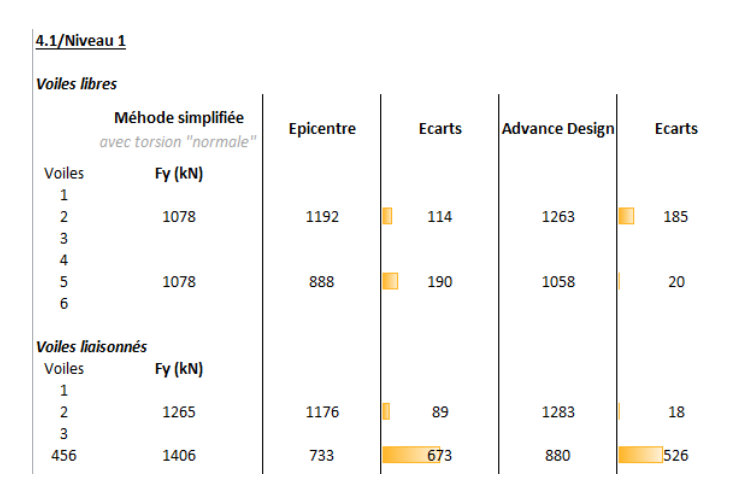

*Figure 96 : Comparaison des efforts tranchants Ty suivant répartition avec effet de torsion* 

Pour conclure sur les torseurs des voiles de contreventement, les résultats donnés par les logiciels sont relativement précis et juste pour un ouvrage simple. Les degrés de précision et de justesse s'amenuisent pour un ouvrage plus conséquent car les effets, tels que l'influence des jonctions entre les voiles et l'incidence des planchers, s'accumulent. Il est donc important, en tant qu'ingénieur, d'avoir un œil critique sur les résultats affichés. Une comparaison avec un calcul rapide, telle qu'une méthode simplifiée, permet rapidement de vérifier la véracité des résultats, tout en maîtrisant bien les limites de l'outil de vérification.

 Quoiqu'il en soit, les différences entre Advance Design et Epicentre ont des conséquences non négligeables sur le ferraillage des voiles, qui n'est pas déterminé identiquement entre les logiciels.

# *4.2.8.6-Ferraillage des murs*

Effectivement, nous avions vu, lors de la présentation des logiciels, que les présentations des ferraillages de murs étaient très différentes d'un logiciel à l'autre. Cependant, pour ferrailler un plan de contreventement, Epicentre et Advance Design vont considérer toutes les configurations de sollicitations internes correspondantes aux diverses combinaisons de chargement.

Avec Epicentre, et comme nous l'avons décrits précédemment, nous obtenons directement ce que nous cherchons autrement dit le ferraillage ce qui contribue un gain de temps certain. Ce résultat direct, est en quelque sorte un vice caché puisqu'il permet de vite définir le ferraillage sans vraiment s'attarder sur le bien-fondé des résultats, bien que les résultats soient conformes à ce que demandent les normes Eurocodes. Le mode opératoire du logiciel pour aboutir au ferraillage est le suivant. A partir des diagrammes de contrainte normale élastique et de cisaillement élastique calculés pour chaque chargement statique de séisme appliqué au bâtiment, Épicentre peut calculer les efforts internes M, N et T appliqués à chaque plan de contreventement de la section. Épicentre peut donc déterminer pour chaque plan de contreventement, considéré isolément, des chargements élémentaires de dimensionnement. Sous le logiciel à modélisation par masses concentrées, les efforts de descente de charge maxi « DCmax » pris en compte seront calculés juste au-dessous du plancher (z-), pour maximiser encore leurs valeurs pour le dimensionnement du ferraillage. A l'inverse, les efforts de descente de charge mini « DCmin » pris en compte seront calculés juste au-dessus du plancher (z+). Pour une section de voile donnée, située à un niveau donné, si nous notons Mi, Ni et Ti les sollicitations calculées par Épicentre pour le chargement statique, le dimensionnement du ferraillage se fera donc sur la base des sollicitations suivantes:

- $\bullet$  + (Mi, Ni, Ti) + DCmax (z-)
- $\bullet$  + (Mi, Ni, Ti) + DCmin (z+)
- $\bullet$  (Mi, Ni, Ti) + DCmax (z-)
- $\bullet$  (Mi, Ni, Ti) + DCmin (z+)

Les algorithmes de dimensionnement des ferraillages d'Epicentre sont ceux de l'Eurocode 2, mais tiennent compte des spécificités introduites par l'Eurocode 8. Plus particulièrement, Epicentre considère ses éléments de contreventement comme des « murs de grande dimension en béton peu armé », et conformément à la norme, il considère des efforts tranchants pour le ferraillage des voiles multipliés par  $(1 + q)/2$  (voir 3.2.5.2- Les murs de grandes dimensions faiblement armés [EC8-1 §5.2.2.1(3) P]). Dans les tableaux de résultats d'Épicentre, relatifs aux efforts internes, les efforts tranchant ne sont pas multipliés par ce coefficient.

Il en est de même pour Advance Design lorsqu'il affiche ses torseurs. Dans la continuité, le logiciel ne différencie par les descentes de charges maximum et minimum. Il prend en compte dans tous les cas l'influence du plancher subjacent. Pour le ferraillage, affiché sous forme de cartographie et donc non conforme à l'exigence de la norme NF EN 1998-1 (*voir Figure 45 : Ferraillage du voile n°142 Advance Design*), la version actuelle d'Advance Design requiert des post-traitements qui permettront de satisfaire tous les aspects réglementaires de la conception, notamment la norme Eurocode 8 et ses points particuliers. Nous décelons donc un inconvénient lié à l'exploitation des résultats sur le logiciel aux éléments finis et concernant le dimensionnement du ferraillage des voiles, qui doit être réalisé en dehors du logiciel pour tenir compte de la flexion composée, des effets du second ordre, de l'effort tranchant et des coutures des surfaces de reprise. Les ferraillages doivent donc être calculés avec des outils externes, au prix de temps de calcul supplémentaires non négligeables. L'opération d'analyse et d'exploitation des résultats sous Advance Design,

pour un bâtiment entier, est donc une opération lourde, fastidieuse et complexe. Cette complexité et cette lourdeur, qui s'ajoutent à la longueur des temps de calcul cumulés, rendent peu praticable l'étude de variantes successives pour optimiser les modèles, que ce soit en phase d'avant-projet ou d'exécution. Il est de plus, difficile de déterminer rapidement, à l'issue d'un premier calcul, si un modèle présente des problèmes de dimensionnement et nécessite d'être retravaillé avant que soit lancée l'étape du calcul systématique des ferraillages. Par exemple, le calcul d'un voile de contreventement peut mener à un ratio d'armatures surdimensionné. De ce fait, il serait préférable d'augmenter ses dimensions ce qui modifierait ses caractéristiques mécaniques et par conséquent l'analyse sismique. Même si les cartographies de ferraillage issues de ces éléments finis sont très utiles pour traiter des cas complexes comme les murs à ouvertures décalées, les voiles en drapeau, ou les voiles circulaires, dans des cas plus simples, il est préférable de recourir à un calcul en poutre à partir des efforts globaux sur une section droite comme le stipule l'Eurocode 8 et comme le fait Epicentre. Les cartographies de ferraillage peuvent toutefois être utilisées pour localiser rapidement les zones de la structure où les efforts sont maximaux

Plus généralement, l'hypothèse de considérer que les voiles forment une section monolithique, avec leur encastrement parfait les uns dans les autres, fait que l'on n'est pas toujours réaliste. Cette remarque renvoie à l'observation faite lors de l'analyse des torseurs à la base des voiles, où l'on distinguait les différences de raideur entre les deux logiciels. Pour considérer un encastrement parfait entre les voiles, il faudrait en effet prévoir pour une section en béton armé, le ferraillage nécessaire pour réaliser l'assemblage des portions de voiles les unes dans les autres. L'inertie des éléments utilisés dans le calcul aux éléments finis surestime donc souvent l'inertie réelle des éléments du bâtiment tels qu'ils sont réalisés sur le chantier. L'hypothèse de conception du logiciel de Michel Hénin, qui consistait à travailler avec des portions de voiles, qui, bien qu'étant contiguës se comportent de façon indépendantes vis-à-vis de la torsion des planchers, n'était pas une erreur en soit. L'idéal serait d'avoir des liaisons se trouvant entre un encastrement parfait et une désolidarisation totale. Celles-ci pourraient s'apparenter à des rotules ayant des raideurs paramétrables. A l'heure actuelle, une modélisation à voiles désolidarisés les uns des autres semble la plus sécuritaire et juste.

Par ailleurs, nous avions vu que, sous Advance Design, la répartition des efforts dans les voiles de contreventement était dépendante de la raideur des planchers en dehors de leur plan. Cela introduit donc une incertitude sur les sollicitations dans les voiles et donc sur les ferraillages calculés. Les planchers raides viennent diminuer les efforts de flexion dans les voiles et donc les ferraillages puisque la construction travaille comme un système plus ou moins monolithique suivant l'espacement des niveaux de planchers. Dans ce cas les, les efforts globaux de l'ouvrage se répartissent en flexion dans les voiles parallèles au séisme et en traction et compression dans les voiles perpendiculaires. Cela n'est pas une erreur en soit, et est même relativement proche de la réalité. Néanmoins, cela demande de ferrailler les dalles en conséquence. Autrement dit, les efforts de soulèvement amenés par les voiles de contreventement, qui peuvent être localement importants, doivent être repris par un ferraillage ce qui n'est généralement pas le cas avec un dimensionnement des planchers sous charges gravitaires. Ainsi pour ne pas compliquer considérablement le ferraillage des planchers, la modélisation sous Epicentre présente un avantage car le logiciel ne considère pas des planchers rigides hors de leur plan et laisse un degré de liberté vertical pour les voiles de contreventement. Sous Advance Design, il est possible d'amoindrir les rigidités transversales des planchers mais cela entraine un temps de calcul plus important, voire considérable pour un projet important.

Ensuite, une question vis-à-vis du ferraillage des voiles désactivés se soulève. Nous revenons alors à la toute première modélisation sous Advance Design dont l'avantage était de faire participer tous les voiles au contreventement, et donc nous obtenions des torseurs permettant de dimensionner ces voiles désactivés.

Malgré que ce modèle soit non conforme à la norme NF EN 1998-1, il paraissait relativement proche de la réalité car tous les éléments participaient à la stabilité de l'ouvrage, que ce soit les voiles sur éléments fléchis ou les portiques. Suite à cette remarque, nous pouvons nous demander où passent les efforts sismiques induits par l'excitation de ces voiles désactivés car en réalité, ces voiles, supposés inactifs, subissent des efforts lors d'un séisme. Ces derniers sont répartis dans les éléments liaisonnés à ces murs, les planchers et les voiles aboutés notamment, comme le faisait le modèle non conforme d'Advance Design. De manière plus théorique, dans les modélisations conformes à l'Eurocode 8 d'Epicentre et d'Advance Design, les masses excitées des voiles désactivés sont reportées sur les voiles activés au contreventement en transitant par les planchers plus ou moins indéformables. Plus précisément, les masses mises en vibration sont reportées aux planchers qui les redistribuent dans les voiles actifs. Pour finir, en comparaison avec la réalité, les modélisations conformes à l'Eurocode 8 des deux logiciels, sur-dimensionnent les voiles activés au contreventement mais sous-dimensionnent les voiles désactivés.

Nous avons vu que beaucoup de paramètres influençaient les torseurs et donc les ferraillages des voiles de contreventement. Nous atteignons cependant la limite de l'analyse comparative, car les différences de résultats restantes vont au-delà des paramètres de modélisation et rentrent dans les codes et algorithmes de chacun des logiciels. Tout comme les torseurs et les ferraillages des voiles de contreventement, les déplacements sont aussi contraints de suivre des exigences de l'Eurocode 8.

#### *4.2.9-Evaluations des déplacements réels sur base d'une analyse linéaire [EC8-1 §4.3.4]*

L'analyse des déplacements (*voir Annexe 22*), basée sur les mêmes modèles que pour l'étude des torseurs, renvoie aux exigences de non-effondrement et de limitation des dommages faisant partie intégrante des objectifs de l'Eurocode 8 (*voir 3.2.1-Objectifs*).

Au préalable de toute étude comparative sur les déplacements, il est important de souligner et de savoir que les déplacements indiqués par les logiciels prennent en compte différemment certains paramètres. Sous les deux logiciels, nous pouvons afficher les déplacements après la combinaison quadratique dans les deux directions et les combinaisons de Newmark. Une différence importante, provient de l'analyse linéaire par superposition des réponses modales qui n'examine que la partie élastique de la réponse sismique d'une structure élasto-plastique. On réalise cela grâce au coefficient de comportement q qui intervient comme diviseur de l'action sismique réelle. Les déplacements  $d_e$  calculés et déterminés par une analyse linéaire basée sur le spectre de réponse de calcul, sont donc une sous-évaluation par un facteur q des déplacements réels d<sub>s</sub> produits par le séisme (voir Eq. 78).

$$
d_s = q \times d_e
$$

Suite à cette remarque, nous pouvons dire qu'Epicentre et Advance Design, lorsqu'ils affichent leurs déplacements, prennent en compte le facteur  $q$ . En d'autre terme, les résultats des déformées sous les deux logiciels sont à interpréter sans pondération.

Par ailleurs, une différence entre les logiciels influence l'interprétation des résultats. Du côté d'Epicentre et en dehors de l'incidence du coefficient de comportement, il ne faut pas interpréter les

*Eq. 78* 

déplacements affichés bruts dans la note de calcul comme ceux des planchers. Ils sont en réalité les déplacements d'ensemble d'un plancher d'étage qui se décomposent en des translations et des rotations. De ce fait les déplacements des voiles, localisés à une extrémité du plancher, doivent prendre en compte la rotation du plancher. Pour pallier cette différence, Épicentre peut calculer à notre demande les déplacements d'un point donné selon une direction donnée. Cela est très utile pour le dimensionnement du joint de dilatation de notre projet. Du côté d'Advance Design, cette question ne se pose pas puisqu'il affiche très clairement les déplacements au travers d'un affichage tridimensionnel et d'isovaleurs.

Pour en terminer avec les différences d'affichages des déplacements entre Advance Design et Epicentre, ce dernier suppose que tous les voiles d'un bâtiment sont reliés à chaque étage par les planchers, ce qui oblige les voiles à travailler conjointement à la flexion et à la torsion. Cela signifie aussi qu'un groupe de voiles disposés en file vont avoir, à chaque étage, des flèches rigoureusement identiques suivant la direction de cette file. Cette observation renvoie à l'analyse des planchers (*voir 4.2.7- Les planchers*), à laquelle nous pouvons ajouter qu'Epicentre exclut donc de son domaine d'application les bâtiments équipés de planchers partiels disposés irrégulièrement dans la structure.

En guise de rappel, se trouvent dans les objectifs de la norme NF EN 1998-1 la prise en compte des moments du second ordre, la limitation des déplacements relatifs entre étages et la condition de joint sismique.

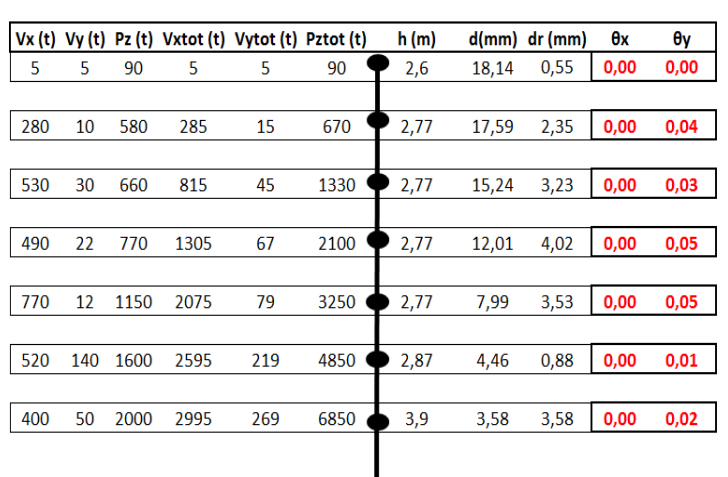

#### *4.2.9.1-Contribution des effets du second ordre*

*Figure 97 : Calcul du coefficient de sensibilité aux effets du second ordre sous d'Advance Design* 

Dans les structures, le déplacement horizontal des masses induit un moment fléchissant supplémentaire dû à l'excentrement du poids de ces masses par rapport à l'axe vertical. Au travers du calcul du coefficient de sensibilité θ (*voir Eq. 8*), nous pouvons estimer s'il est nécessaire de prendre en compte les effets du second ordre. Cette vérification ne peut pas être effectuée sous Epicentre car ce dernier ne permet pas d'estimer les torseurs de notre ouvrage étage par étage. Nous avons tout de même fait la vérification sous le logiciel aux éléments finis (*voir Figure 97 : Calcul du coefficient de sensibilité aux effets du second ordre sous d'Advance Design*).

En regardant la figure ci-dessus, Advance Design nous permet de certifier qu'il est inutile de prendre en compte les effets du second ordre dans le cas particulier de notre projet, car les coefficients de sensibilité θ sont tous inférieurs ou égale à 0,1 (*voir 3.2.1.1- Exigence de non-effondrement [EC8-1 §2.1 et §4.4.2]*). Pour notre ouvrage, que nous jugions à priori comme très peu élancé, nous sommes relativement proches de devoir prendre en compte les effets du second ordre. Cela entraine donc, que pour des ouvrages plus élancés, les effets du second ordre doivent impérativement être pris en compte. C'est à cet instant qu'une modélisation 3D sous Advance Design prend de l'ampleur, car les éléments finis prennent en compte par défaut les effets de second ordre dans le comportement global d'un ouvrage, ce qui n'est pas le cas d'Epicentre qui est tout même juste dans le cas particulier de notre projet.

Nous avons vu que la contribution des effets du second ordre intervenait pour les exigences de noneffondrement. La nécessité de limitation des dommages renvoie à la limitation des déplacements entre étages et aux conditions de joints sismiques.

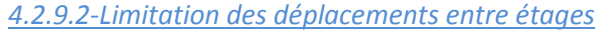

 Après avoir défini les paramètres entrant en compte pour l'analyse et la vérification des déplacements relatifs (*voir 3.2.1.2- Exigence de limitation de dommages [EC8-1 §2.2 et §4.4.3]*), nous pouvons conclure que, sous les deux logiciels, cette exigence de limitation des dommages est vérifiée (*voir Figure 98 : Analyse des déplacements relatifs entre étages*)

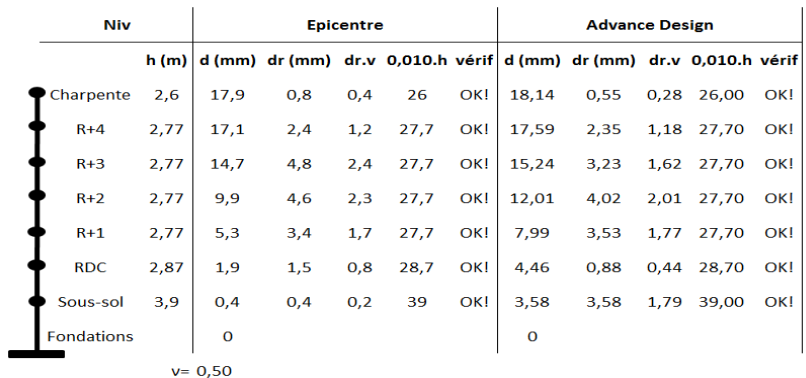

*Figure 98 : Analyse des déplacements relatifs entre étages* 

La conclusion sur les déplacements relatifs ne sera pas poussée plus loin pour la seule raison que les déplacements dépendent de la rigidité de notre ouvrage et que celle-ci, comme nous l'avons dit précédemment, sont très disparates d'un logiciel à l'autre. D'autant plus qu'une incohérence forte est décelée lorsque l'on regarde les déplacements sous les deux logiciels. En effet les déformations sous Advance Design, sont très proches de celles d'Epicentre alors que la raideur était évaluée comme plus importante sous le modèle d'Advance Design.

Par ailleurs, une zone d'ombre subsistait quant à la validité du modèle « 2D » d'Epicentre au regard de l'Eurocode 8 qui impose une modélisation tridimensionnelle pour des bâtiments irréguliers. Lorsque l'on regarde les déformations suivant l'axe verticale sur le modèle 3D simplifié d'Advance Design (*voir Figure 99 : Déformations verticales des planchers sous Newmark*), on remarque qu'elles sont infimes ce qui montre que l'hypothèse faite par Epicentre n'a pas une conséquence importante.

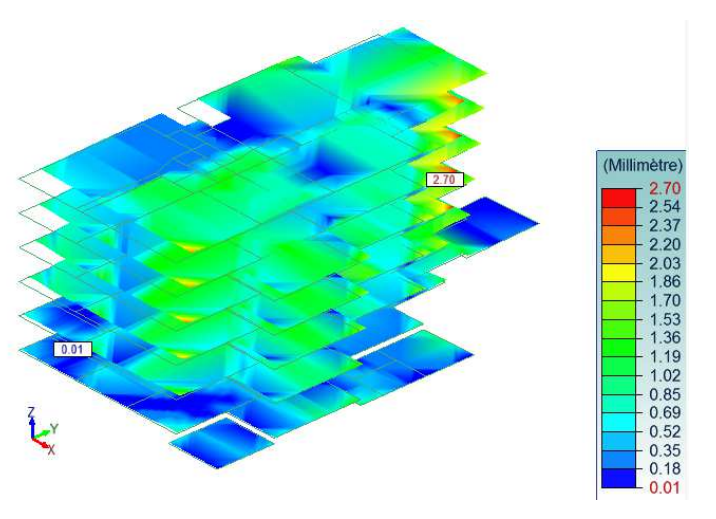

*Figure 99 : Déformations verticales des planchers sous Newmark* 

De plus, en termes de modélisation, le choix entre un modèle plan et un modèle spatial est essentiellement guidé par la prévision du comportement dynamique global de la structure. De ce fait, nous pouvons remarquer que sous l'analyse tridimensionnelle du logiciel Graitec, les modes verticaux qui sont en réalité des modes locaux peuvent être négligés. Sous Epicentre, pour l'application de l'analyse modale à un système tridimensionnel de voiles, la formulation par la méthode des matrices de transfert permettrait, sans grandes difficultés, de prendre en compte d'autres degrés de liberté tels que les déplacements verticaux des voiles, le gauchissement et la rotation des sections horizontales des voiles, mais cela alourdirait les calculs et le gain de précision serait illusoire compte tenu des incertitudes diverses telles que les caractéristiques des

bétons et la fissuration. Pour finir, ajoutons que l'erreur commise conduit à sous-estimer les périodes des modes propres ce qui, en calcul sismique, va dans le sens de la sécurité.

Une fois de plus les résultats affichés pour notre projet diffèrent grandement d'un logiciel à l'autre. Il est difficile d'évaluer ces différences sur un projet aussi complexe que les 47 logements de Bonneville. Par ailleurs, ce projet à contreventement par voiles, ne sollicitait pas toutes les facultés d'Epicentre et d'Advance Design.

## **4.2.10-Extensions des logiciels**

Dans cette partie nous verrons succinctement quelles peuvent être les possibilités « additionnelles » des logiciels. En d'autres termes, nous verrons, en listant différents points, quelles sont les facultés des outils à traiter d'autres problèmes environnant des projets de construction.

• Nous rappelons que l'interaction sol-structure, et par conséquent l'élasticité du sol, n'est pas étudiée dans l'analyse comparative des logiciels. Sous Advance Design et Epicentre, il est possible de modéliser des appuis linéaires articulés élastique et non seulement des appuis encastrés rigides. La conséquence sur le comportement sismique d'un ouvrage de grande hauteur est non sans incidence.

• Le modèle sous Epicentre n'est pas suffisamment précis pour représenter finement tous les éléments du bâtiment ; par exemple pour les planchers, considérés comme des éléments rigides et indéformables dans leur plan, il donne une indication de la répartition des efforts dans les éléments de contreventement et ne fournit aucune indication sur la flexion des dalles. De ce fait, un modèle supplémentaire doit être érigé pour prendre en compte un dimensionnement sous charges gravitaires. Le logiciel de Michel Hénin se limite à l'étude sismique et climatique de bâtiments à voiles de contreventement A contrario, Advance Design permet de dimensionner des éléments tels que des poutres, des planchers et poteaux. Cependant à partir du moment où on modifie le modèle pour le rendre conforme à la norme parasismique, ou encore pour diminuer le temps de calcul au travers d'une diminution des modes, l'étude des charges gravitaires est faussée. Par conséquent, que ce soit avec Epicentre ou Advance Design, il est indispensable d'avoir deux modélisations, une pour l'étude parasismique et une autre pour les charges gravitaires.

• Epicentre ne traite que les voiles de contreventement par voiles en béton ou en maçonnerie et par conséquents que des structures relativement simple alors qu'Advance Design est plus polyvalent et peut traiter différents matériaux dans des structures complexes comme des systèmes à ossature par exemple.

• Lors d'un projet fondé sur des pieux, Epicentre ne tient pas en compte des déplacements horizontaux des têtes de pieux. Il considère que les pieux sont des appuis fixes horizontalement et verticalement. Il est donc impossible de définir des déplacements en tête des pieux, ce qui aurait alors une incidence sur la raideur du système de fondation et par conséquent sur les déplacements de l'ouvrage. Une solution serait alors de regarder l'effort horizontal en tête des certains pieux et d'étudier leurs déplacements fonction de la raideur du sol et du diamètre du pieu. De plus sous Epicentre, il est difficile et fastidieux de connaitre les efforts sismiques en tête des pieux. L'analyse des résultats mènerait à admettre des pieux fixes si les résultats indiquent des déplacements faibles et dans ce cas-là, l'hypothèse des pieux fixes d'Epicentre ne serait pas fausse. En revanche si l'analyse des déformées indique des déplacements de têtes de pieux importants, Epicentre devient alors limité et c'est à ce moment-là que le logiciel de Graitec, plus polyvalent, prend de ľ importance. En effet, Advance Design permet de définir des pieux admettant des déplacements au travers d'appuis ponctuels élastiques sur lesquels, il sera possible, après un calcul aux éléments finis d'afficher des efforts ainsi que des déplacements se répercutant sur les déformations d'une structure entière.

Toujours en rapport avec les pieux, Epicentre considère les voiles appuyés sur les longrines comme s'ils étaient appuyés sur toutes leurs longueurs. Autrement dit, le logiciel ne tient pas compte des pieux et considère un appui linéaire comme s'il y avait une semelle filante. Il faut alors refaire une redistribution des contraintes. Sur le schéma ci-contre (*voir Figure 100 : Répartition des efforts dans des pieux sous Epicentre*), on constate que les contraintes en bleu sont plus concentrées que celles en rouge. Plus concrètement, les contraintes dans le béton sont plus importantes que celles affichées par le logiciel, il faut alors les vérifier.

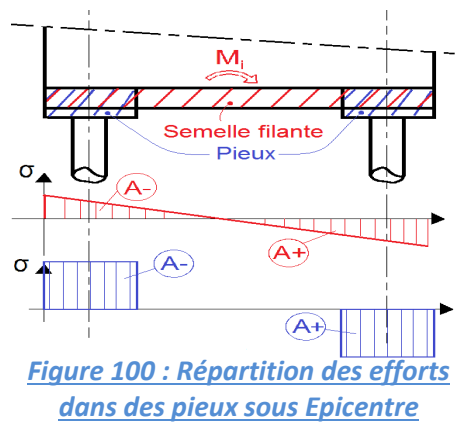

Pour terminer, les logiciels sont prédisposés à traiter des projets en fonction de leurs capacités. C'est pourquoi, avant de s'orienter vers un logiciel pour une étude de projet il est important de bien cerner son mode de construction et l'ensemble de son environnement.

# **Conclusion**

En matière de modélisation, Epicentre modélise les ouvrages comme une console verticale complexe à masses concentrées au niveau des planchers d'étage et travaille directement sur le modèle 3D en le décrivant par des équations mathématiques issues de la théorie de Vlassov. Il modélise mathématiquement le bâtiment comme une console verticale complexe à trois degrés de liberté horizontaux globaux et un degré de liberté vertical par voile. L'analyse modale, autrement dit la recherche des modes propres de vibration du bâtiment, met en œuvre conjointement la méthode des matrices-transferts et la méthode itérative de Vianello-Stodola. Advance Design utilise la méthode des éléments finis avec des algorithmes qui sont basés sur le principe des matrices de rigidité. Dans sa modélisation tridimensionnelle et pour l'analyse modale, le logiciel de Graitec suppose que les masses sont réparties sur la hauteur de la construction et qu'il y a 6 degrés de liberté, autrement dit 3 translations et 3 rotations.

Du fait d'une modélisation simplifiée et donc avec moins de nœud et de degré de liberté, Epicentre ne permet pas d'excitation locale et donc minimise le nombre de mode calculé. Cela engendre un gain de temps important vis-à-vis d'Advance Design puisqu'il atteint plus rapidement et facilement les 90% de masse excitée. Ainsi en s'inspirant du logiciel de Michel Hénin, nous avons pu perfectionner la modélisation sous Advance Design pour diminuer considérablement le temps de calcul, au dépend des calculs et dimensionnements sous charges gravitaires.

Par ailleurs, Epicentre choisit comme directions de calcul les deux directions correspondantes aux directions préférentielles de vibration par flexion. Quant à Advance Design, les directions sismiques choisies sont celles de la modélisation, autrement dit se sont les directions équivalentes à celle du repère global. Le logiciel aux éléments finis ne considère alors pas les directions principales de l'ouvrage engendrant un mode propre ayant la plus grande masse modale effective. Cela impacte alors les masses modales car, sous Advance Design, elles sont projetées suivant les directions sismiques considérées.

Selon l'Eurocode 8, il convient que les systèmes de planchers soient dotés d'une résistance et d'une rigidité en plan adéquates. Il y a lieu d'accorder une attention particulière en présence d'ouvertures importantes dans les planchers et si ces derniers sont partiels ou d'altimétries différentes. De ce fait une modélisation sous Advance Design avec la prise en compte des raideurs des planchers est impérative dans certains cas aux yeux de la norme NF EN 1998-1, ce qui n'est pas possible avec le logiciel Epicentre qui considère les planchers comme indéformables et étend cette caractéristique aux niveaux entre les planchers.

La prise en compte de la fissuration est un paramètre important à cause de ses répercussions sur le comportement sismique d'un ouvrage. Advance Design utilise la méthode simplifiée qui propose un abattement uniforme forfaitaire de 50% de la rigidité élastique à la flexion de toutes les sections de voiles. De son côté Epicentre, applique un coefficient d'abattement de 50% uniquement aux plans de contreventement tendus. Ces deux méthodes ont des effets favorables dont une hausse des périodes et donc un abaissement des accélérations sismiques. La méthode d'Epicentre apporte un plus car les voiles très sollicités, et donc fissurés, verront leur résistance diminuée et recevront de ce fait moins d'efforts, ce qui correspond à une redistribution implicite des efforts entre les voiles.

Epicentre, au travers d'un coefficient de minoration des inerties, permet d'opérer une redistribution des efforts entre les voiles en diminuant l'inertie de certaines sections de voile au moment du calcul élastique du bâtiment sous charge de séisme. L'analyse modale d'un ouvrage est bien entendu menée avec les sections non minorées. Advance Design, ne dispose pas d'outil permettant une redistribution des efforts entre les voiles, hormis l'utilisation de raccourcis ce qui impacte l'analyse modale.

La précision des torseurs à la base des voiles et du bâtiment est globalement bonne pour les deux logiciels sur des ouvrages simples mais se disperse pour des ouvrages importants, notamment sous Advance Design. Les écarts grandissent à cause des différences entre la méthode de résolution aux éléments finis

d'Advance Design et la méthode numérique des matrices-transfert pour la console verticale complexe à masses concentrées d'Epicentre. Cela s'explique par des façons de calculer distinctes des programmes, et plus particulièrement par des estimations différentes des rigidités des voiles avec l'hypothèse qu'un ensemble de voiles forme une section plus ou moins monolithique. Le degré de monolithisme est influencé par les liaisons entre les voiles et par les rigidités transversales des planchers. Les caractéristiques modales sont alors différentes entre les logiciels à cause des façons différentes dont sont traitées les raideurs sur Epicentre et Advance Design. Ce dernier considère un encastrement parfait entre les portions de voiles, ce qui surestime l'inertie réelle des éléments du bâtiment. De plus, l'influence des planchers réduit les efforts de flexion dans les voiles de contreventement car ils sollicitent en traction et compression les voiles perpendiculaires à une direction de séisme. Ces observations ne sont pas fausses vis-à-vis de la réalité, mais elles demandent un ferraillage particulier dans les reprises de bétonnage entre les voiles et dans les parties hautes des planchers. Cela n'est généralement pas effectuer par les bureaux d'études par faute de temps. De ce fait, l'hypothèse de conception d'Epicentre, qui permet de travailler avec des portions de voiles se comportant de façon indépendantes et qui ne tient pas compte d'une raideur transversale des planchers en laissant un degré de liberté vertical pour les voiles, est plus juste au regard des habitudes des bureaux d'études. L'idéal, serait d'avoir des liaisons entre les voiles de contreventement se trouvant entre un encastrement parfait et une désolidarisation totale. Du coté des planchers, il faudrait trouver une raideur transversale limite ne demandant pas un ferraillage dépassant celui défini sous chargement gravitaire. A défaut, il semblerait que le meilleure modèle consiste à rendre les planchers infiniment souples et à désolidariser les voiles, ce qui demande un temps de modélisation et de calcul plus long sous le logiciel aux éléments finis.

Cette étude comparée de logiciels de dimensionnement à l'Eurocode 8 appliquée à un bâtiment R+4 a été très difficile, car Epicentre et Advance Design emploient des méthodes et des chemins très divers en terme de mode opératoire et de présentation et ce dans le but d'obtenir des résultats proches de la réalité. Elle m'a permis de comprendre chaque étape de la modélisation d'une étude sismique, et d'avoir un regard critique sur les résultats obtenus avec Advance Design et Epicentre. Elle m'a également apporté un certain nombre de notions de base indispensables pour bien modéliser une structure, comprendre les résultats des calculs, les exploiter et les interpréter correctement. Il est inutile de détailler excessivement un modèle dans le seul but de restituer la raideur de la structure. Les approximations introduites lors du choix des hypothèses, ainsi que les variations des divers paramètres, ont des conséquences sur les résultats dont il faut apprécier l'incidence sur le fonctionnement réel de la construction, afin de maitriser en conséquence les résultats du calcul dynamique. Il faut donc que la modélisation soit faite non seulement en fonction des hypothèses de calcul et de la nature de l'ouvrage, mais aussi et surtout en fonction des résultats recherchés. Il ne faut pas oublier que les logiciels sont faits pour aider l'ingénieur à se débarrasser de quelques calculs fastidieux et pénibles, mais ils ne peuvent jamais remplacer son jugement. L'essentiel pour un ingénieur est de maitriser les logiciels avec leurs limites, ce qui conduit à dire que le meilleur logiciel est celui que l'ingénieur maitrise le mieux.
## **Bibliographie**

#### **Ouvrages:**

· DAVIDOVICI Victor - " PRATIQUE DU CALCUL SISMIQUE " - Afnor Editions - 258p.

. DAVIDOVICI Victor - " LA CONSTRUCTION EN ZONE SISMIQUE " - Le Moniteur - 330P.

. ECED (The Society for Earthquake and Civil Engineering Dynamics), l'IStructE (The Institution of Structural Engineers) et l'AFPS (Association Française du génie ParaSismique) - " MANUAL FOR THE SEISMIC DESIGN OF STEEL AND CONCRETE BUILDINGS TO EUCOCODE 8 " - 207p.

· GUILLEMARD Francis - " GENIE PARASISMIQUE ET MACHINES VIBRANTES " - Unité d'Enseignement CCV 223 du Conservatoire National des Arts et Métiers - 298p.

· GUISSET Laurent - " PROBLEMATIQUE DU CALCUL SISMIQUE REGLEMENTAIRE AVEC DES LOGICIELS PERMETTANT UNE ANALYSE DYNAMIQUE 3D UTILISANT LES ELEMENTS FINIS " - 41p ;

• MOREAU DE SAINT-MARTIN Jean, CALGARO Jean-Armand et BISH Philippe - Chapitre 12-Calcul des structures pour leur résistance aux séismes selon l'Eurocode 8 - " LES EUROCODES - CONCEPTION DES BATIMENTS ET DES OUVRAGES DE GENIE CIVIL " - Le Moniteur - 345p.

. PAIS Joseph - " PROJET DE CONSTRUCTION " - Chapitre 1: Descente de charges - Unité d'Enseignement CCV 117 du Conservatoire National des Arts et Métiers - 180p.

. PAIS Joseph - " CALCUL DEE STRUCTURE ASSISE PAR ORDINATEUR " - Unité d'Enseignement CCV 130 du Conservatoire National des Arts et Métiers - 122p.

. PAIS J Joseph et VILLEFORT Jean-Sébastien - " BETON ARME " - Chapitre 9 : Etat limite de stabilité de forme - Unité d'Enseignement CCV 109 du Conservatoire National des Arts et Métiers - 53p.

. PAIS Joseph et VILLEFORT Jean-Sébastien - " BETON ARME " - Chapitre 16 : Murs et voiles de contreventements - Unité d'Enseignement CCV 109 du Conservatoire National des Arts et Métiers - 75p.

• THONIER Henry - " LE PROJET DE BETON ARME " - Edition SEBTP - 264p.

#### **Supports électroniques :**

• CIMBETON - "B43 BETON & CONFORT : LA SISMIQUE" - [en ligne] - Collection technique Cimbéton -Disponible sur: http://www.infociments.fr/publications/batiment/collection-technique-cimbeton/ct-b43 (consulté le 29/08/2013) - 93p.

· FERNANDEZ Rémi - " ANALYSE COMPARATIVE D'OUTILS DE CALCUL DE STRUCTURES EN ZONE SISMIQUE " - Disponible sur : http://www.logiciel-epicentre.com/decouverte/etude-comparative.htm -(consulté le 23/09/2013) - 103p.

· GANGLOFF Antoine-Xavier - " ETUDE PARASISMIUE DE 3 BATIMENTS EN BETON ARME A COLMAR" -Disponible  $sur:$ http://eprints-insa.insa-strasbourg.fr/view/creators/GANGLOFF=3AAntoine-Xavier=3A=3A.html (consulte le 21/09/2013) - 75p.

· MAUREL Philippe - "NOTIONS GENERALES SUR LA PRATIQUE DES CALCULS SISMIQUES" - Disponible sur : http://phm7833.perso.neuf.fr/calculs\_sismiques.pdf (consulté le 17/09/2013) - 14p.

· PLUMIER André et DEGEE Hervé - " CONCEPTION PARASISMIQUE DE LE CONTEXTE DE L'EUROCODE 8 " -Edition 2011 Université de Liège - Disponible sur http://orbi.ulg.ac.be (Consulté le 10/09/2013) - 642p.

• METZ Marie-Laure - " COMPARAISON BAEL/EC2 ET MODELISATION PS92/ EC8 APPLIQUEE A UN ETABLISSEMENT HOSPITALIER - Disponible sur http://eprints2.insastrasbourg.fr/578/1/rapport PFE METZ GC .pdf (Consulté le 19/09/2013) – 122p.

• RASOLONDRAMANITRA Jonathan - "ETUDE DE STRUCTURES EN BETON ARME EN ZONE SISMIQUE" -Disponible sur: http://eprints2.insa-strasbourg.fr/385/1/M%C3%A9moire PFE - PDF.pdf (consulté le  $19/09/2013 - 67p.$ 

• YAMKOUDOUGOU Hervé - "L'EUROCODE 8 APPLIQUEE A UN ETABLISSEMENT D'ENSEIGNEMENT A STRASBOURG (COMPARAISON DANS LES GRANDS PRINCIPES)" - Disponible sur : http://eprints2.insastrasbourg.fr/848/ (consulté le 20/09/2013) - 125p.

#### **Sites internet :**

• PLAN SEISME - Le Plan Séisme un programme national de prévention du risque sismique - [en ligne] -Disponible sur :

http://www.planseisme.fr/Quels-sont-les-principes-generaux-d-une-conception.html (consulté le 31/01/2013).

http://www.planseisme.fr/Comment-reduire-le-cout-de-la-construction-parasismique.html (consulté le 31/01/2013).

http://www.planseisme.fr/Qu-est-ce-qu-une-construction-parasismique.html (consulté le 31/01/2013).

• LOGICIEL EPICENTRE – [en ligne] – Disponible sur : http://www.logiciel-epicentre.com/index.htm (consulté le 24/09/2013)

• LOGICIEL ADVANCE DESIGN – [en ligne] – Disponible sur : http://www.graitec.com/fr/ad.asp (consulté le 22/10/2013).

#### **Normes:**

• NF EN 1998-1 (septembre 2005) : Eurocode 8 - Calcul des structures pour leur résistance aux séismes - Partie 1 : Règles générales, actions sismiques et règles pour les bâtiments.

• NF EN 1998-1/NA (décembre 2007) : Eurocode 8 - Calcul des structures pour leur résistance aux séismes - Partie 1 : Règles générales, actions sismiques et règles pour les bâtiments - Annexe nationale à la NF FN 1998-1

• NF EN 1992-1-1 (octobre 2005) : Eurocode 2 - Calcul des structures en béton - Partie 1-1 : Règles générales et règles pour les bâtiments.

• NF EN 1992-1-1/NA (mars 2007) : Eurocode 2 - Calcul des structures en béton - Partie 1-1 : Règles générales et règles pour les bâtiments - Annexe nationale à la NF EN 1992-1-1.

#### Logiciels :

• ADVANCE DESIGN 2013

• EPICENTRE version 15

· REEF4 - Recueil des Eléments utiles à l'Etablissement et l'exécution des projets et marchés de bâtiments en France - Edition 165 / septembre 2011 - Version logicielle 4.4.3.7.

## Conférences et communications :

• BISH Philippe - L'Eurocode 8 : principes et application aux bâtiments - 7<sup>ème</sup> Colloque National AFPS 2007 - Ecole Centrale Paris - [en ligne] - Disponible sur : http://www.conseilencom.com/afps/article/39.pdf (consulté le 29/08/2013).

## **Figures**

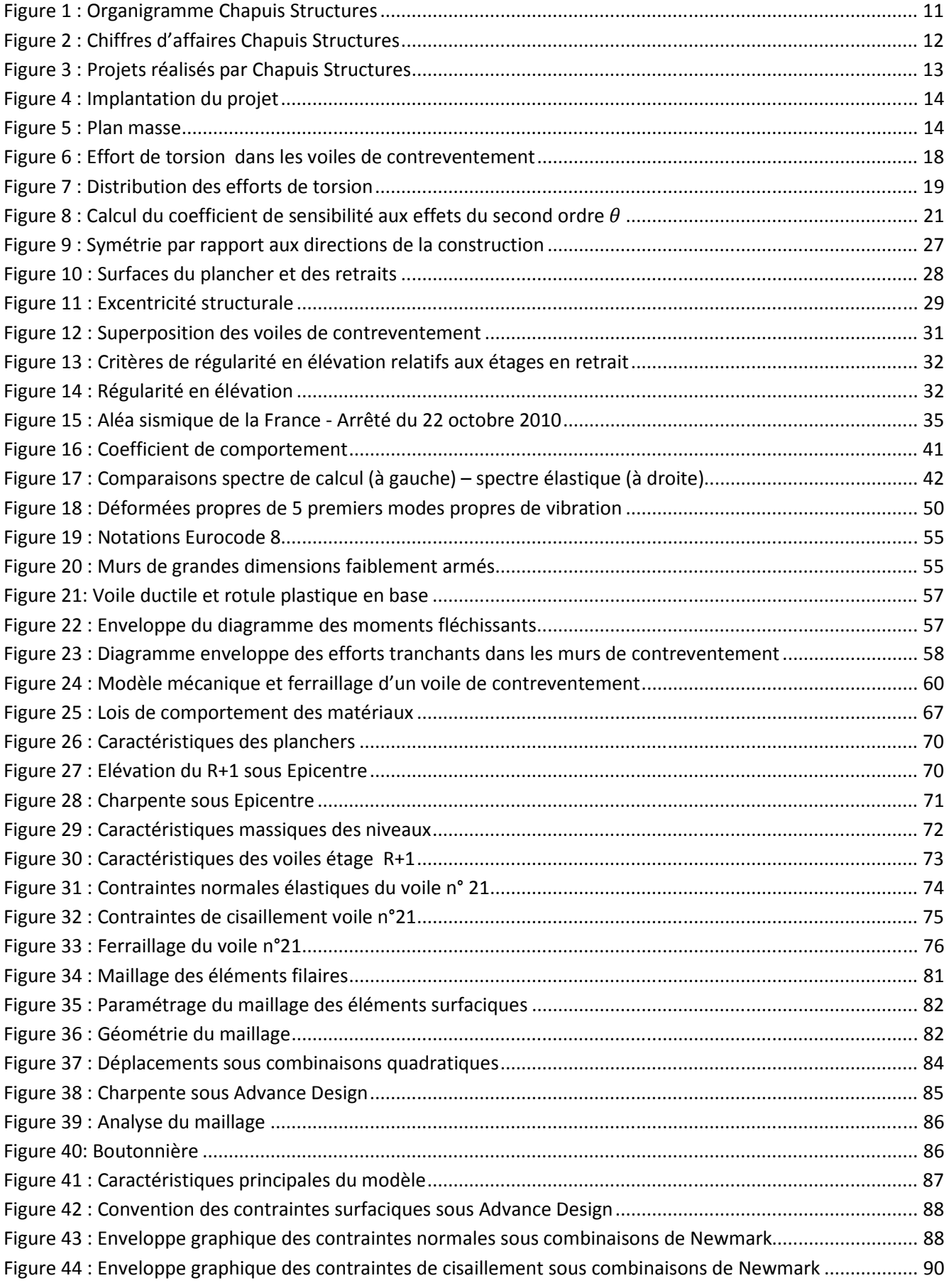

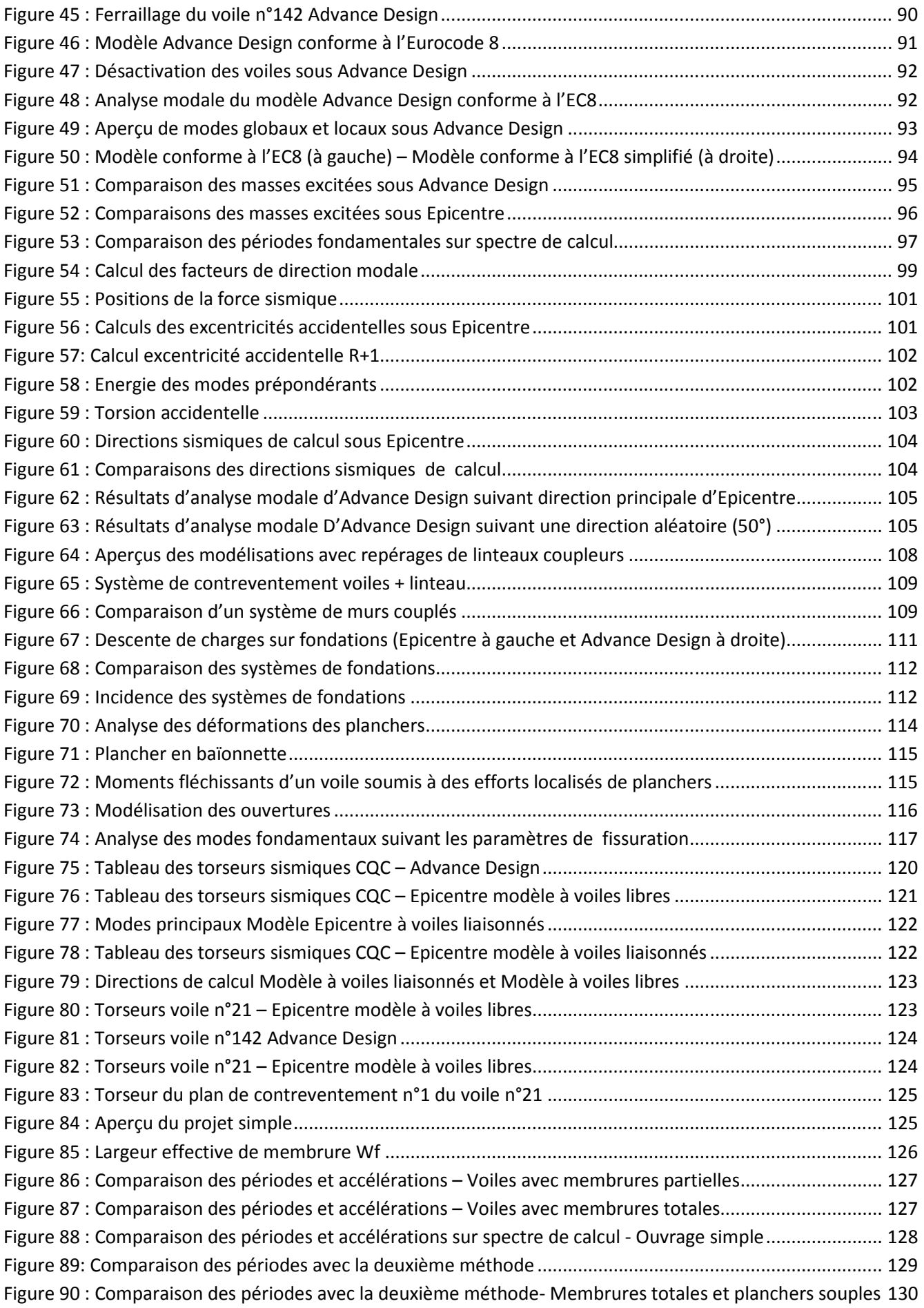

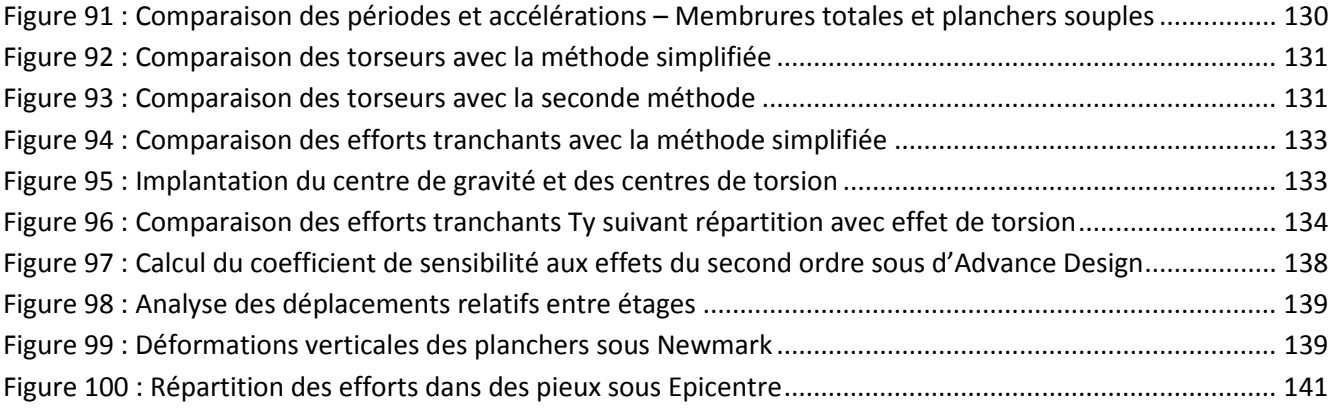

# **Tableaux**

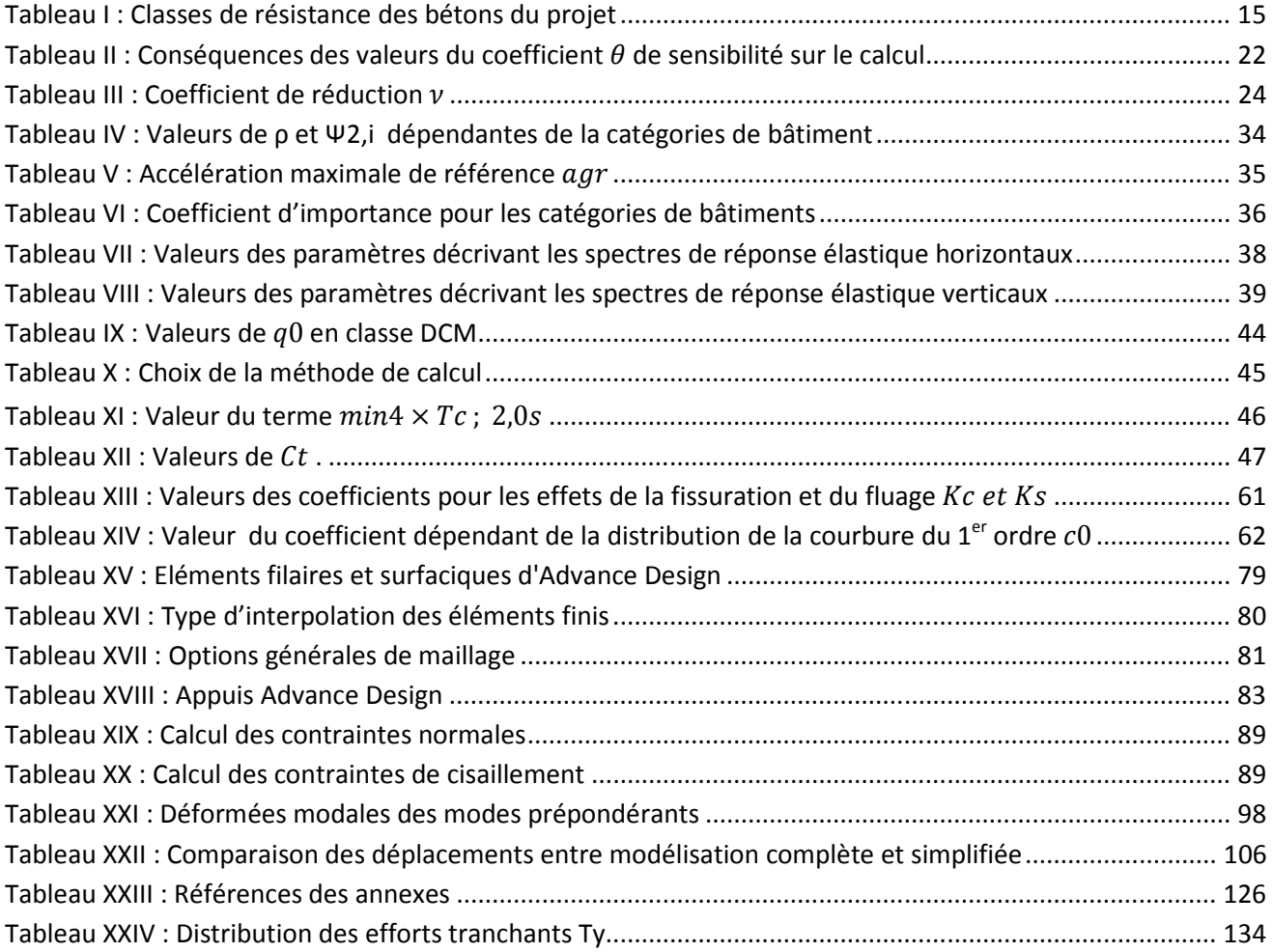

**Etude comparée de logiciels de dimensionnement à l'Eurocode 8 appliquée à un bâtiment R+4 avec sous-sol à contreventement par voiles et en zone de sismicité 4: Advance Design et Epicentre** 

l

**Mémoire d'Ingénieur C.N.A.M, Paris 2014 Résumé** 

Advance Design et Epicentre emploient des modes opératoires différents pour des résultats réels.

Epicentre modélise les ouvrages comme une console verticale à masses concentrées au niveau des planchers d'étage. Le modèle a trois degrés de liberté horizontaux et un degré de liberté vertical par voile. L'analyse modale utilise les méthodes de Vianello-Stodola et des matrices-transferts. Advance Design utilise la méthode des éléments finis avec des algorithmes basés sur le principe des matrices de rigidité. Pour l'analyse modale, ses masses sont réparties sur la hauteur du modèle avec chacune 6 degrés de liberté.

Avec une modélisation simplifiée, Epicentre empêche les excitations locales et donc minimise le nombre de mode calculé et le temps de calcul.

Les caractéristiques modales et les torseurs dimensionnants sont discordants à cause des estimations différentes des rigidités des voiles. Advance Design considère un encastrement parfait entre les portions de voiles qui surestime l'inertie réelle du bâtiment et des planchers raides qui diminuent les flexions dans les voiles. A contrario, Epicentre permet de travailler avec des voiles se comportant de façon indépendantes et qui ne tient pas compte d'une raideur transversale des planchers. Le ferraillage des voiles et des planchers doit être établi en conséquence.

**Mots clés** : Modèle aux éléments finis - Analyse modale–Eurocodes – Torsion –Contreventements – Diaphragmes–Calcul dynamique –Comportement linéarisé – Logiciels – Béton armé –Modélisation

### **Abstract**

Advance Design and Epicentre use different procedures to obtain real results.

Epicentre models work as a vertical console with concentrated masses at floors. The model has three horizontal relaxations and a vertical relaxation for walls. Modal analysis use methods Vianello-Stodola and transfer-matrices. Advance Design uses finite element method with algorithms based on the principle of the stiffness-matrices. For the modal analysis, its masses are distributed over the height of each model with six relaxations.

With a simplified model, Epicentre prevents local excitations and minimizes the number of calculated mode and the computing time.

Modal characteristics and dimensioning torsors are discordant because of different estimates of rigidities walls. Advance Design considers a perfect blocking between wall sections which overestimates the actual building inertia and rigid floors which reduce bending in the walls. Conversely, Epicentre can work with walls having different behavior and exclude the transversal rigidity of the floors. Reinforcement of walls and floors must be established accordingly.

**Key words:** Fine elements model - Modal analysis– Eurocodes – Torsional effect – Bracing implantation – Diaphragms –Dynamic calculation – Linearized behaviour –Softwares – Reinforced concrete – Modeling